LuaT<sub>E</sub>X Reference Manual

# LuaT<sub>E</sub>X Reference Manua

copyright : LuaT<sub>E</sub>X development team more info : www.luatex.org version : January 7, 2019

# Contents

#### Introduction

- 1 Preamble
- 2 Basic T<sub>E</sub>X enhancements
- 2.1 Introduction
  - 2.1.1 Primitive behaviour
  - 2.1.2 Version information
- 2.2 UNICODE text support
  - 2.2.1 Extended ranges
  - 2.2.2 \Uchar
  - 2.2.3 Extended tables
- 2.3 Attributes
  - 2.3.1 Nodes
  - 2.3.2 Attribute registers
  - 2.3.3 Box attributes
- 2.4 LUA related primitives
  - 2.4.1 \directlua
  - 2.4.2 \latelua and \lateluafunction
  - 2.4.3 \luaescapestring
  - 2.4.4 \luafunction, \luafunctioncall and \luadef
  - 2.4.5 \luabytecode and \luabytecodecall
- 2.5 Catcode tables
  - 2.5.1 Catcodes
  - 2.5.2 \catcodetable
  - 2.5.3 \initcatcodetable
  - 2.5.4 \savecatcodetable
- 2.6 Suppressing errors
  - 2.6.1 \suppressfontnotfounderror
  - 2.6.2 \suppresslongerror
  - 2.6.3 \suppressifcsnameerror
  - 2.6.4 \suppressoutererror
  - 2.6.5 \suppressmathparerror
  - 2.6.6 \suppressprimitiveerror
- 2.7 Fonts
  - 2.7.1 Font syntax
  - 2.7.2 \fontid and \setfontid
  - 2.7.3 \noligs and \nokerns
  - 2.7.4 \nospaces
- 2.8 Tokens, commands and strings
  - 2.8.1 \scantextokens
  - 2.8.2 \toksapp, \tokspre, \etoksapp, \etokspre, \gtoksapp, \gtokspre, \xtoksapp, \xtokspre
  - 2.8.3 \csstring, \begincsname and \lastnamedcs

- 2.8.4 \clearmarks
- 2.8.5 \alignmark and \aligntab
- 2.8.6 \letcharcode
- 2.8.7 \glet
- 2.8.8 \expanded, \immediateassignment and \immediateassigned
- 2.8.9 \ifcondition
- 2.9 Boxes, rules and leaders
  - 2.9.1 \outputbox
  - 2.9.2 \vpack, \hpack and \tpack
  - 2.9.3 \vsplit
  - 2.9.4 Images and reused box objects
  - 2.9.5 \nohrule and \novrule
  - 2.9.6 \gleaders
- 2.10 Languages
  - 2.10.1 \hyphenationmin
  - 2.10.2 \boundary, \protrusionboundary and \wordboundary
- 2.11 Control and debugging
  - 2.11.1 Tracing
  - 2.11.2 \outputmode
  - 2.11.3 \draftmode
- 2.12 Files
  - 2.12.1 File syntax
  - 2.12.2 Writing to file
- 2.13 Math

#### 3 Modifications

- 3.1 The merged engines
  - 3.1.1 The need for change
  - 3.1.2 Changes from T<sub>E</sub>X 3.1415926
  - 3.1.3 Changes from  $\varepsilon$ -T<sub>E</sub>X 2.2
  - 3.1.4 Changes from PDFT<sub>E</sub>X 1.40
  - 3.1.5 Changes from ALEPH RC4
  - 3.1.6 Changes from standard WEB2C
- 3.2 The backend primitives
  - 3.2.1 Less primitives
  - 3.2.2 \pdfextension, \pdfvariable and \pdffeedback
  - 3.2.3 Defaults
  - 3.2.4 Backward compatibility
- 3.3 Directions
  - 3.3.1 Four directions
  - 3.3.2 How it works
  - 3.3.3 Controlling glue with \breakafterdirmode
  - 3.3.4 Controling parshapes with \shapemode
  - 3.3.5 Symbols or numbers

- 3.4 Implementation notes
  - 3.4.1 Memory allocation
  - 3.4.2 Sparse arrays
  - 3.4.3 Simple single-character csnames
  - 3.4.4 The compressed format file
  - 3.4.5 Binary file reading
  - 3.4.6 Tabs and spaces

#### 4 Using LUAT<sub>E</sub>X

- 4.1 Initialization
  - 4.1.1 LUAT<sub>E</sub>X as a LUA interpreter
  - 4.1.2 LUAT<sub>E</sub>X as a LUA byte compiler
  - 4.1.3 Other commandline processing
- 4.2 LUA behaviour
  - 4.2.1 The LUA version
  - 4.2.2 Integration in the TDS ecosystem
  - 4.2.3 Loading libraries
  - 4.2.4 Executing programs
  - 4.2.5 Multibyte string functions
  - 4.2.6 Extra os library functions
  - 4.2.7 Binary input from files with fio
  - 4.2.8 Binary input from strings with sio
  - 4.2.9 Hashes conform sha2
  - 4.2.10 Locales
- 4.3 LUA modules
- 4.4 Testing

#### 5 Languages, characters, fonts and glyphs

- 5.1 Introduction
- 5.2 Characters, glyphs and discretionaries
- 5.3 The main control loop
- 5.4 Loading patterns and exceptions
- 5.5 Applying hyphenation
- 5.6 Applying ligatures and kerning
- 5.7 Breaking paragraphs into lines
- 5.8 The lang library
  - 5.8.1 new and id
  - 5.8.2 hyphenation
  - 5.8.3 clear\_hyphenation and clean
  - 5.8.4 patterns and clear\_patterns
  - 5.8.5 hyphenationmin
  - 5.8.6 [pre|post][ex|]hyphenchar
  - 5.8.7 hyphenate
  - 5.8.8 [set|get]hjcode

#### 6 Font structure

- 6.1 The font tables
- 6.2 Real fonts
- 6.3 Virtual fonts
  - 6.3.1 The structure
  - 6.3.2 Artificial fonts
  - 6.3.3 Example virtual font
- 6.4 The vf library
- 6.5 The font library
  - 6.5.1 Loading a TFM file
  - 6.5.2 Loading a VF file
  - 6.5.3 The fonts array
  - 6.5.4 Checking a font's status
  - 6.5.5 Defining a font directly
  - 6.5.6 Extending a font
  - 6.5.7 Projected next font id
  - 6.5.8 Font ids
  - 6.5.9 Iterating over all fonts

#### 7 Math

- 7.1 Traditional alongside OPENTYPE
- 7.2 Unicode math characters
- 7.3 Math styles
  - 7.3.1 \mathstyle
  - 7.3.2 \Ustack
  - 7.3.3 Cramped math styles
- 7.4 Math parameter settings
  - 7.4.1 Many new \Umath\* primitives
  - 7.4.2 Font-based math parameters
- 7.5 Math spacing
  - 7.5.1 Inline surrounding space
  - 7.5.2 Pairwise spacing
  - 7.5.3 Skips around display math
  - 7.5.4 Nolimit correction
  - 7.5.5 Math italic mess
  - 7.5.6 Script and kerning
  - 7.5.7 Fixed scripts
  - 7.5.8 Penalties: \mathpenaltiesmode
  - 7.5.9 Equation spacing: \matheqnogapstep
- 7.6 Math constructs
  - 7.6.1 Unscaled fences
  - 7.6.2 Accent handling
  - 7.6.3 Radical extensions
  - 7.6.4 Super- and subscripts
  - 7.6.5 Scripts on extensibles
  - 7.6.6 Fractions
  - 7.6.7 Delimiters: \Uleft, \Umiddle and \Uright

| 7.7 | Extractir    | ng values                                          |  |  |  |
|-----|--------------|----------------------------------------------------|--|--|--|
|     | 7.7.1        | Codes                                              |  |  |  |
|     | 7.7.2        | Last lines                                         |  |  |  |
| 7.8 | Math mo      | de 1                                               |  |  |  |
|     | 7.8.1        | Verbose versions of single-character math commands |  |  |  |
|     | 7.8.2        | Script commands \Unosuperscript and \Unosubscript  |  |  |  |
|     | 7.8.3        | Allowed math commands in non-math modes            |  |  |  |
| 7.9 | Goodies      | 1                                                  |  |  |  |
|     | 7.9.1        | Flattening: \mathflattenmode                       |  |  |  |
|     | 7.9.2        | Less Tracing 1                                     |  |  |  |
|     | 7.9.3        | Math options with \mathoption                      |  |  |  |
| 8   | Nodes        | 1                                                  |  |  |  |
| 8.1 | LUA nod      | e representation                                   |  |  |  |
| 8.2 | Main tex     | t nodes                                            |  |  |  |
|     | 8.2.1        | hlist nodes 1                                      |  |  |  |
|     | 8.2.2        | vlist nodes 1                                      |  |  |  |
|     | 8.2.3        | rule nodes 1                                       |  |  |  |
|     | 8.2.4        | ins nodes                                          |  |  |  |
|     | 8.2.5        | mark nodes                                         |  |  |  |
|     | 8.2.6        | adjust nodes                                       |  |  |  |
|     | 8.2.7        | disc nodes 1                                       |  |  |  |
|     | 8.2.8        | math nodes                                         |  |  |  |
|     | 8.2.9        | glue nodes 1                                       |  |  |  |
|     | 8.2.10       | kern nodes 1                                       |  |  |  |
|     | 8.2.11       | penalty nodes 1                                    |  |  |  |
|     | 8.2.12       | glyph nodes                                        |  |  |  |
|     | 8.2.13       | boundary nodes 1                                   |  |  |  |
|     | 8.2.14       | local_par nodes                                    |  |  |  |
|     | 8.2.15       | dir nodes 1                                        |  |  |  |
|     | 8.2.16       | marginkern nodes 1                                 |  |  |  |
| 8.3 | Math noads 1 |                                                    |  |  |  |
|     | 8.3.1        | Math kernel subnodes                               |  |  |  |
|     | 8.3.2        | math_char and math_text_char subnodes              |  |  |  |
|     | 8.3.3        | sub_box and sub_mlist subnodes                     |  |  |  |
|     | 8.3.4        | delim subnodes 1                                   |  |  |  |
|     | 8.3.5        | Math core nodes 1                                  |  |  |  |
|     | 8.3.6        | simple noad nodes                                  |  |  |  |
|     | 8.3.7        | accent nodes                                       |  |  |  |
|     | 8.3.8        | style nodes                                        |  |  |  |
|     | 8.3.9        | choice nodes                                       |  |  |  |
|     | 8.3.10       | radical nodes                                      |  |  |  |
|     | 8.3.11       | fraction nodes 1                                   |  |  |  |
|     | 8.3.12       | fence nodes                                        |  |  |  |

| 1 | 8.4 | Front-end whatsits |                                 |  |  |  |  |
|---|-----|--------------------|---------------------------------|--|--|--|--|
|   |     | 8.4.1              | open                            |  |  |  |  |
|   |     | 8.4.2              | write                           |  |  |  |  |
|   |     | 8.4.3              | close                           |  |  |  |  |
|   |     | 8.4.4              | user defined                    |  |  |  |  |
|   |     | 8.4.5              | save_pos1                       |  |  |  |  |
|   |     | 8.4.6              | late lua                        |  |  |  |  |
|   | 8.5 |                    | kend whatsits                   |  |  |  |  |
|   |     | 8.5.1              | special                         |  |  |  |  |
|   | 8.6 |                    | kend whatsits                   |  |  |  |  |
|   |     | 8.6.1              | pdf_literal 1                   |  |  |  |  |
|   |     | 8.6.2              | pdf_refobj                      |  |  |  |  |
|   |     | 8.6.3              | pdf_annot 1                     |  |  |  |  |
|   |     | 8.6.4              | pdf_start_link 1                |  |  |  |  |
|   |     | 8.6.5              | pdf_end_link                    |  |  |  |  |
|   |     | 8.6.6              | pdf dest                        |  |  |  |  |
|   |     | 8.6.7              | pdf_action 1                    |  |  |  |  |
|   |     | 8.6.8              | pdf thread                      |  |  |  |  |
|   |     | 8.6.9              | pdf_start_thread                |  |  |  |  |
|   |     | 8.6.10             | pdf_end_thread                  |  |  |  |  |
|   |     | 8.6.11             | pdf_colorstack                  |  |  |  |  |
|   |     | 8.6.12             | pdf_setmatrix                   |  |  |  |  |
|   |     | 8.6.13             | pdf save                        |  |  |  |  |
|   |     | 8.6.14             | pdf_restore                     |  |  |  |  |
|   | 8.7 | The node           |                                 |  |  |  |  |
|   | 0.7 | 8.7.1              | Introduction                    |  |  |  |  |
|   |     | 8.7.2              | is node                         |  |  |  |  |
|   |     | 8.7.3              | types and whatsits              |  |  |  |  |
|   |     | 8.7.4              | id                              |  |  |  |  |
|   |     | 8.7.5              | type and subtype                |  |  |  |  |
|   |     | 8.7.6              | fields                          |  |  |  |  |
|   |     | 8.7.7              | has_field                       |  |  |  |  |
|   |     | 8.7.8              | new 1                           |  |  |  |  |
|   |     | 8.7.9              | free, flush_node and flush_list |  |  |  |  |
|   |     | 8.7.10             | copy and copy list              |  |  |  |  |
|   |     | 8.7.11             | prev and next                   |  |  |  |  |
|   |     | 8.7.12             | current attr                    |  |  |  |  |
|   |     | 8.7.13             | hpack                           |  |  |  |  |
|   |     | 8.7.14             | vpack                           |  |  |  |  |
|   |     | 8.7.14<br>8.7.15   | prepend_prevdepth 1             |  |  |  |  |
|   |     | 8.7.16             | dimensions and rangedimensions  |  |  |  |  |
|   |     | 8.7.17             | mlist_to_hlist                  |  |  |  |  |
|   |     | 8.7.18             | slide                           |  |  |  |  |
|   |     | 8.7.19             | tail                            |  |  |  |  |
|   |     | 8.7.19<br>8.7.20   | length and type count           |  |  |  |  |
|   |     | 8.7.20<br>8.7.21   | is char and is glyph            |  |  |  |  |
|   |     | 0./.41             |                                 |  |  |  |  |

|   |      | 8.7.22     | traverse                                      |
|---|------|------------|-----------------------------------------------|
|   |      | 8.7.23     | traverse_id                                   |
|   |      | 8.7.24     | <pre>traverse_char and traverse_glyph</pre>   |
|   |      | 8.7.25     | traverse_list                                 |
|   |      | 8.7.26     | has_glyph                                     |
|   |      | 8.7.27     | end_of_math                                   |
|   |      | 8.7.28     | remove                                        |
|   |      | 8.7.29     | insert_before                                 |
|   |      | 8.7.30     | insert_after                                  |
|   |      | 8.7.31     | first_glyph                                   |
|   |      | 8.7.32     | ligaturing                                    |
|   |      | 8.7.33     | kerning                                       |
|   |      | 8.7.34     | unprotect_glyph[s]                            |
|   |      | 8.7.35     | <pre>protect_glyph[s]</pre>                   |
|   |      | 8.7.36     | last_node                                     |
|   |      | 8.7.37     | write                                         |
|   |      | 8.7.38     | protrusion_skippable                          |
| 8 | 8.8  | Glue han   | dling                                         |
|   |      | 8.8.1      | setglue                                       |
|   |      | 8.8.2      | getglue                                       |
|   |      | 8.8.3      | is_zero_glue                                  |
| 8 | 8.9  |            | handling                                      |
|   |      | 8.9.1      | Attributes                                    |
|   |      | 8.9.2      | attribute_list nodes                          |
|   |      | 8.9.3      | attr nodes                                    |
|   |      | 8.9.4      | has_attribute                                 |
|   |      | 8.9.5      | get_attribute                                 |
|   |      | 8.9.6      | find_attribute                                |
|   |      | 8.9.7      | set_attribute                                 |
|   |      | 8.9.8      | unset_attribute                               |
|   |      | 8.9.9      | slide                                         |
|   |      | 8.9.10     | check_discretionary, check_discretionaries    |
|   |      | 8.9.11     | flatten_discretionaries                       |
|   |      | 8.9.12     | family_font                                   |
|   |      |            | ess models                                    |
| 8 | 8.11 | Propertie  | 2S                                            |
| 9 | 9    | LUA call   | backs                                         |
| Q | 9.1  | Registeri  | ng callbacks                                  |
| Q | 9.2  | File disco | overy callbacks                               |
|   |      | 9.2.1      | <pre>find_read_file and find_write_file</pre> |
|   |      | 9.2.2      | find_font_file                                |
|   |      | 9.2.3      | find_output_file                              |
|   |      | 9.2.4      | find_format_file                              |
|   |      | 9.2.5      | find_vf_file                                  |
|   |      | 9.2.6      | find_map_file                                 |

9.2.7 find\_enc\_file

|     | 9.2.8     | find_pk_file 1                                      |
|-----|-----------|-----------------------------------------------------|
|     | 9.2.9     | find_data_file 1                                    |
|     | 9.2.10    | find_opentype_file 1                                |
|     | 9.2.11    | <pre>find_truetype_file and find_type1_file 1</pre> |
|     | 9.2.12    | find_image_file 1                                   |
|     | 9.2.13    | File reading callbacks                              |
|     | 9.2.14    | open_read_file 1                                    |
|     | 9.2.15    | General file readers 1                              |
| 9.3 | Data pro  | cessing callbacks 1                                 |
|     | 9.3.1     | process_input_buffer 1                              |
|     | 9.3.2     | process_output_buffer 1                             |
|     | 9.3.3     | process_jobname 1                                   |
| 9.4 | Node list | processing callbacks 1                              |
|     | 9.4.1     | contribute_filter 1                                 |
|     | 9.4.2     | buildpage_filter 1                                  |
|     | 9.4.3     | build_page_insert 1                                 |
|     | 9.4.4     | pre_linebreak_filter 1                              |
|     | 9.4.5     | linebreak_filter 1                                  |
|     | 9.4.6     | append_to_vlist_filter 1                            |
|     | 9.4.7     | post_linebreak_filter 1                             |
|     | 9.4.8     | hpack_filter 1                                      |
|     | 9.4.9     | vpack_filter 1                                      |
|     | 9.4.10    | hpack_quality 1                                     |
|     | 9.4.11    | vpack_quality 1                                     |
|     | 9.4.12    | process_rule 1                                      |
|     | 9.4.13    | pre_output_filter 1                                 |
|     | 9.4.14    | hyphenate 1                                         |
|     | 9.4.15    | ligaturing 1                                        |
|     | 9.4.16    | kerning 1                                           |
|     | 9.4.17    | insert_local_par 1                                  |
|     | 9.4.18    | mlist_to_hlist 1                                    |
| 9.5 | Informati | ion reporting callbacks 1                           |
|     | 9.5.1     | pre_dump 1                                          |
|     | 9.5.2     | start_run 1                                         |
|     | 9.5.3     | stop_run 1                                          |
|     | 9.5.4     | start_page_number 1                                 |
|     | 9.5.5     | stop_page_number 1                                  |
|     | 9.5.6     | show_error_hook 1                                   |
|     | 9.5.7     | show_error_message 1                                |
|     | 9.5.8     | show_lua_error_hook 1                               |
|     | 9.5.9     | start_file 1                                        |
|     | 9.5.10    | stop_file 1                                         |
|     | 9.5.11    | call_edit 1                                         |
|     | 9.5.12    | finish_synctex 1                                    |
|     | 9.5.13    | wrapup_run 1                                        |

| 9.6  | PDF rela             | ated callbacks                                                    |
|------|----------------------|-------------------------------------------------------------------|
|      | 9.6.1                | finish_pdffile                                                    |
|      | 9.6.2                | finish_pdfpage                                                    |
|      | 9.6.3                | page_objnum_provider                                              |
|      | 9.6.4                | <pre>process_pdf_image_content</pre>                              |
| 9.7  | Font-rela            | ated callbacks                                                    |
|      | 9.7.1                | define_font                                                       |
|      | 9.7.2                | glyph_not_found                                                   |
| 10   | The T <sub>E</sub> X | related libraries                                                 |
| 10.1 | The lua              | library                                                           |
|      | 10.1.1               | Version information                                               |
|      | 10.1.2               | Bytecode registers                                                |
|      | 10.1.3               | Chunk name registers                                              |
|      | 10.1.4               | Introspection                                                     |
| 10.2 | The stat             | tus library                                                       |
| 10.3 | The tex              | library                                                           |
|      | 10.3.1               | Introduction                                                      |
|      | 10.3.2               | Internal parameter values, set and get                            |
|      | 10.3.3               | Convert commands                                                  |
|      | 10.3.4               | Last item commands                                                |
|      | 10.3.5               | Accessing registers: set*, get* and is*                           |
|      | 10.3.6               | Character code registers: [get set]*code[s]                       |
|      | 10.3.7               | Box registers: [get set]box                                       |
|      | 10.3.8               | Reusing boxes: [use save]boxresource and getboxresourcedimensions |
|      | 10.3.9               | triggerbuildpage                                                  |
|      | 10.3.10              | splitbox                                                          |
|      | 10.3.11              | Accessing math parameters: [get set]math                          |
|      | 10.3.12              | Special list heads: [get set]list                                 |
|      | 10.3.13              | Semantic nest levels: getnest and ptr                             |
|      | 10.3.14              | Print functions                                                   |
|      | 10.3.15              | Helper functions                                                  |
|      | 10.3.16              | Functions for dealing with primitives                             |
|      | 10.3.17              | Core functionality interfaces                                     |
|      | 10.3.18              | Randomizers                                                       |
|      | 10.3.19              | Functions related to synctex                                      |
| 10.4 | The texe             | config table                                                      |
| 10.5 | The text             | io library                                                        |
|      | 10.5.1               | write                                                             |
|      | 10.5.2               | write_nl                                                          |
|      | 10.5.3               | setescape                                                         |
|      | 10.5.4               | closeinput                                                        |
| 10.6 | The toke             | en library                                                        |
|      | 10.6.1               | The scanner                                                       |
|      | 10.6.2               | Picking up one token                                              |
|      | 10.6.3               | Creating tokens                                                   |
|      | 10.6.4               | Macros                                                            |
|      |                      |                                                                   |

- 10.6.5 Pushing back
- 10.6.6 Nota bene
- 10.7 The kpse library
  - 10.7.1 set\_program\_name and new
  - 10.7.2 find\_file
  - 10.7.3 lookup
  - 10.7.4 init\_prog
  - 10.7.5 readable\_file
  - 10.7.6 expand\_path
  - 10.7.7 expand\_var
  - 10.7.8 expand\_braces
  - 10.7.9 show\_path
  - 10.7.10 var\_value
  - 10.7.11 version

#### **11** The graphic libraries

- 11.1 The img library
  - 11.1.1 new
  - 11.1.2 fields
  - 11.1.3 scan
  - 11.1.4 сору
  - 11.1.5 write, immediatewrite, immediatewriteobject
  - 11.1.6 node
  - 11.1.7 types
  - 11.1.8 boxes
- 11.2 The mplib library
  - 11.2.1 new
  - 11.2.2 statistics
  - 11.2.3 execute
  - 11.2.4 finish
  - 11.2.5 Result table
  - 11.2.6 Subsidiary table formats
  - 11.2.7 Pens and pen\_info
  - 11.2.8 Character size information

#### 12 The fontloader

- 12.1 Getting quick information on a font
- 12.2 Loading an OPENTYPE or TRUETYPE file
- 12.3 Applying a 'feature file'
- 12.4 Applying an 'AFM file'
- 12.5 Fontloader font tables
- 12.6 Table types
  - 12.6.1 The main table
  - 12.6.2 glyphs
  - 12.6.3 map
  - 12.6.4 private
  - 12.6.5 cidinfo

2

| 12.6.6 | pfminfo |
|--------|---------|
|--------|---------|

- 12.6.7 names
- 12.6.8 anchor\_classes
- 12.6.9 gpos
- 12.6.10 gsub
- 12.6.11 ttf\_tables and ttf\_tab\_saved
- 12.6.12 mm
- 12.6.13 mark\_classes
- $12.6.14 \quad \text{math} \quad$
- 12.6.15 validation\_state
- 12.6.16 horiz\_base and vert\_base
- 12.6.17 altuni
- 12.6.18 vert\_variants and horiz\_variants
- 12.6.19 mathkern
- 12.6.20 kerns
- 12.6.21 vkerns
- 12.6.22 texdata
- 12.6.23 lookups

#### 13 The backend libraries

- 13.1 The pdf library
  - 13.1.1 mapfile, mapline
  - 13.1.2 [set|get][catalog|info|names|trailer]
  - 13.1.3 [set|get][pageattributes|pageresources|pagesattributes]
  - 13.1.4 [set|get][xformattributes|xformresources]
  - 13.1.5 [set|get][major|minor]version
  - 13.1.6 getcreationdate
  - 13.1.7 [set|get]inclusionerrorlevel and [set|get]ignoreunknownimages
  - 13.1.8 [set|get]suppressoptionalinfo, [set|get]trailerid and
     [set|get]omitcidset
  - 13.1.9 [set|get][obj|]compresslevel and [set|get]recompress
  - 13.1.10 [set|get]gentounicode
  - 13.1.11 [set|get]decimaldigits
  - 13.1.12 [set|get]pkresolution
  - 13.1.13 getlast[obj|link|annot] and getretval
  - 13.1.14 getmaxobjnum and getobjtype, getfontname, getfontobjnum, getfontsize, getxformname
  - 13.1.15 [set|get]origin
  - 13.1.16 [set|get]imageresolution
  - 13.1.17 [set|get][link|dest|thread|xform]margin
  - 13.1.18 get[pos|hpos|vpos]
  - 13.1.19 [has|get]matrix
  - 13.1.20 print
  - 13.1.21 immediateobj
  - 13.1.22 obj
  - 13.1.23 refobj
  - 13.1.24 reserveobj

|       | 13.1.25  | getpageref                                | 2 | 2 |
|-------|----------|-------------------------------------------|---|---|
|       | 13.1.26  | registerannot                             | 2 | 2 |
|       | 13.1.27  | newcolorstack                             | 2 | 2 |
|       | 13.1.28  | setfontattributes                         |   | 2 |
| 13.2  | The pdfe | e library                                 |   | 2 |
|       | 13.2.1   | Introduction                              | 2 | 2 |
|       | 13.2.2   | open, new, status, close, unencrypt       |   | 2 |
|       | 13.2.3   | size, version, getnofobjects, getnofpages | 2 | 2 |
|       | 13.2.4   | get[catalog trailer info]                 | 2 | 2 |
|       | 13.2.5   | getpage, getbox                           | 2 | 2 |
|       | 13.2.6   | get[string integer number boolean name]   | 2 | 2 |
|       | 13.2.7   | get[from][dictionary array stream]        | 2 | 2 |
|       | 13.2.8   | [open close readfrom][whole ]stream       |   | 2 |
|       | 13.2.9   | getfrom[dictionary array]                 |   | 2 |
|       | 13.2.10  | [dictionary array]totable                 | 2 | 2 |
|       | 13.2.11  | getfromreference                          |   | 2 |
| 13.3  | Memory   | streams                                   | 2 | 2 |
| 13.4  | The pdfs | scanner library                           | 2 | 2 |
| Topi  | CS       |                                           | 2 | ) |
| Prim  | itives   |                                           | 2 | ) |
| Call  | oacks    |                                           | 2 | 2 |
| Node  | es       |                                           | 2 | 2 |
| Libra | aries    |                                           | 2 | 2 |
| Stati | stics    |                                           | 2 | ) |

# Introduction

This is the reference manual of LuaT<sub>E</sub>X. We don't claim it is complete and we assume that reader knows about T<sub>E</sub>X as described in "The T<sub>E</sub>X Book", the " $\varepsilon$ -T<sub>E</sub>X manual", the "pdfT<sub>E</sub>X m ual", etc. Additional reference material is published in journals of user groups and ConT<sub>E</sub> related documentation.

It took about a decade to reach stable version 1.0, but for good reason. Successive version brought new functionality, more control, some cleanup of internals. Experimental feature evolved into stable ones or were dropped. Already quite early  $LuaT_EX$  could be used for prodiction and it was used on a daily basis by the authors. Successive versions sometimes demand an adaption to the Lua interfacing, but the concepts were unchanged. The current version of be considered stable in functionality and there will be no fundamental changes. Of course then can decide to move towards version 2.00 with different properties.

Don't expect LuaT<sub>E</sub>X to behave the same as  $pdfT_EX!$  Although the core functionality of that 8 engine was starting point, it has been combined with the directional support of Omega (Alege But, LuaT<sub>E</sub>X can behave different due to its wide (32 bit) characters, many registers and late memory support. The pdf code produced differs from  $pdfT_EX$  but users will normally not not that. There is native utf input, support for large (more than 8 bit) fonts, and the math machine is tuned for OpenType math. There is support for directional typesetting too. The log out can differ from other engines and will likely differ more as we move forward. When you plain T<sub>E</sub>X for sure LuaT<sub>E</sub>X runs slower than pdfT<sub>E</sub>X but when you run for instance ConT<sub>E</sub>Xt M in many cases it runs faster, especially when you have a bit more complex documents or inp Anyway, 32 bit all-over combined with more features has a price, but on a modern machine t is no real problem.

Testing is done with  $ConT_EXt$ , but  $LuaT_EX$  should work fine with other macro packages too. If that purpose we provide generic font handlers that are mostly the same as used in  $ConT_E$  Discussing specific implementations is beyond this manual. Even when we keep  $LuaT_EX$  lead and mean, we already have enough to discuss here.

LuaT<sub>E</sub>X consists of a number of interrelated but (still) distinguishable parts. The organizat of the source code is adapted so that it can glue all these components together. We contin cleaning up side effects of the accumulated code in  $T_EX$  engines (especially code that is needed any longer).

- We started out with most of pdfT<sub>E</sub>X version 1.40.9. The code base was converted to C and sp in modules. Experimental features were removed and utility macros are not inherited becau their functionality can be programmed in Lua. The number of backend interface comman has been reduced to a few. The so called extensions are separated from the core (which try to keep close to the original T<sub>E</sub>X core). Some mechanisms like expansion and protrus can behave different from the original due to some cleanup and optimization. Some what based functionality (image support and reusable content) is now core functionality. We do stay in sync with pdfT<sub>E</sub>X development.
- The direction model from Aleph RC4 (which is derived from Omega) is included. The rela
  primitives are part of core LuaT<sub>E</sub>X but at the node level directional support is no longer bas

on so called whatsits but on real nodes with relevant properties. The number of directions limited to the useful set and the backend has been made direction aware.

- Neither Aleph's I/O translation processes, nor tcx files, nor encT<sub>E</sub>X are available. These coding-related functions are superseded by a Lua-based solution (reader callbacks). It similar fashion all file io can be intercepted.
- We currently use Lua 5.3.\*. There are few Lua libraries that we consider part of the control Lua machinery, for instance lpeg. There are additional Lua libraries that interface to the internals of T<sub>E</sub>X. We also keep the Lua 5.2 bit32 library around.
- There are various T<sub>E</sub>X extensions but only those that cannot be done using the Lua interface. The math machinery often has two code paths: one traditional and the other more suita for wide OpenType fonts. Here we follow the Microsoft specifications as much as possible Some math functionality has been opened up a bit so that users have more control.
- The fontloader uses parts of FontForge 2008.11.17 combined with additional code specific usage in a T<sub>E</sub>X engine. We try to minimize specific font support to what T<sub>E</sub>X needs: charac references and dimensions and delegate everything else to Lua. That way we keep T<sub>E</sub>X or for extensions without touching the core. In order to minimize dependencies at some powe may decide to make this an optional library.
- The MetaPost library is integral part of LuaT<sub>E</sub>X. This gives  $T_EX$  some graphical capabilit using a relative high speed graphical subsystem. Again Lua is used as glue between a frontend and backend. Further development of MetaPost is closely related to LuaT<sub>E</sub>X.
- The virtual font technology that comes with  $T_EX$  has been integrated into the font machine in a way that permits creating virtual fonts at runtime. Because Lua $T_EX$  can also act a Lua interpreter this means that a complete  $T_EX$  workflow can be built without the need additional programs.
- The versions starting from 1.09 no longer use the poppler library for inclusion but a lig weight dedicated one. This removes a dependency but also makes the inclusion code LuaT<sub>E</sub>X different from pdfT<sub>E</sub>X. In fact it was already much different due to the Lua ima interfacing.

We try to keep upcoming versions compatible but intermediate releases can contain experime tal features. A general rule is that versions that end up on  $T_EXLive$  and/or are released arous ConT<sub>E</sub>Xt meetings are stable. Any version between the yearly  $T_EXLive$  releases are to be c sidered beta and in the repository end up as trunk releases. We have an experimental brar that we use for development but there is no support for any of its experimental features. Int mediate releases (from trunk) are normally available via the ConT<sub>E</sub>Xt distribution channels (s garden and so called minimals).

Version 1.10 is more or less an endpoint in development: this is what you get. Because not o  $ConT_EXt$ , that we can adapt rather easily, uses  $LuaT_EX$ , we cannot change fundamentals with unforeseen consequences. By now it has been proven that Lua can be used to extend the confunctionality so there is no need to add more, and definitely no hard coded solutions for (not common problems. Of course there will be bug fixes, maybe some optimization, and there mig

even be some additions or non-intrusive improvements, but only after testing outside the star release. After all, the binary is already more than large enough and there is not that much gain.

You might find Lua helpers that are not yet documented. These are considered experiment although when you encounter them in a  $ConT_EXt$  version that has been around for a while y can assume that they will stay. Of course it can just be that we forgot to document them yet.

A manual like this is not really meant as tutorial, for that we refer to documents that ship we  $ConT_EXt$ , articles, etc. It is also never complete enough for all readers. We try to keep up but a reader needs to realize that it's all volunteer work done in spare time. And for sure, complains about a bad manual or crappy documentation will not really motivate us to spend more time it. That being said, we hope that this document is useful.

Hans Hagen Harmut Henkel Taco Hoekwater Luigi Scarso

# **1 Preamble**

This is a reference manual, not a tutorial. This means that we discuss changes relative to t ditonal  $T_{EX}$  and also present new functionality. As a consequence we will refer to concepts t we assume to be known or that might be explained later.

The average user doesn't need to know much about what is in this manual. For instance for and languages are normally dealt with in the macro package that you use. Messing around we node lists is also often not really needed at the user level. If you do mess around, you'd bet know what you're dealing with. Reading "The T<sub>E</sub>X Book" by Donald Knuth is a good investm of time then also because it's good to know where it all started. A more summarizing overvious given by "T<sub>E</sub>X by Topic" by Victor Eijkhout. You might want to peek in "The  $\varepsilon$ -T<sub>E</sub>X manual" at documentation about pdfT<sub>F</sub>X.

But ... if you're here because of Lua, then all you need to know is that you can call it from wit a run. The macro package that you use probably will provide a few wrapper mechanisms is the basic \directlua command that does the job is:

```
\directlua{tex.print("Hi there")}
```

You can put code between curly braces but if it's a lot you can also put it in a file and load t file with the usual Lua commands.

If you still decide to read on, then it's good to know what nodes are, so we do a quick introduct here. If you input this text:

#### Hi There

eventually we will get a linked lists of nodes, which in ascii art looks like:

```
H <=> i <=> [glue] <=> T <=> h <=> e <=> r <=> e
```

When we have a paragraph, we actually get something:

```
[localpar] <=> H <=> i <=> [glue] <=> T <=> h <=> e <=> r <=> e <=> [glue]
```

Each character becomes a so called glyph node, a record with properties like the current for the character code and the current language. Spaces become glue nodes. There are many no types that we will discuss later. Each node points back to a previous node or next node, give that these exist.

It's also good to know beforehand that  $T_EX$  is basically centered around creating paragrap and pages. The par builder takes a list and breaks it into lines. We turn horizontal mater into vertical. Lines are so called boxes and can be separated by glue, penalties and more. T page builder accumulates lines and when feasible triggers an output routine that will take to list so far. Constructing the actual page is not part of  $T_EX$  but done using primitives that permanipulation of boxes. The result is handled back to  $T_EX$  and flushed to a (often pdf) file.

The  $LuaT_EX$  engine provides hooks for Lua code at nearly every reasonable point in the proce collecting content, hyphenating, applying font features, breaking into lines, etc. This mea that you can overload  $T_EX$ 's natural behaviour, which still is the benchmark. When we refer 'callbacks' we means these hooks.

Where plain  $T_EX$  is basically a basic framework for writing a specific style, macro packag like  $ConT_EXt$  and  $L^{A}T_{E}X$  provide the user a whole lot of additional tools to make documents lot good. They hide the dirty details of font management, language demands, turning structure into typeset results, wrapping pages, including images, and so on. You should be aware of a fact that when you hook in your own code to manipulate lists, this can interfere with the mac package that you use.

When you read about nodes in the following chapters it's good to keep in mind their comman that relate to then. Here are a few:

| COMMAND                     | NODE  | EXPLANATION                                      |
|-----------------------------|-------|--------------------------------------------------|
| \hbox                       | hlist | horizontal box                                   |
| \vbox                       | vlist | vertical box with the baseline at the bottom     |
| \vtop                       | vlist | vertical box with the baseline at the top        |
| \hskip                      | glue  | horizontal skip with optional stretch and shrink |
| ∖vskip                      | glue  | vertical skip with optional stretch and shrink   |
| \kern                       | kern  | horizontal or vertical fixed skip                |
| \discretionary              | disc  | hyphenation point (pre, post, replace)           |
| \char                       | glyph | a character                                      |
| \hrule                      | rule  | a horizontal rule                                |
| \vrule                      | rule  | a vertical rule                                  |
| <pre>\textdir(ection)</pre> | dir   | a change in text direction                       |

For now this should be enough to enable you to understand the next chapters.

# **2 Basic T<sub>E</sub>X enhancements**

# **2.1 Introduction**

# 2.1.1 Primitive behaviour

From day one, LuaT<sub>E</sub>X has offered extra features compared to the superset of  $pdfT_EX$ , which includes  $\varepsilon$ -T<sub>E</sub>X, and Aleph. This has not been limited to the possibility to execute Lua code \directlua, but LuaT<sub>E</sub>X also adds functionality via new T<sub>E</sub>X-side primitives or extensions existing ones.

When LuaT<sub>E</sub>X starts up in 'iniluatex' mode (luatex -ini), it defines only the primitive comman known by T<sub>E</sub>X82 and the one extra command \directlua. As is fitting, a Lua function has to called to add the extra primitives to the user environment. The simplest method to get acc to all of the new primitive commands is by adding this line to the format generation file:

\directlua { tex.enableprimitives('',tex.extraprimitives()) }

But be aware that the curly braces may not have the proper \catcode assigned to them at t early time (giving a 'Missing number' error), so it may be needed to put these assignments before the above line:

\catcode `\{=1
\catcode `\}=2

More fine-grained primitives control is possible and you can look up the details in section 10.3. For simplicity's sake, this manual assumes that you have executed the \directlua command given above.

The startup behaviour documented above is considered stable in the sense that there will be backward-incompatible changes any more. We have promoted some rather generic pdf primitives to core LuaT<sub>E</sub>X ones, and the few that we inherited from Aleph (Omega) are a promoted. Effectively this means that we now only have the tex, etex and luatex sets left.

In Chapter 3 we discuss several primitives that are derived from  $pdfT_EX$  and Aleph (Omeg Here we stick to real new ones. In the chapters on fonts and math we discuss a few more n ones.

# 2.1.2 Version information

#### 2.1.2.1 \luatexbanner, \luatexversion and \luatexrevision

There are three new primitives to test the version of  $LuaT_{E}X$ :

| PRIMITIVE     | VALUE                          | EXPLANATION                            |
|---------------|--------------------------------|----------------------------------------|
| \luatexbanner | This is LuaTeX, Version 1.09.2 | the banner reported on the command lin |

| \luatexversion  | 109 | a combination of major and minor numb     |
|-----------------|-----|-------------------------------------------|
| \luatexrevision | 2   | the revision number, the current value is |

The official LuaT<sub>E</sub>X version is defined as follows:

- The major version is the integer result of \luatexversion divided by 100. The primitive an 'internal variable', so you may need to prefix its use with \the depending on the contex
- The minor version is the two-digit result of \luatexversion modulo 100.
- The revision is reported by \luatexrevision. This primitive expands to a positive intege
- The full version number consists of the major version, minor version and revision, separately dots.

#### $2.1.2.2 \formatname$

The formatname syntax is identical to jobname. In  $iniT_EX$ , the expansion is empty. Otherwise the expansion is the value that jobname had during the  $iniT_EX$  run that dumped the current loaded format. You can use this token list to provide your own version info.

# 2.2 UNICODE text support

#### 2.2.1 Extended ranges

Text input and output is now considered to be Unicode text, so input characters can use full range of Unicode  $(2^{20} + 2^{16} - 1 = 0x10FFFF)$ . Later chapters will talk of characters a glyphs. Although these are not interchangeable, they are closely related. During typesetting character is always converted to a suitable graphic representation of that character in a spec font. However, while processing a list of to-be-typeset nodes, its contents may still be seen a character. Inside LuaT<sub>E</sub>X there is no clear separation between the two concepts. Because f subtype of a glyph node can be changed in Lua it is up to the user. Subtypes larger than 2 indicate that font processing has happened.

A few primitives are affected by this, all in a similar fashion: each of them has to accommode for a larger range of acceptable numbers. For instance, \char now accepts values between and 1,114,111. This should not be a problem for well-behaved input files, but it could create compatibilities for input that would have generated an error when processed by older  $T_EX$ -base engines. The affected commands with an altered initial (left of the equal sign) or secondary (rig of the equal sign) value are: \char, \lccode, \uccode, \hjcode, \catcode, \sfcode, \efco \lpcode, \rpcode, \chardef.

As far as the core engine is concerned, all input and output to text files is utf-8 encoded. Ing files can be pre-processed using the reader callback. This will be explained in section 9.2. Normalization of the Unicode input is on purpose not built-in and can be handled by a mac package during callback processing. We have made some practical choices and the user has live with those.

Output in byte-sized chunks can be achieved by using characters just outside of the valid Unice range, starting at the value 1,114,112 (0x110000). When the time comes to print a character  $c \ge 1,114,112$ , LuaT<sub>E</sub>X will actually print the single byte corresponding to c minus 1,114,112

Output to the terminal uses  $^{n}$  notation for the lower control range (c < 32), with the except of  $^{I}$ ,  $^{J}$  and  $^{M}$ . These are considered 'safe' and therefore printed as-is. You can disa escaping with texio.setescape(false) in which case you get the normal characters on console.

#### $2.2.2 \ \$

The expandable command \Uchar reads a number between 0 and 1,114,111 and expands to associated Unicode character.

# 2.2.3 Extended tables

All traditional T<sub>E</sub>X and  $\varepsilon$ -T<sub>E</sub>X registers can be 16-bit numbers. The affected commands are:

| \count  | \countdef  | \box     | \wd     |
|---------|------------|----------|---------|
| \dimen  | \dimendef  | \unhbox  | \ht     |
| \skip   | \skipdef   | \unvbox  | ∖dp     |
| \muskip | \muskipdef | ∖сору    | \setbox |
| \marks  | \toksdef   | \unhcopy | \vsplit |
| \toks   | \insert    | \unvcopy |         |

Because font memory management has been rewritten, character properties in fonts are longer shared among font instances that originate from the same metric file. Of course share fonts in the backend when possible so that the resulting pdf file is as efficient as possible but for instance also expansion and protrusion no longer use copies as in  $pdfT_{E}X$ .

# 2.3 Attributes

#### 2.3.1 Nodes

When  $T_EX$  reads input it will interpret the stream according to the properties of the character Some signal a macro name and trigger expansion, others open and close groups, trigger ma mode, etc. What's left over becomes the typeset text. Internally we get linked list of nod Characters become glyph nodes that have for instance a font and char property and \ke 10pt becomes a kern node with a width property. Spaces are alien to  $T_EX$  as they are turn into glue nodes. So, a simple paragraph is mostly a mix of sequences of glyph nodes (wor and glue nodes (spaces).

The sequences of characters at some point are extended with disc nodes that relate to phenation. After that font logic can be applied and we get a list where some characters of be replaced, for instance multiple characters can become one ligature, and font kerns can injected. This is driven by the font properties.

Boxes (like \hbox and \vbox) become hlist or vlist nodes with width, height, depth and ship properties and a pointer list to its actual content. Boxes can be constructed explicitly or o

be the result of subprocesses. For instance, when lines are broken into paragraphs, the line are a linked list of hlist nodes.

So, to summarize: all that you enter as content eventually becomes a node, often as part of (nested) list structure. They have a relative small memory footprint and carry only the minima amount of information needed. In traditional  $T_EX$  a character node only held the font and so number, in LuaT<sub>E</sub>X we also store some language related information, the expansion factor, of Now that we have access to these nodes from Lua it makes sense to be able to carry mainformation with an node and this is where attributes kick in.

#### 2.3.2 Attribute registers

Attributes are a completely new concept in LuaT<sub>E</sub>X. Syntactically, they behave a lot like counter attributes obey  $T_EX$ 's nesting stack and can be used after \the etc. just like the normal \courses registers.

\attribute (16-bit number) (optional equals) (32-bit number)

\attributedef (csname) (optional equals) (16-bit number)

Conceptually, an attribute is either 'set' or 'unset'. Unset attributes have a special negative value indicate that they are unset, that value is the lowest legal value: -"7FFFFFFF in hexadecima.k.a. -2147483647 in decimal. It follows that the value -"7FFFFFFF cannot be used as a le attribute value, but you *can* assign - "7FFFFFFF to 'unset' an attribute. All attributes start out this 'unset' state in iniT<sub>E</sub>X.

Attributes can be used as extra counter values, but their usefulness comes mostly from the f that the numbers and values of all 'set' attributes are attached to all nodes created in th scope. These can then be queried from any Lua code that deals with node processing. Furth information about how to use attributes for node list processing from Lua is given in chapter

Attributes are stored in a sorted (sparse) linked list that are shared when possible. This perm efficient testing and updating. You can define many thousands of attributes but normally suc large number makes no sense and is also not that efficient because each node carries a (possi shared) link to a list of currently set attributes. But they are a convenient extension and one the first extensions we implemented in  $LuaT_EX$ .

#### **2.3.3 Box attributes**

Nodes typically receive the list of attributes that is in effect when they are created. This mome can be quite asynchronous. For example: in paragraph building, the individual line boxes a created after the \par command has been processed, so they will receive the list of attribut that is in effect then, not the attributes that were in effect in, say, the first or third line of a paragraph.

Similar situations happen in LuaT<sub>E</sub>X regularly. A few of the more obvious problematic cases a dealt with: the attributes for nodes that are created during hyphenation, kerning and ligat ing borrow their attributes from their surrounding glyphs, and it is possible to influence h attributes directly.

When you assemble a box in a register, the attributes of the nodes contained in the box unchanged when such a box is placed, unboxed, or copied. In this respect attributes act same as characters that have been converted to references to glyphs in fonts. For instant when you use attributes to implement color support, each node carries information about eventual color. In that case, unless you implement mechanisms that deal with it, applying a coto already boxed material will have no effect. Keep in mind that this incompatibility is most due to the fact that separate specials and literals are a more unnatural approach to colors the attributes.

It is possible to fine-tune the list of attributes that are applied to a hbox, vbox or vtop by t use of the keyword attr. The attr keyword(s) should come before a to or spread, if that is a specified. An example is:

```
\attribute997=123
\attribute998=456
\setbox0=\hbox {Hello}
\setbox2=\hbox attr 999 = 789 attr 998 = -"7FFFFFF{Hello}
```

Box 0 now has attributes 997 and 998 set while box 2 has attributes 997 and 999 set while nodes inside that box will all have attributes 997 and 998 set. Assigning the maximum negat value causes an attribute to be ignored.

To give you an idea of what this means at the Lua end, take the following code:

```
for b=0,2,2 do
  for a=997, 999 do
    tex.sprint("box ", b, " : attr ",a," : ",tostring(tex.box[b] [a]))
    tex.sprint("\\quad\\quad")
    tex.sprint("list ",b, " : attr ",a," : ",tostring(tex.box[b].list[a]))
    tex.sprint("\\par")
  end
end
```

Later we will see that you can access properties of a node. The boxes here are so called hit nodes that have a field list that points to the content. Because the attributes are a list the selves you can access them by indexing the node (here we do that with [a]. Running this snipp gives:

```
box 0 : attr 997 : 123list 0 : attr 997 : 123box 0 : attr 998 : 456list 0 : attr 998 : 456box 0 : attr 999 : nillist 0 : attr 999 : nilbox 2 : attr 997 : 123list 2 : attr 997 : 123box 2 : attr 998 : nillist 2 : attr 998 : 456box 2 : attr 998 : nillist 2 : attr 998 : 456box 2 : attr 998 : nillist 2 : attr 998 : 456
```

Because some values are not set we need to apply the tostring function here so that we get word nil.

# 2.4 LUA related primitives

#### 2.4.1 \directlua

In order to merge Lua code with  $T_{E}X$  input, a few new primitives are needed. The primit

\directlua is used to execute Lua code immediately. The syntax is

\directlua (general text) \directlua (16-bit number) (general text)

The (general text) is expanded fully, and then fed into the Lua interpreter. After reading a expansion has been applied to the (general text), the resulting token list is converted to a str as if it was displayed using \the\toks. On the Lua side, each \directlua block is treated a separate chunk. In such a chunk you can use the local directive to keep your variables fr interfering with those used by the macro package.

The conversion to and from a token list means that you normally can not use Lua line comme (starting with - -) within the argument. As there typically will be only one 'line' the first line comment will run on until the end of the input. You will either need to use  $T_EX$ -style line comme (starting with %), or change the  $T_EX$  category codes locally. Another possibility is to say:

\begingroup
\endlinechar=10
\directlua ...
\endgroup

Then Lua line comments can be used, since  $T_{E}X$  does not replace line endings with spaces. course such an approach depends on the macro package that you use.

The (16-bit number) designates a name of a Lua chunk and is taken from the lua.name ar (see the documentation of the lua table further in this manual). When a chunk name starts w a @ it will be displayed as a file name. This is a side effect of the way Lua implements er handling.

The \directlua command is expandable. Since it passes Lua code to the Lua interpreter expansion from the  $T_EX$  viewpoint is usually empty. However, there are some Lua functions the produce material to be read by  $T_EX$ , the so called print functions. The most simple use of the is tex.print(<string> s). The characters of the string s will be placed on the  $T_EX$  input but that is, 'before  $T_EX$ 's eyes' to be read by  $T_EX$  immediately. For example:

```
\count10=20
a\directlua{tex.print(tex.count[10]+5)}b
```

expands to

a25b

Here is another example:

\$\pi = \directlua{tex.print(math.pi)}\$

will result in

 $\pi = 3.1415926535898$ 

Note that the expansion of \directlua is a sequence of characters, not of tokens, contrary to  $T_EX$  commands. So formally speaking its expansion is null, but it places material on a pseudo-to be immediately read by  $T_EX$ , as  $\varepsilon$ - $T_EX$ 's \scantokens. For a description of print functions lo at section 10.3.14.

Because the (general text) is a chunk, the normal Lua error handling is triggered if there is problem in the included code. The Lua error messages should be clear enough, but the cont tual information is still pretty bad. Often, you will only see the line number of the right brace the end of the code.

While on the subject of errors: some of the things you can do inside Lua code can break LuaT<sub>E</sub>X pretty bad. If you are not careful while working with the node list interface, you n even end up with assertion errors from within the  $T_EX$  portion of the executable.

# 2.4.2 \latelua and \lateluafunction

Contrary to \directlua, \latelua stores Lua code in a whatsit that will be processed at the ti of shipping out. Its intended use is a cross between pdf literals (often available as \pdfliter and the traditional  $T_EX$  extension \write. Within the Lua code you can print pdf stateme directly to the pdf file via pdf.print, or you can write to other output streams via texio.wr: or simply using Lua io routines.

\latelua (general text)
\latelua (16-bit number) (general text)

Expansion of macros in the final <general text> is delayed until just before the whatsit is e cuted (like in \write). With regard to pdf output stream \latelua behaves as pdf page liter. The name (general text) and (16-bit number) behave in the same way as they do for \directly literated as the stream way as the stream way as the stream do for \directly literated as the stream way as the stream way as the stream do for \directly literated as the stream way as the stream way as the stream do for \directly literated as the stream way as the stream way as the stream

The \lateluafunction primitive takes a number and is similar to \luafunction but gets delated to shipout time. It's just there for completeness.

# 2.4.3 \luaescapestring

This primitive converts a  $T_EX$  token sequence so that it can be safely used as the contents of Lua string: embedded backslashes, double and single quotes, and newlines and carriage return are escaped. This is done by prepending an extra token consisting of a backslash with categor code 12, and for the line endings, converting them to n and r respectively. The token sequent is fully expanded.

\luaescapestring (general text)

Most often, this command is not actually the best way to deal with the differences between T and Lua. In very short bits of Lua code it is often not needed, and for longer stretches of I code it is easier to keep the code in a separate file and load it using Lua's dofile:

```
\directlua { dofile('mysetups.lua') }
```

# 2.4.4 \luafunction, \luafunctioncall and \luadef

The \directlua commands involves tokenization of its argument (after picking up an optio name or number specification). The tokenlist is then converted into a string and given to Lua turn into a function that is called. The overhead is rather small but when you have millions calls it can have some impact. For this reason there is a variant call available: \luafuncti This command is used as follows:

```
\directlua {
    local t = lua.get_functions_table()
    t[1] = function() tex.print("!") end
    t[2] = function() tex.print("?") end
}
\luafunction1
\luafunction2
```

Of course the functions can also be defined in a separate file. There is no limit on the number functions apart from normal Lua limitations. Of course there is the limitation of no argume but that would involve parsing and thereby give no gain. The function, when called in fact g one argument, being the index, so in the following example the number 8 gets typeset.

```
\directlua {
    local t = lua.get_functions_table()
    t[8] = function(slot) tex.print(slot) end
}
```

The  $\lossen the same but is unexpandable, for instance in an <math>\delta d$ In addition LuaT<sub>E</sub>X provides a definer:

```
\luadef\MyFunctionA 1
\global\luadef\MyFunctionB 2
\protected\global\luadef\MyFunctionC 3
```

You should really use these commands with care. Some references get stored in tokens a assume that the function is available when that token expands. On the other hand, as we have tested this functionality in relative complex situations normal usage should not give problem.

#### 2.4.5 \luabytecode and \luabytecodecall

Analogue to the function callers discussed in the previous section we have byte code called Again the call variant is unexpandable.

```
\directlua {
    lua.bytecode[9998] = function(s)
        tex.sprint(s*token.scan_int())
    end
    lua.bytecode[5555] = function(s)
        tex.sprint(s*token.scan_dimen())
    end
}
This we have we
```

This works with:

| \luabytecode    | 9998  | 5 | \luabytecode 5    | 5555 | 5sp |
|-----------------|-------|---|-------------------|------|-----|
| \luabytecodecal | 19998 | 5 | \luabytecodecall5 | 5555 | 5sp |

The variable s in the code is the number of the byte code register that can be used for diagnost purposes. The advantage of bytecode registers over function calls is that they are stored in a format (but without upvalues).

# 2.5 Catcode tables

# 2.5.1 Catcodes

Catcode tables are a new feature that allows you to switch to a predefined catcode regins in a single statement. You can have a practically unlimited number of different tables. The subsystem is backward compatible: if you never use the following commands, your document we not notice any difference in behaviour compared to traditional  $T_EX$ . The contents of each catcode table is independent from any other catcode table, and its contents is stored and retrieved for the format file.

# 2.5.2 \catcodetable

\catcodetable (15-bit number)

The primitive catcodetable switches to a different catcode table. Such a table has to be preously created using one of the two primitives below, or it has to be zero. Table zero is initialize by iniT<sub>E</sub>X.

# 2.5.3 \initcatcodetable

\initcatcodetable (15-bit number)

The primitive  $\initcatcodetable$  creates a new table with catcodes identical to those defined by  $iniT_EX$ . The new catcode table is allocated globally: it will not go away after the current growth has ended. If the supplied number is identical to the currently active table, an error is rais. The initial values are:

| CATCODE | CHARACTER       |            |              |
|---------|-----------------|------------|--------------|
| CATCODE | CHARACTER       | EQUIVALENT | CATEGORY     |
| 0       | λ               |            | escape       |
| 5       | ^^M             | return     | car_ret      |
| 9       | -^@             | null       | ignore       |
| 10      | <space></space> | space      | spacer       |
| 11      | a – z           |            | letter       |
| 11      | A – Z           |            | letter       |
| 12      | everything else |            | other        |
| 14      | 00              |            | comment      |
| 15      | ^^?             | delete     | invalid_char |

# **2.5.4 \ \ savecatcodetable**

\savecatcodetable (15-bit number)

\savecatcodetable copies the current set of catcodes to a new table with the requested numb The definitions in this new table are all treated as if they were made in the outermost level.

The new table is allocated globally: it will not go away after the current group has ended. If supplied number is the currently active table, an error is raised.

# 2.6 Suppressing errors

#### 2.6.1 \suppressfontnotfounderror

If this integer parameter is non-zero, then  $LuaT_EX$  will not complain about font metrics that not found. Instead it will silently skip the font assignment, making the requested content for font \ifx equal to \nullfont, so that it can be tested against that without bothering the use

\suppressfontnotfounderror = 1

#### 2.6.2 \suppresslongerror

If this integer parameter is non-zero, then  $LuaT_EX$  will not complain about \par commands countered in contexts where that is normally prohibited (most prominently in the arguments macros not defined as \long).

 $\suppresslongerror = 1$ 

#### 2.6.3 \suppressifcsnameerror

If this integer parameter is non-zero, then  $LuaT_EX$  will not complain about non-expandable commands appearing in the middle of a \ifcsname expansion. Instead, it will keep getting expansion tokens from the input until it encounters an \endcsname command. If the input expansion is balanced with respect to \csname ...\endcsname pairs, the  $LuaT_EX$  process may hang indefinite

```
\suppressifcsnameerror = 1
```

#### 2.6.4 \suppressoutererror

If this new integer parameter is non-zero, then  $LuaT_EX$  will not complain about \outer comman encountered in contexts where that is normally prohibited.

```
\suppressoutererror = 1
```

#### 2.6.5 \suppressmathparerror

The following setting will permit \par tokens in a math formula:

```
\suppressmathparerror = 1
```

So, the next code is valid then:

\$ x + 1 =

a \$

#### 2.6.6 \suppressprimitiveerror

When set to a non-zero value the following command will not issue an error:

```
\suppressprimitiveerror = 1
```

```
\primitive\notaprimitive
```

# **2.7 Fonts**

#### 2.7.1 Font syntax

 $LuaT_{E}X$  will accept a braced argument as a font name:

 $font\myfont = {cmr10}$ 

This allows for embedded spaces, without the need for double quotes. Macro expansion tal place inside the argument.

#### 2.7.2 \fontid and \setfontid

#### \fontid\font

This primitive expands into a number. It is not a register so there is no need to prefix w \number (and using \the gives an error). The currently used font id is 29. Here are some mo

| STYLE       | COMMAND | FONT ID |
|-------------|---------|---------|
| normal      | \tf     | 38      |
| bold        | \bf     | 38      |
| italic      | \it     | 50      |
| bold italic | \bi     | 51      |

These numbers depend on the macro package used because each one has its own way of deals with fonts. They can also differ per run, as they can depend on the order of loading fonts. I instance, when in  $ConT_EXt$  virtual math Unicode fonts are used, we can easily get over a hundrids in use. Not all ids have to be bound to a real font, after all it's just a number.

The primitive \setfontid can be used to enable a font with the given id, which of course nee to be a valid one.

# 2.7.3 \noligs and \nokerns

These primitives prohibit ligature and kerning insertion at the time when the initial node lis built by  $LuaT_EX$ 's main control loop. You can enable these primitives when you want to do no list processing of 'characters', where  $T_EX$ 's normal processing would get in the way.

```
\noligs (integer)
\nokerns (integer)
```

These primitives can also be implemented by overloading the ligature building and kerning fu tions, i.e. by assigning dummy functions to their associated callbacks. Keep in mind that we you define a font (using Lua) you can also omit the kern and ligature tables, which has the sa effect as the above.

#### 2.7.4 \nospaces

This new primitive can be used to overrule the usual \spaceskip related heuristics when a space character is seen in a text flow. The value 1 triggers no injection while 2 results in injection of zero skip. In figure 2.1 we see the results for four characters separated by a space.

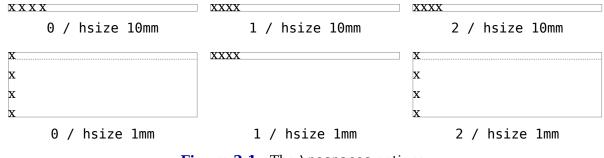

**Figure 2.1** The \nospaces options.

# 2.8 Tokens, commands and strings

#### 2.8.1 \scantextokens

The syntax of scantextokens is identical to scantokens. This primitive is a slightly adapt version of  $\varepsilon$ -T<sub>E</sub>X's scantokens. The differences are:

- The last (and usually only) line does not have a \endlinechar appended.
- \scantextokens never raises an EOF error, and it does not execute \everyeof tokens.
- There are no '... while end of file ...' error tests executed. This allows the expansion to e on a different grouping level or while a conditional is still incomplete.

# 2.8.2 \toksapp, \tokspre, \etoksapp, \etokspre, \gtoksapp, \gtokspre, \xtoksapp, \xtokspre

Instead of:

\toks0\expandafter{\the\toks0 foo}

you can use:

\etoksapp0{foo}

The pre variants prepend instead of append, and the e variants expand the passed general te The g and x variants are global.

#### 2.8.3 \csstring, \begincsname and \lastnamedcs

These are somewhat special. The \csstring primitive is like \string but it omits the lead escape character. This can be somewhat more efficient than stripping it afterwards.

The \begincsname primitive is like \csname but doesn't create a relaxed equivalent when the is no such name. It is equivalent to

```
\ifcsname foo\endcsname
  \csname foo\endcsname
  \fi
```

The advantage is that it saves a lookup (don't expect much speedup) but more important is to it avoids using the \if test. The \lastnamedcs is one that should be used with care. The above example could be written as:

```
\ifcsname foo\endcsname
   \lastnamedcs
   \fi
```

This is slightly more efficient than constructing the string twice (deep down in  $LuaT_EX$  this a involves some utf8 juggling), but probably more relevant is that it saves a few tokens and a make code a bit more readable.

#### 2.8.4 \clearmarks

This primitive complements the  $\epsilon$ -T<sub>E</sub>X mark primitives and clears a mark class completely, setting all three connected mark texts to empty. It is an immediate command.

```
\clearmarks (16-bit number)
```

#### 2.8.5 \alignmark and \aligntab

The primitive \alignmark duplicates the functionality of # inside alignment preambles, wh \aligntab duplicates the functionality of &.

#### 2.8.6 \letcharcode

This primitive can be used to assign a meaning to an active character, as in:

```
\def\foo{bar} \letcharcode123=\foo
```

This can be a bit nicer than using the uppercase tricks (using the property of \uppercase t) it treats active characters special).

# 2.8.7 \glet

This primitive is similar to:

```
\protected\def\glet{\global\let}
```

but faster (only measurable with millions of calls) and probably more convenient (after all also have  $\gdef$ ).

# 

The \expanded primitive takes a token list and expands it content which can come in han it avoids a tricky mix of \expandafter and \noexpand. You can compare it with what happen inside the body of an \edef. But this kind of expansion it still doesn't expand some primit operations.

```
\newcount\NumberOfCalls
```

\def\TestMe{\advance\NumberOfCalls1 }

```
\edef\Tested{\TestMe foo:\the\NumberOfCalls}
\edef\Tested{\TestMe foo:\the\NumberOfCalls}
\edef\Tested{\TestMe foo:\the\NumberOfCalls}
```

```
\meaning\Tested
```

The result is a macro that has the not expanded code in its body:

macro:->\advance \NumberOfCalls 1 foo:0

Instead we can define \TestMe in a way that expands the assignment immediately. You need course to be aware of preventing look ahead interference by using a space or \relax (often expression works better as it doesn't leave an \relax).

\def\TestMe{\immediateassignment\advance\NumberOfCalls1 }

```
\edef\Tested{\TestMe foo:\the\NumberOfCalls}
\edef\Tested{\TestMe foo:\the\NumberOfCalls}
\edef\Tested{\TestMe foo:\the\NumberOfCalls}
```

```
\meaning\Tested
```

This time the counter gets updates and we don't see interference in the resulting **\Tested** made

macro:->foo:3

Here is a somewhat silly example of expanded comparison:

```
\def\expandeddoifelse#1#2#3#4%
{\immediateassignment\edef\tempa{#1}%
\immediateassignment\edef\tempb{#2}%
```

```
\ifx\tempa\tempb
     \immediateassignment\def\next{#3}%
   \else
     \immediateassignment\def\next{#4}%
   \fi
   \next
\edef\Tested
  {(\expandeddoifelse{abc}{def}{yes}{nop}/%
    \expandeddoifelse{abc}{abc}{yes}{nop})}
\meaning\Tested
It gives:
macro:->(nop/yes)
A variant is:
\def\expandeddoifelse#1#2#3#4%
  {\immediateassigned{
     \edef\tempa{#1}%
     \edef\tempb{#2}%
   }%
   \ifx\tempa\tempb
     \immediateassignment\def\next{#3}%
   \else
     \immediateassignment\def\next{#4}%
   \fi
   \next
```

The possible error messages are the same as using assignments in preambles of alignments a after the \accent command. The supported assignments are the so called prefixed comman (except box assignments).

## 2.8.9 \ifcondition

This is a somewhat special one. When you write macros conditions need to be properly balance in order to let  $T_EX$ 's fast branch skipping work well. This new primitive is basically a noflagged as a condition so that the scanner can recognize it as an if-test. However, when a r test takes place the work is done by what follows, in the next example \something.

```
\unexpanded\def\something#1#2%
{\edef\tempa{#1}%
   \edef\tempb{#2}
   \ifx\tempa\tempb}
```

\ifcondition\something{a}{b}%
 \ifcondition\something{a}{a}%

```
true 1
  \else
    false 1
    \fi
\else
    ifcondition\something{a}{a}%
        true 2
        \else
        false 2
        \fi
    \fi
```

If you are familiar with MetaPost, this is a bit like vardef where the macro has a return val Here the return value is a test.

# 2.9 Boxes, rules and leaders

## 2.9.1 \outputbox

This integer parameter allows you to alter the number of the box that will be used to store page sent to the output routine. Its default value is 255, and the acceptable range is from 0 65535.

 $\quad toutputbox = 12345$ 

## 2.9.2 \vpack, \hpack and \tpack

These three primitives are like \vbox, \hbox and \vtop but don't apply the related callbacks

## 2.9.3 \vsplit

The \vsplit primitive has to be followed by a specification of the required height. As alternat for the to keyword you can use upto to get a split of the given size but result has the natu dimensions then.

## 2.9.4 Images and reused box objects

These two concepts are now core concepts and no longer whatsits. They are in fact now a plemented as rules with special properties. Normal rules have subtype 0, saved boxes has subtype 1 and images have subtype 2. This has the positive side effect that whenever we not to take content with dimensions into account, when we look at rule nodes, we automatically a deal with these two types.

The syntax of the  $\superimed specific$ . This means that a macro package should treat them as such and check the current output mode if applicable.

| COMMAND                                 | EXPLANATION                                        |
|-----------------------------------------|----------------------------------------------------|
| \saveboxresource                        | save the box as an object to be included later     |
| \saveimageresource                      | save the image as an object to be included later   |
| \useboxresource                         | include the saved box object here (by index)       |
| \useimageresource                       | include the saved image object here (by index)     |
| <pre>\lastsavedboxresourceindex</pre>   | the index of the last saved box object             |
| <pre>\lastsavedimageresourceindex</pre> | the index of the last saved image object           |
| <pre>\lastsavedimageresourcepages</pre> | the number of pages in the last saved image object |

LuaT<sub>E</sub>X accepts optional dimension parameters for  $\use...$  resource in the same format as rules. With images, these dimensions are then used instead of the ones given to  $\useimage$  source but the original dimensions are not overwritten, so that a  $\useimage$ resource with dimensions still provides the image with dimensions defined by  $\saveimage$ resource. The optional parameters are not implemented for  $\savebox$ resource.

\useimageresource width 20mm height 10mm depth 5mm \lastsavedimageresourceinde
\useboxresource width 20mm height 10mm depth 5mm \lastsavedboxresourceindex

The box resources are of course implemented in the backend and therefore we do support attr and resources keys that accept a token list. New is the type key. When set to non-zero //Type entry is omitted. A value of 1 or 3 still writes a /BBox, while 2 or 3 will write a /Matri

## 2.9.5 \nohrule and \novrule

Because introducing a new keyword can cause incompatibilities, two new primitives were int duced: \nohrule and \novrule. These can be used to reserve space. This is often more efficient than creating an empty box with fake dimensions.

## 2.9.6 \gleaders

This type of leaders is anchored to the origin of the box to be shipped out. So they are like norr **\leaders** in that they align nicely, except that the alignment is based on the *largest* enclose box instead of the *smallest*. The g stresses this global nature.

# 2.10 Languages

## 2.10.1 \hyphenationmin

This primitive can be used to set the minimal word length, so setting it to a value of 5 mea that only words of 6 characters and more will be hyphenated, of course within the constraints the \lefthyphenmin and \righthyphenmin values (as stored in the glyph node). This primit accepts a number and stores the value with the language.

## $2.10.2 \ \ boundary, \ \ protrusion boundary and \ \ wordboundar$

The \noboundary command is used to inject a whatsit node but now injects a normal node w type boundary and subtype 0. In addition you can say:

x\boundary 123\relax y

This has the same effect but the subtype is now 1 and the value 123 is stored. The traditional ature builder still sees this as a cancel boundary directive but at the Lua end you can implem different behaviour. The added benefit of passing this value is a side effect of the generalizati The subtypes 2 and 3 are used to control protrusion and word boundaries in hyphenation a have related primitives.

# 2.11 Control and debugging

## 2.11.1 Tracing

If \tracingonline is larger than 2, the node list display will also print the node number of nodes.

## 2.11.2 \outputmode

The <code>\outputmode</code> variable tells  $LuaT_EX$  what it has to produce:

| VALUE | OUTPUT   |
|-------|----------|
| 0     | dvi code |
| 1     | pdf code |

## 2.11.3 \draftmode

The value of the \draftmode counter signals the backend if it should output less. The pdf ba end accepts a value of 1, while the dvi backend ignores the value. This is no critical feature we can remove it in future versions when it can make the backend cleaner.

## **2.12 Files**

#### 2.12.1 File syntax

 $LuaT_{E}X$  will accept a braced argument as a file name:

```
\input {plain}
\openin 0 {plain}
```

This allows for embedded spaces, without the need for double quotes. Macro expansion tal place inside the argument.

The  $\tracingfonts$  primitive that has been inherited from pdfT<sub>E</sub>X has been adapted to supp variants in reporting the font. The reason for this extension is that a csname not always mal sense. The zero case is the default.

| VALUE | REPORTED                      |
|-------|-------------------------------|
| 0     | ∖foo xyz                      |
| 1     | ∖foo (bar)                    |
| 2     | <bar> xyz</bar>               |
| 3     | <bar @pt=""> xyz</bar>        |
| 4     | <id></id>                     |
| 5     | <id: bar=""></id:>            |
| 6     | <id: @pt="" bar=""> xyz</id:> |

## 2.12.2 Writing to file

You can now open upto 127 files with \openout. When no file is open writes will go to the cons and log. As a consequence a system command is no longer possible but one can use os.exect to do the same.

# 2.13 Math

We will cover math extensions in its own chapter because not only the font subsystem and sp ing model have been enhanced (thereby introducing many new primitives) but also becaus some more control has been added to existing functionality. Much of this relates to the differ approaches of traditional  $T_{\rm E}X$  fonts and OpenType math.

# **3 Modifications**

# 3.1 The merged engines

## 3.1.1 The need for change

The first version of  $LuaT_EX$  only had a few extra primitives and it was largely the same as pdfT. Then we merged substantial parts of Aleph into the code and got more primitives. When we more stable the decision was made to clean up the rather hybrid nature of the program. T means that some primitives have been promoted to core primitives, often with a different nar and that others were removed. This made it possible to start cleaning up the code base. chapter 2 we discussed some new primitives, here we will cover most of the adapted ones.

Besides the expected changes caused by new functionality, there are a number of not-sopected changes. These are sometimes a side-effect of a new (conflicting) feature, or, more of than not, a change necessary to clean up the internal interfaces. These will also be mentioned

## 3.1.2 Changes from T<sub>E</sub>X 3.1415926

Of course it all starts with traditional  $T_EX$ . Even if we started with pdf $T_EX$ , most still comes fr the original. But we divert a bit.

- The current code base is written in C, not Pascal. We use cweb when possible. As a conquence instead of one large file plus change files, we now have multiple files organized categories like tex, pdf, lang, font, lua, etc. There are some artifacts of the conversion C, but in due time we will clean up the source code and make sure that the documentation done right. Many files are in the cweb format, but others, like those interfacing to Lua, are files. Of course we want to stay as close as possible to the original so that the documentat of the fundamentals behind T<sub>E</sub>X by Don Knuth still applies.
- See chapter 5 for many small changes related to paragraph building, language handling a hyphenation. The most important change is that adding a brace group in the middle of a wo (like in of{}fice) does not prevent ligature creation.
- There is no pool file, all strings are embedded during compilation.
- The specifier plus 1 fillll does not generate an error. The extra 'l' is simply typeset.
- The upper limit to \endlinechar and \newlinechar is 127.
- Magnification (\mag) is only supported in dvi output mode. You can set this parameter and even works with true units till you switch to pdf output mode. When you use pdf output y can best not touch the \mag variable. This fuzzy behaviour is not much different from use pdf backend related functionality while eventually dvi output is required.

After the output mode has been frozen (normally that happens when the first page is shipp out) or when pdf output is enabled, the true specification is ignored. When you preload plain format adapted to  $LuaT_EX$  it can be that the \mag parameter already has been set.

# 3.1.3 Changes from $\varepsilon$ -T<sub>E</sub>X 2.2

Being the de factor standard extension of course we provide the  $\epsilon$ -T<sub>E</sub>X functionality, but wit few small adaptations.

- The  $\varepsilon$ -T<sub>E</sub>X functionality is always present and enabled so the prepended asterisk or -e<sup>+</sup> switch for iniT<sub>E</sub>X is not needed.
- The T<sub>E</sub>XXeT extension is not present, so the primitives \TeXXeTstate, \beginR, \begined endR and \endL are missing. Instead we used the Omega/Aleph approach to directional as starting point.
- Some of the tracing information that is output by ε-T<sub>E</sub>X's \tracingassigns and \tracings stores is not there.
- Register management in LuaT<sub>E</sub>X uses the Omega/Aleph model, so the maximum value 65535 and the implementation uses a flat array instead of the mixed flat & sparse mo from  $\varepsilon$ -T<sub>E</sub>X.
- When kpathsea is used to find files, LuaT<sub>E</sub>X uses the ofm file format to search for font metri In turn, this means that LuaT<sub>E</sub>X looks at the OFMFONTS configuration variable (like Omega a Aleph) instead of TFMFONTS (like T<sub>E</sub>X and pdfT<sub>E</sub>X). Likewise for virtual fonts (LuaT<sub>E</sub>X uses variable OVFFONTS instead of VFFONTS).

## 3.1.4 Changes from PDFT<sub>E</sub>X 1.40

Because we want to produce pdf the most natural starting point was the popular  $pdfT_EX p$  gram. We inherit the stable features, dropped most of the experimental code and promo some functionality to core LuaT<sub>E</sub>X functionality which in turn triggered renaming primitives

For compatibility reasons we still refer to  $\pdf...$  commands but LuaT<sub>E</sub>X has a different backet interface. Instead of these primitives there are three interfacing primitives:  $\pdfextensilon \pdfvariable$  and  $\pdffeedback$  that take keywords and optional further arguments (below will still use the  $\pdf$  prefix names as reference). This way we can extend the features where needed but don't need to adapt the core engine. The front- and backend are decoupled as material as possible.

- The (experimental) support for snap nodes has been removed, because it is much more natu to build this functionality on top of node processing and attributes. The associated primitir that are gone are: \pdfsnaprefpoint, \pdfsnapy, and \pdfsnapycomp.
- The (experimental) support for specialized spacing around nodes has also been removed. T associated primitives that are gone are: \pdfadjustinterwordglue, \pdfprependkern, a \pdfappendkern, as well as the five supporting primitives \knbscode, \stbscode, \shbsco \knbccode, and \knaccode.
- A number of 'pdfT<sub>E</sub>X primitives' have been removed as they can be implemented us Lua: \pdfelapsedtime, \pdfescapehex, \pdfescapename, \pdfescapestring, \pdffi dump, \pdffilemoddate, \pdffilesize, \pdfforcepagebox, \pdflastmatch, \pdfmat \pdfmdfivesum, \pdfmovechars, \pdfoptionalwaysusepdfpagebox, \pdfoptionpdfincT sionerrorlevel, \pdfresettimer, \pdfshellescape, \pdfstrcmp and \pdfunescapehex
- The version related primitives \pdftexbanner, \pdftexversion and \pdftexrevision no longer present as there is no longer a relationship with pdfT<sub>E</sub>X development.

- The experimental snapper mechanism has been removed and therefore also the primitiv \pdfignoreddimen, \pdffirstlineheight, \pdfeachlineheight, \pdfeachlinedepth a \pdflastlinedepth.
- The experimental primitives \primitive, \ifprimitive, \ifabsnum and \ifabsdim are p moted to core primitives. The \pdf\* prefixed originals are not available.
- Because LuaT<sub>E</sub>X has a different subsystem for managing images, more diversion from ancestor happened in the meantime. We don't adapt to changes in pdfT<sub>E</sub>X.
- Two extra token lists are provided, \pdfxformresources and \pdfxformattr, as an alter tive to \pdfxform keywords.
- Image specifications also support visiblefilename, userpassword and ownerpassword. T password options are only relevant for encrypted pdf files.
- The current version of LuaT<sub>E</sub>X no longer replaces and/or merges fonts in embedded pdf fi with fonts of the enveloping pdf document. This regression may be temporary, depending how the rewritten font backend will look like.
- The primitives \pdfpagewidth and \pdfpageheight have been removed because \pagewid and \pageheight have that purpose.
- The primitives \pdfnormaldeviate, \pdfuniformdeviate, \pdfsetrandomseed a \pdfrandomseed have been promoted to core primitives without pdf prefix so the origi commands are no longer recognized.
- The primitives \ifincsname, \expanded and \quitvmode are now core primitives.
- As the hz and protrusion mechanism are part of the core the related primitives \lpco \rpcode, \efcode, \leftmarginkern, \rightmarginkern are promoted to core primitiv The two commands \protrudechars and \adjustspacing replace their prefixed with \p originals.
- The hz optimization code has been partially redone so that we no longer need to create ex font instances. The front- and backend have been decoupled and more efficient (pdf) code generated.
- When \adjustspacing has value 2, hz optimization will be applied to glyphs and kerns. When value is 3, only glyphs will be treated. A value smaller than 2 disables this feature.
- The \tagcode primitive is promoted to core primitive.
- The \letterspacefont feature is now part of the core but will not be changed (improve We just provide it for legacy use.
- The \pdfnoligatures primitive is now \ignoreligaturesinfont.
- The \pdfcopyfont primitive is now \copyfont.
- The \pdffontexpand primitive is now \expandglyphsinfont.
- Because position tracking is also available in dvi mode the \savepos, \lastxpos and \last pos commands now replace their pdf prefixed originals.
- The introspective primitives \pdflastximagecolordepth and \pdfximagebbox have been moved. One can use external applications to determine these properties or use the built img library.
- The initializers \pdfoutput has been replaced by \outputmode and \pdfdraftmode is n \draftmode.
- The pixel multiplier dimension \pdfpxdimen lost its prefix and is now called \pxdimen.
- An extra \pdfimageaddfilename option has been added that can be used to block writing the filename to the pdf file.
- The primitive \pdftracingfonts is now \tracingfonts as it doesn't relate to the backer

- The experimental primitive \pdfinsertht is kept as \insertht.
- There is some more control over what metadata goes into the pdf file.
- The promotion of primitives to core primitives as well as the separation of font- and backer means that the initialization namespace pdftex is gone.

One change involves the so called xforms and ximages. In  $pdfT_EX$  these are implemented as called whatsits. But contrary to other whatsits they have dimensions that need to be taken is account when for instance calculating optimal line breaks. In LuaT<sub>E</sub>X these are now promoto a special type of rule nodes, which simplifies code that needs those dimensions.

Another reason for promotion is that these are useful concepts. Backends can provide the abit to use content that has been rendered in several places, and images are also common. As alreat mentioned in section 2.9.4, we now have:

| LUAT <sub>E</sub> X                     | PDFT <sub>E</sub> X |
|-----------------------------------------|---------------------|
| \saveboxresource                        | \pdfxform           |
| \saveimageresource                      | \pdfximage          |
| \useboxresource                         | \pdfrefxform        |
| \useimageresource                       | \pdfrefximage       |
| <pre>\lastsavedboxresourceindex</pre>   | \pdflastxform       |
| <pre>\lastsavedimageresourceindex</pre> | \pdflastximage      |
| \lastsavedimageresourcepages            | \pdflastximagepages |

There are a few \pdffeedback features that relate to this but these are typical backend spec ones. The index that gets returned is to be considered as 'just a number' and although it s has the same meaning (object related) as before, you should not depend on that.

The protrusion detection mechanism is enhanced a bit to enable a bit more complex situation. When protrusion characters are identified some nodes are skipped:

- zero glue
- penalties
- empty discretionaries
- normal zero kerns
- rules with zero dimensions
- math nodes with a surround of zero
- dir nodes
- empty horizontal lists
- local par nodes
- inserts, marks and adjusts
- boundaries
- whatsits

Because this can not be enough, you can also use a protrusion boundary node to make the n node being ignored. When the value is 1 or 3, the next node will be ignored in the test wh locating a left boundary condition. When the value is 2 or 3, the previous node will be ignored when locating a right boundary condition (the search goes from right to left). This permission combined with for instance content moved into the margin:

\protrusionboundary1\llap{!\quad}«Who needs protrusion?»

## 3.1.5 Changes from ALEPH RC4

Because we wanted proper directional typesetting the Aleph mechanisms looked most attraction. These are rather close to the ones provided by Omega, so what we say next applies to both the

programs.

- The extended 16-bit math primitives (\omathcode etc.) have been removed.
- The OCP processing has been removed completely and as a consequence, the follow primitives have been removed: \ocp, \externalocp, \ocplist, \pushocplist, \pop plist, \clearocplists, \addbeforeocplist, \addafterocplist, \removebeforeocpli \removeafterocplist and \ocptracelevel.
- LuaT<sub>E</sub>X only understands 4 of the 16 direction specifiers of Aleph: TLT (latin), TRT (arab RTT (cjk), LTL (mongolian). All other direction specifiers generate an error. In addition t keyword driven model we also provide an integer driven one.
- The input translations from Aleph are not implemented, the related primitives are available: \DefaultInputMode, \noDefaultInputMode, \noInputMode, \InputMode, \InputMode, \InputMode, \InputMode, \InputMode, \DefaultInputTranslation, \noDefaultInputTranslation, \noInputTranslation, \InputTranslation, \InputTransla
- Several bugs have been fixed and confusing implementation details have been sorted out
- The scanner for direction specifications now allows an optional space after the direction completely parsed.
- The ^^ notation has been extended: after ^^^^ four hexadecimal characters are expected a after ^^^^^ six hexadecimal characters have to be given. The original  $T_EX$  interpretation still valid for the ^^ case but the four and six variants do no backtracking, i.e. when they a not followed by the right number of hexadecimal digits they issue an error message. Becau ^^^ is a normal  $T_EX$  case, we don't support the odd number of ^^^^ either.
- Glues *immediately after* direction change commands are not legal breakpoints.
- Several mechanisms that need to be right-to-left aware have been improved. For instar placement of formula numbers.
- The page dimension related primitives \pagewidth and \pageheight have been promoted core primitives. The \hoffset and \voffset primitives have been fixed.
- The primitives \charwd, \charht, \chardp and \charit have been removed as we have ε-T<sub>E</sub>X variants \fontchar\*.
- The two dimension registers \pagerightoffset and \pagebottomoffset are now core priitives.
- The direction related primitives \pagedir, \bodydir, \pardir, \textdir, \mathdir a \boxdir are now core primitives.
- The promotion of primitives to core primitives as well as removing of all others means t the initialization namespace aleph that early versions of LuaT<sub>E</sub>X provided is gone.

The above let's itself summarize as: we took the 32 bit aspects and much of the direction mechanisms and merged it into the  $pdfT_EX$  code base as starting point for further development. Then we simplified directionality, fixed it and opened it up.

## **3.1.6 Changes from standard WEB2C**

The compilation framework is web2c and we keep using that but without the Pascal to C st This framework also provides some common features that deal with reading bytes from files a locating files in tds. This is what we do different:

- There is no mltex support.
- There is no enctex support.
- The following encoding related command line switches are silently ignored, even in non-I mode: -8bit, -translate-file, -mltex, -enc and -etex.
- The \openout whatsits are not written to the log file.
- Some of the so-called web2c extensions are hard to set up in non-kpse mode becau texmf.cnf is not read: shell-escape is off (but that is not a problem because of Lua's os.e ecute), and the paranoia checks on openin and openout do not happen. However, it is en for a Lua script to do this itself by overloading io.open and alike.
- The 'E' option does not do anything useful.

# 3.2 The backend primitives

## **3.2.1 Less primitives**

In a previous section we mentioned that some  $pdfT_EX$  primitives were removed and others p moted to core LuaT<sub>E</sub>X primitives. That is only part of the story. In order to separate the backet specific primitives in de code these commands are now replaced by only a few. In traditio  $T_EX$  we only had the dvi backend but now we have two: dvi and pdf. Additional functionality implemented as 'extensions' in  $T_EX$  speak. By separating more strickly we are able to keep core (frontend) clean and stable and isolate these extensions. If for some reason an extra ba end option is needed, it can be implemented without touching the core. The three pdf backet related primitives are:

\pdfextension command [specification]
\pdfvariable name
\pdffeedback name

An extension triggers further parsing, depending on the command given. A variable is a (k of) register and can be read and written, while a feedback is reporting something (as it con from the backend it's normally a sequence of tokens).

## 3.2.2 \pdfextension, \pdfvariable and \pdffeedback

In order for LuaT<sub>E</sub>X to be more than just  $T_EX$  you need to enable primitives. That has alreaded been the case right from the start. If you want the traditional pdfT<sub>E</sub>X primitives (for as far the functionality is still around) you now can do this:

| \protected\def\pdfliteral          | {\pdfextension | literal}       |
|------------------------------------|----------------|----------------|
| \protected\def\pdfcolorstack       | {\pdfextension | colorstack}    |
| \protected\def\pdfsetmatrix        | {\pdfextension | setmatrix}     |
| \protected\def\pdfsave             | {\pdfextension | save\relax}    |
| \protected\def\pdfrestore          | {\pdfextension | restore\relax} |
| \protected\def\pdfobj              | {\pdfextension | obj }          |
| \protected\def\pdfrefobj           | {\pdfextension | refobj }       |
| <pre>\protected\def\pdfannot</pre> | {\pdfextension | annot }        |

|   | <pre>\protected\def\pdfstartlink<br/>\protected\def\pdfendlink<br/>\protected\def\pdfoutline<br/>\protected\def\pdfdest<br/>\protected\def\pdfthread<br/>\protected\def\pdfstartthread<br/>\protected\def\pdfendthread<br/>\protected\def\pdfinfo<br/>\protected\def\pdfinames<br/>\protected\def\pdfnames<br/>\protected\def\pdfincludechars<br/>\protected\def\pdffontattr<br/>\protected\def\pdfmapfile<br/>\protected\def\pdfmapline<br/>\protected\def\pdftrailer</pre> | <pre>{\pdfextension {\pdfextension {\pdfextension {\pdfextension {\pdfextension {\pdfextension {\pdfextension {\pdfextension {\pdfextension</pre> | <pre>endlink\relax} outline } dest } thread } startthread } endthread\relax} info } catalog } names } includechars } fontattr } mapfile } mapline }</pre> |
|---|----------------------------------------------------------------------------------------------------|----------------------------------------------------------------------------------------------------|----------------------------------------------------------------------------------------------------|
| ١ | <pre>\protected\def\pdfmapline \protected\def\pdftrailer \protected\def\pdfglyphtounicode</pre>                                                                                                    | {\pdfextension                                                                                                    | •                                                                                                    |
|   |                                                                                                    |                                                                                                    |                                                                                                    |

The introspective primitives can be defined as:

| \def\pdftexversion     | {\numexpr\pdffeedback | version\relax}    |
|------------------------|-----------------------|-------------------|
| \def\pdftexrevision    | {\pdffeedback         | revision}         |
| \def\pdflastlink       | {\numexpr\pdffeedback | lastlink\relax}   |
| \def\pdfretval         | {\numexpr\pdffeedback | retval\relax}     |
| \def\pdflastobj        | {\numexpr\pdffeedback | lastobj∖relax}    |
| \def\pdflastannot      | {\numexpr\pdffeedback | lastannot\relax}  |
| \def\pdfxformname      | {\numexpr\pdffeedback | xformname\relax}  |
| \def\pdfcreationdate   | {\pdffeedback         | creationdate}     |
| \def\pdffontname       | {\numexpr\pdffeedback | fontname\relax}   |
| \def\pdffontobjnum     | {\numexpr\pdffeedback | fontobjnum\relax} |
| \def\pdffontsize       | {\dimexpr\pdffeedback | fontsize\relax}   |
| \def\pdfpageref        | {\numexpr\pdffeedback | pageref\relax}    |
| \def\pdfcolorstackinit | {\pdffeedback         | colorstackinit}   |

The configuration related registers have become:

| \edef\pdfcompresslevel      |
|-----------------------------|
| \edef\pdfobjcompresslevel   |
| \edef\pdfrecompress         |
| \edef\pdfdecimaldigits      |
| \edef\pdfgamma              |
| \edef\pdfimageresolution    |
| \edef\pdfimageapplygamma    |
| \edef\pdfimagegamma         |
| \edef\pdfimagehicolor       |
| \edef\pdfimageaddfilename   |
| \edef\pdfpkresolution       |
| \edef\pdfpkfixeddpi         |
| \edef\pdfinclusioncopyfonts |
|                             |

{\pdfvariable compresslevel}
{\pdfvariable objcompresslevel}
{\pdfvariable recompress}
{\pdfvariable decimaldigits}
{\pdfvariable gamma}
{\pdfvariable imageresolution}
{\pdfvariable imageapplygamma}
{\pdfvariable imagehicolor}
{\pdfvariable imageaddfilename}
{\pdfvariable pkresolution}
{\pdfvariable inclusioncopyfonts}

| <pre>\edef\pdfinclusionerrorlevel \edef\pdfignoreunknownimages \edef\pdfgentounicode \edef\pdfomitcidset \edef\pdfomitcharset \edef\pdfpagebox \edef\pdfminorversion \edef\pdfuniqueresname</pre> | <pre>{\pdfvariable {\pdfvariable {\pdfvariable {\pdfvariable {\pdfvariable {\pdfvariable {\pdfvariable {\pdfvariable</pre> | omitcharset}                                                   |
|----------------------------------------------------------------------------------------------------|----------------------------------------------------------------------------------------------------|----------------------------------------------------------------|
| <pre>\edef\pdfhorigin \edef\pdfvorigin \edef\pdflinkmargin \edef\pdfdestmargin \edef\pdfthreadmargin \edef\pdfthreadmargin</pre>                                                                  | <pre>{\pdfvariable {\pdfvariable {\pdfvariable {\pdfvariable {\pdfvariable {\pdfvariable {\pdfvariable {\pdfvariable</pre> | <pre>vorigin} linkmargin} destmargin} threadmargin}</pre>      |
| <pre>\edef\pdfpagesattr \edef\pdfpageattr \edef\pdfpageresources \edef\pdfxformattr \edef\pdfxformresources \edef\pdfpkmode</pre>                                                                 | {\pdfvariable                                                                                                    | <pre>pageattr} pageresources} xformattr} xformresources}</pre> |
| \edef\pdfsuppressoptionalinfo<br>\edef\pdftrailerid                                                                                                    | {\pdfvariable<br>{\pdfvariable                                                                                             | <pre>suppressoptionalinfo } trailerid }</pre>                  |

The variables are internal ones, so they are anonymous. When you ask for the meaning of a f previously defined ones:

\meaning\pdfhorigin
\meaning\pdfcompresslevel
\meaning\pdfpageattr

you will get:

```
macro:->[internal backend dimension]
macro:->[internal backend integer]
macro:->[internal backend tokenlist]
```

The \edef can also be a \def but it's a bit more efficient to expand the lookup related regis beforehand.

The backend is derived from  $pdfT_EX$  so the same syntax applies. However, the outline comma accepts a objnum followed by a number. No checking takes place so when this is used it h better be a valid (flushed) object.

In order to be (more or less) compatible with  $pdfT_{E}X$  we also support the option to suppressome info but we do so via a bitset:

\pdfvariable suppressoptionalinfo \numexpr

```
0
       % PTEX.FullBanner
    1
+
   2
       % PTEX.FileName
+
   4
        % PTEX.PageNumber
+
   8
        % PTEX.InfoDict
+
 16
        % Creator
+
+
  32
        % CreationDate
+
 64
        % ModDate
+ 128
        % Producer
+ 256
        % Trapped
+ 512
        % ID
```

```
\relax
```

In addition you can overload the trailer id, but we don't do any checking on validity, so you hat to pass a valid array. The following is like the ones normally generated by the engine. You even need to include the brackets here!

```
\pdfvariable trailerid {[
     <FA052949448907805BA83C1E78896398>
     <FA052949448907805BA83C1E78896398>
]}
```

Although we started from a merge of  $pdfT_EX$  and Aleph, by now the code base as well as fu tionality has diverted from those parents. Here we show the options that can be passed to t extensions.

```
\pdfextension literal
    [ direct | page | raw ] { tokens }
\pdfextension dest
    num integer | name { tokens }!crlf
    [ fitbh | fitbv | fitb | fith| fitv | fit |
      fitr <rule spec> | xyz [ zoom <integer> ]
\pdfextension annot
    reserveobjnum | useobjnum <integer>
    { tokens }
\pdfextension save
\pdfextension restore
\pdfextension setmatrix
    { tokens }
[ \immediate ] \pdfextension obj
    reserveobjnum
[ \immediate ] \pdfextension obj
```

```
[ useobjnum <integer> ]
    [ uncompressed ]
    [ stream [ attr { tokens } ] ]
    [ file ]
    { tokens }
\pdfextension refobj
    <integer>
\pdfextension colorstack
   <integer>
    set { tokens } | push { tokens } | pop | current
\pdfextension startlink
    [ attr { tokens } ]
    user { tokens } | goto | thread
    [ file { tokens } ]
    [ page <integer> { tokens } | name { tokens } | num integer ]
    [ newwindow | nonewwindow ]
\pdfextension endlink
\pdfextension startthread
    num <integer> | name { tokens }
\pdfextension endthread
\pdfextension thread
    num <integer> | name { tokens }
\pdfextension outline
    [ attr { tokens } ]
    [ useobjnum <integer> ]
    [ count <integer> ]
    { tokens }
\pdfextension glyphtounicode
    { tokens }
    { tokens }
\pdfextension catalog
    { tokens }
    [ openaction
      user { tokens } | goto | thread
      [ file { tokens } ]
      [ page <integer> { tokens } | name { tokens } | num <integer> ]
      [ newwindow | nonewwindow ] ]
```

```
\pdfextension fontattr
```

```
<integer>
{tokens}

\pdfextension mapfile
{tokens}

\pdfextension mapline
{tokens}

\pdfextension includechars
{tokens}

\pdfextension info
{tokens}

\pdfextension names
{tokens}
<pdfextension trailer</pre>
```

{tokens}

## **3.2.3 Defaults**

The engine sets the following defaults.

| \pdfcompresslevel               | 9    |                        |
|---------------------------------|------|------------------------|
| \pdfobjcompresslevel            | 1    | % used: (0,9)          |
| \pdfrecompress                  | 0    | % mostly for debugging |
| \pdfdecimaldigits               | 4    | % used: (3,6)          |
| \pdfgamma                       | 1000 |                        |
| \pdfimageresolution             | 71   |                        |
| <b>\pdfimageapplygamma</b>      | 0    |                        |
| <b>\pdfimagegamma</b>           | 2200 |                        |
| \pdfimagehicolor                | 1    |                        |
| <pre>\pdfimageaddfilename</pre> | 1    |                        |
| \pdfpkresolution                | 72   |                        |
| \pdfpkfixeddpi                  | 0    |                        |
| \pdfinclusioncopyfonts          | 0    |                        |
| \pdfinclusionerrorlevel         | . 0  |                        |
| \pdfignoreunknownimages         | 0    |                        |
| \pdfgentounicode                | 0    |                        |
| <b>\pdfomitcidset</b>           | 0    |                        |
| <pre>\pdfomitcharset</pre>      | 0    |                        |
| \pdfpagebox                     | 0    |                        |
| \pdfminorversion                | 4    |                        |
| \pdfuniqueresname               | 0    |                        |
|                                 |      |                        |
| \pdfhorigin                     | 1in  |                        |

| \pdfvorigin      | lin |
|------------------|-----|
| \pdflinkmargin   | 0pt |
| \pdfdestmargin   | 0pt |
| \pdfthreadmargin | 0pt |
| \pdfxformmargin  | 0pt |
|                  |     |

# 3.2.4 Backward compatibility

If you also want some backward compatibility, you can add:

| \let\pdfpagewidth<br>\let\pdfpageheight                                                                        | \pagewidth<br>\pageheight                                                                                  |
|----------------------------------------------------------------------------------------------------|----------------------------------------------------------------------------------------------------|
| <pre>\let\pdfadjustspacing \let\pdfprotrudechars \let\pdfnoligatures \let\pdffontexpand \let\pdfcopyfont</pre> | <pre>\adjustspacing \protrudechars \ignoreligaturesinfont \expandglyphsinfont \copyfont</pre>              |
| \let\pdfxform<br>\let\pdflastxform<br>\let\pdfrefxform                                                         | <pre>\saveboxresource \lastsavedboxresourceindex \useboxresource</pre>                                     |
| <pre>\let\pdfximage \let\pdflastximage \let\pdflastximagepages \let\pdfrefximage</pre>                         | <pre>\saveimageresource \lastsavedimageresourceindex s\lastsavedimageresourcepages \useimageresource</pre> |
| \let\pdfsavepos<br>\let\pdflastxpos<br>\let\pdflastypos                                                        | \savepos<br>\lastxpos<br>\lastypos                                                                         |
| \let\pdfoutput<br>\let\pdfdraftmode                                                                            | \outputmode<br>\draftmode                                                                                  |
| \let\pdfpxdimen                                                                                                | \pxdimen                                                                                                   |
| \let\pdfinsertht                                                                                               | \insertht                                                                                                  |
| <pre>\let\pdfnormaldeviate \let\pdfuniformdeviate \let\pdfsetrandomseed \let\pdfrandomseed</pre>               | <pre>\normaldeviate \uniformdeviate \setrandomseed \randomseed</pre>                                       |
| \let\pdfprimitive<br>\let\ifpdfprimitive                                                                       | \primitive<br>\ifprimitive                                                                                 |

\let\ifpdfabsnum \ifabsnum
\let\ifpdfabsdim \ifabsdim

And even:

\newdimen\pdfeachlineheight
\newdimen\pdfeachlinedepth
\newdimen\pdflastlinedepth
\newdimen\pdffirstlineheight
\newdimen\pdfignoreddimen

# **3.3 Directions**

## 3.3.1 Four directions

The directional model in  $LuaT_EX$  is inherited from Omega/Aleph but we tried to improve it a l At some point we played with recovery of modes but that was disabled later on when we four that it interfered with nested directions. That itself had as side effect that the node list was longer balanced with respect to directional nodes which in turn can give side effects when series of dir changes happens without grouping.

When extending the pdf backend to support directions some inconsistencies were found and a result we decided to support only the four models that make sense TLT (latin), TRT (arab RTT (cjk) and LTL (mongolian).

## 3.3.2 How it works

The approach is that we again make the list balanced but try to avoid some side effects. We happens is quite intuitive if we forget about spaces (turned into glue) but even there what he pens makes sense if you look at it in detail. However that logic makes in-group switching ke of useless when no proper nested grouping is used: switching from right to left several tim nested, results in spacing ending up after each other due to nested mirroring. Of course sane macro package will manage this for the user but here we are discussing the low level injection.

This is what happens:

\textdir TRT nur {\textdir TLT run \textdir TRT NUR} nur

This becomes stepwise:

```
injected: [+TRT]nur {[+TLT]run [+TRT]NUR} nur
balanced: [+TRT]nur {[+TLT]run [-TLT][+TRT]NUR[-TRT]} nur[-TRT]
result : run {RUNrun } run
```

And this:

\textdir TRT nur {nur \textdir TLT run \textdir TRT NUR} nur

becomes:

```
injected: [+TRT]nur {nur [+TLT]run [+TRT]NUR} nur
balanced: [+TRT]nur {nur [+TLT]run [-TLT][+TRT]NUR[-TRT]} nur[-TRT]
result : run {run RUNrun } run
```

Now, in the following examples watch where we put the braces:

\textdir TRT nur {{\textdir TLT run} {\textdir TRT NUR}} nur

This becomes:

run RUN run run

Compare this to:

```
\textdir TRT nur {{\textdir TLT run }{\textdir TRT NUR}} nur
```

Which renders as:

run RUNrun run

So how do we deal with the next?

```
\def\ltr{\textdir TLT\relax}
\def\rtl{\textdir TRT\relax}
```

```
run {\rtl nur {\ltr run \rtl NUR \ltr run \rtl NUR} nur}
run {\ltr run {\rtl nur \ltr RUN \rtl nur \ltr RUN} run}
```

It gets typeset as:

We could define the two helpers to look back, pick up a skip, remove it and inject it after the node. But that way we loose the subtype information that for some applications can be handy be kept as-is. This is why we now have a variant of \textdir which injects the balanced no before the skip. Instead of the previous definition we can use:

```
\def\ltr{\linedir TLT\relax}
\def\rtl{\linedir TRT\relax}
```

and this time:

```
run {\rtl nur {\ltr run \rtl NUR \ltr run \rtl NUR} nur}
run {\ltr run {\rtl nur \ltr RUN \rtl nur \ltr RUN} run}
```

comes out as a properly spaced:

run run RUN run RUN run run run run RUN run RUN run

Anything more complex that this, like combination of skips and penalties, or kerns, should handled in the input or macro package because there is no way we can predict the expect behaviour. In fact, the \linedir is just a convenience extra which could also have been impremented using node list parsing.

## 3.3.3 Controlling glue with \breakafterdirmode

Glue after a dir node is ignored in the linebreak decision but you can bypass that by sett. \breakafterdirmode to 1. The following table shows the difference. Watch your spaces.

|                                                                         | 0        | 1    |
|-------------------------------------------------------------------------|----------|------|
| <pre post<="" pre="" tlt="" xxx}="" {\textdir=""></pre>                 | pre      | pre  |
|                                                                         | xxx post | XXX  |
|                                                                         |          | post |
| <pre pre="" tlt="" xxx="" {\textdir="" }post<=""></pre>                 | pre      | pre  |
|                                                                         | XXX      | XXX  |
|                                                                         | post     | post |
| <pre>pre{ \textdir TLT xxx} post</pre>                                  | pre      | pre  |
|                                                                         | xxx post | XXX  |
|                                                                         |          | post |
| <pre>pre{ \textdir TLT xxx }post</pre>                                  | pre      | pre  |
|                                                                         | XXX      | XXX  |
|                                                                         | post     | post |
| <pre \textdir="" post<="" pre="" tlt="" xxx="" {="" }=""></pre>         | pre      | pre  |
|                                                                         | XXX      | XXX  |
|                                                                         | post     |      |
|                                                                         |          | post |
| <pre \space="" post<="" pre="" tlt\relax="" xxx}="" {\textdir=""></pre> | pre      | pre  |
|                                                                         | xxx post |      |
|                                                                         |          | XXX  |
|                                                                         |          | post |

## **3.3.4 Controling parshapes with \shapemode**

Another adaptation to the Aleph directional model is control over shapes driven by \hanginde and \parshape. This is controlled by a new parameter \shapemode:

| VALUE | <b>\HANGINDENT</b> | <b>\PARSHAPE</b> |
|-------|--------------------|------------------|
| 0     | normal             | normal           |
| 1     | mirrored           | normal           |
| 2     | normal             | mirrored         |
| 3     | mirrored           | mirrored         |

The value is reset to zero (like \hangindent and \parshape) after the paragraph is done will You can use negative values to prevent this. In figure 3.1 a few examples are given.

We thrive in information-thick worlds because of our marvelous and everyday capacity to select, edit, single out, structure, highlight, group, pair, merge, harmonize, synthesize, focus, organize, condense, reduce, boil down,

honize, synchesize, rocus, organize, condense, reduce, bon down, choose, categorize, catalog, classify, list, abstract, scan, look into, idealize, isolate, discriminate, distinguish, screen, pigeonhole, pick over, sort, integrate, blend, inspect, filter, lump, skip, smooth, chunk, average, approximate, cluster, aggregate, outline, summarize, itemize, review, dip into, flip through, browse, glance into, leaf through, skim, refine, enumerate, glean, synopsize, winnow the wheat from the chaff and separate the sheep from the goats.

#### TLT: hangindent

ruo fo esuaceb sdlrow kciht-noitamrofni ni evirht eW -nis ,tide ,tceles ot yticapac yadyreve dna suolevram -rah ,egrem ,riap ,puorg ,thgilhgih ,erutcurts ,tuo elg

#### TRT: hangindent mode 0

ruo fo esuaceb sdlrow kciht-noitamrofni ni evirht eW -nis ,tide ,tceles ot yticapac yadyreve dna suolevram -rah ,egrem ,riap ,puorg ,thgilhgih ,erutcurts ,tuo elg ,nwod liob ,ecuder ,esnednoc ,ezinagro ,sucof ,ezisehtnys ,ezinom ,otni kool ,nacs ,tcartsba ,tsil ,yfissalc ,golatac ,ezirogetac ,esoohc kcip ,elohnoegip ,neercs ,hsiugnitsid ,etanimircsid ,etalosi ,ezilaedi ,knuhc ,htooms ,piks ,pmul ,retlfi ,tcepsni ,dnelb ,etargetni ,tros ,revo -meti ,ezirammus ,eniltuo ,etagergga ,retsulc ,etamixorppa ,egareva ,hguorht fael ,otni ecnalg ,esworb ,hguorht pifl ,otni pid ,weiver ,ezi morf taehw eht wonniw ,ezisponys ,naelg ,etaremune ,enfier ,miks .staog eht morf peehs ,eht ,etarapes dna ffahc .eht.

TRT: hangindent mode 1 & 3

**Figure 3.1** The effect of shapemode.

#### **3.3.5 Symbols or numbers**

Internally the implementation is different from Aleph. First of all we use no whatsits but decated nodes, but also we have only 4 directions that are mapped onto 4 numbers. A text direct node can mark the start or end of a sequence of nodes, and therefore has two states. At the T end we don't see these states because  $T_EX$  itself will add proper end state nodes if needed.

The symbolic names TLT, TRT, etc. originate in Omega. In  $LuaT_EX$  we also have a number bas model which sometimes makes more sense.

| VALUE | EQUIVALENT |
|-------|------------|
| 0     | TLT        |
| 1     | TRT        |
| 2     | LTL        |
| 3     | RTT        |

We support the Omega primitives \textdir, \pardir, \pagedir, \pardir and \mathdir. The accept three character keywords. The primitives that set the direction by number are: \textor rection, \pardirection, \pagedirection and \bodydirection and \mathdirection. Wh specifying a direction for a box you can use bdir instead of dir.

We thrive in information-thick worlds because of our marvelous and everyday capacity to select, edit, single out,

structure, highlight, group, pair, merge, harmonize, syn-

thesize, focus, organize, condense, reduce, boil down, choose, categorize, catalog, classify, list, abstract, scan, look into, idealize, isolate, discriminate, distinguish, screen, pigeonhole, pick over, sort, integrate, blend, inspect, filter, lump, skip, smooth, chunk, average, approximate, cluster, aggregate, outline, summarize, itemize, review, dip into, flip through, browse, glance into, leaf through, skim, refine, enumerate, glean, synopsize, winnow the wheat from the chaff and separate the sheep from the goats.

#### TLT: parshape

ram ruo fo esuaceb sdlrow kciht-noitamrofni ni evirht eW ,tuo elgnis ,tide ,tceles ot yticapac yadyreve dna suolev

#### TRT: parshape mode 0

ram ruo fo esuaceb sdlrow kciht–noitamrofni ni evirht eW ,tuo elgnis ,tide ,tceles ot yticapac yadyreve dna suolev

-nys ,ezinomrah ,egrem ,riap ,puorg ,thgilhgih ,erutcurts

#### TRT: parshape mode 2 & 3

# **3.4 Implementation notes**

## 3.4.1 Memory allocation

The single internal memory heap that traditional  $T_EX$  used for tokens and nodes is split into t separate arrays. Each of these will grow dynamically when needed.

The texmf.cnf settings related to main memory are no longer used (these are: main\_memo mem\_bot, extra\_mem\_top and extra\_mem\_bot). 'Out of main memory' errors can still occur, i the limiting factor is now the amount of RAM in your system, not a predefined limit.

Also, the memory (de)allocation routines for nodes are completely rewritten. The relevant convolution now lives in the C file texnode.c, and basically uses a dozen or so 'avail' lists instead of a doublinked model. An extra function layer is added so that the code can ask for nodes by type instead of directly requisitioning a certain amount of memory words.

Because of the split into two arrays and the resulting differences in the data structures, so of the macros have been duplicated. For instance, there are now vlink and vinfo as well token\_link and token\_info. All access to the variable memory array is now hidden behin macro called vmem. We mention this because using the  $T_EXbook$  as reference is still quite value but not for memory related details. Another significant detail is that we have double linked not lists and that most nodes carry more data.

The input line buffer and pool size are now also reallocated when needed, and the texmf.c settings buf\_size and pool\_size are silently ignored.

## 3.4.2 Sparse arrays

The \mathcode, \delcode, \catcode, \sfcode, \lccode and \uccode (and the new \hjco tables are now sparse arrays that are implemented in C. They are no longer part of the 'equivalence table' and because each had 1.1 million entries with a few memory words ea this makes a major difference in memory usage. Performance is not really hurt by this.

The \catcode, \sfcode, \lccode, \uccode and \hjcode assignments don't show up when us the  $\varepsilon$ -T<sub>E</sub>X tracing routines \tracingassigns and \tracingrestores but we don't see that a real limitation.

A side-effect of the current implementation is that \global is now more expensive in terms processing than non-global assignments but not many users will notice that.

The glyph ids within a font are also managed by means of a sparse array as glyph ids can go to index  $2^{21} - 1$  but these are never accessed directly so again users will not notice this.

## **3.4.3 Simple single-character csnames**

Single-character commands are no longer treated specially in the internals, they are stored the hash just like the multiletter csnames.

The code that displays control sequences explicitly checks if the length is one when it has decide whether or not to add a trailing space.

Active characters are internally implemented as a special type of multi-letter control sequent that uses a prefix that is otherwise impossible to obtain.

## 3.4.4 The compressed format file

The format is passed through zlib, allowing it to shrink to roughly half of the size it would had in uncompressed form. This takes a bit more cpu cycles but much less disk io, so it sho still be faster. We use a level 3 compression which we found to be the optimal trade-off betwee filesize and decompression speed.

## 3.4.5 Binary file reading

All of the internal code is changed in such a way that if one of the read\_xxx\_file callbacks is set, then the file is read by a C function using basically the same convention as the callback single read into a buffer big enough to hold the entire file contents. While this uses more mem than the previous code (that mostly used getc calls), it can be quite a bit faster (depending your io subsystem).

## 3.4.6 Tabs and spaces

We conform to the way other  $T_EX$  engines handle trailing tabs and spaces. For decades trailing tabs and spaces (before a newline) were removed from the input but this behaviour was change in September 2017 to only handle spaces. We are aware that this can introduce compatibilities issues in existing workflows but because we don't want too many differences with upstre  $T_EXLive$  we just follow up on that patch (which is a functional one and not really a fix). It is up macro packages maintainers to deal with possible compatibility issues and in Lua $T_EX$  they do so via the callbacks that deal with reading from files.

The previous behaviour was a known side effect and (as that kind of input normally comes fr generated sources) it was normally dealt with by adding a comment token to the line in case is spaces and/or tabs were intentional and to be kept. We are aware of the fact that this contradii some of our other choices but consistency with other engines and the fact that in kpse mod common file io layer is used can have a side effect of breaking compatibility. We still stick to o view that at the log level we can (and might be) more incompatible. We already expose so more details.

# **4 Using LUAT<sub>E</sub>X**

# 4.1 Initialization

## 4.1.1 LUATEX as a LUA interpreter

There are some situations that make  $LuaT_EX$  behave like a standalone Lua interpreter:

- if a --luaonly option is given on the commandline, or
- if the executable is named texlua or luatexlua, or
- if the only non-option argument (file) on the commandline has the extension lua or luc.

In this mode, it will set Lua's arg[0] to the found script name, pushing preceding options negative values and the rest of the command line in the positive values, just like the Lua interpreter.

 $LuaT_EX$  will exit immediately after executing the specified Lua script and is, in effect, a somewild bulky stand alone Lua interpreter with a bunch of extra preloaded libraries.

## 4.1.2 LUAT<sub>E</sub>X as a LUA byte compiler

There are two situations that make  $LuaT_EX$  behave like the Lua byte compiler:

- if a --luaconly option is given on the command line, or
- if the executable is named texluac

In this mode,  $LuaT_EX$  is exactly like luac from the stand alone Lua distribution, except to it does not have the -l switch, and that it accepts (but ignores) the --luaconly switch. The current version of Lua can dump bytecode using string.dump so we might decide to drop to version of LuaT\_EX.

## 4.1.3 Other commandline processing

When the LuaT<sub>E</sub>X executable starts, it looks for the --lua command line option. If there is --lua option, the command line is interpreted in a similar fashion as the other  $T_E$ X engines Some options are accepted but have no consequence. The following command-line options a understood:

| COMMANDLINE ARGUMENT       | EXPLANATION                                              |
|----------------------------|----------------------------------------------------------|
| credits                    | display credits and exit                                 |
| debug-format               | enable format debugging                                  |
| draftmode                  | switch on draft mode i.e. generate no output in pdf mode |
| [no-]file-line-error       | disable/enable file:line:error style messages            |
| [no-]file-line-error-style | aliases of[no-]file-line-error                           |
| fmt=FORMAT                 | load the format file FORMAT                              |
|                            |                                                          |

| halt-on-error         | stop processing at the first error                              |
|-----------------------|-----------------------------------------------------------------|
| help                  | display help and exit                                           |
| ini                   | be iniluatex, for dumping formats                               |
| interaction=STRING    | set interaction mode: batchmode, nonstopmode, scrollmo          |
|                       | or errorstopmode                                                |
| jobname=STRING        | set the job name to STRING                                      |
| kpathsea-debug=NUMBER | set path searching debugging flags according to the bits NUMBER |
| lua=FILE              | load and execute a Lua initialization script                    |
| [no-]mktex=FMT        | disable/enable mktexFMT generation with FMT is tex or tf        |
| nosocket              | disable the Lua socket library                                  |
| output-comment=STRING | use STRING for dvi file comment instead of date (no effect pdf) |
| output-directory=DIR  | use DIR as the directory to write files to                      |
| output-format=FORMAT  | use FORMAT for job output; FORMAT is dvi or pdf                 |
| progname=STRING       | set the program name to STRING                                  |
| recorder              | enable filename recorder                                        |
| safer                 | disable easily exploitable Lua commands                         |
| [no-]shell-escape     | disable/enable system calls                                     |
| shell-restricted      | restrict system calls to a list of commands given in texmf.     |
| synctex=NUMBER        | enable synctex                                                  |
| utc                   | use utc times when applicable                                   |
| version               | display version and exit                                        |
|                       |                                                                 |

We don't support \write 18 because os.execute can do the same. It simplifies the code a makes more write targets possible.

The value to use for \jobname is decided as follows:

- If --jobname is given on the command line, its argument will be the value for \jobna without any changes. The argument will not be used for actual input so it need not exist. T --jobname switch only controls the \jobname setting.
- Otherwise, \jobname will be the name of the first file that is read from the file system, w any path components and the last extension (the part following the last .) stripped off.
- There is an exception to the previous point: if the command line goes into interactive me (by starting with a command) and there are no files input via \everyjob either, then \jobname is set to texput as a last resort.

The file names for output files that are generated automatically are created by attaching the proper extension (log, pdf, etc.) to the found \jobname. These files are created in the directory pointed to by --output-directory, or in the current directory, if that switch is not present.

Without the --lua option, command line processing works like it does in any other web2c-base typesetting engine, except that LuaT<sub>E</sub>X has a few extra switches and lacks some others. Also the --lua option is present, LuaT<sub>E</sub>X will enter an alternative mode of command line process in comparison to the standard web2c programs. In this mode, a small series of actions is take in the following order:

- First, it will parse the command line as usual, but it will only interpret a small subset the options immediately: --safer, --nosocket, --[no-]shell-escape, --enable-write --disable-write18, --shell-restricted, --help, --version, and --credits.
- 2. Next LuaT<sub>E</sub>X searches for the requested Lua initialization script. If it cannot be found us the actual name given on the command line, a second attempt is made by prepending to value of the environment variable LUATEXDIR, if that variable is defined in the environment variable LUATEXDIR, if that variable is defined in the environment variable LUATEXDIR.
- 3. Then it checks the various safety switches. You can use those to disable some Lua comman that can easily be abused by a malicious document. At the moment, --safer nils the follo ing functions:

| LIBRARY FUNCTIONS |                                                |  |
|-------------------|------------------------------------------------|--|
| 05                | execute exec spawn setenv rename remove tmpdir |  |
| io                | popen output tmpfile                           |  |
| lfs               | rmdir mkdir chdir lock touch                   |  |

Furthermore, it disables loading of compiled Lua libraries and it makes io.open() fail files that are opened for anything besides reading.

4. When LuaT<sub>E</sub>X starts it sets the locale to a neutral value. If for some reason you use os. cale, you need to make sure you nil it afterwards because otherwise it can interfere w code that for instance generates dates. You can ignore the locale with:

os.setlocale(nil,nil)

The --nosocket option makes the socket library unavailable, so that Lua cannot use netwo ing.

The switches -- [no-]shell-escape, -- [enable|disable]-write18, and --shell-restrine have the same effects as in  $pdfT_EX$ , and additionally make io.popen(), os.execute, os.ex and os.spawn adhere to the requested option.

5. Next the initialization script is loaded and executed. From within the script, the entire command line is available in the Lua table arg, beginning with arg[0], containing the name the executable. As consequence warnings about unrecognized options are suppressed.

Command line processing happens very early on. So early, in fact, that none of  $T_EX$ 's initialitions have taken place yet. For that reason, the tables that deal with typesetting, like tex, tok node and pdf, are off-limits during the execution of the startup file (they are nil'd). Special can is taken that texio.write and texio.write\_nl function properly, so that you can at least rep your actions to the log file when (and if) it eventually becomes opened (note that  $T_EX$  does a even know its \jobname yet at this point).

Everything you do in the Lua initialization script will remain visible during the rest of the rewith the exception of the  $T_EX$  specific libraries like tex, token, node and pdf tables. These we be initialized to their documented state after the execution of the script. You should not state anything in variables or within tables with these four global names, as they will be overwrite completely.

We recommend you use the startup file only for your own  $T_EX$ -independent initializations you need any), to parse the command line, set values in the texconfig table, and register callbacks you need.

LuaT<sub>E</sub>X allows some of the command line options to be overridden by reading values from t texconfig table at the end of script execution (see the description of the texconfig table la on in this document for more details on which ones exactly).

Unless the texconfig table tells  $LuaT_EX$  not to initialize kpathsea at all (set texconfig.kpse\_init to false for that),  $LuaT_EX$  acts on some more command line options after the initialization script is finished: in order to initialize the built-in kpathsea library properly, LuaThereds to know the correct program name to use, and for that it needs to check --progname, --ini and --fmt, if --progname is missing.

# 4.2 LUA behaviour

## 4.2.1 The LUA version

We currently use Lua 5.3 and will follow developments of the language but normally with so delay. Therefore the user needs to keep an eye on (subtle) differences in successive versions the language. Also, LuajitTEX lags behind in the sense that LuaJIT is not in sync with regular development. Here is an example of one aspect.

Luas tostring function (and string.format may return values in scientific notation, there confusing the  $T_EX$  end of things when it is used as the right-hand side of an assignment t \dimen or \count. The output of these serializers also depend on the Lua version, so in Lua you can get different output than from 5.2.

## 4.2.2 Integration in the TDS ecosystem

The main  $T_EX$  distributions follow the  $T_EX$  directory structure (tds). Lua $T_EX$  is able to use kpathsea library to find require()d modules. For this purpose, package.searchers[2] is placed by a different loader function, that decides at runtime whether to use kpathsea or built-in core Lua function. It uses kpathsea when that is already initialized at that point in tin otherwise it reverts to using the normal package.path loader.

Initialization of kpathsea can happen either implicitly (when  $LuaT_EX$  starts up and the start script has not set texconfig.kpse\_init to false), or explicitly by calling the Lua funct kpse.set\_program\_name().

## 4.2.3 Loading libraries

LuaT<sub>E</sub>X is able to use dynamically loadable Lua libraries, unless --safer was given as an opt on the command line. For this purpose, package.searchers[3] is replaced by a different load function, that decides at runtime whether to use kpathsea or the built-in core Lua function. uses kpathsea when that is already initialized at that point in time, otherwise it reverts to use the normal package.cpath loader.

This functionality required an extension to kpathsea. There is a new kpathsea file form kpse\_clua\_format that searches for files with extension .dll and .so. The texmf.cnf sett for this variable is CLUAINPUTS, and by default it has this value:

CLUAINPUTS=.:\$SELFAUTOLOC/lib/{\$progname,\$engine,}/lua//

This path is imperfect (it requires a tds subtree below the binaries directory), but the archit ture has to be in the path somewhere, and the currently simplest way to do that is to sear below the binaries directory only. Of course it no big deal to write an alternative loader and that in a macro package. One level up (a lib directory parallel to bin) would have been nice but that is not doable because  $T_EXLive$  uses a bin/<arch>structure.

Loading dynamic Lua libraries will fail if there are two Lua libraries loaded at the same ti (which will typically happen on win32, because there is one Lua 5.3 inside Lua $T_EX$ , and anoth will likely be linked to the dll file of the module itself).

## 4.2.4 Executing programs

In keeping with the other  $T_EX$ -like programs in  $T_EXLive$ , the two Lua functions os.execute a io.popen, as well as the two new functions os.exec and os.spawn that are explained belt take the value of shell\_escape and/or shell\_escape\_commands in account. Whenever Luar is run with the assumed intention to typeset a document (and by that we mean that it is called luatex, as opposed to texlua, and that the command line option --luaonly was not given) will only run the four functions above if the matching texmf.cnf variable(s) or their texcon (see section 10.4) counterparts allow execution of the requested system command. In 'script terpreter' runs of Lua $T_EX$ , these settings have no effect, and all four functions have their origimeaning.

Some libraries have a few more functions, either coded in C or in Lua. For instance, when started with LuaT<sub>E</sub>X we added some helpers to the luafilesystem namespace lfs. The t boolean functions lfs.isdir and lfs.isfile were speedy and better variants of what co be done with lfs.attributes. The additional function lfs.shortname takes a file name a returns its short name on win32 platforms. Finally, for non-win32 platforms only, we provid lfs.readlink that takes an existing symbolic link as argument and returns its name. However, the ibrary evoved so we have dropped these in favour of pure Lua variants. The shortname helper is obsolete and now just returns the name.

## 4.2.5 Multibyte string functions

The string library has a few extra functions, for example string.explode. This function tal upto two arguments: string.explode(s[,m]) and returns an array containing the string argument s split into sub-strings based on the value of the string argument m. The second argument a string that is either empty (this splits the string into characters), a single character (this splits on each occurrence of that character, possibly introducing empty strings), or a single character followed by the plus sign + (this special version does not create empty sub-strings). The defavalue for m is ' +' (multiple spaces). Note: m is not hidden by surrounding braces as it would if this function was written in  $T_{\rm E}X$  macros.

The string library also has six extra iterators that return strings piecemeal: string.utfva ues, string.utfcharacters, string.characters, string.characterpairs, string.bytes a string.bytepairs.

- string.utfvalues(s): an integer value in the Unicode range
- string.utfcharacters(s): a string with a single utf-8 token in it
- string.cWharacters(s): a string containing one byte
- string.characterpairs(s): two strings each containing one byte or an empty second str if the string length was odd
- string.bytes(s): a single byte value
- string.bytepairs(s): two byte values or nil instead of a number as its second return valif the string length was odd

The string.characterpairs() and string.bytepairs() iterators are useful especially in conversion of utf16 encoded data into utf8.

There is also a two-argument form of string.dump(). The second argument is a boolean whi if true, strips the symbols from the dumped data. This matches an extension made in luaj This is typically a function that gets adapted as Lua itself progresses.

The string library functions len, lower, sub etc. are not Unicode-aware. For strings in tutf8 encoding, i.e., strings containing characters above code point 127, the corresponding fut tions from the slnunicode library can be used, e.g., unicode.utf8.len, unicode.utf8.low etc. The exceptions are unicode.utf8.find, that always returns byte positions in a string, a unicode.utf8.match and unicode.utf8.gmatch. While the latter two functions in general unicode-aware, they fall-back to non-Unicode-aware behavior when using the empty capture () but other captures work as expected. For the interpretation of character classes in uncode.utf8 functions refer to the library sources at http://luaforge.net/projects/sln.

Version 5.3 of Lua provides some native utf8 support but we have added a few similar help too: string.utfvalue, string.utfcharacter and string.utflength.

- string.utfvalue(s): returns the codepoints of the characters in the given string
- string.utfcharacter(c,...): returns a string with the characters of the given code poi
- string.utflength(s): returns the length oif the given string

These three functions are relative fast and don't do much checking. They can be used as build blocks for other helpers.

## 4.2.6 Extra os library functions

The os library has a few extra functions and variables: os.selfdir, os.exec, os.spa os.setenv, os.env, os.gettimeofday, os.times, os.tmpdir, os.type, os.name and os.una that we will discuss here.

- os.selfdir is a variable that holds the directory path of the actual executable. For examp \directlua{tex.sprint(os.selfdir)}.
- os.exec(commandline) is a variation on os.execute. Here commandline can be eithe single string or a single table.
  - If the argument is a table  $LuaT_EX$  first checks if there is a value at integer index zero there is, this is the command to be executed. Otherwise, it will use the value at integride index one. If neither are present, nothing at all happens.
  - The set of consecutive values starting at integer 1 in the table are the arguments t are passed on to the command (the value at index 1 becomes arg[0]). The command

searched for in the execution path, so there is normally no need to pass on a fully qualif path name.

- If the argument is a string, then it is automatically converted into a table by splitting whitespace. In this case, it is impossible for the command and first argument to diffrom each other.
- In the string argument format, whitespace can be protected by putting (part of) an argument inside single or double quotes. One layer of quotes is interpreted by LuaT<sub>E</sub>X, a all occurrences of \", \' or \\ within the quoted text are unescaped. In the table form there is no string handling taking place.

This function normally does not return control back to the Lua script: the command v replace the current process. However, it will return the two values nil and error if the was a problem while attempting to execute the command.

On MS Windows, the current process is actually kept in memory until after the execution the command has finished. This prevents crashes in situations where  $T_EXLua$  scripts are a inside integrated  $T_EX$  environments.

The original reason for this command is that it cleans out the current process before start the new one, making it especially useful for use in  $T_EXLua$ .

 os.spawn(commandline) is a returning version of os.exec, with otherwise identical call conventions.

If the command ran ok, then the return value is the exit status of the command. Otherwisit will return the two values nil and error.

- os.setenv(key,value) sets a variable in the environment. Passing nil instead of a va string will remove the variable.
- os.env is a hash table containing a dump of the variables and values in the process er ronment at the start of the run. It is writeable, but the actual environment is *not* upda automatically.
- os.gettimeofday() returns the current 'Unix time', but as a float. This function is not av able on the SunOS platforms, so do not use this function for portable documents.
- os.times()returns the current process times according to the Unix C library function 'time This function is not available on the MS Windows and SunOS platforms, so do not use t function for portable documents.
- os.tmpdir() creates a directory in the 'current directory' with the name luatex.XXXX where the X-es are replaced by a unique string. The function also returns this string, so y can lfs.chdir() into it, or nil if it failed to create the directory. The user is responsible cleaning up at the end of the run, it does not happen automatically.
- os.type is a string that gives a global indication of the class of operating system. The possi values are currently windows, unix, and msdos (you are unlikely to find this value 'in the wild
- os.name is a string that gives a more precise indication of the operating system. These p sible values are not yet fixed, and for os.type values windows and msdos, the os.name valu are simply windows and msdos

The list for the type unix is more precise: linux, freebsd, kfreebsd, cygwin, openbsd, s laris, sunos (pre-solaris), hpux, irix, macosx, gnu (hurd), bsd (unknown, but bsd-like), sy (unknown, but sysv-like), generic (unknown).

 os.uname returns a table with specific operating system information acquired at runtir The keys in the returned table are all string values, and their names are: sysname, machi release, version, and nodename.

## 4.2.7 Binary input from files with fio

There is a whole set of helpers for reading numbers and strings from a file: fio.readcard nall, fio.readcardinal2, fio.readcardinal3, fio.readcardinal4, fio.readcardinaltab fio.readinteger1, fio.readinteger2, fio.readinteger3, fio.readinteger4, fio.read tegertable, fio.readfixed2, fio.readfixed4, fio.read2dot14, fio.setposition, fio.ge position, fio.skipposition, fio.readbytes, fio.readbytetable. They work on normal I file handles.

This library provides a set of functions for reading numbers from a file and in addition to regular io library functions.

| readcardinal1(f)                    | a 1 byte unsigned integer           |
|-------------------------------------|-------------------------------------|
| readcardinal2(f)                    | a 2 byte unsigned integer           |
| readcardinal3(f)                    | a 3 byte unsigned integer           |
| readcardinal4(f)                    | a 4 byte unsigned integer           |
| <pre>readcardinaltable(f,n,b)</pre> | n cardinals of b bytes              |
| <pre>readinteger1(f)</pre>          | a 1 byte signed integer             |
| <pre>readinteger2(f)</pre>          | a 2 byte signed integer             |
| <pre>readinteger3(f)</pre>          | a 3 byte signed integer             |
| <pre>readinteger4(f)</pre>          | a 4 byte signed integer             |
| <pre>readintegertable(f,n,b)</pre>  | n integers of b bytes               |
| readfixed2(f)                       | a 2 byte float (used in font files) |
| readfixed4(f)                       | a 4 byte float (used in font files) |
| read2dot14(f)                       | a 2 byte float (used in font files) |
| <pre>setposition(f,p)</pre>         | goto position p                     |
| getposition(f)                      | get the current position            |
| <pre>skipposition(f,n)</pre>        | skip n positions                    |
| readbytes(f,n)                      | n bytes                             |
| <pre>readbytetable(f,n)</pre>       | n bytes                             |

## **4.2.8** Binary input from strings with sio

A similar set of function as in the fio library is available in the sio library: sio.readcard nall, sio.readcardinal2, sio.readcardinal3, sio.readcardinal4, sio.readcardinaltab sio.readinteger1, sio.readinteger2, sio.readinteger3, sio.readinteger4, sio.readi tegertable, sio.readfixed2, sio.readfixed4, sio.read2dot14, sio.setposition, sio.ge position, sio.skipposition, sio.readbytes and sio.readbytetable. Here the first are ment is a string instead of a file handle. More details can be found in the previous section.

## 4.2.9 Hashes conform sha2

This library is a side effect of the pdfe library that needs such helpers. The sha2.digest2 sha2.digest384 and sha2.digest512 functions accept a string and return a string with hash.

## 4.2.10 Locales

In stock Lua, many things depend on the current locale. In LuaT<sub>E</sub>X, we can't do that, becaus makes documents unportable. While LuaT<sub>E</sub>X is running if forces the following locale settings

LC\_CTYPE=C LC\_COLLATE=C LC\_NUMERIC=C

# 4.3 LUA modules

Some modules that are normally external to Lua are statically linked in with  $LuaT_EX$ , becaute they offer useful functionality:

- Ipeg, by Roberto Ierusalimschy, http://www.inf.puc-rio.br/~roberto/lpeg/lpeg.html. T library is not Unicode-aware, but interprets strings on a byte-per-byte basis. This mai means that lpeg.S cannot be used with utf8 characters encoded in more than two bytes, a thus lpeg.S will look for one of those two bytes when matching, not the combination of t two. The same is true for lpeg.R, although the latter will display an error message if us with multibyte characters. Therefore lpeg.R('aä') results in the message bad argument to 'R' (range must have two characters), since to lpeg, ä is two 'characters' (bytes), aä totals three. In practice this is no real issue and with some care you can deal with Unico just fine.
- slnunicode, from the selene libraries, http://luaforge.net/projects/sln. This library has be slightly extended so that the unicode.utf8.\* functions also accept the first 256 values plane 18. This is the range LuaT<sub>E</sub>X uses for raw binary output, as explained above. We had no plans to provide more like this because you can basically do all that you want in Lua.
- luazip, from the kepler project, http://www.keplerproject.org/luazip/.
- luafilesystem, also from the kepler project, http://www.keplerproject.org/luafilesystem/
- lzlib, by Tiago Dionizio, http://luaforge.net/projects/lzlib/.
- md5, by Roberto Ierusalimschy http://www.inf.puc-rio.br/~roberto/md5/md5-5/md5.html.
- luasocket, by Diego Nehab http://w3.impa.br/~diego/software/luasocket/. The .lua supp modules from luasocket are also preloaded inside the executable, there are no external i dependencies.

## 4.4 Testing

For development reasons you can influence the used startup date and time. This can be done two ways.

- 1. By setting the environmment variable SOURCE\_DATE\_EPOCH. This will influence the  $T_EX$  parameters time and date, the random seed, the pdf timestamp and the pdf id that is derive from the time as well. This variable is consulted when the kpse library is enabled. Resolve is delegated to this library.
- 2. By setting the start\_time variable in the texconfig table; as with other variables we use internal name there. For compatibility reasons we also honour a SOURCE\_DATE\_EPOCH en

It should be noted that there are no such variables in other engines and this method is o relevant in case the while setup happens in Lua.

When Universal Time is needed, you can pass the flag utc to the engine. This property also we when the date and time are set by  $LuaT_EX$  itself. It has a complementary entry use\_utc\_time the texconfig table.

There is some control possible, for instance prevent filename to be written to the pdf file. This discussed elsewhere. In  $ConT_EXt$  we provide the command line argument --nodates that do a bit more disabling of dates.

# 5 Languages, characters, fonts and glyphs

# **5.1 Introduction**

LuaT<sub>E</sub>X's internal handling of the characters and glyphs that eventually become typeset is quidifferent from the way  $T_E$ X82 handles those same objects. The easiest way to explain the difference is to focus on unrestricted horizontal mode (i.e. paragraphs) and hyphenation first. La on, it will be easy to deal with the differences that occur in horizontal and math modes.

In  $T_EX82$ , the characters you type are converted into char node records when they are enco tered by the main control loop.  $T_EX$  attaches and processes the font information while creat those records, so that the resulting 'horizontal list' contains the final forms of ligatures and plicit kerning. This packaging is needed because we may want to get the effective width of instance a horizontal box.

When it becomes necessary to hyphenate words in a paragraph,  $T_EX$  converts (one word at time the char node records into a string by replacing ligatures with their components and ignore the kerning. Then it runs the hyphenation algorithm on this string, and converts the hyphenation result back into a 'horizontal list' that is consecutively spliced back into the paragraph stread Keep in mind that the paragraph may contain unboxed horizontal material, which then alread contains ligatures and kerns and the words therein are part of the hyphenation process.

Those char node records are somewhat misnamed, as they are glyph positions in specific for and therefore not really 'characters' in the linguistic sense. There is no language information side the char node records at all. Instead, language information is passed along using language whatsit nodes inside the horizontal list.

In LuaT<sub>E</sub>X, the situation is quite different. The characters you type are always converted in glyph node records with a special subtype to identify them as being intended as linguistic characters. LuaT<sub>E</sub>X stores the needed language information in those records, but does not do a font-related processing at the time of node creation. It only stores the index of the current for and a reference to a character in that font.

When it becomes necessary to typeset a paragraph,  $LuaT_EX$  first inserts all hyphenation point right into the whole node list. Next, it processes all the font information in the whole list (created ligatures and adjusting kerning), and finally it adjusts all the subtype identifiers so that the records are 'glyph nodes' from now on.

# **5.2 Characters, glyphs and discretionaries**

 $T_EX82$  (including pdf $T_EX$ ) differentiates between char nodes and lig nodes. The former a simple items that contained nothing but a 'character' and a 'font' field, and they lived in a same memory as tokens did. The latter also contained a list of components, and a subty indicating whether this ligature was the result of a word boundary, and it was stored in a same place as other nodes like boxes and kerns and glues.

In LuaT<sub>E</sub>X, these two types are merged into one, somewhat larger structure called a glyph no Besides having the old character, font, and component fields there are a few more, like 'attr' t we will see in section 8.2.12, these nodes also contain a subtype, that codes four main types a two additional ghost types. For ligatures, multiple bits can be set at the same time (in case of single-glyph word).

- character, for characters to be hyphenated: the lowest bit (bit 0) is set to 1.
- glyph, for specific font glyphs: the lowest bit (bit 0) is not set.
- ligature, for constructed ligatures bit 1 is set.
- ghost, for so called 'ghost objects' bit 2 is set.
- left, for ligatures created from a left word boundary and for ghosts created from \leftgho bit 3 gets set.
- right, for ligatures created from a right word boundary and for ghosts created from \righting ghost bit 4 is set.

The glyph nodes also contain language data, split into four items that were current when node was created: the \setlanguage (15 bits), \lefthyphenmin (8 bits), \righthyphenmin (8 bits), and \uchyph (1 bit).

Incidentally, LuaT<sub>E</sub>X allows 16383 separate languages, and words can be 256 characters lo The language is stored with each character. You can set firstvalidlanguage to for instance and make thereby language 0 an ignored hyphenation language.

The new primitive \hyphenationmin can be used to signal the minimal length of a word. T value is stored with the (current) language.

Because the  $\uchyph$  value is saved in the actual nodes, its handling is subtly different fr  $T_EX82$ : changes to  $\uchyph$  become effective immediately, not at the end of the current paragraph.

Typeset boxes now always have their language information embedded in the nodes themselv so there is no longer a possible dependency on the surrounding language settings. In  $T_EX82$ mid-paragraph statement like \unhbox0 would process the box using the current paragraph l guage unless there was a \setlanguage issued inside the box. In Lua $T_EX$ , all language variab are already frozen.

In traditional  $T_EX$  the process of hyphenation is driven by lccodes. In Lua $T_EX$  we made this pendency less strong. There are several strategies possible. When you do nothing, the currer used lccodes are used, when loading patterns, setting exceptions or hyphenating a list.

When you set \savinghyphcodes to a value greater than zero the current set of lccodes will saved with the language. In that case changing a lccode afterwards has no effect. However, you can adapt the set with:

\hjcode`a=`a

This change is global which makes sense if you keep in mind that the moment that hyphenat happens is (normally) when the paragraph or a horizontal box is constructed. When \savingh phcodes was zero when the language got initialized you start out with nothing, otherwise y already have a set.

When a hj code is greater than 0 but less than 32 is indicates the to be used length. In the lowing example we map a character (x) onto another one in the patterns and tell the engine that

counts as one character. Because traditionally zero itself is reserved for inhibiting hyphenati a value of 32 counts as zero.

\_

Here are some examples (we assume that French patterns are used):

- .

|                                        | foobar | foo-bar |
|----------------------------------------|--------|---------|
| \hjcode `x=`o                          | fxxbar | fxx-bar |
| \lefthyphenmin 3                       | œdipus | œdi-pus |
| \lefthyphenmin 4                       | œdipus | œdipus  |
| \hjcode `œ=2                           | œdipus | œdi-pus |
| <pre>\hjcode `i=32 \hjcode `d=32</pre> | œdipus | œdipus  |

Carrying all this information with each glyph would give too much overhead and also make process of setting up these codes more complex. A solution with hjcode sets was considered rejected because in practice the current approach is sufficient and it would not be compati anyway.

Beware: the values are always saved in the format, independent of the setting of \savinghyperpendent codes at the moment the format is dumped.

A boundary node normally would mark the end of a word which interferes with for instandiscretionary injection. For this you can use the \wordboundary as a trigger. Here are a fexamples of usage:

```
discrete---discrete
```

discrete-discrete

discrete\discretionary{}{}{---}discrete

discrete discrete

discrete\wordboundary\discretionary{}{}{---}discrete

discrete discrete

discrete\wordboundary\discretionary{}{}{---}\wordboundary discrete

discrete discrete

discrete\wordboundary\discretionary{---}{}{\wordboundary discrete

discrete discrete We only accept an explicit hyphen when there is a preceding glyph and we skip a sequence explicit hyphens since that normally indicates a -- or --- ligature in which case we can it worse case usage get bad node lists later on due to messed up ligature building as these dash are ligatures in base fonts. This is a side effect of separating the hyphenation, ligaturing a kerning steps.

The start and end of a sequence of characters is signalled by a glue, penalty, kern or boundan ode. But by default also a hlist, vlist, rule, dir, whatsit, ins, and adjust node indicat start or end. You can omit the last set from the test by setting \hyphenationbounds to a non-zero value:

| VALUE  | BEHAVIOUR                           |
|--------|-------------------------------------|
| 0      | not strict                          |
| 1      | strict start                        |
| 2      | strict end                          |
| 3      | strict start and strict end         |
| The wo | ord start is determined as follows: |

| NODE      | BEHAVIOUR                                 |
|-----------|-------------------------------------------|
| boundary  | yes when wordboundary                     |
| hlist     | when hyphenationbounds 1 or 3             |
| vlist     | when hyphenationbounds 1 or 3             |
| rule      | when hyphenationbounds 1 or 3             |
| dir       | when hyphenationbounds 1 or 3             |
| whatsit   | when hyphenationbounds 1 or 3             |
| glue      | yes                                       |
| math      | skipped                                   |
| glyph     | exhyphenchar (one only) : yes (so no – —) |
| otherwise | yes                                       |

The word end is determined as follows:

| NODE     | BEHAVIOUR                                      |
|----------|------------------------------------------------|
| boundary | yes                                            |
| glyph    | yes when different language                    |
| glue     | yes                                            |
| penalty  | yes                                            |
| kern     | yes when not italic (for some historic reason) |
| hlist    | when hyphenationbounds 2 or 3                  |
| vlist    | when hyphenationbounds 2 or 3                  |
| rule     | when hyphenationbounds 2 or 3                  |
| dir      | when hyphenationbounds 2 or 3                  |
| whatsit  | when hyphenationbounds 2 or 3                  |
| ins      | when hyphenationbounds 2 or 3                  |
| adjust   | when hyphenationbounds 2 or 3                  |

Figures 5.1 upto 5.5 show some examples. In all cases we set the min values to 1 and make so that the words hyphenate at each character.

| 0-  |   | О-         | 0-            | 0-     |
|-----|---|------------|---------------|--------|
| n-  |   | n-         | n-            | n-     |
| e   |   | е          | е             | е      |
|     | 0 | 1          | 2             | 3      |
|     |   | Fig        | ure 5.1 one   |        |
| 0-  |   | О-         | onet-         | onetwo |
| n-  |   | n-         | W-            |        |
| et- |   | etwo       | 0             |        |
| w-  |   |            |               |        |
| 0   |   |            |               |        |
|     | 0 | 1          | 2             | 3      |
|     |   | Figure 5   | .2 one\null 1 | two    |
| 0-  |   | 0-         | onet-         | onetwo |
| n-  |   | n-         | w-            |        |
| et- |   | etwo       | 0             |        |
| w-  |   |            |               |        |
| 0   |   |            |               |        |
|     | 0 | 1          | 2             | 3      |
|     |   | Figure 5.3 | \null one\nu  | ll two |
| 0-  |   | О-         | onetwo        | onetwo |
| n-  |   | n-         |               |        |
| et- |   | etwo       |               |        |
| w-  |   |            |               |        |
| 0   |   |            |               |        |
|     | 0 | 1          | 2             | 3      |
|     |   | Figure 5.4 | one\null two  | \null  |

In traditional  $T_EX$  ligature building and hyphenation are interwoven with the line break me anism. In LuaT<sub>E</sub>X these phases are isolated. As a consequence we deal differently with (a quence of) explicit hyphens. We already have added some control over aspects of the hyphenic ation and yet another one concerns automatic hyphens (e.g. - characters in the input).

When \automatichyphenmode has a value of 0, a hyphen will be turned into an automatic disc tionary. The snippets before and after it will not be hyphenated. A side effect is that a lead hyphen can lead to a split but one will seldom run into that situation. Setting a pre and p character makes this more prominent. A value of 1 will prevent this side effect and a value 2 will not turn the hyphen into a discretionary. Experiments with other options, like permitt hyphenation of the words on both sides were discarded.

In figure  $\ref{eq:started}$  and 5.7 we show what happens with three samples:

Input A:

```
before-after \par
before--after \par
```

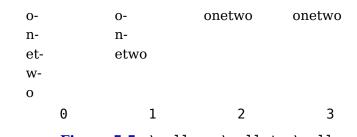

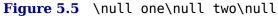

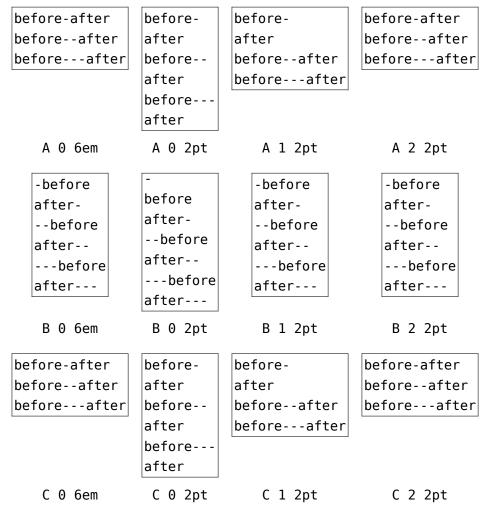

**Figure 5.6** The automatic modes 0 (default), 1 and 2, with a \hsize of 6em and 2pt (which triggers a linebreak).

```
before---after \par
```

Input B:

```
-before \par
after- \par
--before \par
after-- \par
---before \par
after--- \par
```

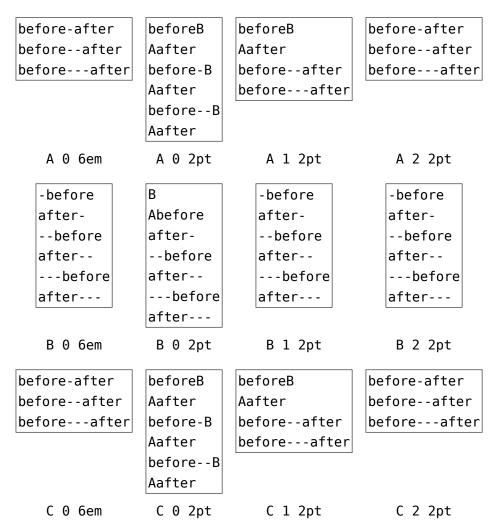

**Figure 5.7** The automatic modes 0 (default), 1 and 2, with \preexhyphenchar and \postexhyphenchar set to characters A and B.

Input C:

before-after \par
before--after \par
before--after \par

As with primitive companions of other single character commands, the \- command has a moverbose primitive version in \explicitdiscretionary and the normally intercepted in the phenator character - (or whatever is configured) is available as \automaticdiscretionary.

### 5.3 The main control loop

In LuaT<sub>E</sub>X's main loop, almost all input characters that are to be typeset are converted into gly node records with subtype 'character', but there are a few exceptions.

1. The \accent primitive creates nodes with subtype 'glyph' instead of 'character': one for actual accent and one for the accentee. The primary reason for this is that \accent in  $T_{E^{X}}$  is explicitly dependent on the current font encoding, so it would not make much sense

attach a new meaning to the primitive's name, as that would invalidate many old docume and macro packages. A secondary reason is that in  $T_EX82$ , \accent prohibits hyphenation the current word. Since in Lua $T_EX$  hyphenation only takes place on 'character' nodes, is possible to achieve the same effect. Of course, modern Unicode aware macro packages who use the \accent primitive at all but try to map directly on composed characters.

This change of meaning did happen with  $\char$ , that now generates 'glyph' nodes with character subtype. In traditional T<sub>E</sub>X there was a strong relationship between the 8-bit inpercoding, hyphenation and glyphs taken from a font. In LuaT<sub>E</sub>X we have utf input, and most cases this maps directly to a character in a font, apart from glyph replacement in a font engine. If you want to access arbitrary glyphs in a font directly you can always use I to do so, because fonts are available as Lua table.

- 2. All the results of processing in math mode eventually become nodes with 'glyph' subtyp In fact, the result of processing math is just a regular list of glyphs, kerns, glue, penalti boxes etc.
- The Aleph-derived commands \leftghost and \rightghost create nodes of a third subty 'ghost'. These nodes are ignored completely by all further processing until the stage who inter-glyph kerning is added.
- 4. Automatic discretionaries are handled differently.  $T_EX82$  inserts an empty discretionary af sensing an input character that matches the \hyphenchar in the current font. This test wrong in our opinion: whether or not hyphenation takes place should not depend on a current font, it is a language property.<sup>1</sup>

In LuaT<sub>E</sub>X, it works like this: if LuaT<sub>E</sub>X senses a string of input characters that matches value of the new integer parameter \exhyphenchar, it will insert an explicit discretion after that series of nodes. Initially T<sub>E</sub>X sets the \exhyphenchar=`\-. Incidentally, this is global parameter instead of a language-specific one because it may be useful to change value depending on the document structure instead of the text language.

The insertion of discretionaries after a sequence of explicit hyphens happens at the sa time as the other hyphenation processing, *not* inside the main control loop.

The only use LuaT<sub>E</sub>X has for \hyphenchar is at the check whether a word should be conserved for hyphenation at all. If the \hyphenchar of the font attached to the first character not in a word is negative, then hyphenation of that word is abandoned immediately. This behaviour is added for backward compatibility only, and the use of \hyphenchar=-1 as a meanse preventing hyphenation should not be used in new LuaT<sub>E</sub>X documents.

- 5. The \setlanguage command no longer creates whatsits. The meaning of \setlanguage changed so that it is now an integer parameter like all others. That integer parameter is us in \glyph\_node creation to add language information to the glyph nodes. In conjunction, to \language primitive is extended so that it always also updates the value of \setlanguage
- 6. The \noboundary command (that prohibits word boundary processing where that would m mally take place) now does create nodes. These nodes are needed because the exact place of the \noboundary command in the input stream has to be retained until after the light and font processing stages.
- 7. There is no longer a main\_loop label in the code. Remember that  $T_EX82$  did quite a lot processing while adding char\_nodes to the horizontal list? For speed reasons, it hand

 $<sup>^1</sup>$  When  $T_{E\!X}$  showed up we didn't have Unicode yet and being limited to eight bits meant that one sometimes have compromise between supporting character input, glyph rendering, hyphenation.

that processing code outside of the 'main control' loop, and only the first character of a 'word' was handled by that 'main control' loop. In LuaT<sub>E</sub>X, there is no longer a need for t (all hard work is done later), and the (now very small) bits of character-handling code has been moved back inline. When \tracingcommands is on, this is visible because the full we is reported, instead of just the initial character.

Because we tend to make hard coded behaviour configurable a few new primitives have be added:

\hyphenpenaltymode
\automatichyphenpenalty
\explicithyphenpenalty

The first parameter has the following consequences for automatic discs (the ones resulting fr an \exhyphenchar:

| MODE | AUTOMATIC DISC -        | EXPLICIT DISC \-       |
|------|-------------------------|------------------------|
| 0    | \exhyphenpenalty        | \exhyphenpenalty       |
| 1    | \hyphenpenalty          | \hyphenpenalty         |
| 2    | \exhyphenpenalty        | \hyphenpenalty         |
| 3    | \hyphenpenalty          | \exhyphenpenalty       |
| 4    | \automatichyphenpenalty | \explicithyphenpenalty |
| 5    | \exhyphenpenalty        | \explicithyphenpenalty |
| 6    | \hyphenpenalty          | \explicithyphenpenalty |
| 7    | \automatichyphenpenalty | \exhyphenpenalty       |
| 8    | \automatichyphenpenalty | \hyphenpenalty         |

other values do what we always did in  $LuaT_EX$ : insert \exhyphenpenalty.

### **5.4 Loading patterns and exceptions**

Although we keep the traditional approach towards hyphenation (which is still superior) implementation of the hyphenation algorithm in  $LuaT_EX$  is quite different from the one in  $T_EX$ 

After expansion, the argument for \patterns has to be proper utf8 with individual patterns s arated by spaces, no \char or \chardefd commands are allowed. The current implementat is quite strict and will reject all non-Unicode characters. Likewise, the expanded argument \hyphenation also has to be proper utf8, but here a bit of extra syntax is provided:

- 1. Three sets of arguments in curly braces ({}{}) indicate a desired complex discretionary with arguments as in \discretionary's command in normal document input.
- A indicates a desired simple discretionary, cf. \- and \discretionary{-}{}} in norr document input.
- 3. Internal command names are ignored. This rule is provided especially for \discretiona but it also helps to deal with \relax commands that may sneak in.
- 4. An = indicates a (non-discretionary) hyphen in the document input.

The expanded argument is first converted back to a space-separated string while dropping internal command names. This string is then converted into a dictionary by a routine that crea

key-value pairs by converting the other listed items. It is important to note that the keys in exception dictionary can always be generated from the values. Here are a few examples:

| VALUE          | IMPLIED KEY (INPUT) | EFFECT                                           |
|----------------|---------------------|--------------------------------------------------|
| ta-ble         | table               | <pre>ta\-ble (= ta\discretionary{-}{}}ble)</pre> |
| ba{k-}{}{c}ken | backen              | ba\discretionary{k-}{}{c}ken                     |

The resultant patterns and exception dictionary will be stored under the language code that the present value of \language.

In the last line of the table, you see there is no \discretionary command in the value: command is optional in the T<sub>E</sub>X-based input syntax. The underlying reason for that is that i conceivable that a whole dictionary of words is stored as a plain text file and loaded into Lua using one of the functions in the Lua lang library. This loading method is quite a bit faster the going through the T<sub>E</sub>X language primitives, but some (most?) of that speed gain would be lose it had to interpret command sequences while doing so.

It is possible to specify extra hyphenation points in compound words by using {-}{}{-} for the explicit hyphen character (replace - by the actual explicit hyphen character if needed). It example, this matches the word 'multi-word-boundaries' and allows an extra break inbetwee 'boun' and 'daries':

```
\hyphenation{multi{-}{}{-}word{-}{}{-}boun-daries}
```

The motivation behind the  $\varepsilon$ -T<sub>E</sub>X extension \savinghyphcodes was that hyphenation heavily pended on font encodings. This is no longer true in LuaT<sub>E</sub>X, and the corresponding primitive basically ignored. Because we now have \hjcode, the case relate codes can be used exclusive for \uppercase and \lowercase.

The three curly brace pair pattern in an exception can be somewhat unexpected so we will to explain it by example. The pattern foo{}{x}bar pattern creates a lookup fooxbar and pattern foo{}{}bar creates foobar. Then, when a hit happens there is a replacement t (x) or none. Because we introduced penalties in discretionary nodes, the exception syntax n also can take a penalty specification. The value between square brackets is a multiplier  $\exceptionpenalty$ . Here we have set it to 10000 so effectively we get 30000 in the example.

| x{a-}{-b}{}x{a-}{-b}{}x{a-}{-b}{}x{a-}{-b}{}x{a-}{-b}{}xx |       |       |             |  |  |
|-----------------------------------------------------------|-------|-------|-------------|--|--|
| 10em                                                      | 3em   | 0em   | 6em         |  |  |
| 123 xxxxxx 123                                            | 123   | 123   | 123 xxxxxx  |  |  |
|                                                           | xxa-  | xa-   | xxxxxx xxa- |  |  |
|                                                           | -bxa- | -bxa- | -bxxxx xxa- |  |  |
|                                                           | -bxa- | -bxa- | -bxxxx 123  |  |  |
|                                                           | -bxx  | -bxa- |             |  |  |
|                                                           | 123   | -bxx  |             |  |  |
|                                                           |       | 123   |             |  |  |

| x{a-}{-b}{}x{a-}{-b}{}[3]x{a-}{-b}{}[1]x{a-}{-b}{}xx |         |         |             |  |  |  |
|------------------------------------------------------|---------|---------|-------------|--|--|--|
| 10em 3em 0em 6em                                     |         |         |             |  |  |  |
| 123 xxxxxx 123                                       | 123     | 123     | 123 xxxxa-  |  |  |  |
|                                                      | xa-     | xa-     | -bxx xxxxxx |  |  |  |
|                                                      | -bxxxa- | -bxxxa- | xxxxxx xa-  |  |  |  |
|                                                      | -bxx    | -bxx    | -bxxxxx 123 |  |  |  |
|                                                      | 123     | 123     |             |  |  |  |

| z{a-}{-b}{z}{a-}{-b}{z}{a-}{-b}{z}{a-}{-b}{z}z |       |       |             |  |  |  |  |
|------------------------------------------------|-------|-------|-------------|--|--|--|--|
| 10em 3em 0em 6em                               |       |       |             |  |  |  |  |
| 123 zzzzz 123                                  | 123   | 123   | 123 zzzzz   |  |  |  |  |
|                                                | za-   | za-   | zzzzz zzza- |  |  |  |  |
|                                                | -bza- | -bza- | -bzz zzzzz  |  |  |  |  |
|                                                | -bza- | -bza- | 123         |  |  |  |  |
|                                                | - b   | - b   |             |  |  |  |  |
|                                                | 123   | a-    |             |  |  |  |  |
|                                                |       | -b23  |             |  |  |  |  |

| z{a-}{-b}{z}{a-}{-b}{z}[3]{a-}{-b}{z}[1]{a-}{-b}{z}z |        |        |             |  |  |  |  |
|------------------------------------------------------|--------|--------|-------------|--|--|--|--|
| 10em 3em 0em 6em                                     |        |        |             |  |  |  |  |
| 123 zzzzz 123                                        | 123    | 123    | 123 zzzzz   |  |  |  |  |
|                                                      | za-    | za-    | zzzzz za-   |  |  |  |  |
|                                                      | -bzzzz | -bzzzz | -bzzzz a-   |  |  |  |  |
|                                                      | 123    | a-     | -bzzzzz 123 |  |  |  |  |
| -b23                                                 |        |        |             |  |  |  |  |

# **5.5 Applying hyphenation**

The internal structures  $LuaT_EX$  uses for the insertion of discretionaries in words is very differ from the ones in  $T_EX82$ , and that means there are some noticeable differences in handling well.

First and foremost, there is no 'compressed trie' involved in hyphenation. The algorithm s reads pattern files generated by patgen, but LuaT<sub>E</sub>X uses a finite state hash to match the p terns against the word to be hyphenated. This algorithm is based on the 'libhnj' library used OpenOffice, which in turn is inspired by  $T_EX$ .

There are a few differences between  $LuaT_EX$  and  $T_EX82$  that are a direct result of the implem tation:

- LuaT<sub>E</sub>X happily hyphenates the full Unicode character range.
- Pattern and exception dictionary size is limited by the available memory only, all allocationare done dynamically. The trie-related settings in texmf.cnf are ignored.
- Because there is no 'trie preparation' stage, language patterns never become frozen. T means that the primitive \patterns (and its Lua counterpart lang.patterns) can be used any time, not only in iniT<sub>E</sub>X.

- Only the string representation of \patterns and \hyphenation is stored in the format for At format load time, they are simply re-evaluated. It follows that there is no real reason preload languages in the format file. In fact, it is usually not a good idea to do so. It is must smarter to load patterns no sooner than the first time they are actually needed.
- LuaT<sub>E</sub>X uses the language-specific variables prehyphenchar and posthyphenchar in a creation of implicit discretionaries, instead of T<sub>E</sub>X82's hyphenchar, and the values of a language-specific variables preexhyphenchar and postexhyphenchar for explicit discretionaries (instead of T<sub>E</sub>X82's empty discretionary).
- The value of the two counters related to hyphenation, \hyphenpenalty and \exhyphenpenalty, are now stored in the discretionary nodes. This permits a local overload for expla \discretionary commands. The value current when the hyphenation pass is applied is us When no callbacks are used this is compatible with traditional T<sub>E</sub>X. When you apply the I lang.hyphenate function the current values are used.
- The hyphenation exception dictionary is maintained as key-value hash, and that is also namic, so the hyph\_size setting is not used either.

Because we store penalties in the disc node the \discretionary command has been extend to accept an optional penalty specification, so you can do the following:

```
\hsize1mm
```

```
1:foo{\hyphenpenalty 10000\discretionary{}{}}bar\par
2:foo\discretionary penalty 10000 {}{}bar\par
3:foo\discretionary{}{}bar\par
```

This results in:

1:foobar 2:foobar 3:foo

bar

Inserted characters and ligatures inherit their attributes from the nearest glyph node item (u ally the preceding one, but the following one for the items inserted at the left-hand side of word).

Word boundaries are no longer implied by font switches, but by language switches. One we can have two separate fonts and still be hyphenated correctly (but it can not have two different languages, the \setlanguage command forces a word boundary).

All languages start out with \prehyphenchar=`\-, \posthyphenchar=0, \preexhyphenchar and \postexhyphenchar=0. When you assign the values of one of these four parameters, y are actually changing the settings for the current \language, this behaviour is compatible w \patterns and \hyphenation.

LuaT<sub>E</sub>X also hyphenates the first word in a paragraph. Words can be up to 256 characters lo (up from 64 in T<sub>E</sub>X82). Longer words are ignored right now, but eventually either the limitat will be removed or perhaps it will become possible to silently ignore the excess characters (t is what happens in T<sub>E</sub>X82, but there the behaviour cannot be controlled).

If you are using the Lua function lang.hyphenate, you should be aware that this function expector receive a list of 'character' nodes. It will not operate properly in the presence of 'glyp' 'ligature', or 'ghost' nodes, nor does it know how to deal with kerning.

# 5.6 Applying ligatures and kerning

After all possible hyphenation points have been inserted in the list,  $LuaT_EX$  will process the to convert the 'character' nodes into 'glyph' and 'ligature' nodes. This is actually done in t stages: first all ligatures are processed, then all kerning information is applied to the result l But those two stages are somewhat dependent on each other: If the used font makes it possi to do so, the ligaturing stage adds virtual 'character' nodes to the word boundaries in the l While doing so, it removes and interprets \noboundary nodes. The kerning stage deletes the word boundary items after it is done with them, and it does the same for 'ghost' nodes. Fina at the end of the kerning stage, all remaining 'character' nodes are converted to 'glyph' nod

This word separation is worth mentioning because, if you overrule from Lua only one of the t callbacks related to font handling, then you have to make sure you perform the tasks normal done by  $LuaT_{E}X$  itself in order to make sure that the other, non-overruled, routine continues function properly.

Although we could improve the situation the reality is that in modern OpenType fonts ligature can be constructed in many ways: by replacing a sequence of characters by one glyph, or selectively replacing individual glyphs, or by kerning, or any combination of this. Add to the contextual analysis and it will be clear that we have to let Lua do that job instead. The gene font handler that we provide (which is part of  $ConT_EXt$ ) distinguishes between base mode (wh essentially is what we describe here and which delegates the task to  $T_EX$ ) and node mode (wh deals with more complex fonts.

Let's look at an example. Take the word office, hyphenated of-fice, using a 'normal' font w all the f-f and f-i type ligatures:

```
initial {0}{f}{i}{c}{e}
after hyphenation {0}{f}{{-},{},{},{}}{f}{i}{c}{e}
first ligature stage {0}{{f-},{f},{<ff>}}{i}{c}{e}
final result {0}{{f-},{<fi>},{<ffi>}}{c}{e}
```

That's bad enough, but let us assume that there is also a hyphenation point between the f a the i, to create of-f-ice. Then the final result should be:

```
{0}{{f-},
    {{f-},
    {i},
    {<fi>},
    {<fi>},
    {<fi>},
    {<fi>},
    {{c}fi>},
    {{c}fi>},
    {i},
    {<ffi>}}{c}{e}
```

with discretionaries in the post-break text as well as in the replacement text of the top-le discretionary that resulted from the first hyphenation point.

Here is that nested solution again, in a different representation:

|         | PRE        |     | POST |       | REPLACE     |       |
|---------|------------|-----|------|-------|-------------|-------|
| topdisc | f-         | (1) |      | sub 1 |             | sub 2 |
| sub 1   | f-         | (2) | i    | (3)   | <fi></fi>   | (4)   |
| sub 2   | <ff>-</ff> | (5) | i    | (6)   | <ffi></ffi> | (7)   |

.....

When line breaking is choosing its breakpoints, the following fields will eventually be select

| of-f-ice | f -         | (1) |
|----------|-------------|-----|
|          | f-          | (2) |
|          | i           | (3) |
| of-fice  | f-          | (1) |
|          | <fi></fi>   | (4) |
| off-ice  | <ff>-</ff>  | (5) |
|          | i           | (6) |
| office   | <ffi></ffi> | (7) |
|          |             |     |

. . .

The current solution in  $LuaT_EX$  is not able to handle nested discretionaries, but it is in f smart enough to handle this fictional of-f-ice example. It does so by combining two sequen discretionary nodes as if they were a single object (where the second discretionary node treated as an extension of the first node).

One can observe that the of-f-ice and off-ice cases both end with the same actual post placement list (i), and that this would be the case even if i was the first item of a potent following ligature like ic. This allows  $LuaT_EX$  to do away with one of the fields, and thus may the whole stuff fit into just two discretionary nodes.

The mapping of the seven list fields to the six fields in this discretionary node pair is as follow

| FIELD         | DESCRIPTION |       |
|---------------|-------------|-------|
| discl.pre     | f-          | (1)   |
| discl.post    | <fi></fi>   | (4)   |
| discl.replace | <ffi></ffi> | (7)   |
| disc2.pre     | f-          | (2)   |
| disc2.post    | i           | (3,6) |
| disc2.replace | <ff>-</ff>  | (5)   |

What is actually generated after ligaturing has been applied is therefore:

```
{0}{{f-},
    {<fi>},
    {<fi>},
    {<ffi>},
    {{ff},
    {{f-},
    {i},
    {<ff>-}}{c}{e}
```

The two discretionaries have different subtypes from a discretionary appearing on its own: first has subtype 4, and the second has subtype 5. The need for these special subtypes ste

from the fact that not all of the fields appear in their 'normal' location. The second discretional especially looks odd, with things like the <ff>- appearing in disc2.replace. The fact that so of the fields have different meanings (and different processing code internally) is what make necessary to have different subtypes: this enables  $LuaT_EX$  to distinguish this sequence of the joined discretionary nodes from the case of two standalone discretionaries appearing in a root of the second discretionaries appearing in a root of the second discretionary nodes from the case of two standalone discretionaries appearing in a root of the second discretionaries appearing in a root of the second discretionaries appeared discretionaries appeared discretionaries appeared discretionaries appeared discretionaries appeared discretionaries appeared

Of course there is still that relationship with fonts: ligatures can be implemented by mappin sequence of glyphs onto one glyph, but also by selective replacement and kerning. This mea that the above examples are just representing the traditional approach.

# 5.7 Breaking paragraphs into lines

This code is almost unchanged, but because of the above-mentioned changes with respect discretionaries and ligatures, line breaking will potentially be different from traditional T The actual line breaking code is still based on the  $T_EX82$  algorithms, and it does not exp there to be discretionaries inside of discretionaries. But, as patterns evolve and font handl can influence discretionaries, you need to be aware of the fact that long term consistency is an engine matter only.

But that situation is now fairly common in LuaT<sub>E</sub>X, due to the changes to the ligaturing me anism. And also, the LuaT<sub>E</sub>X discretionary nodes are implemented slightly different from T<sub>E</sub>X82 nodes: the no\_break text is now embedded inside the disc node, where previously the nodes kept their place in the horizontal list. In traditional T<sub>E</sub>X the discretionary node conta a counter indicating how many nodes to skip, but in LuaT<sub>E</sub>X we store the pre, post and replate text in the discretionary node.

The combined effect of these two differences is that  $LuaT_EX$  does not always use all of the pot tial breakpoints in a paragraph, especially when fonts with many ligatures are used. Of course kerning also complicates matters here.

# 5.8 The lang library

### 5.8.1 new and id

This library provides the interface to  $LuaT_EX$ 's structure representing a language, and the as ciated functions.

```
<language> l = lang.new()
<language> l = lang.new(<number> id)
```

This function creates a new userdata object. An object of type <language> is the first argumet to most of the other functions in the lang library. These functions can also be used as if the were object methods, using the colon syntax. Without an argument, the next available interid number will be assigned to this object. With argument, an object will be created that links the internal language with that id number.

```
<number> n = lang.id(<language> l)
```

The number returned is the internal \language id number this object refers to.

#### 5.8.2 hyphenation

You can hyphenate a string directly with:

```
<string> n = lang.hyphenation(<language> l)
lang.hyphenation(<language> l, <string> n)
```

#### 5.8.3 clear\_hyphenation and clean

This either returns the current hyphenation exceptions for this language, or adds new ones. T syntax of the string is explained in section 5.4.

lang.clear\_hyphenation(<language> l)

This call clears the exception dictionary (string) for this language.

```
<string> n = lang.clean(<language> l, <string> o)
<string> n = lang.clean(<string> o)
```

This function creates a hyphenation key from the supplied hyphenation value. The syntax of a rgument string is explained in section 5.4. This function is useful if you want to do somethic else based on the words in a dictionary file, like spell-checking.

#### **5.8.4 patterns and clear\_patterns**

```
<string> n = lang.patterns(<language> l)
lang.patterns(<language> l, <string> n)
```

This adds additional patterns for this language object, or returns the current set. The syntax this string is explained in section 5.4.

lang.clear\_patterns(<language> l)

This can be used to clear the pattern dictionary for a language.

#### 5.8.5 hyphenationmin

This function sets (or gets) the value of the  $T_EX$  parameter \hyphenationmin.

```
n = lang.hyphenationmin(<language> l)
lang.hyphenationmin(<language> l, <number> n)
```

### 5.8.6 [pre|post][ex|]hyphenchar

<number> n = lang.prehyphenchar(<language> l)

```
lang.prehyphenchar(<language> l, <number> n)
```

```
<number> n = lang.posthyphenchar(<language> l)
lang.posthyphenchar(<language> l, <number> n)
```

These two are used to get or set the 'pre-break' and 'post-break' hyphen characters for impl hyphenation in this language. The intial values are decimal 45 (hyphen) and decimal 0 (indicing emptiness).

```
<number> n = lang.preexhyphenchar(<language> l)
lang.preexhyphenchar(<language> l, <number> n)
<number> n = lang.postexhyphenchar(<language> l)
lang.postexhyphenchar(<language> l, <number> n)
```

These gets or set the 'pre-break' and 'post-break' hyphen characters for explicit hyphenation this language. Both are initially decimal 0 (indicating emptiness).

### 5.8.7 hyphenate

The next call inserts hyphenation points (discretionary nodes) in a node list. If tail is given argument, processing stops on that node. Currently, success is always true if head (and ta if specified) are proper nodes, regardless of possible other errors.

```
<boolean> success = lang.hyphenate(<node> head)
<boolean> success = lang.hyphenate(<node> head, <node> tail)
```

Hyphenation works only on 'characters', a special subtype of all the glyph nodes with the no subtype having the value 1. Glyph modes with different subtypes are not processed. See s tion 5.2 for more details.

### 5.8.8 [set|get]hjcode

The following two commands can be used to set or query hj codes:

```
lang.sethjcode(<language> l, <number> char, <number> usedchar)
<number> usedchar = lang.gethjcode(<language> l, <number> char)
```

When you set a hjcode the current sets get initialized unless the set was already initialized of to \savinghyphcodes being larger than zero.

# **6** Font structure

### **6.1 The font tables**

All  $T_EX$  fonts are represented to Lua code as tables, and internally as C structures. All keys the table below are saved in the internal font structure if they are present in the table return by the define\_font callback, or if they result from the normal tfm/vf reading routines if the is no define\_font callback defined.

The column 'vf' means that this key will be created by the font.read\_vf() routine, 'tfm' means that the key will be created by the font.read\_tfm() routine, and 'used' means whether or the LuaT<sub>E</sub>X engine itself will do something with the key. The top-level keys in the table are follows:

| KEY           | VF  | TFM | USED | VALUE TYPE | DESCRIPTION                                                                                                    |
|---------------|-----|-----|------|------------|----------------------------------------------------------------------------------------------------|
| name          | yes | yes | yes  | string     | metric (file) name                                                                                                    |
| area          | no  | yes | yes  | string     | (directory) location, typically empty                                                                                                    |
| used          | no  | yes | yes  | boolean    | indicates usage (initial: false)                                                                                                    |
| characters    | yes | yes | yes  | table      | the defined glyphs of this font                                                                                                    |
| checksum      | yes | yes | no   | number     | default: 0                                                                                                    |
| designsize    | no  | yes | yes  | number     | expected size (default: $655360 == 10$ pt)                                                                                                    |
| direction     | no  | yes | yes  | number     | default: 0                                                                                                    |
| encodingbytes | no  | no  | yes  | number     | default: depends on format                                                                                                    |
| encodingname  | no  | no  | yes  | string     | encoding name                                                                                                    |
| fonts         | yes | no  | yes  | table      | locally used fonts                                                                                                    |
| psname        | no  | no  | yes  | string     | This is the PostScript fontname in the in-<br>coming font source, and it's used as font-<br>name identifier in the pdf output. This<br>has to be a valid string, e.g. no spaces an<br>such, as the backend will not do a cleanu<br>This gives complete control to the loader |
| fullname      | no  | no  | yes  | string     | output font name, used as a fallback in th<br>pdf output if the psname is not set                                                                                                    |
| header        | yes | no  | no   | string     | header comments, if any                                                                                                    |
| hyphenchar    | no  | no  | yes  | number     | default: T <sub>E</sub> X's \hyphenchar                                                                                                    |
| parameters    | no  | yes | yes  | hash       | default: 7 parameters, all zero                                                                                                    |
| size          | no  | yes | yes  | number     | the required scaling (by default the same<br>as designsize)                                                                                                    |
| skewchar      | no  | no  | yes  | number     | default: T <sub>E</sub> X's \skewchar                                                                                                    |
| type          | yes | no  | yes  | string     | basic type of this font                                                                                                    |
| format        | no  | no  | yes  | string     | disk format type                                                                                                    |
| embedding     | no  | no  | yes  | string     | pdf inclusion                                                                                                    |
| filename      | no  | no  | yes  | string     | the name of the font on disk                                                                                                    |
| tounicode     | no  | yes | yes  | number     | When this is set to 1 LuaT <sub>E</sub> X assumes per<br>glyph tounicode entries are present in th<br>font.                                                                                                    |

| stretch          | no | no | yes | number  | the 'stretch' value from \expandglyphsi<br>font                                                                                                    |
|------------------|----|----|-----|---------|----------------------------------------------------------------------------------------------------|
| shrink           | no | no | yes | number  | <pre>the 'shrink' value from \expandglyphsir font</pre>                                                                                                    |
| step             | no | no | yes | number  | the 'step' value from \expandglyphsinf                                                                                                    |
| expansion_factor | no | no | no  | number  | the actual expansion factor of an expand font                                                                                                    |
| attributes       | no | no | yes | string  | the \pdffontattr                                                                                                    |
| cache            | no | no | yes | string  | This key controls caching of the Lua table on the $T_EX$ end where yes means: us a reference to the table that is passed to Lua $T_EX$ (this is the default), and no mean don't store the table reference, don't cac any Lua data for this font while renew means: don't store the table reference, h save a reference to the table that is creat at the first access to one of its fields in the font. |
| nomath           | no | no | yes | boolean | This key allows a minor speedup for text<br>fonts. If it is present and true, then LuaT<br>will not check the character entries for<br>math-specific keys.                                                                                                    |
| oldmath          | no | no | yes | boolean | This key flags a font as representing an old school T <sub>E</sub> X math font and disables the OpenType code path.                                                                                                    |
| slant            | no | no | yes | number  | This parameter will tilt the font and does<br>the same as SlantFont in the map file fo<br>Type1 fonts.                                                                                                    |
| extend           | no | no | yes | number  | This parameter will scale the font horizon<br>tally and does the same as ExtendFont in<br>the map file for Type1 fonts.                                                                                                    |
| squeeze          | no | no | yes | number  | This parameter will scale the font vertica<br>and has no equivalent in the map file.                                                                                                    |
| width            | no | no | yes | number  | The backend will inject pdf operators that set the penwidth. The value is (as usual in $T_EX$ ) divided by 1000. It works with the mode file.                                                                                                    |
| mode             | no | no | yes | number  | The backend will inject pdf operators that<br>relate to the drawing mode with 0 being<br>fill, 1 being an outline, 2 both draw and 1<br>and 3 no painting at all.                                                                                                    |

The saved reference in the cache option is thread-local, so be careful when you are using contines: an error will be thrown if the table has been cached in one thread, but you reference from another thread.

The key name is always required. The keys stretch, shrink, step only have meaning when us

together: they can be used to replace a post-loading <code>\expandglyphsinfont</code> command. The auto\_expand option is not supported in LuaT<sub>E</sub>X. In fact, the primitives that create expanded protruding copies are probably only useful when used with traditional fonts because all the extra OpenType properties are kept out of the picture. The expansion\_factor is value to can be present inside a font in font.fonts. It is the actual expansion factor (a value betwee - shrink and stretch, with step step) of a font that was automatically generated by the feetpansion algorithm.

Because we store the actual state of expansion with each glyph and don't have special for instances, we can change some font related parameters before lines are constructed, like:

```
font.setexpansion(font.current(),100,100,20)
```

This is mostly meant for experiments (or an optimizing routing written in Lua) so there is primitive.

The key attributes can be used to set font attributes in the pdf file. The key used is set by a engine when a font is actively in use, this makes sure that the font's definition is written to a output file (dvi or pdf). The tfm reader sets it to false. The direction is a number signalling a 'normal' direction for this font. There are sixteen possibilities:

| # | DIR | # | DIR | #  | DIR | #  | DIR |
|---|-----|---|-----|----|-----|----|-----|
| 0 | LT  | 4 | RT  | 8  | ΤT  | 12 | BT  |
| 1 | LL  | 5 | RL  | 9  | TL  | 13 | BL  |
| 2 | LB  | 6 | RB  | 10 | ΤB  | 14 | BB  |
| 3 | LR  | 7 | RR  | 11 | TR  | 15 | BR  |

These are Omega-style direction abbreviations: the first character indicates the 'first' edge the character glyphs (the edge that is seen first in the writing direction), the second the 't side. Keep in mind that  $LuaT_EX$  has a bit different directional model so these values are not us for anything.

The parameters is a hash with mixed key types. There are seven possible string keys, as well a number of integer indices (these start from 8 up). The seven strings are actually used inste of the bottom seven indices, because that gives a nicer user interface.

The names and their internal remapping are:

| NAME                     | REMAPPING |
|--------------------------|-----------|
| slant                    | 1         |
| space                    | 2         |
| <pre>space_stretch</pre> | 3         |
| space_shrink             | 4         |
| x_height                 | 5         |
| quad                     | 6         |
| extra_space              | 7         |

The keys type, format, embedding, fullname and filename are used to embed OpenType fo in the result pdf.

The characters table is a list of character hashes indexed by an integer number. The number is the 'internal code'  $T_EX$  knows this character by.

Two very special string indexes can be used also: left\_boundary is a virtual character who ligatures and kerns are used to handle word boundary processing. right\_boundary is simple but not actually used for anything (yet).

Each character hash itself is a hash. For example, here is the character 'f' (decimal 102) in font cmr10 at 10pt. The numbers that represent dimensions are in scaled points.

```
[102] = \{
    ["width"] = 200250,
    ["height"] = 455111,
    ["depth"] = 0,
    ["italic"] = 50973,
    ["kerns"] = {
        [63] = 50973,
        [93] = 50973,
        [39] = 50973,
        [33] = 50973,
        [41] = 50973
    },
    ["ligatures"] = {
        [102] = { ["char"] = 11, ["type"] = 0 },
        [108] = { ["char"] = 13, ["type"] = 0 },
        [105] = { ["char"] = 12, ["type"] = 0 }
    }
}
```

The following top-level keys can be present inside a character hash:

| KEY                   | VF  | TFM | USED  | ТҮРЕ   | DESCRIPTION                                   |
|-----------------------|-----|-----|-------|--------|-----------------------------------------------|
| width                 | yes | yes | yes   | number | character's width, in sp (default 0)          |
| height                | no  | yes | yes   | number | character's height, in sp (default 0)         |
| depth                 | no  | yes | yes   | number | character's depth, in sp (default 0)          |
| italic                | no  | yes | yes   | number | character's italic correction, in sp (default |
| top_accent            | no  | no  | maybe | number | character's top accent alignment place, in    |
|                       |     |     |       |        | (default zero)                                |
| <pre>bot_accent</pre> | no  | no  | maybe | number | character's bottom accent alignment pla       |
|                       |     |     |       |        | in sp (default zero)                          |
| left_protruding       | no  | no  | maybe | number | character's \lpcode                           |
| right_protruding      | no  | no  | maybe | number | character's <b>\rpcode</b>                    |
| expansion_factor      | no  | no  | maybe | number | character's \efcode                           |
| tounicode             | no  | no  | maybe | string | character's Unicode equivalent(s), in utf-16  |
|                       |     |     |       |        | hexadecimal format                            |
| next                  | no  | yes | yes   | number | the 'next larger' character index             |
| extensible            | no  | yes | yes   | table  | the constituent parts of an extensible reci   |
| vert_variants         | no  | no  | yes   | table  | constituent parts of a vertical variant set   |
|                       |     |     |       |        |                                               |

| horiz_variants | no  | no  | yes | table   | constituent parts of a horizontal variant se |
|----------------|-----|-----|-----|---------|----------------------------------------------|
| kerns          | no  | yes | yes | table   | kerning information                          |
| ligatures      | no  | yes | yes | table   | ligaturing information                       |
| commands       | yes | no  | yes | array   | virtual font commands                        |
| name           | no  | no  | no  | string  | the character (PostScript) name              |
| index          | no  | no  | yes | number  | the (OpenType or TrueType) font glyph ind    |
| used           | no  | yes | yes | boolean | typeset already (default: false)             |
| mathkern       | no  | no  | yes | table   | math cut-in specifications                   |

The values of top\_accent, bot\_accent and mathkern are used only for math accent and sup script placement, see page 99 in this manual for details. The values of left\_protruding a right\_protruding are used only when \protrudechars is non-zero. Whether or not expa sion\_factor is used depends on the font's global expansion settings, as well as on the value \adjustspacing.

The usage of tounicode is this: if this font specifies a tounicode=1 at the top level, then Luar will construct a /ToUnicode entry for the pdf font (or font subset) based on the character-le tounicode strings, where they are available. If a character does not have a sensible Unico equivalent, do not provide a string either (no empty strings).

If the font level tounicode is not set, then  $LuaT_EX$  will build up /ToUnicode based on the T code points you used, and any character-level tounicodes will be ignored. The string form is exactly the format that is expected by Adobe CMap files (utf-16BE in hexadecimal encodim minus the enclosing angle brackets. For instance the tounicode for a fi ligature would 00660069. When you pass a number the conversion will be done for you.

A math character can have a next field that points to a next larger shape. However, the preser of extensible will overrule next, if that is also present. The extensible field in turn can overruled by vert\_variants, the OpenType version. The extensible table is very simple:

| KEY | ТҮРЕ   | DESCRIPTION                |
|-----|--------|----------------------------|
| top | number | top character index        |
| mid | number | middle character index     |
| bot | number | bottom character index     |
| rep | number | repeatable character index |

The horiz\_variants and vert\_variants are arrays of components. Each of those compone is itself a hash of up to five keys:

| KEY      | ТҮРЕ   | EXPLANATION                                                           |
|----------|--------|-----------------------------------------------------------------------|
| glyph    | number | The character index. Note that this is an encoding number, not a name |
| extender | number | One (1) if this part is repeatable, zero (0) otherwise.               |
| start    | number | The maximum overlap at the starting side (in scaled points).          |
| end      | number | The maximum overlap at the ending side (in scaled points).            |
| advance  | number | The total advance width of this item. It can be zero or missing, then |
|          |        | natural size of the glyph for character component is used.            |

The kerns table is a hash indexed by character index (and 'character index' is defined as eith a non-negative integer or the string value right\_boundary), with the values of the kerning be applied, in scaled points.

The ligatures table is a hash indexed by character index (and 'character index' is defined either a non-negative integer or the string value right\_boundary), with the values being another small hash, with two fields:

| KEY  | ТҮРЕ   | DESCRIPTION                                   |
|------|--------|-----------------------------------------------|
| type | number | the type of this ligature command, default 0  |
| char | number | the character index of the resultant ligature |

The char field in a ligature is required. The type field inside a ligature is the numerical string value of one of the eight possible ligature types supported by  $T_EX$ . When  $T_EX$  insert new ligature, it puts the new glyph in the middle of the left and right glyphs. The original I and right glyphs can optionally be retained, and when at least one of them is kept, it is a possible to move the new 'insertion point' forward one or two places. The glyph that ends up the right of the insertion point will become the next 'left'.

| TEXTUAL (KNUTH) | NUMBER | STRING | RESULT |
|-----------------|--------|--------|--------|
| l + r =: n      | 0      | =:     | n      |
| l + r =:  n     | 1      | =:     | nr     |
| l + r  =: n     | 2      | =:     | ln     |
| l + r  =:  n    | 3      | =:     | lnr    |
| l + r =: > n    | 5      | =:  >  | n r    |
| l + r  =:> n    | 6      | =:>    | l n    |
| l + r  =: > n   | 7      | =: >   | l nr   |
| l + r  =: >> n  | 11     | =: >>  | ln r   |

The default value is 0, and can be left out. That signifies a 'normal' ligature where the ligate replaces both original glyphs. In this table the | indicates the final insertion point. The commands array is explained below.

### 6.2 Real fonts

Whether or not a  $T_EX$  font is a 'real' font that should be written to the pdf document is decided by the type value in the top-level font structure. If the value is real, then this is a proper for and the inclusion mechanism will attempt to add the needed font object definitions to the property Values for type are:

| VALUE   | DESCRIPTION            |
|---------|------------------------|
| real    | this is a base font    |
| virtual | this is a virtual font |

The actions to be taken depend on a number of different variables:

- Whether the used font fits in an 8-bit encoding scheme or not. This is true for traditional fonts that communicate via tfm files.
- The type of the disk font file, for instance a bitmap file or an outline Type1, TrueType OpenType font.
- The level of embedding requested, although in most cases a subset of characters is embedd The times when nothing got embedded are (in our opinion at least) basically gone.

A font that uses anything other than an 8-bit encoding vector has to be written to the pdf a different way. When the font table has encodingbytes set to 2, then it is a wide font, in other cases it isn't. The value 2 is the default for OpenType and TrueType fonts loaded via L For Type1 fonts, you have to set encodingbytes to 2 explicitly. For pk bitmap fonts, wide for encoding is not supported at all.

If no special care is needed,  $LuaT_EX$  falls back to the mapfile-based solution used by pdf and dvips, so that legacy fonts are supported transparently. If a 'wide' font is used, the n subsystem kicks in, and some extra fields have to be present in the font structure. In this ca  $LuaT_EX$  does not use a map file at all. These extra fields are: format, embedding, fullna cidinfo (as explained above), filename, and the index key in the separate characters.

The format variable can have the following values. type3 fonts are provided for backwa compatibility only, and do not support the new wide encoding options.

| VALUE    | DESCRIPTION                                        |
|----------|----------------------------------------------------|
| type1    | this is a PostScript Type1 font                    |
| type3    | this is a bitmapped (pk) font                      |
| truetype | this is a TrueType or TrueType-based OpenType font |
| opentype | this is a PostScript-based OpenType font           |
|          |                                                    |

Valid values for the embedding variable are:

| VALUE  | DESCRIPTION                             |
|--------|-----------------------------------------|
| no     | don't embed the font at all             |
| subset | include and atttempt to subset the font |
| full   | include this font in its entirety       |

The other fields are used as follows. The fullname will be the PostScript/pdf font name. The cidinfo will be used as the character set: the CID /Ordering and /Registry keys. The filenate points to the actual font file. If you include the full path in the filename or if the file is in a local directory,  $LuaT_EX$  will run a little bit more efficient because it will not have to re-run find\_\*\_file callback in that case.

Be careful: when mixing old and new fonts in one document, it is possible to create PostScr name clashes that can result in printing errors. When this happens, you have to change the fullname of the font to a more unique one.

Typeset strings are written out in a wide format using 2 bytes per glyph, using the index l in the character information as value. The overall effect is like having an encoding based numbers instead of traditional (PostScript) name-based reencoding. One way to get the corr index numbers for Type1 fonts is by loading the font via fontloader.open and use the ta indices as index fields.

In order to make sure that cut and paste of the final document works okay you can best mas sure that there is a tounicode vector enforced. Not all pdf viewers handle this right so ta Acrobat as reference.

# 6.3 Virtual fonts

### 6.3.1 The structure

You have to take the following steps if you want  $LuaT_EX$  to treat the returned table from of fine\_font as a virtual font:

- Set the top-level key type to virtual. In most cases it's optional because we look at commands entry anyway.
- Make sure there is at least one valid entry in fonts (see below), although recent versions LuaT<sub>F</sub>X add a default entry when this table is missing.
- Add a commands array to those characters that matter. A virtual character can itself point virtual characters but be careful with nesting as you can create loops and overflow the sta (which often indicates an error anyway).

The presence of the toplevel type key with the specific value virtual will trigger handling the rest of the special virtual font fields in the table, but the mere existence of 'type' is enough prevent LuaT<sub>E</sub>X from looking for a virtual font on its own. This also works 'in reverse': if you absolutely certain that a font is not a virtual font, assigning the value real to type will inhibit LuaT<sub>E</sub>X from looking for a virtual font file, thereby saving you a disk search. This only matt when we load a tfm file.

The fonts is an (indexed) Lua table. The values are one- or two-key hashes themselves, ea entry indicating one of the base fonts in a virtual font. In case your font is referring to its you can use the font.nextid() function which returns the index of the next to be defined f which is probably the currently defined one. So, a table looks like this:

```
fonts = {
    { name = "ptmr8a", size = 655360 },
    { name = "psyr", size = 600000 },
    { id = 38 }
}
```

The first referenced font (at index 1) in this virtual font is ptrmr8a loaded at 10pt, and the second is psyr loaded at a little over 9pt. The third one is a previously defined font that is known LuaT<sub>E</sub>X as font id 38. The array index numbers are used by the character command definition that are part of each character.

The commands array is a hash where each item is another small array, with the first entry r resenting a command and the extra items being the parameters to that command. The allow commands and their arguments are:

|         |           |        | •                                                    |
|---------|-----------|--------|------------------------------------------------------|
| COMMAND | ARGUMENTS | ТҮРЕ   | DESCRIPTION                                          |
| font    | 1         | number | select a new font from the local fonts table         |
| char    | 1         | number | typeset this character number from the current fo    |
|         |           |        | and move right by the character's width              |
| node    | 1         | node   | output this node (list), and move right by the width |
|         |           |        | this list                                            |

| slot    | 2   | 2 numbers        | a shortcut for the combination of a font and char co    |
|---------|-----|------------------|---------------------------------------------------------|
|         |     |                  | mand                                                    |
| push    | 0   |                  | save current position                                   |
| nop     | 0   |                  | do nothing                                              |
| рор     | 0   |                  | pop position                                            |
| rule    | 2   | 2 numbers        | output a rule <i>ht</i> * <i>wd</i> , and move right.   |
| down    | 1   | number           | move down on the page                                   |
| right   | 1   | number           | move right on the page                                  |
| special | 1   | string           | output a \special command                               |
| pdf     | 2   | 2 strings        | output a pdf literal, the first string is one of orig   |
|         |     |                  | page, text, font, direct or raw; if you have one str    |
|         |     |                  | only origin is assumed                                  |
| lua     | 1   | string, function | execute a Lua script when the glyph is embedded         |
|         |     |                  | case of a function it gets the font id and character co |
|         |     |                  | passed                                                  |
| image   | 1   | image            | output an image (the argument can be either an <        |
| -       |     | -                | age> variable or an image_spec table)                   |
| comment | any | any              | the arguments of this command are ignored               |
|         |     |                  |                                                         |

When a font id is set to 0 then it will be replaced by the currently assigned font id. This preve the need for hackery with future id's. Normally one could use font.nextid but when m complex fonts are built in the meantime other instances could have been loaded.

The pdf option also accepts a mode keyword in which case the third argument sets the mo That option will change the mode in an efficient way (passing an empty string would result an extra empty lines in the pdf file. This option only makes sense for virtual fonts. The for mode only makes sense in virtual fonts. Modes are somewhat fuzzy and partially inherited fr  $pdfT_{E}X$ .

| MODE   | DESCRIPTION                                                |
|--------|------------------------------------------------------------|
| origin | enter page mode and set the position                       |
| page   | enter page mode                                            |
| text   | enter text mode                                            |
| font   | enter font mode (kind of text mode, only in virtual fonts) |
| always | finish the current string and force a transform if needed  |
| raw    | finish the current string                                  |

You always need to check what pdf code is generated because there can be all kind of int ferences with optimization in the backend and fonts are complicated anyway. Here is a rathe elaborate glyph commands example using such keys:

```
{ "pop" }, -- go all the way back
{ "down", -200000 }, -- move upwards by about 3pt
{ "special", "pdf: 1 0 0 rg" } -- switch to red color
-- { "pdf", "origin", "1 0 0 rg" } -- switch to red color (alternative)
{ "rule", 500000, 20000 } -- draw a bar
{ "special", "pdf: 0 g" } -- back to black
-- { "pdf", "origin", "0 g" } -- back to black (alternative)
}
...
```

The default value for font is always 1 at the start of the commands array. Therefore, if the virt font is essentially only a re-encoding, then you do usually not have created an explicit 'for command in the array.

Rules inside of commands arrays are built up using only two dimensions: they do not have dep For correct vertical placement, an extra down command may be needed.

Regardless of the amount of movement you create within the commands, the output pointer v always move by exactly the width that was given in the width key of the character hash. A movements that take place inside the commands array are ignored on the upper level.

The special can have a pdf:, pdf:origin:, pdf:page:, pdf:direct: or pdf:raw: prefix. Why ou have to concatenate strings using the pdf command might be more efficient.

### 6.3.2 Artificial fonts

Even in a 'real' font, there can be virtual characters. When  $LuaT_EX$  encounters a commands finiside a character when it becomes time to typeset the character, it will interpret the comman just like for a true virtual character. In this case, if you have created no 'fonts' array, then the default (and only) 'base' font is taken to be the current font itself. In practice, this means the you can create virtual duplicates of existing characters which is useful if you want to create composite characters.

Note: this feature does *not* work the other way around. There can not be 'real' characters i virtual font! You cannot use this technique for font re-encoding either; you need a truly virt font for that (because characters that are already present cannot be altered).

### 6.3.3 Example virtual font

Finally, here is a plain  $T_{E}X$  input file with a virtual font demonstration:

```
\directlua {
  callback.register('define_font',
    function (name,size)
    if name == 'cmr10-red' then
       local f = font.read_tfm('cmr10',size)
       f.name = 'cmr10-red'
       f.type = 'virtual'
       f.fonts = {
```

```
{ name = 'cmr10', size = size }
        }
        for i,v in pairs(f.characters) do
          if string.char(i):find('[tacohanshartmut]') then
             v.commands = {
               { "special", "pdf: 1 0 0 rg" },
               { "char", i },
               { "special", "pdf: 0 g" },
              }
          end
        end
        return f
      else
        return font.read_tfm(name,size)
      end
    end
 )
}
\font\myfont = cmr10-red at 10pt \myfont This is a line of text \par
\font\myfontx = cmr10 at 10pt \myfontx Here is another line of text \par
```

# 6.4 The vf library

The vf library can be used when Lua code, as defined in the commands of the font, is execut The functions provided are similar as the commands: char, down, fontid, image, node, nop, p push, right, rule, special and pdf. This library has been present for a while but not be advertised and tested much, if only because it's easy to define an invalid font (or mess up t pdf stream). Keep in mind that the Lua snippets are executed each time when a character output.

# 6.5 The font library

The font library provides the interface into the internals of the font system, and it also conta helper functions to load traditional  $T_EX$  font metrics formats. Other font loading functionality provided by the fontloader library that will be discussed in the next section.

### 6.5.1 Loading a TFM file

The behaviour documented in this subsection is considered stable in the sense that there v not be backward-incompatible changes any more.

```
 fnt =
font.read_tfm(<string> name, <number> s)
```

The number is a bit special:

- If it is positive, it specifies an 'at size' in scaled points.
- If it is negative, its absolute value represents a 'scaled' setting relative to the designsize the font.

### 6.5.2 Loading a VF file

The behavior documented in this subsection is considered stable in the sense that there will be backward-incompatible changes any more.

```
 vf_fnt =
font.read_vf(<string> name, <number> s)
```

The meaning of the number s and the format of the returned table are similar to the ones in read\_tfm function.

### **6.5.3** The fonts array

The whole table of  $T_EX$  fonts is accessible from Lua using a virtual array.

font.fonts[n] = { ... }
 f = font.fonts[n]

Because this is a virtual array, you cannot call pairs on it, but see below for the font.ea iterator.

The two metatable functions implementing the virtual array are:

```
 f = font.getfont(<number> n)
font.setfont(<number> n,  f)
```

Note that at the moment, each access to the font.fonts or call to font.getfont creates a I table for the whole font unless you cached it. This process can be quite slow.

```
 p = font.getparameters(<number> n)
```

This one will return a table of the parameters as known to  $T_EX$ . These can be different from to ones in the cached table.

Also note the following: assignments can only be made to fonts that have already been defir in  $T_EX$ , but have not been accessed *at all* since that definition. This limits the usability of twrite access to font.fonts quite a lot, a less stringent ruleset will likely be implemented lat

#### 6.5.4 Checking a font's status

You can test for the status of a font by calling this function:

```
<boolean> f =
font.frozen(<number> n)
```

The return value is one of true (unassignable), false (can be changed) or nil (not a valid f at all).

#### 6.5.5 Defining a font directly

You can define your own font into font.fonts by calling this function:

```
<number> i =
font.define( f)
```

The return value is the internal id number of the defined font (the index into font.fonts). If font creation fails, an error is raised. The table is a font structure. An alternative call is:

```
<number> i =
font.define(<number> n,  f)
```

Where the first argument is a reserved font id (see below).

#### 6.5.6 Extending a font

Within reasonable bounds you can extend a font after it has been defined. Because some pr erties are best left unchanged this is limited to adding characters.

```
font.addcharacters(<number n>,  f)
```

The table passed can have the fields characters which is a (sub)table like the one used in defi and for virtual fonts a fonts table can be added. The characters defined in the characters ta are added (when not yet present) or replace an existing entry. Keep in mind that replacing of have side effects because a character already can have been used. Instead of posing restriction we expect the user to be careful. (The setfont helper is a more drastic replacer.)

#### 6.5.7 Projected next font id

```
<number> i =
font.nextid()
```

This returns the font id number that would be returned by a font.define call if it was execute at this spot in the code flow. This is useful for virtual fonts that need to reference themselv. If you pass true as argument, the id gets reserved and you can pass to font.define as find argument. This can be handy when you create complex virtual fonts.

<number> i = font.nextid(true)

### 6.5.8 Font ids

<number> i =

font.id(<string> csname)

This returns the font id associated with csname, or -1 if csname is not defined.

```
<number> i =
font.max()
```

This is the largest used index in font.fonts.

```
<number> i = font.current()
font.current(<number> i)
```

This gets or sets the currently used font number.

#### 6.5.9 Iterating over all fonts

```
for i,v in font.each() do
    ...
end
```

This is an iterator over each of the defined  $T_EX$  fonts. The first returned value is the index font.fonts, the second the font itself, as a Lua table. The indices are listed incrementally, I they do not always form an array of consecutive numbers: in some cases there can be holes the sequence.

# 7 Math

# 7.1 Traditional alongside OPENTYPE

The handling of mathematics in LuaT<sub>E</sub>X differs quite a bit from how T<sub>E</sub>X82 (and therefore pdfT handles math. First, LuaT<sub>E</sub>X adds primitives and extends some others so that Unicode input of be used easily. Second, all of T<sub>E</sub>X82's internal special values (for example for operator space have been made accessible and changeable via control sequences. Third, there are extensions that make it easier to use OpenType math fonts. And finally, there are some extensions that has been proposed or considered in the past that are now added to the engine.

# 7.2 Unicode math characters

Character handling is now extended up to the full Unicode range (the U prefix), which is copatible with  $X_{\underline{H}}T_{\underline{E}}X$ .

The math primitives from  $T_EX$  are kept as they are, except for the ones that convert from input math commands: mathcode, and delcode. These two now allow for a 21-bit character argum on the left hand side of the equals sign.

Some of the new LuaT<sub>E</sub>X primitives read more than one separate value. This is shown in tables below by a plus sign.

The input for such primitives would look like this:

\def\overbrace{\Umathaccent 0 1 "23DE }

| PRIMITIVE | MIN | МАХ    |   | MIN | МАХ    |
|-----------|-----|--------|---|-----|--------|
| \mathcode | 0   | 10FFFF | = | 0   | 8000   |
| \delcode  | 0   | 10FFFF | = | 0   | FFFFFF |

The altered  $T_E X82$  primitives are:

The unaltered ones are:

| PRIMITIVE    | MIN | ΜΑΧ     |
|--------------|-----|---------|
| \mathchardef | 0   | 8000    |
| \mathchar    | 0   | 7FFF    |
| \mathaccent  | 0   | 7FFF    |
| \delimiter   | 0   | 7FFFFFF |
| \radical     | 0   | 7FFFFFF |

For practical reasons \mathchardef will silently accept values larger that 0x8000 and interp it as \Umathcharnumdef. This is needed to satisfy older macro packages.

The following new primitives are compatible with  $X_{\underline{H}}T_{\underline{E}}X$ :

| PRIMITIVE     | MIN   | MAX         | MIN | МАХ |
|---------------|-------|-------------|-----|-----|
| \Umathchardef | 0+0+0 | 7+FF+10FFFF |     |     |

| $\Umathcharnumdef^5$ | -80000000 | 7FFFFFFF    |   |           |             |
|----------------------|-----------|-------------|---|-----------|-------------|
| \Umathcode           | 0         | 10FFFF      | = | 0 + 0 + 0 | 7+FF+10FFFF |
| \Udelcode            | 0         | 10FFFF      | = | 0+0       | FF+10FFFF   |
| \Umathchar           | 0+0+0     | 7+FF+10FFFF |   |           |             |
| \Umathaccent         | 0+0+0     | 7+FF+10FFFF |   |           |             |
| \Udelimiter          | 0+0+0     | 7+FF+10FFFF |   |           |             |
| \Uradical            | 0+0       | FF+10FFFF   |   |           |             |
| \Umathcharnum        | -80000000 | 7FFFFFFF    |   |           |             |
| \Umathcodenum        | 0         | 10FFFF      | = | -80000000 | 7FFFFFFF    |
| \Udelcodenum         | 0         | 10FFFF      | = | -80000000 | 7FFFFFFF    |

Specifications typically look like:

\Umathchardef\xx="1"0"456
\Umathcode 123="1"0"789

The new primitives that deal with delimiter-style objects do not set up a 'large family'. Select a suitable size for display purposes is expected to be dealt with by the font via the \Umathop atorsize parameter.

For some of these primitives, all information is packed into a single signed integer. For the fit two (\Umathcharnum and \Umathcodenum), the lowest 21 bits are the character code, the 3 k above that represent the math class, and the family data is kept in the topmost bits. This means that the values for math families 128-255 are actually negative. For \Udelcodenum there is math class. The math family information is stored in the bits directly on top of the character co Using these three commands is not as natural as using the two- and three-value commands, unless you know exactly what you are doing and absolutely require the speedup resulting fr the faster input scanning, it is better to use the verbose commands instead.

The \Umathaccent command accepts optional keywords to control various details regard math accents. See section 7.6.2 below for details.

There are more new primitives and all of these will be explained in following sections:

| PRIMITIVE        | VALUE RANGE (IN HEX) |
|------------------|----------------------|
| \Uroot           | 0 + 0-FF + 10FFFF    |
| \Uoverdelimiter  | 0 + 0-FF + 10FFFF    |
| \Uunderdelimiter | 0 + 0-FF + 10FFFF    |
| \Udelimiterover  | 0 + 0-FF + 10FFFF    |
| \Udelimiterunder | 0 + 0-FF + $10$ FFFF |

### 7.3 Math styles

#### 7.3.1 \mathstyle

It is possible to discover the math style that will be used for a formula in an expandable fash (while the math list is still being read). To make this possible,  $LuaT_EX$  adds the new primiti

\mathstyle. This is a 'convert command' like e.g. \romannumeral: its value can only be re
not set.

The returned value is between 0 and 7 (in math mode), or -1 (all other modes). For easy testi the eight math style commands have been altered so that they can be used as numeric values of you can write code like this:

```
\ifnum\mathstyle=\textstyle
   \message{normal text style}
\else \ifnum\mathstyle=\crampedtextstyle
   \message{cramped text style}
\fi \fi
```

Sometimes you won't get what you expect so a bit of explanation might help to understand whappens. When math is parsed and expanded it gets turned into a linked list. In a second part the formula will be build. This has to do with the fact that in order to determine the automatical chosen sizes (in for instance fractions) following content can influence preceding sizes. A seffect of this is for instance that one cannot change the definition of a font family (and there reusing numbers) because the number that got used is stored and used in the second pass changing \fam 12 mid-formula spoils over to preceding use of that family).

The style switching primitives like \textstyle are turned into nodes so the styles set there a frozen. The \mathchoice primitive results in four lists being constructed of which one is us in the second pass. The fact that some automatic styles are not yet known also means that a \mathstyle primitive expands to the current style which can of course be different from the or really used. It's a snapshot of the first pass state. As a consequence in the following exam you get a style number (first pass) typeset that can actually differ from the used style (second pass). In the case of a math choice used ungrouped, the chosen style is used after the chosen too, unless you group.

```
[a:\mathstyle]\quad
\bgroup
\mathchoice
    {\bf \scriptstyle
                            (x:d :\mathstyle)}
    {\bf \scriptscriptstyle (x:t :\mathstyle)}
    {\bf \scriptscriptstyle (x:s :\mathstyle)}
    {\bf \scriptscriptstyle (x:ss:\mathstyle)}
\egroup
\quad[b:\mathstyle]\quad
\mathchoice
    {\bf \scriptstyle
                           (y:d :\mathstyle)}
    {\bf \scriptscriptstyle (y:t :\mathstyle)}
    {\bf \scriptscriptstyle (y:s :\mathstyle)}
    {\bf \scriptscriptstyle (y:ss:\mathstyle)}
\quad[c:\mathstyle]\quad
\bgroup
\mathchoice
    {\bf \scriptstyle
                         (z:d :\mathstyle)}
    {\bf \scriptscriptstyle (z:t :\mathstyle)}
```

```
 \{ bf \ scriptscriptstyle \ (z:s:\mathstyle) \} \\ \{ bf \ scriptscriptstyle \ (z:ss:\mathstyle) \} \\ egroup \\ \quad[d:\mathstyle] \\ This gives: \\ [a:0] (x:d:4) [b:0] (y:d:4) [c:0] (z:s:6) [d:0] \\ [a:2] (x:t:6) [b:2] (y:t:6) [c:2] (z:s:6) [d:2] \\ Using \ begingroup \dots \ endgroup instead gives: \\ [a:0] (x:d:4) [b:0] (y:s:6) [c:0] (z:s:6) [d:0] \\ [a:2] (x:t:6) [b:2] (y:s:6) [c:2] (z:s:6) [d:2] \\ \end{cases}
```

This might look wrong but it's just a side effect of \mathstyle expanding to the current (figes) style and the number being injected in the list that gets converted in the second pass. It makes sense and it illustrates the importance of grouping. In fact, the math choice style best effective afterwards has advantages. It would be hard to get it otherwise.

#### 7.3.2 \Ustack

There are a few math commands in  $T_EX$  where the style that will be used is not known strain from the start. These commands (\over, \atop, \overwithdelims, \atopwithdelims) wo therefore normally return wrong values for \mathstyle. To fix this, LuaTEX introduces a spec prefix command: \Ustack:

\$\Ustack {a \over b}\$

The \Ustack command will scan the next brace and start a new math group with the corr (numerator) math style.

#### 7.3.3 Cramped math styles

LuaT<sub>E</sub>X has four new primitives to set the cramped math styles directly:

```
\crampeddisplaystyle
\crampedtextstyle
\crampedscriptstyle
\crampedscriptscriptstyle
```

These additional commands are not all that valuable on their own, but they come in handy arguments to the math parameter settings that will be added shortly.

In Eijkhouts "T<sub>E</sub>X by Topic" the rules for handling styles in scripts are described as follows:

- In any style superscripts and subscripts are taken from the next smaller style. Exception: display style they are in script style.
- Subscripts are always in the cramped variant of the style; superscripts are only cramped the original style was cramped.

- In an .. \over.. formula in any style the numerator and denominator are taken from the n smaller style.
- The denominator is always in cramped style; the numerator is only in cramped style if a original style was cramped.
- Formulas under a \sqrt or \overline are in cramped style.

In LuaT<sub>E</sub>X one can set the styles in more detail which means that you sometimes have to both normal and cramped styles to get the effect you want. (Even) if we force styles in the scrusing scriptstyle and crampedscriptstyle we get this:

| STYLE         | EXAMPLE                             |  |
|---------------|-------------------------------------|--|
| default       | $b_{x=xx}^{x=xx}$                   |  |
| script        | $b_{x=xx}^{\hat{x}=\hat{x}\hat{x}}$ |  |
| crampedscript |                                     |  |

Now we set the following parameters

```
\Umathordrelspacing\scriptstyle=30mu
\Umathordordspacing\scriptstyle=30mu
```

This gives a different result:

| STYLE         | EXAMPLE            |   |
|---------------|--------------------|---|
| default       | $b_{x=xx}^{x=x}$   | x |
| script        | $b_x^x = x_{xx}^x$ |   |
| crampedscript | $b_{x=xx}^{x=xx}$  |   |

But, as this is not what is expected (visually) we should say:

\Umathordrelspacing\scriptstyle=30mu
\Umathordordspacing\scriptstyle=30mu
\Umathordrelspacing\crampedscriptstyle=30mu
\Umathordordspacing\crampedscriptstyle=30mu

Now we get:

| STYLE         | EXAM    | IPLE     |   |
|---------------|---------|----------|---|
| default       | D       | =x<br>=x |   |
| script        | $b^{x}$ | =x<br>=x | x |
| crampedscript | $b^{x}$ | =x       |   |

# 7.4 Math parameter settings

### 7.4.1 Many new \Umath\* primitives

In LuaT<sub>E</sub>X, the font dimension parameters that  $T_EX$  used in math typesetting are now accessivia primitive commands. In fact, refactoring of the math engine has resulted in many more parameters than were not accessible before.

| PRIMITIVE NAME            | DESCRIPTION                                                        |
|---------------------------|--------------------------------------------------------------------|
| \Umathquad                | the width of 18 mu's                                               |
| \Umathaxis                | height of the vertical center axis of the math formula above       |
| (ond chaxis               | baseline                                                           |
| \Umathoperatorsize        | minimum size of large operators in display mode                    |
| \Umathoverbarkern         | vertical clearance above the rule                                  |
| \Umathoverbarrule         | the width of the rule                                              |
| \Umathoverbarvgap         | vertical clearance below the rule                                  |
| \Umathunderbarkern        | vertical clearance below the rule                                  |
| \Umathunderbarrule        | the width of the rule                                              |
| \Umathunderbarvgap        | vertical clearance above the rule                                  |
| \Umathradicalkern         | vertical clearance above the rule                                  |
| \Umathradicalrule         | the width of the rule                                              |
| \Umathradicalvgap         | vertical clearance below the rule                                  |
| \Umathradicaldegreebefore | the forward kern that takes place before placement of the radi     |
|                           | degree                                                             |
| \Umathradicaldegreeafter  | the backward kern that takes place after placement of the ra       |
| -                         | cal degree                                                         |
| \Umathradicaldegreeraise  | this is the percentage of the total height and depth of the radi   |
|                           | sign that the degree is raised by; it is expressed in percents,    |
|                           | 60% is expressed as the integer 60                                 |
| \Umathstackvgap           | vertical clearance between the two elements in a <b>\atop</b> stac |
| \Umathstacknumup          | numerator shift upward in \atop stack                              |
| \Umathstackdenomdown      | denominator shift downward in <b>\atop</b> stack                   |
| \Umathfractionrule        | the width of the rule in a <b>\over</b>                            |
| \Umathfractionnumvgap     | vertical clearance between the numerator and the rule              |
| \Umathfractionnumup       | numerator shift upward in \over                                    |
| \Umathfractiondenomvgap   | vertical clearance between the denominator and the rule            |
| \Umathfractiondenomdown   | denominator shift downward in <b>\over</b>                         |
| \Umathfractiondelsize     | <pre>minimum delimiter size for \withdelims</pre>                  |
| \Umathlimitabovevgap      | vertical clearance for limits above operators                      |
| \Umathlimitabovebgap      | vertical baseline clearance for limits above operators             |
| \Umathlimitabovekern      | space reserved at the top of the limit                             |
| \Umathlimitbelowvgap      | vertical clearance for limits below operators                      |
| \Umathlimitbelowbgap      | vertical baseline clearance for limits below operators             |
| \Umathlimitbelowkern      | space reserved at the bottom of the limit                          |
| \Umathoverdelimitervgap   | vertical clearance for limits above delimiters                     |
| \Umathoverdelimiterbgap   | vertical baseline clearance for limits above delimiters            |
| \Umathunderdelimitervgap  | vertical clearance for limits below delimiters                     |
| \Umathunderdelimiterbgap  | vertical baseline clearance for limits below delimiters            |
| \Umathsubshiftdrop        | subscript drop for boxes and subformulas                           |
| \Umathsubshiftdown        | subscript drop for characters                                      |
| \Umathsupshiftdrop        | superscript drop (raise, actually) for boxes and subformulas       |
| \Umathsupshiftup          | superscript raise for characters                                   |
| \Umathsubsupshiftdown     | subscript drop in the presence of a superscript                    |
|                           |                                                                    |

| \Umathsubtopmax           | the top of standalone subscripts cannot be higher than this ab |
|---------------------------|----------------------------------------------------------------|
|                           | the baseline                                                   |
| \Umathsupbottommin        | the bottom of standalone superscripts cannot be less than      |
|                           | above the baseline                                             |
| \Umathsupsubbottommax     | the bottom of the superscript of a combined super- and subsc   |
|                           | be at least as high as this above the baseline                 |
| \Umathsubsupvgap          | vertical clearance between super- and subscript                |
| \Umathspaceafterscript    | additional space added after a super- or subscript             |
| \Umathconnectoroverlapmin | minimum overlap between parts in an extensible recipe          |
|                           |                                                                |

Each of the parameters in this section can be set by a command like this:

\Umathquad\displaystyle=1em

they obey grouping, and you can use \the\Umathquad\displaystyle if needed.

#### 7.4.2 Font-based math parameters

While it is nice to have these math parameters available for tweaking, it would be tedious to have to set each of them by hand. For this reason,  $LuaT_EX$  initializes a bunch of these parameters whenever you assign a font identifier to a math family based on either the traditional math for dimensions in the font (for assignments to math family 2 and 3 using tfm-based fonts like cm and cmex), or based on the named values in a potential MathConstants table when the form loaded via Lua. If there is a MathConstants table, this takes precedence over font dimension and in that case no attention is paid to which family is being assigned to: the MathConstant tables in the last assigned family sets all parameters.

In the table below, the one-letter style abbreviations and symbolic tfm font dimension name match those used in the  $T_EX$ book. Assignments to \textfont set the values for the cramped as uncramped display and text styles, \scriptfont sets the script styles, and \scriptscriptfont sets the scriptscript styles, so we have eight parameters for three font sizes. In the tfm can assignments only happen in family 2 and family 3 (and of course only for the parameters which there are font dimensions).

Besides the parameters below,  $LuaT_EX$  also looks at the 'space' font dimension parameter. I math fonts, this should be set to zero.

| VARIABLE / STYLE                   | TFM / OPENTYPE                    |
|------------------------------------|-----------------------------------|
| \Umathaxis                         | axis_height<br>AxisHeight         |
| <sup>6</sup> \Umathoperatorsize    | -                                 |
| D, D'                              | DisplayOperatorMinHeight          |
| <sup>9</sup> \Umathfractiondelsize | delim1                            |
| D, D'                              | FractionDelimiterDisplayStyleSize |
| <sup>9</sup> \Umathfractiondelsize | delim2                            |
| T, T', S, S', SS, SS'              | FractionDelimiterSize             |
| <b>\Umathfractiondenomdown</b>     | denoml                            |

| D, D'                             | FractionDenominatorDisplayStyleShiftDown           |
|-----------------------------------|----------------------------------------------------|
| <b>\Umathfractiondenomdown</b>    | denom2                                             |
| T, T', S, S', SS, SS'             | FractionDenominatorShiftDown                       |
| <b>\Umathfractiondenomvgap</b>    | 3*default_rule_thickness                           |
| D, D'                             | FractionDenominatorDisplayStyleGapMin              |
| <b>\Umathfractiondenomvgap</b>    | <pre>default_rule_thickness</pre>                  |
| T, T', S, S', SS, SS'             | FractionDenominatorGapMin                          |
| <b>\Umathfractionnumup</b>        | num1                                               |
| D, D'                             | FractionNumeratorDisplayStyleShiftUp               |
| <b>\Umathfractionnumup</b>        | num2                                               |
| T, T', S, S', SS, SS'             | FractionNumeratorShiftUp                           |
| <b>\Umathfractionnumvgap</b>      | 3*default_rule_thickness                           |
| D, D'                             | FractionNumeratorDisplayStyleGapMin                |
| <b>\Umathfractionnumvgap</b>      | <pre>default_rule_thickness</pre>                  |
| T, T', S, S', SS, SS'             | FractionNumeratorGapMin                            |
| <b>\Umathfractionrule</b>         | default_rule_thickness<br>FractionRuleThickness    |
| <b>\Umathskewedfractionhgap</b>   | math_quad/2<br>SkewedFractionHorizontalGap         |
| <b>\Umathskewedfractionvgap</b>   | <pre>math_x_height SkewedFractionVerticalGap</pre> |
| <b>\Umathlimitabovebgap</b>       | big_op_spacing3<br>UpperLimitBaselineRiseMin       |
| <sup>1</sup> \Umathlimitabovekern | big_op_spacing5<br>0                               |
| <b>\Umathlimitabovevgap</b>       | big_op_spacing1<br>UpperLimitGapMin                |
| <b>\Umathlimitbelowbgap</b>       | big_op_spacing4<br>LowerLimitBaselineDropMin       |
| <sup>1</sup> \Umathlimitbelowkern | big_op_spacing5<br>0                               |
| \Umathlimitbelowvgap              | big_op_spacing2<br>LowerLimitGapMin                |
| <b>\Umathoverdelimitervgap</b>    | big_op_spacing1<br>StretchStackGapBelowMin         |
| <b>\Umathoverdelimiterbgap</b>    | big_op_spacing3<br>StretchStackTopShiftUp          |
| <b>\Umathunderdelimitervgap</b>   | big_op_spacing2<br>StretchStackGapAboveMin         |
| <b>\Umathunderdelimiterbgap</b>   | big_op_spacing4<br>StretchStackBottomShiftDown     |
| <b>\Umathoverbarkern</b>          | default_rule_thickness                             |
|                                   |                                                    |

|                                                 | OverbarExtraAscender                                           |
|-------------------------------------------------|----------------------------------------------------------------|
| <b>\Umathoverbarrule</b>                        | default_rule_thickness                                         |
|                                                 | OverbarRuleThickness                                           |
| <b>\Umathoverbarvgap</b>                        | 3*default_rule_thickness<br>OverbarVerticalGap                 |
| $^{1}$ <b>\Umathquad</b>                        | math_quad                                                      |
|                                                 | <font_size(f)></font_size(f)>                                  |
| <b>\Umathradicalkern</b>                        | default_rule_thickness<br>RadicalExtraAscender                 |
| <sup>2</sup> \Umathradicalrule                  | <not set=""><br/>RadicalRuleThickness</not>                    |
| <sup>3</sup> \Umathradicalvgap                  | <pre>default_rule_thickness+abs(math_x_height)/4</pre>         |
| D, D'                                           | RadicalDisplayStyleVerticalGap                                 |
| <sup>3</sup> \Umathradicalvgap                  | <pre>default_rule_thickness+abs(default_rule_thickness)/</pre> |
| T, T', S, S', SS, SS'                           | RadicalVerticalGap                                             |
| <sup>2</sup> \Umathradicaldegre                 | ebefore <not set=""><br/>RadicalKernBeforeDegree</not>         |
| <sup>2</sup> \Umathradicaldegree                | eafter <not set=""><br/>RadicalKernAfterDegree</not>           |
| <sup>2,7</sup> \Umathradicaldegree              | eraise <not set=""><br/>RadicalDegreeBottomRaisePercent</not>  |
| $^4$ \Umathspaceaftersc                         | ript script_space<br>SpaceAfterScript                          |
| <b>\Umathstackdenomdo</b>                       | wn denoml                                                      |
| D, D'                                           | StackBottomDisplayStyleShiftDown                               |
| <b>\Umathstackdenomdo</b>                       | w <b>n</b> denom2                                              |
| T, T', S, S', SS, SS'                           | StackBottomShiftDown                                           |
| <b>\Umathstacknumup</b>                         | numl                                                           |
| D, D'                                           | StackTopDisplayStyleShiftUp                                    |
| <b>\Umathstacknumup</b>                         | num3                                                           |
| T, T', S, S', SS, SS'                           | StackTopShiftUp                                                |
| <b>\Umathstackvgap</b>                          | 7*default_rule_thickness<br>StackDisplayStyleGapMin            |
| D, D'                                           | 3*default rule thickness                                       |
| <b>\Umathstackvgap</b><br>T, T', S, S', SS, SS' | StackGapMin                                                    |
| \Umathsubshiftdown                              | subl                                                           |
|                                                 | SubscriptShiftDown                                             |
| <b>\Umathsubshiftdrop</b>                       | sub_drop<br>SubscriptBaselineDropMin                           |
| <sup>8</sup> \Umathsubsupshiftd                 |                                                                |
|                                                 | SubscriptShiftDownWithSuperscript                              |
| <b>\Umathsubtopmax</b>                          | abs(math_x_height*4)/5                                         |
|                                                 |                                                                |

|                                        | SubscriptTopMax                                             |
|----------------------------------------|-------------------------------------------------------------|
| <b>\Umathsubsupvgap</b>                | 4*default_rule_thickness<br>SubSuperscriptGapMin            |
| <b>\Umathsupbottommin</b>              | abs(math_x_height/4)<br>SuperscriptBottomMin                |
| <b>\Umathsupshiftdrop</b>              | sup_drop<br>SuperscriptBaselineDropMax                      |
| <b>\Umathsupshiftup</b>                | supl                                                        |
| D                                      | SuperscriptShiftUp                                          |
| <b>\Umathsupshiftup</b>                | sup2                                                        |
| T, S, SS,                              | SuperscriptShiftUp                                          |
| <b>\Umathsupshiftup</b>                | sup3                                                        |
| D', T', S', SS'                        | SuperscriptShiftUpCramped                                   |
| <b>\Umathsupsubbottommax</b>           | abs(math_x_height*4)/5<br>SuperscriptBottomMaxWithSubscript |
| <b>\Umathunderbarkern</b>              | default_rule_thickness<br>UnderbarExtraDescender            |
| <b>\Umathunderbarrule</b>              | default_rule_thickness<br>UnderbarRuleThickness             |
| <b>\Umathunderbarvgap</b>              | 3*default_rule_thickness<br>UnderbarVerticalGap             |
| <sup>5</sup> \Umathconnectoroverlapmin | 0<br>MinConnectorOverlap                                    |

Note 1: OpenType fonts set \Umathlimitabovekern and \Umathlimitbelowkern to zero and \Umathquad to the font size of the used font, because these are not supported in the MATH tak

Note 2: Traditional tfm fonts do not set \Umathradicalrule because  $T_EX82$  uses the height the radical instead. When this parameter is indeed not set when LuaT<sub>E</sub>X has to typeset a racal, a backward compatibility mode will kick in that assumes that an oldstyle  $T_EX$  font is us Also, they do not set \Umathradicaldegreebefore, \Umathradicaldegreeafter, and \Umatradicaldegreeraise. These are then automatically initialized to 5/18quad, -10/18quad, a 60.

Note 3: If tfm fonts are used, then the  $\mbox{Umathradicalvgap}$  is not set until the first time LuaT has to typeset a formula because this needs parameters from both family 2 and family 3. T provides a partial backward compatibility with T<sub>E</sub>X82, but that compatibility is only partial: or the  $\mbox{Umathradicalvgap}$  is set, it will not be recalculated any more.

Note 4: When tfm fonts are used a similar situation arises with respect to  $\Umathspaceafterscript$ : it is not set until the first time LuaT<sub>E</sub>X has to typeset a formula. This provides so backward compatibility with T<sub>E</sub>X82. But once the  $\Umathspaceafterscript$  is set,  $\scripterscript$  is set,  $\scripterscripterscript$  is set,  $\scripterscripter$ 

Note 5: Traditional tfm fonts set  $\mbox{Umathconnectoroverlapmin}$  to zero because  $T_E X82$  alwas stacks extensibles without any overlap.

Note 6: The \Umathoperatorsize is only used in \displaystyle, and is only set in OpenTy fonts. In tfm font mode, it is artificially set to one scaled point more than the initial attemp size, so that always the 'first next' will be tried, just like in  $T_FX82$ .

Note 7: The \Umathradicaldegreeraise is a special case because it is the only parameter to is expressed in a percentage instead of a number of scaled points.

Note 8: SubscriptShiftDownWithSuperscript does not actually exist in the 'standard' Op Type math font Cambria, but it is useful enough to be added.

Note 9: FractionDelimiterDisplayStyleSize and FractionDelimiterSize do not actually ist in the 'standard' OpenType math font Cambria, but were useful enough to be added.

### 7.5 Math spacing

#### 7.5.1 Inline surrounding space

Inline math is surrounded by (optional) \mathsurround spacing but that is a fixed dimensi There is now an additional parameter \mathsurroundskip. When set to a non-zero value (or ze with some stretch or shrink) this parameter will replace \mathsurround. By using an additio parameter instead of changing the nature of \mathsurround, we can remain compatible. In meantime a bit more control has been added via \mathsurroundmode. This directive can tak values with zero being the default behaviour.

\mathsurround 10pt ∖mathsurroundskip20pt

| MODE | X\$X\$X | X \$X\$ X | EFFECT                                           |
|------|---------|-----------|--------------------------------------------------|
| 0    | xxx     | ххх       | obey \mathsurround when \mathsurroundskip is Opt |
| 1    | XXX     | ххх       | only add skip to the left                        |
| 2    | XXX     | ххх       | only add skip to the right                       |
| 3    | XXX     | ххх       | add skip to the left and right                   |
| 4    | XXX     | ххх       | ignore the skip setting, obey \mathsurround      |
| 5    | XXX     | ххх       | disable all spacing around math                  |
| 6    | XXX     | ххх       | only apply \mathsurroundskip when also spacing   |
| 7    | XXX     | ххх       | only apply \mathsurroundskip when no spacing     |

Method six omits the surround glue when there is (x)spacing glue present while method sex does the opposite, the glue is only applied when there is (x)space glue present too. Anythis more fancy, like checking the begining or end of a paragraph (or edges of a box) would not robust anyway. If you want that you can write a callback that runs over a list and analyze paragraph. Actually, in that case you could also inject glue (or set the properties of a math not explicitly. So, these modes are in practice mostly useful for special purposes and experime (they originate in a tracker item). Keep in mind that this glue is part of the math node and a always treated as normal glue: it travels with the begin and end math nodes. Also, method and 7 will zero the skip related fields in a node when applicable in the first occasion that check them (linebreaking or packaging).

### 7.5.2 Pairwise spacing

Besides the parameters mentioned in the previous sections, there are also 64 new primitives control the math spacing table (as explained in Chapter 18 of the  $T_EXbook$ ). The primitive name are a simple matter of combining two math atom types, but for completeness' sake, here is whole list:

\Umathordordspacing \Umathordopspacing \Umathordbinspacing \Umathordrelspacing \Umathordopenspacing \Umathordclosespacing \Umathordpunctspacing \Umathordinnerspacing \Umathopordspacing \Umathopopspacing \Umathopbinspacing \Umathoprelspacing \Umathopopenspacing \Umathopclosespacing \Umathoppunctspacing \Umathopinnerspacing \Umathbinordspacing \Umathbinopspacing \Umathbinbinspacing \Umathbinrelspacing \Umathbinopenspacing \Umathbinclosespacing \Umathbinpunctspacing \Umathbininnerspacing \Umathrelordspacing \Umathrelopspacing \Umathrelbinspacing \Umathrelrelspacing \Umathrelopenspacing \Umathrelclosespacing \Umathrelpunctspacing \Umathrelinnerspacing

\Umathopenordspacing \Umathopenopspacing \Umathopenbinspacing \Umathopenrelspacing \Umathopenopenspacing \Umathopenclosespacing \Umathopenpunctspacing \Umathopeninnerspacing \Umathcloseordspacing \Umathcloseopspacing \Umathclosebinspacing \Umathcloserelspacing \Umathcloseopenspacing \Umathcloseclosespacing \Umathclosepunctspacing \Umathcloseinnerspacing \Umathpunctordspacing \Umathpunctopspacing \Umathpunctbinspacing \Umathpunctrelspacing \Umathpunctopenspacing \Umathpunctclosespacing \Umathpunctpunctspacing \Umathpunctinnerspacing \Umathinnerordspacing \Umathinneropspacing \Umathinnerbinspacing \Umathinnerrelspacing \Umathinneropenspacing \Umathinnerclosespacing \Umathinnerpunctspacing \Umathinnerinnerspacing

These parameters are of type \muskip, so setting a parameter can be done like this:

\Umathopordspacing\displaystyle=4mu plus 2mu

They are all initialized by initex to the values mentioned in the table in Chapter 18 of  $T_EXbook$ .

Note 1: for ease of use as well as for backward compatibility, \thinmuskip, \medmuskip a \thickmuskip are treated specially. In their case a pointer to the corresponding internal pa meter is saved, not the actual \muskip value. This means that any later changes to one of the three parameters will be taken into account.

Note 2: Careful readers will realise that there are also primitives for the items marked \* in  $T_EXbook$ . These will not actually be used as those combinations of atoms cannot actually happ but it seemed better not to break orthogonality. They are initialized to zero.

### 7.5.3 Skips around display math

The injection of <code>\abovedisplayskip</code> and <code>\belowdisplayskip</code> is not symmetrical. An above of is always inserted, also when zero, but the below is only inserted when larger than zero. Escially the latter makes it sometimes hard to fully control spacing. Therefore LuaT<sub>E</sub>X comes we a new directive: <code>\mathdisplayskipmode</code>. The following values apply:

#### VALUE MEANING

| 0 | normal T <sub>E</sub> X behaviour |
|---|-----------------------------------|
| 1 | always (same as 0)                |
| 2 | only when not zero                |
| 3 | never, not even when not zero     |

### 7.5.4 Nolimit correction

There are two extra math parameters \Umathnolimitsupfactor and \Umathnolimitsubfact that were added to provide some control over how limits are spaced (for example the posit of super and subscripts after integral operators). They relate to an extra parameter \mathrix limitsmode. The half corrections are what happens when scripts are placed above and below The problem with italic corrections is that officially that correction italic is used for above/ low placement while advanced kerns are used for placement at the right end. The question how often is this implemented, and if so, do the kerns assume correction too. Anyway, with t parameter one can control it.

|             | $\int_{1}^{0}$ | $\int_{1}^{0}$ | $\int_{1}^{0}$ | $\int_{1}^{0}$ | $\int_{1}^{0}$ | $\int_{1}^{0}$ |
|-------------|----------------|----------------|----------------|----------------|----------------|----------------|
| mode        | 0              | 1              | 2              | 3              | 4              | 8000           |
| superscript | 0              | font           | 0              | 0              | +ic/2          | 0              |
| subscript   | -ic            | font           | 0              | -ic/2          | -ic/2          | 8000ic/1000    |

When the mode is set to one, the math parameters are used. This way a macro package write can decide what looks best. Given the current state of fonts in  $ConT_EXt$  we currently use model with factor 0 for the superscript and 750 for the subscripts. Positive values are used for be parameters but the subscript shifts to the left. A \mathnolimitsmode larger that 15 is considered to be a factor for the subscript correction. This feature can be handy when experimenting.

#### 7.5.5 Math italic mess

The \mathitalicsmode parameter can be set to 1 to force italic correction before noads t represent some more complex structure (read: everything that is not an ord, bin, rel, op close, punct or inner). We show a Cambria example.

| $\mathbf{\mathbf{b}} = 0$ | $T^1$ | T | T + 1 | $T\frac{1}{2}$ | $T\sqrt{1}$ |
|---------------------------|-------|---|-------|----------------|-------------|
| mathitalicsmode = 1       | $T^1$ | T | T + 1 | $T\frac{1}{2}$ | $T\sqrt{1}$ |

This kind of parameters relate to the fact that italic correction in OpenType math is bound fuzzy rules. So, control is the solution.

#### 7.5.6 Script and kerning

If you want to typeset text in math macro packages often provide something \text which ob the script sizes. As the definition can be anything there is a good chance that the kerning does come out well when used in a script. Given that the first glyph ends up in a \hbox we have so control over this. And, as a bonus we also added control over the normal sublist kerning. T \mathscriptboxmode parameter defaults to 1.

| VALUE | MEANING                                               |
|-------|-------------------------------------------------------|
| Θ     | forget about kerning                                  |
| 1     | kern math sub lists with a valid glyph                |
| 2     | also kern math sub boxes that have a valid glyph      |
| 2     | only kern math sub boxes with a boundary node present |

Here we show some examples. Of course this doesn't solve all our problems, if only becau some fonts have characters with bounding boxes that compensate for italics, while other fo can lack kerns.

|          | \$T_{\tf fluff}\$    | \$T_{\tf fluff}\$ | \$T_{\text{fluff}}\$ | \$T_{\text{fluff}}\$ | <pre>\$T_{\text{\boundary1 fluff}}\$</pre> |
|----------|----------------------|-------------------|----------------------|----------------------|--------------------------------------------|
|          | mode 0               | mode 1            | mode 1               | mode 2               | mode 3                                     |
| modern   | $T_{\rm fluff}$      |                   | $T_{ m fluff}$       | $T_{\mathrm{fluff}}$ | $T_{ m fluff}$                             |
| lucidaot | $T_{\mathrm{fluff}}$ |                   | $T_{\mathrm{fluff}}$ | $T_{\mathrm{fluff}}$ | $T_{\mathrm{fluff}}$                       |
| pagella  | $T_{fluff}$          | $T_{fluff}$       | $T_{\rm fluff}$      | <b>T</b> fluff       | $T_{ m fluff}$                             |
| cambria  | $T_{\mathrm{fluff}}$ |                   | $T_{\mathrm{fluff}}$ | $T_{\mathrm{fluff}}$ | $T_{\mathrm{fluff}}$                       |
| dejavu   | $T_{\rm fluff}$      | $T_{\rm fluff}$   | $T_{ m fluff}$       | $T_{ m fluff}$       | $T_{ m fluff}$                             |

Kerning between a character subscript is controlled by mathscriptcharmode which also faults to 1.

Here is another example. Internally we tag kerns as italic kerns or font kerns where font kerns uses from the staircase kern tables. In 2018 fonts like Latin Modern and Pagella rely on che with the boundingbox, Cambria uses staircase kerns and Lucida a mixture. Depending on h fonts evolve we might add some more control over what one can turn on and off.

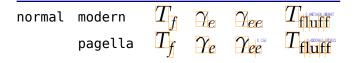

|      |          | $T_{f}^{2.367}$ $\gamma_{e}^{1.657}$<br>$T_{f}^{2.465}$ $\gamma_{e}^{1.107}$ |               |                |
|------|----------|------------------------------------------------------------------------------|---------------|----------------|
| bold | modern   | $T_f \gamma_e$                                                               | $\gamma_{ee}$ | <b>T</b> fluff |
|      | pagella  | $T_f \gamma_e$                                                               |               |                |
|      | cambria  | $T_{f}^{-2.331}$ $\gamma_{e}^{-1.632}$                                       |               |                |
|      | lucidaot | $T_f y_e$                                                                    | Yee           | <b>T</b> fluff |

#### 7.5.7 Fixed scripts

We have three parameters that are used for this fixed anchoring:

| PARAMETER | REGISTER              |
|-----------|-----------------------|
| d         | \Umathsubshiftdown    |
| u         | \Umathsupshiftup      |
| S         | \Umathsubsupshiftdown |

When we set \mathscriptsmode to a value other than zero these are used for calculating fix positions. This is something that is needed for instance for chemistry. You can manipulate the mentioned variables to achieve different effects.

| MODE | DOWN      | UP        | EXAMPLE                                                                                        |
|------|-----------|-----------|------------------------------------------------------------------------------------------------|
| 0    | dynamic   | dynamic   | $CH_2 + CH_2^+ + CH_2^2$                                                                       |
| 1    | d         | u         | $\mathrm{CH}_2 + \mathrm{CH}_2^{\overline{+}} + \mathrm{CH}_2^{\overline{2}}$                  |
| 2    | S         | u         | $\mathrm{CH}_2^+ + \mathrm{CH}_2^+ + \mathrm{CH}_2^2$                                          |
| 3    | S         | u + s - d | $\operatorname{CH}_{2}^{-} + \operatorname{CH}_{2}^{+} + \operatorname{CH}_{2}^{2}$            |
| 4    | d+(s-d)/2 | u+(s-d)/2 | $\operatorname{CH}_{2}^{-} + \operatorname{CH}_{2}^{+} + \operatorname{CH}_{2}^{\overline{2}}$ |
| 5    | d         | u + s - d | $\operatorname{CH}_{2}^{-} + \operatorname{CH}_{2}^{+} + \operatorname{CH}_{2}^{\overline{2}}$ |

The value of this parameter obeys grouping but applies to the whole current formula.

#### 7.5.8 Penalties: \mathpenaltiesmode

Only in inline math penalties will be added in a math list. You can force penalties (also in disp math) by setting:

```
mathpenaltiesmode = 1
```

This primnitive is not really needed in LuaT<sub>E</sub>X because you can use the callback mlist\_to\_hlt to force penalties by just calling the regular routine with forced penalties. However, as p of opening up and control this primitive makes sense. As a bonus we also provide two expenalties:

\prebinoppenalty = -100 % example value
\prerelpenalty = 900 % example value

They default to inifinite which signals that they don't need to be inserted. When set they a injected before a binop or rel noad. This is an experimental feature.

#### 7.5.9 Equation spacing: \matheqnogapstep

By default  $T_EX$  will add one quad between the equation and the number. This is hard coded new primitive can control this:

matheqnogapstep = 1000

Because a math quad from the math text font is used instead of a dimension, we use a step control the size. A value of zero will suppress the gap. The step is divided by 1000 which is usual way to mimmick floating point factors in  $T_EX$ .

#### 7.6 Math constructs

#### 7.6.1 Unscaled fences

The \mathdelimitersmode primitive is experimental and deals with the following (potenti problems. Three bits can be set. The first bit prevents an unwanted shift when the fence sym is not scaled (a cambria side effect). The second bit forces italic correction between a precedent character ordinal and the fenced subformula, while the third bit turns that subformula into ordinary so that the same spacing applies as with unfenced variants. Here we show Camb (with \mathitalicsmode enabled).

So, when set to 7 fenced subformulas with unscaled delimiters come out the same as unfence ones. This can be handy for cases where one is forced to use \left and \right always cause of unpredictable content. As said, it's an experimental feature (which somehow fits in exceptional way fences are dealt with in the engine). The full list of flags is given in the n table:

| VALUE | MEANING                               |
|-------|---------------------------------------|
| "01   | don't apply the usual shift           |
| "02   | apply italic correction when possible |
| "04   | force an ordinary subformula          |
| "08   | no shift when a base character        |
| "10   | only shift when an extensible         |

The effect can depend on the font (and for Cambria one can use for instance "16).

### 7.6.2 Accent handling

LuaT<sub>E</sub>X supports both top accents and bottom accents in math mode, and math accents stree automatically (if this is supported by the font the accent comes from, of course). Bottom a combined accents as well as fixed-width math accents are controlled by optional keywords lowing Umathaccent.

The keyword bottom after \Umathaccent signals that a bottom accent is needed, and the keyword both signals that both a top and a bottom accent are needed (in this case two accents need be specified, of course).

Then the set of three integers defining the accent is read. This set of integers can be prefixed the fixed keyword to indicate that a non-stretching variant is requested (in case of both accer this step is repeated).

A simple example:

```
\Umathaccent both fixed 0 0 "20D7 fixed 0 0 "20D7 {example}
```

If a math top accent has to be placed and the accentee is a character and has a non-zero top\_a cent value, then this value will be used to place the accent instead of the \skewchar kern us by  $T_EX82$ .

The top\_accent value represents a vertical line somewhere in the accentee. The accent will shifted horizontally such that its own top\_accent line coincides with the one from the accent If the top\_accent value of the accent is zero, then half the width of the accent followed by italic correction is used instead.

The vertical placement of a top accent depends on the x\_height of the font of the accentee explained in the  $T_EXbook$ ), but if a value turns out to be zero and the font had a MathConstantable, then AccentBaseHeight is used instead.

The vertical placement of a bottom accent is straight below the accentee, no correction tal place.

Possible locations are top, bottom, both and center. When no location is given top is assum An additional parameter fraction can be specified followed by a number; a value of for instan 1200 means that the criterium is 1.2 times the width of the nucleus. The fraction only appl to the stepwise selected shapes and is mostly meant for the overlay location. It also works the other locations but then it concerns the width.

#### 7.6.3 Radical extensions

The new primitive \Uroot allows the construction of a radical noad including a degree field. syntax is an extension of \Uradical:

```
\Uradical <fam integer> <char integer> <radicand>
\Uroot <fam integer> <char integer> <degree> <radicand>
```

The placement of the degree is controlled by the math parameters \Umathradicaldegreebefo \Umathradicaldegreeafter, and \Umathradicaldegreeraise. The degree will be typeset \scriptscriptstyle.

#### 7.6.4 Super- and subscripts

The character fields in a Lua-loaded OpenType math font can have a 'mathkern' table. The format of this table is the same as the 'mathkern' table that is returned by the fontload library, except that all height and kern values have to be specified in actual scaled points.

When a super- or subscript has to be placed next to a math item,  $LuaT_EX$  checks whether super- or subscript and the nucleus are both simple character items. If they are, and if fonts of both character items are OpenType fonts (as opposed to legacy  $T_EX$  fonts), then LuaT will use the OpenType math algorithm for deciding on the horizontal placement of the super-subscript.

This works as follows:

- The vertical position of the script is calculated.
- The default horizontal position is flat next to the base character.
- For superscripts, the italic correction of the base character is added.
- For a superscript, two vertical values are calculated: the bottom of the script (after shift up), and the top of the base. For a subscript, the two values are the top of the (shifted dow script, and the bottom of the base.
- For each of these two locations:
  - find the math kern value at this height for the base (for a subscript placement, this is bottom\_right corner, for a superscript placement the top\_right corner)
  - find the math kern value at this height for the script (for a subscript placement, this is top\_left corner, for a superscript placement the bottom\_left corner)
  - add the found values together to get a preliminary result.
- The horizontal kern to be applied is the smallest of the two results from previous step.

The math kern value at a specific height is the kern value that is specified by the next high height and kern pair, or the highest one in the character (if there is no value high enough in character), or simply zero (if the character has no math kern pairs at all).

#### 7.6.5 Scripts on extensibles

The primitives \Uunderdelimiter and \Uoverdelimiter allow the placement of a subscript superscript on an automatically extensible item and \Udelimiterunder and \Udelimiterov allow the placement of an automatically extensible item as a subscript or superscript on a scleus. The input:

```
$\Uoverdelimiter 0 "2194 {\hbox{\strut overdelimiter}}$
$\Uunderdelimiter 0 "2194 {\hbox{\strut underdelimiter}}$
$\Udelimiterover 0 "2194 {\hbox{\strut delimiterover}}$
$\Udelimiterunder 0 "2194 {\hbox{\strut delimiterunder}}$
```

will render this:

 $\stackrel{\text{overdelimiter}}{\longleftarrow} \stackrel{\longleftarrow}{\longleftarrow} \stackrel{\longleftarrow}{\det} \stackrel{\text{delimiterover}}_{underdelimiter}$ 

The vertical placements are controlled by \Umathunderdelimiterbgap, \Umathunderdelimiterbgap, \Umathunderdelimiterbgap, and \Umathoverdelimitervgap in a similar way as lipplacements on large operators. The superscript in \Uoverdelimiter is typeset in a suita scripted style, the subscript in \Uunderdelimiter is cramped as well.

These primitives accepts an option width specification. When used the also optional keyworleft, middle and right will determine what happens when a requested size can't be met (wh can happen when we step to successive larger variants).

An extra primitive \Uhextensible is available that can be used like this:

\$\Uhextensible width 10cm 0 "2194\$

This will render this:

Here you can also pass options, like:

\$\Uhextensible width 1pt middle 0 "2194\$

This gives:

 $\leftrightarrow$ 

LuaT<sub>E</sub>X internally uses a structure that supports OpenType 'MathVariants' as well as tfm 'ext sible recipes'. In most cases where font metrics are involved we have a different code path traditional fonts end OpenType fonts.

#### 7.6.6 Fractions

The \abovewithdelims command accepts a keyword exact. When issued the extra space retive to the rule thickness is not added. One can of course use the \Umathfraction..gap comands to influence the spacing. Also the rule is still positioned around the math axis.

```
$$ { {a} \abovewithdelims() exact 4pt {b} }$$
```

The math parameter table contains some parameters that specify a horizontal and vertical of for skewed fractions. Of course some guessing is needed in order to implement something the uses them. And so we now provide a primitive similar to the other fraction related ones but we a few options so that one can influence the rendering. Of course a user can also mess aroun bit with the parameters \Umathskewedfractionhgap and \Umathskewedfractionvgap.

The syntax used here is:

```
{ {1} \Uskewed / <options> {2} }
{ {1} \Uskewedwithdelims / () <options> {2} }
```

where the options can be noaxis and exact. By default we add half the axis to the shifts and default we zero the width of the middle character. For Latin Modern the result looks as followed as a statement of the shifts and the shifts and the shifts are shown as a statement of the shifts and the shifts are shown as a statement of the shifts are shown as a statement of the shifts are shifts are shifts

 $\begin{array}{rll} x+a'_b+x & x+1'_2+x & x+(a'_b)+x & x+(1'_2)+x \\ {\rm exact} & x+a'_b+x & x+1'_2+x & x+(a'_b)+x & x+(1'_2)+x \end{array}$ 

**noaxis** x + a/b + x x + 1/2 + x x + (a/b) + x x + (1/2) + x**exact noaxis** x + a/b + x x + 1/2 + x x + (a/b) + x x + (1/2) + x

#### 7.6.7 Delimiters: \Uleft, \Umiddle and \Uright

Normally you will force delimiters to certain sizes by putting an empty box or rule next to it. T resulting delimiter will either be a character from the stepwise size range or an extensible. T latter can be quite differently positioned than the characters as it depends on the fit as well the fact if the used characters in the font have depth or height. Commands like (plain  $T_EXs$ ) \I need use this feature. In Lua $T_EX$  we provide a bit more control by three variants that supp optional parameters height, depth and axis. The following example uses this:

\Udelimiter "0 "0 "000028 height 30pt depth 10pt \Uleft \quad x\quad \Udelimiter "0 "0 "002016 \Umiddle height 40pt depth 15pt \quad x\quad \Udelimiter "0 "0 "000029 \Uright height 30pt depth 10pt \quad \quad \quad height 30pt depth 10pt axis \Udelimiter "0 "0 "000028 \Uleft \quad x\quad \Umiddle height 40pt depth 15pt axis \Udelimiter "0 "0 "002016 \quad x\quad \Uright height 30pt depth 10pt axis \Udelimiter "0 "0 "000029

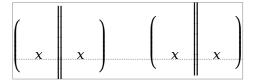

The keyword exact can be used as directive that the real dimensions should be applied where the criteria can't be met which can happen when we're still stepping through the successive larger variants. When no dimensions are given the noaxis command can be used to previse shifting over the axis.

You can influence the final class with the keyword class which will influence the spacing. The numbers are the same as for character classes.

### 7.7 Extracting values

#### 7.7.1 Codes

You can extract the components of a math character. Say that we have defined:

\Umathcode 1 2 3 4

then

```
[\Umathcharclass1] [\Umathcharfam1] [\Umathcharslot1]
```

will return:

[2] [3] [4]

These commands are provides as convenience. Before they come available you could do following:

```
\def\Umathcharclass{\directlua{tex.print(tex.getmathcode(token.scan_int())[1])
\def\Umathcharfam {\directlua{tex.print(tex.getmathcode(token.scan_int())[2])
\def\Umathcharslot {\directlua{tex.print(tex.getmathcode(token.scan_int())[3])
```

#### 7.7.2 Last lines

There is a new primitive to control the overshoot in the calculation of the previous line in m paragraph display math. The default value is 2 times the em width of the current font:

```
\predisplaygapfactor=2000
```

If you want to have the length of the last line independent of math i.e. you don't want to rev to a hack where you insert a fake display math formula in order to get the length of the last li the following will often work too:

```
\def\lastlinelength{\dimexpr
    \directlua {tex.sprint (
        (nodes.dimensions(node.tail(tex.lists.page_head).list))
    )}sp
\relax}
```

### 7.8 Math mode

#### 7.8.1 Verbose versions of single-character math commands

LuaTEX defines six new primitives that have the same function as ^, \_, \$, and \$\$:

| PRIMITIVE          | EXPLANATION                                                           |
|--------------------|-----------------------------------------------------------------------|
| \Usuperscript      | duplicates the functionality of ^                                     |
| \Usubscript        | duplicates the functionality of _                                     |
| \Ustartmath        | duplicates the functionality of \$, when used in non-math mode.       |
| \Ustopmath         | duplicates the functionality of \$, when used in inline math mode.    |
| \Ustartdisplaymath | duplicates the functionality of \$\$, when used in non-math mode.     |
| \Ustopdisplaymath  | duplicates the functionality of \$\$, when used in display math mode. |

The \Ustopmath and \Ustopdisplaymath primitives check if the current math mode is the c rect one (inline vs. displayed), but you can freely intermix the four mathon/mathoff comman with explicit dollar sign(s).

#### 7.8.2 Script commands \Unosuperscript and \Unosubscript

These two commands result in super- and subscripts but with the current style (at the time rendering). So,

\Udelimiter "0 "0 "000028 \Uleft height 30pt depth 10pt \quad x\quad \Udelimiter "0 "0 "002016 \Umiddle height 40pt depth 15pt \quad x\quad \Uright height 30pt depth 10pt \Udelimiter "0 "0 "000029 \quad \quad \quad height 30pt depth 10pt axis \Udelimiter "0 "0 "000028 \Uleft \quad x\quad \Umiddle height 40pt depth 15pt axis \Udelimiter "0 "0 "002016 \quad x\quad \Uright height 30pt depth 10pt axis \Udelimiter "0 "0 "000029

results in  $x_2^1 = x_2^1 = x_2^1 = x_2^1$ .

#### 7.8.3 Allowed math commands in non-math modes

The commands \mathchar, and \Umathchar and control sequences that are the result of \mathchardef or \Umathchardef are also acceptable in the horizontal and vertical modes. In the cases, the \textfont from the requested math family is used.

### 7.9 Goodies

#### 7.9.1 Flattening: \mathflattenmode

The  $T_EX$  math engine collapses ord noads without sub- and superscripts and a character nucleus. and which has the side effect that in OpenType mode italic corrections are appl (given that they are enabled).

```
\switchtobodyfont[modern]
$V \mathbin{\mathbin{v}} V$\par
$V \mathord{\mathord{v}} V$\par
```

This renders as:

VvVVvV

When we set \mathflattenmode to 31 we get:

V v VV v V When you see no difference, then the font probably has the proper character dimensions and italic correction is needed. For Latin Modern (at least till 2018) there was a visual difference, that respect this parameter is not always needed unless of course you want efficient math lianyway.

You can influence flattening by adding the appropriate number to the value of the mode parent. The default value is 1.

| MODE | CLASS |
|------|-------|
| 1    | ord   |
| 2    | bin   |
| 4    | rel   |
| 8    | punct |
| 16   | inner |

#### 7.9.2 Less Tracing

Because there are quite some math related parameters and values, it is possible to limit tracit. Only when tracingassigns and/or tracingrestores are set to 2 or more they will be traced

#### 7.9.3 Math options with \mathoption

The logic in the math engine is rather complex and there are often no universal solutions (rewhat works out well for one font, fails for another). Therefore some variations in the imprementation are driven by parameters (modes). In addition there is a new primitive \mathoptic which will be used for testing. Don't rely on any option to be there in a production version they are meant for development.

This option was introduced for testing purposes when the math engine got split code paths a it forces the engine to treat new fonts as old ones with respect to italic correction etc. There a no guarantees given with respect to the final result and unexpected side effects are not seen bugs as they relate to font properties. There is currently only one option:

The oldmath boolean flag in the Lua font table is the official way to force old treatment as bound to fonts. Like with all options we may temporarily introduce with this command t feature is not meant for production.

# 8 Nodes

### 8.1 LUA node representation

 $T_EX$ 's nodes are represented in Lua as userdata objects with a variable set of fields. In following syntax tables, such as the type of such a userdata object is represented as (node).

The current return value of node.types() is: hlist (0), vlist (1), rule (2), ins (3), mark (4), a just (5), boundary (6), disc (7), whatsit (8), local\_par (9), dir (10), math (11), glue (12), ke (13), penalty (14), unset (15), style (16), choice (17), noad (18), radical (19), fraction (2 accent (21), fence (22), math\_char (23), sub\_box (24), sub\_mlist (25), math\_text\_char (2 delim (27), margin\_kern (28), glyph (29), align\_record (30), pseudo\_file (31), pseudo\_list (32), page\_insert (33), split\_insert (34), expr\_stack (35), nested\_list (36), span (3 attribute (38), glue\_spec (39), attribute\_list (40), temp (41), align\_stack (42), mov ment\_stack (43), if\_stack (44), unhyphenated (45), hyphenated (46), delta (47), passive (4 shape (49).

The \lastnodetype primitive is  $\varepsilon$ -T<sub>E</sub>X compliant. The valid range is still [-1, 15] and glyph nod (formerly known as char nodes) have number 0 while ligature nodes are mapped to 7. That we macro packages can use the same symbolic names as in traditional  $\varepsilon$ -T<sub>E</sub>X. Keep in mind the these  $\varepsilon$ -T<sub>E</sub>X node numbers are different from the real internal ones and that there are me  $\varepsilon$ -T<sub>E</sub>X node types than 15.

You can ask for a list of fields with node.fields and for valid subtypes with node.subtypes. The node.values function reports some used values. Valid arguments are dir, direction, gl pdf\_literal, pdf\_action, pdf\_window and color\_stack. Keep in mind that the setters meaning expect a number, but this helper gives you a list of what numbers matter. For practive reason the pagestate values are also reported with this helper.

### 8.2 Main text nodes

These are the nodes that comprise actual typesetting commands. A few fields are present in nodes regardless of their type, these are:

| FIELD   | ΤΥΡΕ   | EXPLANATION                     |
|---------|--------|---------------------------------|
| next    | node   | the next node in a list, or nil |
| id      | number | the node's type (id) number     |
| subtype | number | the node subtype identifier     |

The subtype is sometimes just a dummy entry because not all nodes actually use the subty but this way you can be sure that all nodes accept it as a valid field name, and that is often har in node list traversal. In the following tables next and id are not explicitly mentioned.

Besides these three fields, almost all nodes also have an attr field, and there is a also a fi called prev. That last field is always present, but only initialized on explicit request: when a function node.slide() is called, it will set up the prev fields to be a backwards pointer in argument node list. By now most of  $T_EX$ 's node processing makes sure that the prev nodes a set of the prev nodes are supported by the prev fields to be a backwards pointer in the prev nodes are supported by the prev nodes are supported by the prev nodes

valid but there can be exceptions, especially when the internal magic uses a leading temp not to temporarily store a state.

#### 8.2.1 hlist nodes

| FIELD      | ΤΥΡΕ   | EXPLANATION                                                                                                    |
|------------|--------|----------------------------------------------------------------------------------------------------|
| subtype    | number | 0 = unknown, 1 = line, 2 = box, 3 = indent, 4 = alignment, 5 = ce<br>6 = equation, 7 = equationnumber, 8 = math, 9 = mathchar, 10 = he<br>tensible, 11 = vextensible, 12 = hdelimiter, 13 = vdelimiter, 14<br>overdelimiter, 15 = underdelimiter, 16 = numerator, 17 = denon<br>nator, 18 = limits, 19 = fraction, 20 = nucleus, 21 = sup, 22 = s<br>23 = degree, 24 = scripts, 25 = over, 26 = under, 27 = accent, 28<br>radical |
| attr       | node   | list of attributes                                                                                                    |
| width      | number | the width of the box                                                                                                    |
| height     | number | the height of the box                                                                                                    |
| depth      | number | the depth of the box                                                                                                    |
| shift      | number | a displacement perpendicular to the character progression direction                                                                                                    |
| glue_order | number | a number in the range [0, 4], indicating the glue order                                                                                                    |
| glue_set   | number | the calculated glue ratio                                                                                                    |
| glue_sign  | number | 0 = normal, 1 = stretching, 2 = shrinking                                                                                                    |
| head/list  | node   | the first node of the body of this list                                                                                                    |
| dir        | string | the direction of this box, see 8.2.15                                                                                                    |

A warning: never assign a node list to the head field unless you are sure its internal link structure is correct, otherwise an error may result.

Note: the field name head and list are both valid. Sometimes it makes more sense to refer a list by head, sometimes list makes more sense.

#### 8.2.2 vlist nodes

This node is similar to hlist, except that 'shift' is a displacement perpendicular to the l progression direction, and 'subtype' only has the values 0, 4, and 5.

#### 8.2.3 rule nodes

Contrary to traditional  $T_EX$ , Lua $T_EX$  has more \rule subtypes because we also use rules to st reuseable objects and images. User nodes are invisible and can be intercepted by a callback

| FIELD         | ТҮРЕ           | EXPLANATION                                                                                                    |
|---------------|----------------|----------------------------------------------------------------------------------------------------|
| subtype       | number         | 0 = normal, 1 = box, 2 = image, 3 = empty, 4 = user, 5 = over, 6 = und 7 = fraction, 8 = radical, 9 = outline    |
| attr<br>width | node<br>number | list of attributes the width of the rule where the special value $-1073741824$ is used 'running' glue dimensions |

| height    | number | the height of the rule (can be negative)                 |
|-----------|--------|----------------------------------------------------------|
| depth     | number | the depth of the rule (can be negative)                  |
| left      | number | shift at the left end (also subtracted from width)       |
| right     | number | (subtracted from width)                                  |
| dir       | string | the direction of this rule, see 8.2.15                   |
| index     | number | an optional index that can be referred to                |
| transform | number | an private variable (also used to specify outline width) |

The left and type right keys are somewhat special (and experimental). When rules are a adapting to the surrounding box width you can enforce a shift to the right by setting left. T value is also subtracted from the width which can be a value set by the engine itself and is a entirely under user control. The right is also subtracted from the width. It all happens in backend so these are not affecting the calculations in the frontend (actually the auto setting also happen in the backend). For a vertical rule left affects the height and right affects depth. There is no matching interface at the  $T_EX$  end (although we can have more keywo for rules it would complicate matters and introduce a speed penalty.) However, you can j construct a rule node with Lua and write it to the  $T_EX$  input. The outline subtype is just convenient variant and the transform field specifies the width of the outline.

#### 8.2.4 ins nodes

This node relates to the  $\insert$  primitive.

| FIELD     | ТҮРЕ   | EXPLANATION                               |
|-----------|--------|-------------------------------------------|
| subtype   | number | the insertion class                       |
| attr      | node   | list of attributes                        |
| cost      | number | the penalty associated with this insert   |
| height    | number | height of the insert                      |
| depth     | number | depth of the insert                       |
| head/list | node   | the first node of the body of this insert |

There is a set of extra fields that concern the associated glue: width, stretch, stretch\_ord shrink and shrink\_order. These are all numbers.

A warning: never assign a node list to the head field unless you are sure its internal link structure is correct, otherwise an error may result. You can use list instead (often in functions you was to use local variable with similar names and both names are equally sensible).

#### 8.2.5 mark nodes

This one relates to the \mark primitive.

| FIELD   | ТҮРЕ   | EXPLANATION                       |
|---------|--------|-----------------------------------|
| subtype | number | unused                            |
| attr    | node   | list of attributes                |
| class   | number | the mark class                    |
| mark    | table  | a table representing a token list |

#### 8.2.6 adjust nodes

This node comes from \vadjust primitive.

| FIELD     | ТҮРЕ   | EXPLANATION         |
|-----------|--------|---------------------|
| subtype   | number | 0 = normal, 1 = pre |
| attr      | node   | list of attributes  |
| head/list | node   | adjusted material   |

A warning: never assign a node list to the head field unless you are sure its internal link structure is correct, otherwise an error may be the result.

#### 8.2.7 disc nodes

The discretionary and -, the - character but also the hyphenation mechanism product these nodes.

| FIELD   | ТҮРЕ   | EXPLANATION                                                                           |
|---------|--------|---------------------------------------------------------------------------------------|
| subtype | number | 0 = discretionary, 1 = explicit, 2 = automatic, 3 = regular, 4 = fir                  |
|         |        | 5 = second                                                                            |
| attr    | node   | list of attributes                                                                    |
| pre     | node   | pointer to the pre-break text                                                         |
| post    | node   | pointer to the post-break text                                                        |
| replace | node   | pointer to the no-break text                                                          |
| penalty | number | the penalty associated with the break, normally $\product hyphenpenalty or \ext{ext}$ |
|         |        | phenpenalty                                                                           |

The subtype numbers 4 and 5 belong to the 'of-f-ice' explanation given elsewhere. These d nodes are kind of special as at some point they also keep information about breakpoints a nested ligatures.

The pre, post and replace fields at the Lua end are in fact indirectly accessed and have a puppinter that is not nil. This means that when you mess around with the head of these (thr lists, you also need to reassign them because that will restore the proper prev pointer, so:

```
pre = d.pre
-- change the list starting with pre
d.pre = pre
```

Otherwise you can end up with an invalid internal perception of reality and LuaT<sub>E</sub>X might evolution decide to crash on you. It also means that running forward over for instance pre is ok blackward you need to stop at pre. And you definitely must not mess with the node that propose to, if only because it is not really a node but part of the disc data structure (so freeing again might crash LuaT<sub>E</sub>X).

#### 8.2.8 math nodes

Math nodes represent the boundaries of a math formula, normally wrapped into \$ signs.

| FIELD    | ТҮРЕ   | EXPLANATION                     |
|----------|--------|---------------------------------|
| subtype  | number | 0 = beginmath, 1 = endmath      |
| attr     | node   | list of attributes              |
| surround | number | width of the \mathsurround kern |

There is a set of extra fields that concern the associated glue: width, stretch, stretch\_ord shrink and shrink\_order. These are all numbers.

#### 8.2.9 glue nodes

Skips are about the only type of data objects in traditional  $T_EX$  that are not a simple val They are inserted when  $T_EX$  sees a space in the text flow but also by \hskip and \vskip. T structure that represents the glue components of a skip is called a glue\_spec, and it has following accessible fields:

| FIELD                    | ТҮРЕ   | EXPLANATION                                     |
|--------------------------|--------|-------------------------------------------------|
| width                    | number | the horizontal or vertical displacement         |
| stretch                  | number | extra (positive) displacement or stretch amount |
| <pre>stretch_order</pre> | number | factor applied to stretch amount                |
| shrink                   | number | extra (negative) displacement or shrink amount  |
| shrink_order             | number | factor applied to shrink amount                 |

The effective width of some glue subtypes depends on the stretch or shrink needed to may the encapsulating box fit its dimensions. For instance, in a paragraph lines normally have go representing spaces and these stretch or shrink to make the content fit in the available spa The effective\_glue function that takes a glue node and a parent (hlist or vlist) returns the effective width of that glue item. When you pass true as third argument the value will rounded.

A glue\_spec node is a special kind of node that is used for storing a set of glue values in register. Originally they were also used to store properties of glue nodes (using a system of reference counts) but we now keep these properties in the glue nodes themselves, which gives a clear interface to Lua.

The indirect spec approach was in fact an optimization in the original  $T_EX$  code. First of all it of save quite some memory because all these spaces that become glue now share the same spification (only the reference count is incremented), and zero testing is also a bit faster becau only the pointer has to be checked (this is no longer true for engines that implement for instand protrusion where we really need to ensure that zero is zero when we test for bounds). Another side effect is that glue specifications are read-only, so in the end copies need to be made whether are used from Lua (each assignment to a field can result in a new copy). So in the end advantages of sharing are not that high (and nowadays memory is less an issue, also given the a glue node is only a few memory words larger than a spec).

| FIELD   | ТҮРЕ   | EXPLANATION                                                           |
|---------|--------|-----------------------------------------------------------------------|
| subtype | number | 0 = userskip, 1 = lineskip, 2 = baselineskip, 3 = parskip, 4 = aboved |
|         |        | playskip, 5 = belowdisplayskip, 6 = abovedisplayshortskip, 7 = b      |
|         |        | lowdisplayshortskip, 8 = leftskip, 9 = rightskip, 10 = topskip,       |

```
= splittopskip, 12 = tabskip, 13 = spaceskip, 14 = xspaceskip,
= parfillskip, 16 = mathskip, 17 = thinmuskip, 18 = medmuskip, 19
thickmuskip, 98 = conditionalmathskip, 99 = muglue, 100 = leade
101 = cleaders, 102 = xleaders, 103 = gleaders
attr node list of attributes
leader node pointer to a box or rule for leaders
```

In addition there are the width, stretch stretch\_order, shrink, and shrink\_order fields. Notati we use the key width in both horizontal and vertical glue. This suits the  $T_EX$  internals we so we decided to stick to that naming.

A regular word space also results in a spaceskip subtype (this used to be a userskip w subtype zero).

#### 8.2.10 kern nodes

The \kern command creates such nodes but for instance the font and math machinery can a add them.

| FIELD   | ТҮРЕ   | EXPLANATION                                                      |
|---------|--------|------------------------------------------------------------------|
| subtype | number | 0 = fontkern, 1 = userkern, 2 = accentkern, 3 = italiccorrection |
| attr    | node   | list of attributes                                               |
| kern    | number | fixed horizontal or vertical advance                             |

#### 8.2.11 penalty nodes

The \penalty command is one that generates these nodes.

| FIELD           | ТҮРЕ           | EXPLANATION                                                                                                    |
|-----------------|----------------|----------------------------------------------------------------------------------------------------|
| subtype         | number         | 0 = userpenalty, $1 =$ linebreakpenalty, $2 =$ linepenalty, $3 =$ worpenalty, $4 =$ finalpenalty, $5 =$ noadpenalty, $6 =$ beforedisplaypenal $7 =$ afterdisplaypenalty, $8 =$ equationnumberpenalty |
| attr<br>penalty | node<br>number | list of attributes<br>the penalty value                                                                                                    |

The subtypes are just informative and  $T_EX$  itself doesn't use them. When you run into an line breakpenalty you need to keep in mind that it's a accumulation of club, widow and other revant penalties.

#### 8.2.12 glyph nodes

These are probably the mostly used nodes and although you can push them in the current with for instance  $\ T_EX$  will normally do it for you when it considers some input to be te

| FIELD   | ТҮРЕ   | EXPLANATION |
|---------|--------|-------------|
| subtype | number | bit field   |

| attr             | node    | list of attributes                                     |
|------------------|---------|--------------------------------------------------------|
| char             | number  | the character index in the font                        |
| font             | number  | the font identifier                                    |
| lang             | number  | the language identifier                                |
| left             | number  | the frozen <b>\lefthyphenmnin</b> value                |
| right            | number  | the frozen \righthyphenmnin value                      |
| uchyph           | boolean | the frozen \uchyph value                               |
| components       | node    | pointer to ligature components                         |
| xoffset          | number  | a virtual displacement in horizontal direction         |
| yoffset          | number  | a virtual displacement in vertical direction           |
| width            | number  | the (original) width of the character                  |
| height           | number  | the (original) height of the character                 |
| depth            | number  | the (original) depth of the character                  |
| expansion_factor | number  | the to be applied expansion_factor                     |
| data             | number  | a general purpose field for users (we had room for it) |

The width, height and depth values are read-only. The expansion\_factor is assigned in par builder and used in the backend.

A warning: never assign a node list to the components field unless you are sure its internal l structure is correct, otherwise an error may be result. Valid bits for the subtype field are:

#### BIT MEANING

- 0 character
- 1 ligature
- 2 ghost
- 3 left
- 4 right

See section 5.2 for a detailed description of the subtype field.

The expansion\_factor has been introduced as part of the separation between font- and ba end. It is the result of extensive experiments with a more efficient implementation of expansi Early versions of LuaT<sub>E</sub>X already replaced multiple instances of fonts in the backend by scale but contrary to  $pdfT_EX$  in LuaT<sub>E</sub>X we now also got rid of font copies in the frontend and replace them by expansion factors that travel with glyph nodes. Apart from a cleaner approach this also a step towards a better separation between front- and backend.

The is\_char function checks if a node is a glyph node with a subtype still less than 256. T function can be used to determine if applying font logic to a glyph node makes sense. The va nil gets returned when the node is not a glyph, a character number is returned if the node still tagged as character and false gets returned otherwise. When nil is returned, the id is a returned. The is\_glyph variant doesn't check for a subtype being less than 256, so it returned either the character value or nil plus the id. These helpers are not always faster than separcalls but they sometimes permit making more readable tests. The uses\_font helpers take node and font id and returns true when a glyph or disc node references that font.

#### 8.2.13 boundary nodes

This node relates to the \noboundary, \boundary, \protrusionboundary and \wordboundary primitives.

| FIELD   | ТҮРЕ   | EXPLANATION                                    |
|---------|--------|------------------------------------------------|
| subtype | number | 0 = cancel, 1 = user, 2 = protrusion, 3 = word |
| attr    | node   | list of attributes                             |
| value   | number | values 0-255 are reserved                      |

#### 8.2.14 local\_par nodes

This node is inserted at the start of a paragraph. You should not mess too much with this on

| FIELD                      | ТҮРЕ   | EXPLANATION                                                      |
|----------------------------|--------|------------------------------------------------------------------|
| attr                       | node   | list of attributes                                               |
| pen_inter                  | number | <pre>local interline penalty (from \localinterlinepenalty)</pre> |
| pen_broken                 | number | local broken penalty (from \localbrokenpenalty)                  |
| dir                        | string | the direction of this par. see 8.2.15                            |
| box_left                   | node   | the \localleftbox                                                |
| <pre>box_left_width</pre>  | number | width of the \localleftbox                                       |
| box_right                  | node   | the \localrightbox                                               |
| <pre>box_right_width</pre> | number | width of the <b>\localrightbox</b>                               |

A warning: never assign a node list to the box\_left or box\_right field unless you are sure internal link structure is correct, otherwise an error may result.

#### 8.2.15 dir nodes

Direction nodes mark parts of the running text that need a change of direction and the \texto command generates them.

| FIELD | ТҮРЕ   | EXPLANATION                             |
|-------|--------|-----------------------------------------|
| attr  | node   | list of attributes                      |
| dir   | string | the direction (but see below)           |
| level | number | nesting level of this direction whatsit |

Direction specifiers are three-letter combinations of T, B, R, and L. These are built up out of the separate items:

- the first is the direction of the 'top' of paragraphs
- the second is the direction of the 'start' of lines
- the third is the direction of the 'top' of glyphs

However, only four combinations are accepted: TLT, TRT, RTT, and LTL. Inside actual dir nod the representation of dir is not a three-letter but a combination of numbers. When printed to

direction is indicated by a + or -, indicating whether the value is pushed or popped from direction stack.

#### 8.2.16 marginkern nodes

Margin kerns result from protrusion.

| FIELD   | ТҮРЕ   | EXPLANATION             |  |
|---------|--------|-------------------------|--|
| subtype | number | 0 = left, 1 = right     |  |
| attr    | node   | list of attributes      |  |
| width   | number | the advance of the kern |  |
| glyph   | node   | the glyph to be used    |  |

### 8.3 Math noads

These are the so-called 'noad's and the nodes that are specifically associated with math p cessing. Most of these nodes contain subnodes so that the list of possible fields is actually qu small. First, the subnodes:

#### 8.3.1 Math kernel subnodes

Many object fields in math mode are either simple characters in a specific family or math li or node lists. There are four associated subnodes that represent these cases (in the follow node descriptions these are indicated by the word <kernel>).

The next and prev fields for these subnodes are unused.

#### **8.3.2** math\_char and math\_text\_char subnodes

| FIELD | ТҮРЕ   | EXPLANATION         |
|-------|--------|---------------------|
| attr  | node   | list of attributes  |
| char  | number | the character index |
| fam   | number | the family number   |

The math\_char is the simplest subnode field, it contains the character and family for a sin glyph object. The math\_text\_char is a special case that you will not normally encounter arises temporarily during math list conversion (its sole function is to suppress a following its correction).

#### **8.3.3** sub\_box and sub\_mlist subnodes

| FIELD     | TYPE | EXPLANATION        |
|-----------|------|--------------------|
| attr      | node | list of attributes |
| head/list | node | list of nodes      |

These two subnode types are used for subsidiary list items. For sub\_box, the head points t 'normal' vbox or hbox. For sub\_mlist, the head points to a math list that is yet to be convert

A warning: never assign a node list to the head field unless you are sure its internal link struct is correct, otherwise an error is triggered.

#### 8.3.4 delim subnodes

There is a fifth subnode type that is used exclusively for delimiter fields. As before, the next a prev fields are unused.

| FIELD      | ТҮРЕ   | EXPLANATION                              |
|------------|--------|------------------------------------------|
| attr       | node   | list of attributes                       |
| small_char | number | character index of base character        |
| small_fam  | number | family number of base character          |
| large_char | number | character index of next larger character |
| large_fam  | number | family number of next larger character   |

The fields large\_char and large\_fam can be zero, in that case the font that is set for t small\_fam is expected to provide the large version as an extension to the small\_char.

#### 8.3.5 Math core nodes

First, there are the objects (the  $T_E$ Xbook calls them 'atoms') that are associated with the sime math objects: ord, op, bin, rel, open, close, punct, inner, over, under, vcent. These all have same fields, and they are combined into a single node type with separate subtypes for differ tiation.

Some noads have an option field. The values in this bitset are common:

| MEANING         | BITS                        |
|-----------------|-----------------------------|
| set             | 0×08                        |
| internal        | $0 \times 00 + 0 \times 08$ |
| internal        | $0 \times 01 + 0 \times 08$ |
| axis            | $0 \times 02 + 0 \times 08$ |
| no axis         | $0 \times 04 + 0 \times 08$ |
| exact           | $0 \times 10 + 0 \times 08$ |
| left            | $0 \times 11 + 0 \times 08$ |
| middle          | $0 \times 12 + 0 \times 08$ |
| right           | $0 \times 14 + 0 \times 08$ |
| no sub script   | $0 \times 21 + 0 \times 08$ |
| no super script | $0 \times 22 + 0 \times 08$ |
| no script       | $0 \times 23 + 0 \times 08$ |

#### 8.3.6 simple noad nodes

| FIELD   | ТҮРЕ        | EXPLANATION                                                        |
|---------|-------------|--------------------------------------------------------------------|
| subtype | number      | 0 = ord, 1 = opdisplaylimits, 2 = oplimits, 3 = opnolimits, 4 = b  |
|         |             | 5 = rel, 6 = open, 7 = close, 8 = punct, 9 = inner, 10 = under, 11 |
|         |             | over, $12 = vcenter$                                               |
| attr    | node        | list of attributes                                                 |
| nucleus | kernel node | base                                                               |
| sub     | kernel node | subscript                                                          |
| sup     | kernel node | superscript                                                        |
| options | number      | bitset of rendering options                                        |

#### 8.3.7 accent nodes

| FIELD      | ТҮРЕ        | EXPLANATION                                                                                                    |
|------------|-------------|----------------------------------------------------------------------------------------------------|
| subtype    | number      | 0 = bothflexible, 1 = fixedtop, 2 = fixedbottom, 3 = fixedbottom, 3 = fi |
| nucleus    | kernel node | base                                                                                                    |
| sub        | kernel node | subscript                                                                                                    |
| sup        | kernel node | superscript                                                                                                    |
| accent     | kernel node | top accent                                                                                                    |
| bot_accent | kernel node | bottom accent                                                                                                    |
| fraction   | number      | larger step criterium (divided by 1000)                                                                                                    |

#### 8.3.8 style nodes

| FIELD | ТҮРЕ   | EXPLANATION        |
|-------|--------|--------------------|
| style | string | contains the style |

There are eight possibilities for the string value: one of display, text, script, or scriptscri Each of these can have be prefixed by cramped.

#### 8.3.9 choice nodes

| FIELD        | ТҮРЕ | EXPLANATION                           |
|--------------|------|---------------------------------------|
| attr         | node | list of attributes                    |
| display      | node | list of display size alternatives     |
| text         | node | list of text size alternatives        |
| script       | node | list of scriptsize alternatives       |
| scriptscript | node | list of scriptscriptsize alternatives |

Warning: never assign a node list to the display, text, script, or scriptscript field unly you are sure its internal link structure is correct, otherwise an error can occur.

#### 8.3.10 radical nodes

| FIELD   | ТҮРЕ           | EXPLANATION                                                                                                    |
|---------|----------------|----------------------------------------------------------------------------------------------------|
| subtype | number         | 0 = radical, 1 = uradical, 2 = uroot, 3 = uunderdelimiter, 4 uoverdelimiter, 5 = udelimiterunder, 6 = udelimiterover |
| attr    | node           | list of attributes                                                                                                   |
| nucleus | kernel node    | base                                                                                                    |
| sub     | kernel node    | subscript                                                                                                    |
| sup     | kernel node    | superscript                                                                                                    |
| left    | delimiter node |                                                                                                    |
| degree  | kernel node    | only set by \Uroot                                                                                                   |
| width   | number         | required width                                                                                                    |
| options | number         | bitset of rendering options                                                                                          |

Warning: never assign a node list to the nucleus, sub, sup, left, or degree field unless you sure its internal link structure is correct, otherwise an error can be triggered.

#### FIELD **EXPLANATION** TYPE attr node list of attributes (optional) width of the fraction width number num kernel node numerator kernel node denom denominator left delimiter node left side symbol right delimiter node right side symbol middle delimiter node middle symbol options number bitset of rendering options

#### 8.3.11 fraction nodes

Warning: never assign a node list to the num, or denom field unless you are sure its internal l structure is correct, otherwise an error can result.

#### 8.3.12 fence nodes

| FIELD   | ТҮРЕ           | EXPLANATION                                                    |
|---------|----------------|----------------------------------------------------------------|
| subtype | number         | 0 = unset, $1 = $ left, $2 = $ middle, $3 = $ right, $4 = $ no |
| attr    | node           | list of attributes                                             |
| delim   | delimiter node | delimiter specification                                        |
| italic  | number         | italic correction                                              |
| height  | number         | required height                                                |
| depth   | number         | required depth                                                 |
| options | number         | bitset of rendering options                                    |
| class   | number         | spacing related class                                          |

Warning: some of these fields are used by the renderer and might get adapted in the proces

### 8.4 Front-end whatsits

Whatsit nodes come in many subtypes that you can ask for them by running node.whatsi open (0), write (1), close (2), special (3), save\_pos (6), late\_lua (7), user\_defined pdf\_literal (16), pdf\_refobj (17), pdf\_annot (18), pdf\_start\_link (19), pdf\_end\_link (2 pdf\_dest (21), pdf\_action (22), pdf\_thread (23), pdf\_start\_thread (24), pdf\_end\_threa (25), pdf\_thread\_data (26), pdf\_link\_data (27), pdf\_colorstack (28), pdf\_setmatrix (2 pdf\_save (30), pdf\_restore (31).

Some of them are generic and independent of the output mode and others are specific to chosen backend: dvi or pdf. Here we discuss the generic font-end nodes nodes.

#### 8.4.1 open

| FIELD  | ТҮРЕ   | EXPLANATION                          |
|--------|--------|--------------------------------------|
| attr   | node   | list of attributes                   |
| stream | number | T <sub>E</sub> X's stream id number  |
| name   | string | file name                            |
| ext    | string | file extension                       |
| area   | string | file area (this may become obsolete) |

#### 8.4.2 write

| FIELD  | ТҮРЕ   | EXPLANATION                                       |
|--------|--------|---------------------------------------------------|
| attr   | node   | list of attributes                                |
| stream | number | T <sub>E</sub> X's stream id number               |
| data   | table  | a table representing the token list to be written |

#### 8.4.3 close

| FIELD  | ТҮРЕ   | EXPLANATION                         |
|--------|--------|-------------------------------------|
| attr   | node   | list of attributes                  |
| stream | number | T <sub>E</sub> X's stream id number |

#### 8.4.4 user\_defined

User-defined whatsit nodes can only be created and handled from Lua code. In effect, they a an extension to the extension mechanism. The LuaT<sub>E</sub>X engine will simply step over such whats without ever looking at the contents.

| FIELD   | ТҮРЕ   | EXPLANATION        |
|---------|--------|--------------------|
| attr    | node   | list of attributes |
| user_id | number | id number          |
| type    | number | type of the value  |

| value | number | a Lua number |
|-------|--------|--------------|
|       | node   | a node list  |
|       | string | a Lua string |
|       | table  | a Lua table  |

The type can have one of six distinct values. The number is the ascii value if the first characteristic of the type name (so you can use string.byte("l") instead of 108).

| VALUE | MEANING | EXPLANATION                                             |
|-------|---------|---------------------------------------------------------|
| 97    | а       | list of attributes (a node list)                        |
| 100   | d       | a Lua number                                            |
| 108   | 1       | a Lua value (table, number, boolean, etc)               |
| 110   | n       | a node list                                             |
| 115   | S       | a Lua string                                            |
| 116   | t       | a Lua token list in Lua table form (a list of triplets) |

#### **8.4.5** save\_pos

| FIELD | TYPE | EXPLANATION        |
|-------|------|--------------------|
| attr  | node | list of attributes |

#### 8.4.6 late\_lua

| FIELD | ТҮРЕ               | EXPLANATION                                        |
|-------|--------------------|----------------------------------------------------|
| attr  | node               | list of attributes                                 |
| data  | string or function | the to be written information stored as Lua value  |
| token | string             | the to be written information stored as token list |
| name  | string             | the name to use for Lua error reporting            |

The difference between data and string is that on assignment, the data field is converted t token list, cf. use as \latelua. The string version is treated as a literal string.

## 8.5 DVI backend whatsits

#### 8.5.1 special

There is only one dvi backend whatsit, and it just flushes its content to the output file.

| FIELD | TYPE   | EXPLANATION              |  |
|-------|--------|--------------------------|--|
| attr  | node   | list of attributes       |  |
| data  | string | the \special information |  |

## 8.6 PDF backend whatsits

#### 8.6.1 pdf\_literal

| FIELD | ТҮРЕ   | EXPLANATION                                        |
|-------|--------|----------------------------------------------------|
| attr  | node   | list of attributes                                 |
| mode  | number | the 'mode' setting of this literal                 |
| data  | string | the to be written information stored as Lua string |
| token | string | the to be written information stored as token list |

Possible mode values are:

| VALUE | KEYWORD        |
|-------|----------------|
| 0     | origin         |
| 1     | page           |
| 2     | page<br>direct |
| 3     | raw            |
| 4     | text           |

The higher the number, the less checking and the more you can run into trouble. Especially raw variant can produce bad pdf so you can best check what you generate.

#### 8.6.2 pdf\_refobj

| FIELD  | ТҮРЕ   | EXPLANATION                      |
|--------|--------|----------------------------------|
| attr   | node   | list of attributes               |
| objnum | number | the referenced pdf object number |

#### 8.6.3 pdf\_annot

| FIELD  | ТҮРЕ   | EXPLANATION                           |
|--------|--------|---------------------------------------|
| attr   | node   | list of attributes                    |
| width  |        | the width (not used in calculations)  |
| height | number | the height (not used in calculations) |
| depth  | number | the depth (not used in calculations)  |
| objnum | number | the referenced pdf object number      |
| data   | string | the annotation data                   |

#### 8.6.4 pdf\_start\_link

| FIELD | ТҮРЕ   | EXPLANATION                          |
|-------|--------|--------------------------------------|
| attr  | node   | list of attributes                   |
| width | number | the width (not used in calculations) |

| height    | number | the height (not used in calculations) |
|-----------|--------|---------------------------------------|
| depth     | number | the depth (not used in calculations)  |
| objnum    | number | the referenced pdf object number      |
| link_attr | table  | the link attribute token list         |
| action    | node   | the action to perform                 |

## 8.6.5 pdf\_end\_link

| FIELD | TYPE | EXPLANATION |
|-------|------|-------------|
| attr  | node |             |

## 8.6.6 pdf\_dest

| FIELD     | ТҮРЕ   | EXPLANATION                           |
|-----------|--------|---------------------------------------|
| attr      | node   | list of attributes                    |
| width     | number | the width (not used in calculations)  |
| height    | number | the height (not used in calculations) |
| depth     | number | the depth (not used in calculations)  |
| named_id  | number | is the dest_id a string value?        |
| dest_id   | number | the destination id                    |
|           | string | the destination name                  |
| dest_type | number | type of destination                   |
| xyz_zoom  | number | the zoom factor (times 1000)          |
| objnum    | number | the pdf object number                 |

### 8.6.7 pdf\_action

These are a special kind of items that only appear inside pdf start link objects.

| FIELD       | ТҮРЕ             | EXPLANATION                    |
|-------------|------------------|--------------------------------|
| action_type | number           | the kind of action involved    |
| action_id   | number or string | token list reference or string |
| named_id    | number           | the index of the destination   |
| file        | string           | the target filename            |
| new_window  | number           | the window state of the target |
| data        | string           | the name of the destination    |

Valid action types are:

| VALUE | MEANING |
|-------|---------|
| 0     | page    |
| 1     | goto    |
| 2     | thread  |
| 3     | user    |

Valid window types are:

| VALUE | MEANING |
|-------|---------|
| 0     | notset  |
| 1     | new     |
| 2     | nonew   |

## 8.6.8 pdf\_thread

| FIELD       | ΤΥΡΕ   | EXPLANATION                           |
|-------------|--------|---------------------------------------|
| attr        | node   | list of attributes                    |
| width       | number | the width (not used in calculations)  |
| height      | number | the height (not used in calculations) |
| depth       | number | the depth (not used in calculations)  |
| named_id    | number | is tread_id a string value?           |
| tread_id    | number | the thread id                         |
|             | string | the thread name                       |
| thread_attr | number | extra thread information              |

## 8.6.9 pdf\_start\_thread

| FIELD       | ТҮРЕ   | EXPLANATION                           |
|-------------|--------|---------------------------------------|
| attr        | node   | list of attributes                    |
| width       | number | the width (not used in calculations)  |
| height      | number | the height (not used in calculations) |
| depth       | number | the depth (not used in calculations)  |
| named_id    | number | is tread_id a string value?           |
| tread_id    | number | the thread id                         |
|             | string | the thread name                       |
| thread_attr | number | extra thread information              |

## 8.6.10 pdf\_end\_thread

| FIELD | ТҮРЕ | EXPLANATION |
|-------|------|-------------|
| attr  | node |             |

## 8.6.11 pdf\_colorstack

| FIELD   | ТҮРЕ   | EXPLANATION          |
|---------|--------|----------------------|
| attr    | node   | list of attributes   |
| stack   | number | colorstack id number |
| command | number | command to execute   |
| data    | string | data                 |

#### 8.6.12 pdf\_setmatrix

| FIELD | ТҮРЕ   | EXPLANATION        |
|-------|--------|--------------------|
| attr  | node   | list of attributes |
| data  | string | data               |

#### 8.6.13 pdf\_save

| FIELD | TYPE | EXPLANATION        |
|-------|------|--------------------|
| attr  | node | list of attributes |

#### 8.6.14 pdf\_restore

FIELD TYPEEXPLANATIONattrnodelist of attributes

### 8.7 The node library

#### 8.7.1 Introduction

The node library contains functions that facilitate dealing with (lists of) nodes and their values. They allow you to create, alter, copy, delete, and insert  $LuaT_EX$  node objects, the core object within the typesetter.

LuaT<sub>E</sub>X nodes are represented in Lua as userdata with the metadata type luatex.node. T various parts within a node can be accessed using named fields.

Each node has at least the three fields next, id, and subtype:

- The next field returns the userdata object for the next node in a linked list of nodes, or n
  if there is no next node.
- The id indicates T<sub>E</sub>X's 'node type'. The field id has a numeric value for efficiency reaso but some of the library functions also accept a string value instead of id.
- The subtype is another number. It often gives further information about a node of a particuid, but it is most important when dealing with 'whatsits', because they are differentiat solely based on their subtype.

The other available fields depend on the id (and for 'whatsits', the subtype) of the node.

Support for unset (alignment) nodes is partial: they can be queried and modified from Lua co but not created.

Nodes can be compared to each other, but: you are actually comparing indices into the nomemory. This means that equality tests can only be trusted under very limited conditions. It was not work correctly in any situation where one of the two nodes has been freed and/or reallocat in that case, there will be false positives.

At the moment, memory management of nodes should still be done explicitly by the user. Node are not 'seen' by the Lua garbage collector, so you have to call the node freeing functions yours when you are no longer in need of a node (list). Nodes form linked lists without reference counting, so you have to be careful that when control returns back to LuaT<sub>E</sub>X itself, you have to deleted nodes that are still referenced from a next pointer elsewhere, and that you did a create nodes that are referenced more than once. Normally the setters and getters handle the for you.

There are statistics available with regards to the allocated node memory, which can be har for tracing.

# 8.7.2 is\_node

```
<boolean|integer> t =
node.is_node(<any> item)
```

This function returns a number (the internal index of the node) if the argument is a userd object of type <node> and false when no node is passed.

### 8.7.3 types and whatsits

This function returns an array that maps node id numbers to node type strings, providing overview of the possible top-level id types.

```
 t = node.types()
```

 $T_EX$ 's 'whatsits' all have the same id. The various subtypes are defined by their subtype fiel The function is much like types, except that it provides an array of subtype mappings.

```
 t = node.whatsits()
```

### 8.7.4 id

This converts a single type name to its internal numeric representation.

```
<number> id =
node.id(<string> type)
```

### 8.7.5 type and subtype

In the argument is a number, then the next function converts an internal numeric represent tion to an external string representation. Otherwise, it will return the string node if the obj represents a node, and nil otherwise.

<string> type =

node.type(<any> n)

This next one converts a single whatsit name to its internal numeric representation (subtyp

```
<number> subtype =
node.subtype(<string> type)
```

### **8.7.6** fields

This function returns an array of valid field names for a particular type of node. If you want get the valid fields for a 'whatsit', you have to supply the second argument also. In other cas any given second argument will be silently ignored.

```
 t =
		node.fields(<number> id)
 t =
		node.fields(<number> id, <number> subtype)
```

The function accepts string id and subtype values as well.

### 8.7.7 has\_field

This function returns a boolean that is only true if n is actually a node, and it has the field.

```
<boolean> t =
    node.has_field(<node> n, <string> field)
```

### 8.7.8 new

The new function creates a new node. All its fields are initialized to either zero or nil excorpt for id and subtype. Instead of numbers you can also use strings (names). If you create a n whatsit node the second argument is required. As with all node functions, this function creates a node at the  $T_{\rm E}X$  level.

```
<node> n =
		node.new(<number> id)
<node> n =
		node.new(<number> id, <number> subtype)
```

### 8.7.9 free, flush\_node and flush\_list

The next one the node n from  $T_EX$ 's memory. Be careful: no checks are done on whether t node is still pointed to from a register or some next field: it is up to you to make sure that internal data structures remain correct.

```
<node> next =
node.free(<node> n)
```

flush\_node(<node> n)

The free function returns the next field of the freed node, while the flush\_node alternat returns nothing.

A list starting with node n can be flushed from  $T_EX$ 's memory too. Be careful: no checks done on whether any of these nodes is still pointed to from a register or some next field: it is to you to make sure that the internal data structures remain correct.

```
node.flush_list(<node> n)
```

### 8.7.10 copy and copy\_list

This creates a deep copy of node n, including all nested lists as in the case of a hlist or vlist no Only the next field is not copied.

```
<node> m =
node.copy(<node> n)
```

A deep copy of the node list that starts at n can be created too. If m is also given, the copy sto just before node m.

```
<node> m =
		node.copy_list(<node> n)
<node> m =
		node.copy_list(<node> n, <node> m)
```

Note that you cannot copy attribute lists this way. However, there is normally no need to copy tribute lists as when you do assignments to the attr field or make changes to specific attribut the needed copying and freeing takes place automatically.

### 8.7.11 prev and next

These returns the node preceding or following the given node, or nil if there is no such nod

```
<node> m =
node.next(<node> n)
<node> m =
node.prev(<node> n)
```

#### 8.7.12 current\_attr

This returns the currently active list of attributes, if there is one.

```
<node> m =
node.current_attr()
```

The intended usage of current\_attr is as follows:

```
local x1 = node.new("glyph")
x1.attr = node.current_attr()
local x2 = node.new("glyph")
x2.attr = node.current_attr()
or:
local x1 = node.new("glyph")
local x2 = node.new("glyph")
local ca = node.current_attr()
x1.attr = ca
x2.attr = ca
```

The attribute lists are ref counted and the assignment takes care of incrementing the refcour You cannot expect the value ca to be valid any more when you assign attributes (using tex.stattribute) or when control has been passed back to  $T_EX$ .

Note: this function is somewhat experimental, and it returns the *actual* attribute list, not a contract thereof. Therefore, changing any of the attributes in the list will change these values for nodes that have the current attribute list assigned to them.

### 8.7.13 hpack

This function creates a new hlist by packaging the list that begins at node n into a horizor box. With only a single argument, this box is created using the natural width of its componer In the three argument form, info must be either additional or exactly, and w is the additio (\hbox spread) or exact (\hbox to) width to be used. The second return value is the badn of the generated box.

```
<node> h, <number> b =
    node.hpack(<node> n)
<node> h, <number> b =
    node.hpack(<node> n, <number> w, <string> info)
<node> h, <number> b =
    node.hpack(<node> n, <number> w, <string> info, <string> dir)
```

Caveat: there can be unexpected side-effects to this function, like updating some of the \ma and \inserts. Also note that the content of h is the original node list n: if you call node.free you will also free the node list itself, unless you explicitly set the list field to nil beforeha And in a similar way, calling node.free(n) will invalidate h as well!

### 8.7.14 vpack

This function creates a new vlist by packaging the list that begins at node n into a vertical b With only a single argument, this box is created using the natural height of its components. the three argument form, info must be either additional or exactly, and w is the additio (\vbox spread) or exact (\vbox to) height to be used.

<node> h, <number> b =

```
node.vpack(<node> n)
<node> h, <number> b =
    node.vpack(<node> n, <number> w, <string> info)
<node> h, <number> b =
    node.vpack(<node> n, <number> w, <string> info, <string> dir)
```

The second return value is the badness of the generated box. See the description of hpack for few memory allocation caveats.

### 8.7.15 prepend\_prevdepth

This function is somewhat special in the sense that it is an experimental helper that adds interlinespace to a line keeping the baselineskip and lineskip into account.

```
<node> n, <number> delta =
node.prepend_prevdepth(<node> n,<number> prevdepth)
```

### 8.7.16 dimensions and rangedimensions

```
<number> w, <number> h, <number> d =
    node.dimensions(<node> n)
<number> w, <number> h, <number> d =
    node.dimensions(<node> n, <string> dir)
<number> w, <number> h, <number> d =
    node.dimensions(<node> n, <node> t)
<number> w, <number> h, <number> d =
    node.dimensions(<node> n, <node> t)
<number> w, <number> h, <number> d =
    node.dimensions(<node> n, <node> t, <string> dir)
```

This function calculates the natural in-line dimensions of the node list starting at node n a terminating just before node t (or the end of the list, if there is no second argument). The return values are scaled points. An alternative format that starts with glue parameters as first three arguments is also possible:

```
<number> w, <number> h, <number> d =
    node.dimensions(<number> glue_set, <number> glue_sign, <number> glue_order
    <node> n)
<number> w, <number> h, <number> d =
    node.dimensions(<number> glue_set, <number> glue_sign, <number> glue_order
    <node> n, <string> dir)
<number> w, <number> h, <number> d =
    node.dimensions(<number> glue_set, <number> glue_sign, <number> glue_order
    <node> n, <string> dir)
<number> w, <number> h, <number> d =
    node.dimensions(<number> glue_set, <number> glue_sign, <number> glue_order
    <node> n, <node> t)
<number> w, <number> h, <number> d =
    node.dimensions(<number> d =
    node.dimensions(<number> d =
    node.dimensions(<number> d =
    node.dimensions(<number> d =
    node.dimensions(<number> d =
    node.dimensions(<number> d =
    node.dimensions(<number> d =
    node.dimensions(<number> d =
    node.dimensions(<number> d =
    node.dimensions(<number> d =
    node.dimensions(<number> d =
    node.dimensions(<number> d =
    node.dimensions(<number> d =
    node.dimensions(<number> d =
    node.dimensions(<number> d =
    node.dimensions(<number> d =
    node.dimensions(<number> d =
    node.dimensions(<number> d =
    node.dimensions(<number> d =
    node.dimensions(<number> d =
    node.dimensions(<number> d =
    node.dimensions(<number> d =
    node.dimensions(<number> d =
    node.dimensions(<number> d =
    node.dimensions(<number> d =
    node.dimensions(<number> d =
    node.dimensions(<number> d =
    node.dimensions(<number> d =
    node.dimensions(<number> d =
    node.dimensions(<number> d =
    node.dimensions(<number> d =
    node.dimensions(<number> d =
    node.dimensions(<number> d =
    node.dimensions(<number> d =
    node.dimensions(<number> d =
    node.dimensions(<number> d =
    node.dimensions(<number> d =
    node.dimensions(<number> d =
    node.dimensions(<number> d =
    node.dimensions(<number> d =
    node.dimensions(<number> d =
    node.dimensions(<number> d =
    node.dimensions(<number> d =
    node.dimensions(<number
```

This calling method takes glue settings into account and is especially useful for finding the act width of a sublist of nodes that are already boxed, for example in code like this, which prints width of the space in between the a and b as it would be if box0 was used as-is:

```
\setbox0 = \hbox to 20pt {a b}
\directlua{print (node.dimensions(
    tex.box[0].glue_set,
    tex.box[0].glue_sign,
    tex.box[0].glue_order,
    tex.box[0].head.next,
    node.tail(tex.box[0].head)
)) }
```

You need to keep in mind that this is one of the few places in  $T_EX$  where floats are used, wh means that you can get small differences in rounding when you compare the width reported hpack with dimensions.

The second alternative saves a few lookups and can be more convenient in some cases:

```
<number> w, <number> h, <number> d =
    node.rangedimensions(<node> parent, <node> first)
<number> w, <number> h, <number> d =
    node.rangedimensions(<node> parent, <node> first, <node> last)
```

# 8.7.17 mlist\_to\_hlist

```
<node> h =
node.mlist_to_hlist(<node> n, <string> display_type, <boolean> penalties)
```

This runs the internal mlist to hlist conversion, converting the math list in n into the horizon list h. The interface is exactly the same as for the callback mlist\_to\_hlist.

# 8.7.18 slide

```
<node> m =
node.slide(<node> n)
```

Returns the last node of the node list that starts at n. As a side-effect, it also creates a rever chain of prev pointers between nodes.

# 8.7.19 tail

```
<node> m =
node.tail(<node> n)
```

Returns the last node of the node list that starts at n.

### 8.7.20 length and type count

```
<number> i =
	node.length(<node> n)
<number> i =
	node.length(<node> n, <node> m)
```

Returns the number of nodes contained in the node list that starts at n. If m is also supplied stops at m instead of at the end of the list. The node m is not counted.

```
<number> i =
node.count(<number> id, <node> n)
<number> i =
node.count(<number> id, <node> n, <node> m)
```

Returns the number of nodes contained in the node list that starts at n that have a matching field. If m is also supplied, counting stops at m instead of at the end of the list. The node m is counted. This function also accept string id's.

# 8.7.21 is\_char and is\_glyph

The subtype of a glyph node signals if the glyph is already turned into a character reference not.

```
<boolean> b =
		node.is_char(<node> n)
<boolean> b =
		node.is_glyph(<node> n)
```

### 8.7.22 traverse

```
<node> t, id, subtype =
node.traverse(<node> n)
```

This is a Lua iterator that loops over the node list that starts at n. Typically code looks like the

```
for n in node.traverse(head) do
```

end

. . .

is functionally equivalent to:

```
do
  local n
  local function f (head,var)
   local t
   if var == nil then
      t = head
```

```
else
    t = var.next
end
return t
end
while true do
    n = f (head, n)
    if n == nil then break end
    ...
end
end
```

It should be clear from the definition of the function f that even though it is possible to add remove nodes from the node list while traversing, you have to take great care to make sure the next (and prev) pointers remain valid.

If the above is unclear to you, see the section 'For Statement' in the Lua Reference Manual.

### 8.7.23 traverse\_id

```
<node> t, subtype =
node.traverse_id(<number> id, <node> n)
```

This is an iterator that loops over all the nodes in the list that starts at n that have a matchild field.

See the previous section for details. The change is in the local function f, which now does extra while loop checking against the upvalue id:

```
local function f(head,var)
  local t
  if var == nil then
    t = head
  else
    t = var.next
  end
  while not t.id == id do
    t = t.next
  end
  return t
end
```

### 8.7.24 traverse\_char and traverse\_glyph

The traverse\_char iterator loops over the glyph nodes in a list. Only nodes with a subtype l than 256 are seen.

<node> n, font, char =

node.traverse\_char(<node> n)

The traverse\_glyph iterator loops over a list and returns the list and filters all glyphs:

```
<node> n, font, char =
node.traverse_glyph(<node> n)
```

### 8.7.25 traverse\_list

This iterator loops over the hlist and vlist nodes in a list.

```
<node> n, id, subtype, list =
node.traverse_list(<node> n)
```

The four return values can save some time compared to fetching these fields but in practice y seldom need them all. So consider it a (side effect of experimental) convenience.

### 8.7.26 has\_glyph

This function returns the first glyph or disc node in the given list:

```
<node> n =
node.has glyph(<node> n)
```

#### 8.7.27 end\_of\_math

```
<node> t =
node.end_of_math(<node> start)
```

Looks for and returns the next math\_node following the start. If the given node is a math endnote node this helper returns that node, else it follows the list and returns the next math endnote no such node is found nil is returned.

### 8.7.28 remove

```
<node> head, current =
node.remove(<node> head, <node> current)
```

This function removes the node current from the list following head. It is your responsibility make sure it is really part of that list. The return values are the new head and current nod The returned current is the node following the current in the calling argument, and is o passed back as a convenience (or nil, if there is no such node). The returned head is moment, because if the function is called with current equal to head, it will be changed.

### 8.7.29 insert\_before

<node> head, new =

node.insert\_before(<node> head, <node> current, <node> new)

This function inserts the node new before current into the list following head. It is your resp sibility to make sure that current is really part of that list. The return values are the (potentia mutated) head and the node new, set up to be part of the list (with correct next field). If head initially nil, it will become new.

### 8.7.30 insert\_after

```
<node> head, new =
node.insert after(<node> head, <node> current, <node> new)
```

This function inserts the node new after current into the list following head. It is your resp sibility to make sure that current is really part of that list. The return values are the head a the node new, set up to be part of the list (with correct next field). If head is initially nil, it we become new.

# 8.7.31 first\_glyph

```
<node> n =
		node.first_glyph(<node> n)
<node> n =
		node.first_glyph(<node> n, <node> m)
```

Returns the first node in the list starting at n that is a glyph node with a subtype indicating i a glyph, or nil. If m is given, processing stops at (but including) that node, otherwise process stops at the end of the list.

# 8.7.32 ligaturing

```
<node> h, <node> t, <boolean> success =
    node.ligaturing(<node> n)
<node> h, <node> t, <boolean> success =
    node.ligaturing(<node> n, <node> m)
```

Apply  $T_EX$ -style ligaturing to the specified nodelist. The tail node m is optional. The two return nodes h and t are the new head and tail (both n and m can change into a new ligature).

### 8.7.33 kerning

```
<node> h, <node> t, <boolean> success =
node.kerning(<node> n)
<node> h, <node> t, <boolean> success =
node.kerning(<node> n, <node> m)
```

Apply  $T_EX$ -style kerning to the specified node list. The tail node m is optional. The two return nodes h and t are the head and tail (either one of these can be an inserted kern node, becau special kernings with word boundaries are possible).

# 8.7.34 unprotect\_glyph[s]

```
node.unprotect_glyph(<node> n)
node.unprotect glyphs(<node> n,[<node> n])
```

Subtracts 256 from all glyph node subtypes. This and the next function are helpers to c vert from characters to glyphs during node processing. The second argument is optional a indicates the end of a range.

### 8.7.35 protect\_glyph[s]

```
node.protect_glyph(<node> n)
node.protect_glyphs(<node> n,[<node> n])
```

Adds 256 to all glyph node subtypes in the node list starting at n, except that if the value is it adds only 255. The special handling of 1 means that characters will become glyphs af subtraction of 256. A single character can be marked by the singular call. The second argum is optional and indicates the end of a range.

### 8.7.36 last\_node

```
<node> n = node.last_node()
```

This function pops the last node from  $T_EX$ 's 'current list'. It returns that node, or nil if current list is empty.

# 8.7.37 write

```
node.write(<node> n)
```

This function that will append a node list to  $T_EX$ 's 'current list'. The node list is not deep-copie There is no error checking either! You might need to enforce horizontal mode in order for t to work as expected.

# 8.7.38 protrusion\_skippable

```
<boolean> skippable =
    node.protrusion_skippable(<node> n)
```

Returns true if, for the purpose of line boundary discovery when character protrusion is acti this node can be skipped.

# 8.8 Glue handling

# 8.8.1 setglue

You can set the properties of a glue in one go. If you pass no values, the glue will become a ze glue.

```
node.setglue(<node> n)
node.setglue(<node> n,width,stretch,shrink,stretch_order,shrink_order)
When you pass values, only arguments that are numbers are assigned so
node.setglue(n,655360,false,65536)
will only adapt the width and shrink.
When a list node is passed, you set the glue, order and sign instead.
```

### 8.8.2 getglue

The next call will return 5 values or nothing when no glue is passed.

```
<integer> width, <integer> stretch, <integer> shrink, <integer> stretch_order,
<integer> shrink_order = node.getglue(<node> n)
```

When the second argument is false, only the width is returned (this is consistent with tex.ge When a list node is passed, you get back the glue that is set, the order of that glue and the side

### 8.8.3 is\_zero\_glue

This function returns true when the width, stretch and shrink properties are zero.

<boolean> isglue = node.is\_zero\_glue(<node> n)

# 8.9 Attribute handling

### 8.9.1 Attributes

The newly introduced attribute registers are non-trivial, because the value that is attached t node is essentially a sparse array of key-value pairs. It is generally easiest to deal with attribulists and attributes by using the dedicated functions in the node library, but for completence here is the low-level interface.

Attributes appear as linked list of userdata objects in the attr field of individual nodes. They de be handled individually, but it is much safer and more efficient to use the dedicated function associated with them.

### 8.9.2 attribute\_list nodes

An attribute\_list item is used as a head pointer for a list of attribute items. It has only a user-visible field:

| FIELD | ΤΥΡΕ | EXPLANATION                    |
|-------|------|--------------------------------|
| next  | node | pointer to the first attribute |

### 8.9.3 attr nodes

A normal node's attribute field will point to an item of type attribute\_list, and the next fi in that item will point to the first defined 'attribute' item, whose next will point to the seco 'attribute' item, etc.

| FIELD  | ТҮРЕ   | EXPLANATION                   |
|--------|--------|-------------------------------|
| next   | node   | pointer to the next attribute |
| number | number | the attribute type id         |
| value  | number | the attribute value           |

As mentioned it's better to use the official helpers rather than edit these fields directly. I instance the prev field is used for other purposes and there is no double linked list.

### 8.9.4 has\_attribute

```
<number> v =
	node.has_attribute(<node> n, <number> id)
<number> v =
	node.has_attribute(<node> n, <number> id, <number> val)
```

Tests if a node has the attribute with number id set. If val is also supplied, also tests if the val matches val. It returns the value, or, if no match is found, nil.

### 8.9.5 get\_attribute

```
<number> v =
node.get_attribute(<node> n, <number> id)
```

Tests if a node has an attribute with number id set. It returns the value, or, if no match is four nil. If no id is given then the zero attributes is assumed.

### 8.9.6 find\_attribute

```
<number> v, <node> n =
node.find_attribute(<node> n, <number> id)
```

Finds the first node that has attribute with number id set. It returns the value and the node there is a match and otherwise nothing.

### 8.9.7 set\_attribute

node.set\_attribute(<node> n, <number> id, <number> val)

Sets the attribute with number id to the value val. Duplicate assignments are ignored.

### 8.9.8 unset\_attribute

```
<number> v =
	node.unset_attribute(<node> n, <number> id)
<number> v =
	node.unset_attribute(<node> n, <number> id, <number> val)
```

Unsets the attribute with number id. If val is also supplied, it will only perform this operat if the value matches val. Missing attributes or attribute-value pairs are ignored.

If the attribute was actually deleted, returns its old value. Otherwise, returns nil.

### 8.9.9 slide

This helper makes sure that the node lists is double linked and returns the found tail node.

```
<node> tail =
node.slide(<node> n)
```

After some callbacks automatic sliding takes place. This feature can be turned off w node.fix\_node\_lists(false) but you better make sure then that you don't mess up lists. most cases  $T_EX$  itself only uses next pointers but your other callbacks might expect proper properties too. Future versions of LuaT<sub>E</sub>X can add more checking but this will not influence usa

# 8.9.10 check\_discretionary, check\_discretionaries

When you fool around with disc nodes you need to be aware of the fact that they have a special internal data structure. As long as you reassign the fields when you have extended the lists ok because then the tail pointers get updated, but when you add to list without reassigning y might end up in trouble when the linebreak routine kicks in. You can call this function to che the list for issues with disc nodes.

```
node.check_discretionary(<node> n)
node.check_discretionaries(<node> head)
```

The plural variant runs over all disc nodes in a list, the singular variant checks one node only also checks if the node is a disc node).

# 8.9.11 flatten\_discretionaries

This function will remove the discretionaries in the list and inject the replace field when set.

```
<node> head, count = node.flatten_discretionaries(<node> n)
```

# 8.9.12 family\_font

When you pass a proper family identifier the next helper will return the font currently associate with it. You can normally also access the font with the normal font field or getter because it we resolve the family automatically for noads.

```
<integer> id =
node.family_font(<integer> fam)
```

# 8.10 Two access models

Deep down in  $T_EX$  a node has a number which is a numeric entry in a memory table. In fact, t model, where  $T_EX$  manages memory is real fast and one of the reasons why plugging in callbathat operate on nodes is quite fast too. Each node gets a number that is in fact an index in memory table and that number often is reported when you print node related information. Y go from userdata nodes and there numeric references and back with:

```
<integer> d = node.todirect(<node> n))
<node> n = node.tonode(<integer> d))
```

The userdata model is rather robust as it is a virtual interface with some additional check while the more direct access which uses the node numbers directly. However, even with userd you can get into troubles when you free nodes that are no longer allocated or mess up lists you apply tostring to a node you see its internal (direct) number and id.

The first model provides key based access while the second always accesses fields via functio

nodeobject.char
getfield(nodenumber,"char")

If you use the direct model, even if you know that you deal with numbers, you should not depert on that property but treat it as an abstraction just like traditional nodes. In fact, the fact that use a simple basic datatype has the penalty that less checking can be done, but less check is also the reason why it's somewhat faster. An important aspect is that one cannot mix be methods, but you can cast both models. So, multiplying a node number makes no sense.

So our advice is: use the indexed (table) approach when possible and investigate the dir one when speed might be a real issue. For that reason  $LuaT_EX$  also provide the get\* and se functions in the top level node namespace. There is a limited set of getters. When implements this direct approach the regular index by key variant was also optimized, so direct access o makes sense when nodes are accessed millions of times (which happens in some font process for instance).

We're talking mostly of getters because setters are less important. Documents have not the many content related nodes and setting many thousands of properties is hardly a burden of trary to millions of consultations.

Normally you will access nodes like this:

```
local next = current.next
if next then
    -- do something
end
```

Here next is not a real field, but a virtual one. Accessing it results in a metatable method be called. In practice it boils down to looking up the node type and based on the node type check

for the field name. In a worst case you have a node type that sits at the end of the lookup list a a field that is last in the lookup chain. However, in successive versions of  $LuaT_EX$  these lookup have been optimized and the most frequently accessed nodes and fields have a higher priori

Because in practice the next accessor results in a function call, there is some overhead involv The next code does the same and performs a tiny bit faster (but not that much because it is s a function call but one that knows what to look up).

```
local next = node.next(current)
if next then
    -- do something
end
```

Some accessors are used frequently and for these we provide more efficient helpers:

| FUNCTION   | EXPLANATION                                                                                |
|------------|--------------------------------------------------------------------------------------------|
| getnext    | parsing nodelist always involves this one                                                  |
| getprev    | used less but a logical companion to getnext                                               |
| getboth    | returns the next and prev pointer of a node                                                |
| getid      | consulted a lot                                                                            |
| getsubtype | consulted less but also a topper                                                           |
| getfont    | used a lot in OpenType handling (glyph nodes are consulted a lot)                          |
| getchar    | idem and also in other places                                                              |
| getwhd     | returns the width, height and depth of a list, rule or (unexpanded) glyph as w             |
|            | as glue (its spec is looked at) and unset nodes                                            |
| getdisc    | returns the pre, post and replace fields and optionally when true is passed a              |
|            | the tail fields                                                                            |
| getlist    | we often parse nested lists so this is a convenient one too                                |
| getleader  | comparable to list, seldom used in $T_{\!E\!}\!X$ (but needs frequent consulting like list |
|            | leaders could have been made a dedicated node type)                                        |
| getfield   | generic getter, sufficient for the rest (other field names are often shared so a s         |
|            | cific getter makes no sense then)                                                          |
| getbox     | gets the given box (a list node)                                                           |
| getoffsets | gets the xoffset and yoffset of a glyph or left and right values of a rule                 |

In the direct namespace there are more such helpers and most of them are accompanied setters. The getters and setters are clever enough to see what node is meant. We don't d with whatsit nodes: their fields are always accessed by name. It doesn't make sense to a getters for all fields, we just identifier the most likely candidates. In complex documents, manode and fields types never get seen, or seen only a few times, but for instance glyphs a candidates for such optimization. The node.direct interface has some more helpers.<sup>2</sup>

The setdisc helper takes three (optional) arguments plus an optional fourth indicating the stype. Its getdisc takes an optional boolean; when its value is true the tail nodes will also returned. The setfont helper takes an optional second argument, it being the character. The directmode setter setlink takes a list of nodes and will link them, thereby ignoring nil entries and the set of nodes argument.

<sup>&</sup>lt;sup>2</sup> We can define the helpers in the node namespace with getfield which is about as efficient, so at some point we m provide that as module.

The first valid node is returned (beware: for good reason it assumes single nodes). For rar used fields no helpers are provided and there are a few that probably are used seldom too b were added for consistency. You can of course always define additional accessors using ge field and setfield with little overhead. When the second argument of setattributelist true the current attribute list is assumed.

| FUNCTION                      | NODE                                     | DIRECT                            |
|-------------------------------|------------------------------------------|-----------------------------------|
| check_discretionaries         | <pre>node.check_discretionaries+</pre>   | <pre>node.direct.check_dis</pre>  |
| check_discretionary           | <pre>node.check_discretionary+</pre>     | <pre>node.direct.check_di</pre>   |
| copy_list                     | <pre>node.copy_list+</pre>               | node.direct.cop                   |
| сору                          | node.copy+                               | node.direct.c                     |
| count                         | node.count+                              | node.direct.co                    |
| current_attr                  | <pre>node.current_attr+</pre>            | node.direct.curre                 |
| dimensions                    | <pre>node.dimensions+</pre>              | node.direct.dime                  |
| effective_glue                | <pre>node.effective_glue+</pre>          | node.direct.effect                |
| end_of_math                   | <pre>node.end_of_math+</pre>             | node.direct.end_                  |
| family_font                   | <pre>node.family_font+</pre>             | _                                 |
| fields                        | node.fields+                             | _                                 |
| find_attribute                | <pre>node.find_attribute+</pre>          | <pre>node.direct.find_a</pre>     |
| first_glyph                   | <pre>node.first_glyph+</pre>             | node.direct.firs                  |
| flatten_discretionaries       | <pre>node.flatten_discretionaries+</pre> | <pre>node.direct.flatten_di</pre> |
| flush_list                    | <pre>node.flush_list+</pre>              | node.direct.flus                  |
| flush_node                    | <pre>node.flush_node+</pre>              | node.direct.flus                  |
| free                          | node.free+                               | node.direct.f                     |
| get_attribute                 | <pre>node.get_attribute+</pre>           | <pre>node.direct.get_a</pre>      |
| <pre>get_synctex_fields</pre> | _                                        | <pre>node.direct.get_sync</pre>   |
| getattributelist              | _                                        | node.direct.getattr               |
| getboth                       | node.getboth+                            | node.direct.ge                    |
| getbox                        | _                                        | node.direct.ge                    |
| getchar                       | node.getchar+                            | node.direct.ge                    |
| getcomponents                 | -                                        | node.direct.getco                 |
| getdepth                      | -                                        | node.direct.get                   |
| getdirection                  | -                                        | node.direct.getdi                 |
| getdir                        | -                                        | node.direct.ge                    |
| getdisc                       | node.getdisc+                            | node.direct.ge                    |
| getfam                        | -                                        | node.direct.ge                    |
| getfield                      | node.getfield+                           | node.direct.get                   |
| getfont                       | node.getfont+                            | node.direct.ge                    |
| getglue                       | node.getglue+                            | node.direct.ge                    |
| getheight                     | -                                        | node.direct.get                   |
| getid                         | node.getid+                              | node.direct.g                     |
| getkern                       | -                                        | node.direct.ge                    |
| getlang                       | -                                        | node.direct.ge                    |
| getleader                     | node.getleader+                          | node.direct.get                   |
| getlist                       | node.getlist+                            | node.direct.ge                    |
| getnext                       | <pre>node.getnext+</pre>                 | node.direct.ge                    |
|                               |                                          |                                   |

getnucleus getoffsets getpenalty getprev getproperty getshift getsubtype getsub getsup getdata getwhd getwidth has attribute has\_field has glyph hpack id insert\_after insert before is\_char is\_direct is\_glyph is\_node is\_zero\_glue kerning last node length ligaturing mlist\_to\_hlist new next prepend prevdepth prev protect\_glyphs protect\_glyph protrusion\_skippable rangedimensions remove set\_attribute set\_synctex\_fields setattributelist setboth setbox setchar setcomponents

setdepth

node.getprev+ node.getproperty+ node.getsubtype+ node.getwhd+ node.has attribute+ node.has\_field+ node.has glyph+ node.hpack+ node.id+ node.insert\_after+ node.insert before+ node.is\_char+ node.is glyph+ node.is\_node+ node.is\_zero\_glue+ node.kerning+ node.last node+ node.length+ node.ligaturing+ node.mlist\_to\_hlist+ node.new+ node.next+ node.prev+ node.protect\_glyphs+ node.protect\_glyph+ node.protrusion\_skippable+ node.rangedimensions+ node.remove+

node.set\_attribute+

node.direct.getr node.direct.getc node.direct.getp node.direct.ge node.direct.getp node.direct.get node.direct.gets node.direct.ge node.direct.ge node.direct.ge node.direct.ge node.direct.get node.direct.has a node.direct.has node.direct.has node.direct.h node.direct.inser node.direct.inser node.direct.is node.direct.is\_ node.direct.is node.direct.is node.direct.is\_ze node.direct.ke node.direct.las node.direct.le node.direct.liga node.direct. node.direct.prepend node.direct.protec node.direct.prote node.direct.protrusic node.direct.ranged node.direct.re node.direct.set\_a node.direct.set sync

> node.direct.se node.direct.setco node.direct.set

node.direct.se

node.direct.se

node.direct.setattr

setdirection setdir setdisc setfam setfield setfont setexpansion setglue setheight setkern setlang setleader setlink setlist setnext setnucleus setoffsets setpenalty setprev setproperty setshift setsplit setsubtype setsub setsup setwhd setwidth slide subtypes subtype tail todirect tonode tostring traverse char traverse\_glyph traverse\_id traverse types type unprotect glyphs unprotect\_glyph unset\_attribute usedlist uses\_font vpack

node.setfield+ node.setglue+ node.setproperty+ node.slide+ node.subtypes+ node.subtype+ node.tail+ node.todirect+ node.tonode+ node.tostring+ node.traverse char+ node.traverse\_glyph+ node.traverse id+ node.traverse+ node.types+ node.type+ node.unprotect\_glyphs+ node.unprotect\_glyph+ node.unset\_attribute+ node.usedlist+ node.uses\_font+ node.vpack+

node.direct.setdi node.direct.se node.direct.se node.direct.se node.direct.set node.direct.se node.direct.sete> node.direct.se node.direct.set node.direct.se node.direct.se node.direct.set node.direct.se node.direct.se node.direct.se node.direct.setr node.direct.set node.direct.setp node.direct.se node.direct.setp node.direct.set node.direct.set node.direct.sets node.direct.se node.direct.se node.direct.se node.direct.set node.direct.s node.direct.t node.direct.too node.direct.to node.direct.tos node.direct.trave node.direct.traver node.direct.trav node.direct.tra

node.direct.unprote
node.direct.unprote
node.direct.unset\_
node.direct.use
node.direct.use
node.direct.vse

| whatsits | node.whatsits+ | -             |
|----------|----------------|---------------|
| write    | node.write+    | node.direct.w |

The node.next and node.prev functions will stay but for consistency there are variants cal getnext and getprev. We had to use get because node.id and node.subtype are already tak for providing meta information about nodes. Note: The getters do only basic checking for variants keys. You should just stick to the keys mentioned in the sections that describe node properti

Some of the getters and setters handle multiple node types, given that the field is relevant. that case, some field names are considered similar (like kern and width, or data and value. retrospect we could have normalized field names better but we decided to stick to the origi (internal) names as much as possible. After all, at the Lua end one can easily create synonymetric synonymetric synon

Some nodes have indirect references. For instance a math character refers to a family inste of a font. In that case we provide a virtual font field as accessor. So, getfont and .font can used on them. The same is true for the width, height and depth of glue nodes. These actua access the spec node properties, and here we can set as well as get the values.

In some places  $LuaT_EX$  can do a bit of extra checking for valid node lists and you can enable the with:

```
node.fix_node_lists(<boolean> b)
```

You can set and query the SyncT<sub>E</sub>X fields, a file number aka tag and a line number, for a gl kern, hlist, vlist, rule and math nodes as well as glyph nodes (although this last one is not us in native SyncT<sub>E</sub>X).

```
node.set_synctex_fields(<integer> f, <integer> l)
<integer> f, <integer> l =
    node.get_synctex_fields(<node> n)
```

Of course you need to know what you're doing as no checking on sane values takes place. Al the synctex interpreter used in editors is rather peculiar and has some assumptions (heuristic

# 8.11 Properties

Attributes are a convenient way to relate extra information to a node. You can assign them at t $T_EX$  end as well as at the Lua end and and consult them at the Lua end. One big advantage is they obey grouping. They are linked lists and normally checking for them is pretty efficient, exit if you use a lot of them. A macro package has to provide some way to manage these attribut at the  $T_EX$  end because otherwise clashes in their usage can occur.

Each node also can have a properties table and you can assign values to this table using a setproperty function and get properties using the getproperty function. Managing propert is way more demanding than managing attributes.

Take the following example:

```
\directlua {
    local n = node.new("glyph")
```

```
node.setproperty(n,"foo")
print(node.getproperty(n))
node.setproperty(n,"bar")
print(node.getproperty(n))
node.free(n)
}
```

This will print foo and bar which in itself is not that useful when multiple mechanisms want use this feature. A variant is:

```
\directlua {
   local n = node.new("glyph")
   node.setproperty(n,{ one = "foo", two = "bar" })
   print(node.getproperty(n).one)
   print(node.getproperty(n).two)
   node.free(n)
}
```

This time we store two properties with the node. It really makes sense to have a table as prope because that way we can store more. But in order for that to work well you need to do it t way:

```
\directlua {
   local n = node.new("glyph")
   local t = node.getproperty(n)
   if not t then
      t = { }
      node.setproperty(n,t)
   end
   t.one = "foo"
   t.two = "bar"
   print(node.getproperty(n).one)
   print(node.getproperty(n).two)
   node.free(n)
}
```

Here our own properties will not overwrite other users properties unless of course they use same keys. So, eventually you will end up with something:

\directlua {

```
local n = node.new("glyph")
local t = node.getproperty(n)
if not t then
    t = { }
    node.setproperty(n,t)
end
t.myself = { one = "foo", two = "bar" }
print(node.getproperty(n).myself.one)
print(node.getproperty(n).myself.two)
node.free(n)
```

This assumes that only you use myself as subtable. The possibilities are endless but care needed. For instance, the generic font handler that ships with  $ConT_EXt$  uses the injectic subtable and you should not mess with that one!

There are a few helper functions that you normally should not touch as user: flush\_properties\_table will wipe the table (normally a bad idea), get\_properties\_table and will give table that stores properties (using direct entries) and you can best not mess too much with the one either because LuaT<sub>E</sub>X itself will make sure that entries related to nodes will get wiped when odes get freed, so that the Lua garbage collector can do its job. In fact, the main reason we have this mechanism is that it saves the user (or macro package) some work. One can ease write a property mechanism in Lua where after a shipout properties gets cleaned up but it's pentirely trivial to make sure that with each freed node also its properties get freed, due to the fact that there can be nodes left over for a next page. And having a callback bound to the node deallocator would add way to much overhead.

Managing properties in the node (de)allocator functions is disabled by default and is enably:

```
node.set_properties_mode(true)
```

}

When we copy a node list that has a table as property, there are several possibilities: we do a same as a new node, we copy the entry to the table in properties (a reference), we do a deep co of a table in the properties, we create a new table and give it the original one as a metatal. After some experiments (that also included timing) with these scenarios we decided that a decopy made no sense, nor did nilling. In the end both the shallow copy and the metatable variate were both ok, although the second one is slower. The most important aspect to keep in minor that references to other nodes in properties no longer can be valid for that copy. We could us two tables (one unique and one shared) or metatables but that only complicates matters.

When defining a new node, we could already allocate a table but it is rather easy to do that the lua end e.g. using a metatable \_\_\_index method. That way it is under macro package contr When deleting a node, we could keep the slot (e.g. setting it to false) but it could make memo consumption raise unneeded when we have temporary large node lists and after that only sm lists. Both are not done. So in the end this is what happens now: when a node is copied, and it has a table as property, to new node will share that table. If the second argument of set\_properties\_mode is true the metatable approach is chosen: the copy gets its own table with the original table as metatable if you use the generic font loader the mode is enabled that way.

A few more xperiments were done. For instance: copy attributes to the properties so that have fast access at the Lua end. In the end the overhead is not compensated by speed a convenience, in fact, attributes are not that slow when it comes to accessing them. So this v rejected.

Another experiment concerned a bitset in the node but again the gain compared to attribut was neglectable and given the small amount of available bits it also demands a pretty structure agreement over what bit represents what, and this is unlikely to succeed in the  $T_EX$  commun. It doesn't pay off.

Just in case one wonders why properties make sense: it is not so much speed that we gain, I more convenience: storing all kind of (temporary) data in attributes is no fun and this mechani makes sure that properties are cleaned up when a node is freed. Also, the advantage of a more less global properties table is that we stay at the Lua end. An alternative is to store a referent in the node itself but that is complicated by the fact that the register has some limitations on numeric keys) and we also don't want to mess with it too much.

# **9 LUA callbacks**

# 9.1 Registering callbacks

This library has functions that register, find and list callbacks. Callbacks are Lua function that are called in well defined places. There are two kind of callbacks: those that mix we existing functionality, and those that (when enabled) replace functionality. In mosty cases a second category is expected to behave similar to the built in functionality because in a next s specific data is expected. For instance, you can replace the hyphenation routine. The funct gets a list that can be hyphenated (or not). The final list should be valid and is (normally) us for constructing a paragraph. Another function can replace the ligature builder and/or kerr Doing something else is possible but in the end might not give the user the expected outcom

The first thing you need to do is registering a callback:

| id, | error =                                        |                           |                       |       |
|-----|------------------------------------------------|---------------------------|-----------------------|-------|
|     | <pre>callback.register(<string></string></pre> | <pre>callback_name,</pre> | <function></function> | func) |
| id, | error =                                        |                           |                       |       |
|     | <pre>callback.register(<string></string></pre> | <pre>callback_name,</pre> | nil)                  |       |
| id, | error =                                        |                           |                       |       |
|     | <pre>callback.register(<string></string></pre> | <pre>callback_name,</pre> | false)                |       |

Here the callback\_name is a predefined callback name, see below. The function returns to internal id of the callback or nil, if the callback could not be registered. In the latter callback contains an error message, otherwise it is nil.

 $LuaT_{EX}$  internalizes the callback function in such a way that it does not matter if you redefin function accidentally.

Callback assignments are always global. You can use the special value nil instead of a funct for clearing the callback.

For some minor speed gain, you can assign the boolean false to the non-file related callback doing so will prevent LuaT<sub>E</sub>X from executing whatever it would execute by default (when callback function is registered at all). Be warned: this may cause all sorts of grief unless y know *exactly* what you are doing!

```
 info =
callback.list()
```

The keys in the table are the known callback names, the value is a boolean where true means that the callback is currently set (active).

```
<function> f = callback.find(callback_name)
```

If the callback is not set, find returns nil.

# **9.2 File discovery callbacks**

The behaviour documented in this subsection is considered stable in the sense that there we not be backward-incompatible changes any more.

# 9.2.1 find\_read\_file and find\_write\_file

Your callback function should have the following conventions:

```
<string> actual_name =
   function (<number> id_number, <string> asked_name)
```

Arguments:

#### id\_number

This number is zero for the log or  $\ files$ . For  $T_EX's \ or \ write the number incremented by one, so <math>\ 1$ .

#### asked\_name

This is the user-supplied filename, as found by \input, \openin or \openout.

Return value:

#### actual\_name

This is the filename used. For the very first file that is read in by  $T_EX$ , you have to make so you return an actual\_name that has an extension and that is suitable for use as jobname you don't, you will have to manually fix the name of the log file and output file after Luar is finished, and an eventual format filename will become mangled. That is because these names depend on the jobname.

You have to return nil if the file cannot be found.

### 9.2.2 find\_font\_file

Your callback function should have the following conventions:

```
<string> actual_name =
   function (<string> asked_name)
```

The asked\_name is an otf or tfm font metrics file.

Return nil if the file cannot be found.

### 9.2.3 find\_output\_file

Your callback function should have the following conventions:

```
<string> actual_name =
   function (<string> asked_name)
```

The asked\_name is the pdf or dvi file for writing.

# 9.2.4 find\_format\_file

Your callback function should have the following conventions:

```
<string> actual_name =
```

```
function (<string> asked_name)
```

The asked\_name is a format file for reading (the format file for writing is always opened in current directory).

# 9.2.5 find\_vf\_file

Like find\_font\_file, but for virtual fonts. This applies to both Aleph's ovf files and traditio Knuthian vf files.

# 9.2.6 find\_map\_file

Like find\_font\_file, but for map files.

### 9.2.7 find\_enc\_file

Like find\_font\_file, but for enc files.

### 9.2.8 find\_pk\_file

Like find\_font\_file, but for pk bitmap files. This callback takes two arguments: name and d In your callback you can decide to look for:

```
<base res>dpi/<fontname>.<actual res>pk
```

but other strategies are possible. It is up to you to find a 'reasonable' bitmap file to go with the specification.

### 9.2.9 find\_data\_file

Like find\_font\_file, but for embedded files (\pdfobj file '...').

### 9.2.10 find\_opentype\_file

Like find\_font\_file, but for OpenType font files.

# 9.2.11 find\_truetype\_file and find\_type1\_file

Your callback function should have the following conventions:

```
<string> actual_name =
function (<string> asked_name)
```

The asked\_name is a font file. This callback is called while  $LuaT_EX$  is building its internal list needed font files, so the actual timing may surprise you. Your return value is later fed back in the matching read\_file callback.

Strangely enough, find\_type1\_file is also used for OpenType (otf) fonts.

# 9.2.12 find\_image\_file

Your callback function should have the following conventions:

```
<string> actual_name =
   function (<string> asked_name)
```

The asked\_name is an image file. Your return value is used to open a file from the hard disk, make sure you return something that is considered the name of a valid file by your operat system.

### 9.2.13 File reading callbacks

The behavior documented in this subsection is considered stable in the sense that there will be backward-incompatible changes any more.

### 9.2.14 open\_read\_file

Your callback function should have the following conventions:

```
 env =
function (<string> file_name)
```

Argument:

#### file\_name

The filename returned by a previous find\_read\_file or the return value kpse.find\_file() if there was no such callback defined.

Return value:

env

This is a table containing at least one required and one optional callback function for this f The required field is reader and the associated function will be called once for each new l to be read, the optional one is close that will be called once when  $LuaT_EX$  is done with file.

 $LuaT_EX$  never looks at the rest of the table, so you can use it to store your private perdata. Both the callback functions will receive the table as their only argument.

#### 9.2.14.1 reader

 $LuaT_{E}X$  will run this function whenever it needs a new input line from the file.

```
function( env)
    return <string> line
end
```

Your function should return either a string or nil. The value nil signals that the end of file l occurred, and will make  $T_EX$  call the optional close function next.

### 9.2.14.2 close

LuaTEX will run this optional function when it decides to close the file.

```
function( env)
end
```

Your function should not return any value.

# 9.2.15 General file readers

There is a set of callbacks for the loading of binary data files. These all use the same interfa

```
function(<string> name)
    return <boolean> success, <string> data, <number> data_size
end
```

The name will normally be a full path name as it is returned by either one of the file discover callbacks or the internal version of kpse.find\_file().

#### success

Return false when a fatal error occurred (e.g. when the file cannot be found, after all). data

The bytes comprising the file.

```
data_size
```

The length of the data, in bytes.

Return an empty string and zero if the file was found but there was a reading problem.

The list of functions is:

| FUNCTION                      | USAGE                                            |
|-------------------------------|--------------------------------------------------|
| <pre>read_font_file</pre>     | ofm or tfm files                                 |
| <pre>read_vf_file</pre>       | virtual fonts                                    |
| <pre>read_map_file</pre>      | map files                                        |
| <pre>read_enc_file</pre>      | encoding files                                   |
| <pre>read_pk_file</pre>       | pk bitmap files                                  |
| <pre>read_data_file</pre>     | embedded files (as is possible with pdf objects) |
| <pre>read_truetype_file</pre> | TrueType font files                              |
| <pre>read_type1_file</pre>    | Type1 font files                                 |
| <pre>read_opentype_file</pre> | OpenType font files                              |

# 9.3 Data processing callbacks

### 9.3.1 process\_input\_buffer

This callback allows you to change the contents of the line input buffer just before  $LuaT_{E}X$  ac ally starts looking at it.

```
function(<string> buffer)
    return <string> adjusted_buffer
end
```

If you return nil, LuaT<sub>E</sub>X will pretend like your callback never happened. You can gain a sm amount of processing time from that. This callback does not replace any internal code.

### 9.3.2 process\_output\_buffer

This callback allows you to change the contents of the line output buffer just before Luar actually starts writing it to a file as the result of a \write command. It is only called for out to an actual file (that is, excluding the log, the terminal, and so called \write 18 calls).

```
function(<string> buffer)
    return <string> adjusted_buffer
end
```

If you return nil, LuaT<sub>E</sub>X will pretend like your callback never happened. You can gain a sm amount of processing time from that. This callback does not replace any internal code.

### 9.3.3 process\_jobname

This callback allows you to change the jobname given by jobname in  $T_EX$  and tex.jobname Lua. It does not affect the internal job name or the name of the output or log files.

```
function(<string> jobname)
    return <string> adjusted_jobname
end
```

The only argument is the actual job name; you should not use tex.jobname inside this funct or infinite recursion may occur. If you return nil,  $LuaT_EX$  will pretend your callback new happened. This callback does not replace any internal code.

# 9.4 Node list processing callbacks

The description of nodes and node lists is in chapter 8.

# 9.4.1 contribute\_filter

This callback is called when  $LuaT_EX$  adds contents to list:

```
function(<string> extrainfo)
end
```

The string reports the group code. From this you can deduce from what list you can give a tree

| VALUE      | EXPLANATION                                  |
|------------|----------------------------------------------|
| pre_box    | interline material is being added            |
| pre_adjust | \vadjust material is being added             |
| box        | a typeset box is being added (always called) |
| adjust     | \vadjust material is being added             |

# 9.4.2 buildpage\_filter

This callback is called whenever  $LuaT_EX$  is ready to move stuff to the main vertical list. You ouse this callback to do specialized manipulation of the page building stage like imposition column balancing.

```
function(<string> extrainfo)
end
```

The string extrainfo gives some additional information about what  $T_EX$ 's state is with resp to the 'current page'. The possible values for the buildpage\_filter callback are:

| VALUE          | EXPLANATION                                        |
|----------------|----------------------------------------------------|
| alignment      | a (partial) alignment is being added               |
| after_output   | an output routine has just finished                |
| new_graf       | the beginning of a new paragraph                   |
| vmode_par      | \par was found in vertical mode                    |
| hmode_par      | \par was found in horizontal mode                  |
| insert         | an insert is added                                 |
| penalty        | a penalty (in vertical mode)                       |
| before_display | immediately before a display starts                |
| after_display  | a display is finished                              |
| end            | LuaT <sub>E</sub> X is terminating (it's all over) |

# 9.4.3 build\_page\_insert

This callback is called when the pagebuilder adds an insert. There is not much control over t mechanism but this callback permits some last minute manipulations of the spacing before insert, something that might be handy when for instance multiple inserts (types) are append in a row.

```
function(<number> n, <number> i)
    return <number> register
end
with
```

| VALUE | EXPLANATION             |
|-------|-------------------------|
| n     | the insert class        |
| i     | the order of the insert |

The return value is a number indicating the skip register to use for the prepended spacing. T permits for instance a different top space (when i equals one) and intermediate space (when is larger than one). Of course you can mess with the insert box but you need to make sure the LuaT<sub>F</sub>X is happy afterwards.

# 9.4.4 pre\_linebreak\_filter

This callback is called just before LuaT<sub>E</sub>X starts converting a list of nodes into a stack of hbox after the addition of parfillskip.

```
function(<node> head, <string> groupcode)
    return true | false | <node> newhead
end
```

The string called groupcode identifies the nodelist's context within  $T_EX$ 's processing. The ran of possibilities is given in the table below, but not all of those can actually appear in pre\_linbreak\_filter, some are for the hpack\_filter and vpack\_filter callbacks that will be plained in the next two paragraphs.

| VALUE           | EXPLANATION                                |
|-----------------|--------------------------------------------|
| <empty></empty> | main vertical list                         |
| hbox            | \hbox in horizontal mode                   |
| adjusted_hbox   | \hbox in vertical mode                     |
| vbox            | \vbox                                      |
| vtop            | \vtop                                      |
| align           | \halign or \valign                         |
| disc            | discretionaries                            |
| insert          | packaging an insert                        |
| vcenter         | \vcenter                                   |
| local_box       | <pre>\localleftbox or \localrightbox</pre> |
| split_off       | top of a \vsplit                           |
| split_keep      | remainder of a \vsplit                     |
| align_set       | alignment cell                             |
| fin_row         | alignment row                              |

As for all the callbacks that deal with nodes, the return value can be one of three things:

- boolean true signals successful processing
- <node> signals that the 'head' node should be replaced by the returned node
- boolean false signals that the 'head' node list should be ignored and flushed from memo

This callback does not replace any internal code.

# 9.4.5 linebreak\_filter

This callback replaces  $LuaT_EX's$  line breaking algorithm.

```
function(<node> head, <boolean> is_display)
    return <node> newhead
end
```

end

The returned node is the head of the list that will be added to the main vertical list, the boole argument is true if this paragraph is interrupted by a following math display.

If you return something that is not a <node>,  $LuaT_EX$  will apply the internal linebreak algorit on the list that starts at <head>. Otherwise, the <node> you return is supposed to be the he of a list of nodes that are all allowed in vertical mode, and at least one of those has to repres a hbox. Failure to do so will result in a fatal error.

Setting this callback to false is possible, but dangerous, because it is possible you will end in an unfixable 'deadcycles loop'.

# 9.4.6 append\_to\_vlist\_filter

This callback is called whenever  $LuaT_EX$  adds a box to a vertical list:

It is ok to return nothing in which case you also need to flush the box or deal with it yours The prevdepth is also optional. Locations are box, alignment, equation, equation\_number a post\_linebreak.

# 9.4.7 post\_linebreak\_filter

This callback is called just after  $LuaT_EX$  has converted a list of nodes into a stack of hboxes

```
function(<node> head, <string> groupcode)
    return true | false | <node> newhead
end
```

This callback does not replace any internal code.

# 9.4.8 hpack\_filter

This callback is called when  $T_EX$  is ready to start boxing some horizontal mode material. Maintenance in the moment in the moment.

```
return true | false | <node> newhead
```

end

The packtype is either additional or exactly. If additional, then the size is a \hbox spre... argument. If exactly, then the size is a \hbox to .... In both cases, the number is scaled points.

The direction is either one of the three-letter direction specifier strings, or nil.

This callback does not replace any internal code.

# 9.4.9 vpack\_filter

This callback is called when  $T_{E}X$  is ready to start boxing some vertical mode material. M displays are ignored at the moment.

This function is very similar to the hpack\_filter. Besides the fact that it is called at differ moments, there is an extra variable that matches  $T_EX$ 's \maxdepth setting.

This callback does not replace any internal code.

# 9.4.10 hpack\_quality

This callback can be used to intercept the overfull messages that can result from packinhorizontal list (as happens in the par builder). The function takes a few arguments:

The incident is one of overfull, underfull, loose or tight. The detail is either the amount overflow in case of overfull, or the badness otherwise. The head is the list that is construct (when protrusion or expansion is enabled, this is an intermediate list). Optionally you can retu a node, for instance an overfull rule indicator. That node will be appended to the list (just l  $T_EX$ 's own rule would).

# 9.4.11 vpack\_quality

This callback can be used to intercept the overfull messages that can result from packing vertical list (as happens in the page builder). The function takes a few arguments:

The incident is one of overfull, underfull, loose or tight. The detail is either the amount overflow in case of overfull, or the badness otherwise. The head is the list that is construct

# 9.4.12 process\_rule

This is an experimental callback. It can be used with rules of subtype 4 (user). The callback g three arguments: the node, the width and the height. The callback can use pdf.print to we code to the pdf file but beware of not messing up the final result. No checking is done.

# 9.4.13 pre\_output\_filter

This callback is called when  $T_EX$  is ready to start boxing the box 255 for \output.

This callback does not replace any internal code.

# 9.4.14 hyphenate

function(<node> head, <node> tail)
end

No return values. This callback has to insert discretionary nodes in the node list it receives.

Setting this callback to false will prevent the internal discretionary insertion pass.

# 9.4.15 ligaturing

```
function(<node> head, <node> tail)
end
```

No return values. This callback has to apply ligaturing to the node list it receives.

You don't have to worry about return values because the head node that is passed on to callback is guaranteed not to be a glyph\_node (if need be, a temporary node will be prepended and therefore it cannot be affected by the mutations that take place. After the callback, the internal value of the 'tail of the list' will be recalculated.

The next of head is guaranteed to be non-nil.

The next of tail is guaranteed to be nil, and therefore the second callback argument can of be ignored. It is provided for orthogonality, and because it can sometimes be handy when spec processing has to take place.

Setting this callback to false will prevent the internal ligature creation pass.

end

You must not ruin the node list. For instance, the head normally is a local par node, and the a glue. Messing too much can push  $LuaT_EX$  into panic mode.

# 9.4.16 kerning

```
function(<node> head, <node> tail)
end
```

No return values. This callback has to apply kerning between the nodes in the node lis receives. See ligaturing for calling conventions.

Setting this callback to false will prevent the internal kern insertion pass.

You must not ruin the node list. For instance, the head normally is a local par node, and the a glue. Messing too much can push  $LuaT_EX$  into panic mode.

# 9.4.17 insert\_local\_par

Each paragraph starts with a local par node that keeps track of for instance the direction. Ye can hook a callback into the creator:

```
function(<node> local_par, <string> location)
end
```

There is no return value and you should make sure that the node stays valid as otherwise a can get confused.

# 9.4.18 mlist\_to\_hlist

This callback replaces  $LuaT_EX$ 's math list to node list conversion algorithm.

```
function(<node> head, <string> display_type, <boolean> need_penalties)
    return <node> newhead
end
```

The returned node is the head of the list that will be added to the vertical or horizontal list, a string argument is either 'text' or 'display' depending on the current math mode, the boole argument is true if penalties have to be inserted in this list, false otherwise.

Setting this callback to false is bad, it will almost certainly result in an endless loop.

# 9.5 Information reporting callbacks

### 9.5.1 pre\_dump

```
function()
end
```

This function is called just before dumping to a format file starts. It does not replace any co and there are neither arguments nor return values.

# 9.5.2 start\_run

function()
end

This callback replaces the code that prints  $LuaT_EX$ 's banner. Note that for successful use, t callback has to be set in the Lua initialization script, otherwise it will be seen only after the n has already started.

# 9.5.3 stop\_run

function()
end

This callback replaces the code that prints  $LuaT_EX$ 's statistics and 'output written to' messag The engine can still do housekeeping and therefore you should not rely on this hook for postp cessing the pdf or log file.

# 9.5.4 start\_page\_number

function()
end

Replaces the code that prints the [ and the page number at the begin of \shipout. This callba will also override the printing of box information that normally takes place when \tracingou put is positive.

# 9.5.5 stop\_page\_number

```
function()
end
```

Replaces the code that prints the ] at the end of \shipout.

# 9.5.6 show\_error\_hook

function()
end

This callback is run from inside the  $T_EX$  error function, and the idea is to allow you to do so extra reporting on top of what  $T_EX$  already does (none of the normal actions are removed). If may find some of the values in the status table useful. This callback does not replace a internal code.

# 9.5.7 show\_error\_message

```
function()
end
```

This callback replaces the code that prints the error message. The usual interaction after message is not affected.

# 9.5.8 show\_lua\_error\_hook

function()
end

This callback replaces the code that prints the extra Lua error message.

# 9.5.9 start\_file

```
function(category,filename)
end
```

This callback replaces the code that prints  $LuaT_EX$ 's when a file is opened like (filename regular files. The category is a number:

VALUE MEANING

- 1 a normal data file, like a T<sub>E</sub>X source
- 2 a font map coupling font names to resources
- 3 an image file (png, pdf, etc)
- 4 an embedded font subset
- 5 a fully embedded font

# 9.5.10 stop\_file

function(category)
end

This callback replaces the code that prints  $\mbox{LuaT}_{E}\!X's$  when a file is closed like the ) for regulates.

# 9.5.11 call\_edit

function(filename,linenumber)
end

This callback replaces the call to an external editor when 'E' is pressed in reply to an error m sage. Processing will end immediately after the callback returns control to the main program

# 9.5.12 finish\_synctex

This callback can be used to wrap up alternative synctex methods. It kicks in after the norr synctex finalizer (that happens to remove the synctex files after a run when native synctex is enabled).

# 9.5.13 wrapup\_run

This callback is called after the pdf and log files are closed. Use it at your own risk.

# 9.6 PDF related callbacks

# 9.6.1 finish\_pdffile

function()
end

This callback is called when all document pages are already written to the pdf file and Lua is about to finalize the output document structure. Its intended use is final update of pdf dic naries such as /Catalog or /Info. The callback does not replace any code. There are neith arguments nor return values.

# 9.6.2 finish\_pdfpage

```
function(shippingout)
end
```

This callback is called after the pdf page stream has been assembled and before the page obj gets finalized.

# 9.6.3 page\_objnum\_provider

This is one that experts can use to juggle the page tree, a data structure that determines order in a pdf file:

```
function(objnum)
   return objnum
end
```

We can for instance swap the first and last page:

```
local n = 0
callback.register("page_objnum_provider",function(objnum)
    n = n + 1
    if n == 1 then
        return pdf.getpageref(tex.count[0])
```

```
elseif n == tex.count[0] then
        return pdf.getpageref(1)
    else
        return objnum
    end
end)
```

When you mess things up ... don't complain.

# 9.6.4 process\_pdf\_image\_content

When a page from a pdf file is embedded its page stream as well as related objects are cop to the target file. However, it can be that the page stream has operators that assume additio resources, for instance marked text. You can decide to filter that for which  $LuaT_EX$  provide callback. Here is a simple demonstration of use:

```
pdf.setrecompress(1)
callback.register("process_pdf_image_content",function(s)
    print(s)
    return s
end)
```

You need to explicitly enable recompression because otherwise the content stream gets j passed on in its original compressed form.

# 9.7 Font-related callbacks

# 9.7.1 define\_font

```
function(<string> name, <number> size, <number> id)
    return  font | <number> id
end
```

The string name is the filename part of the font specification, as given by the user.

The number size is a bit special:

- If it is positive, it specifies an 'at size' in scaled points.
- If it is negative, its absolute value represents a 'scaled' setting relative to the designsize the font.

The id is the internal number assigned to the font.

The internal structure of the font table that is to be returned is explained in chapter 6. The table is saved internally, so you can put extra fields in the table for your later Lua code to u In alternative, retval can be a previously defined fontid. This is useful if a previous definit can be reused instead of creating a whole new font structure.

Setting this callback to false is pointless as it will prevent font loading completely but v nevertheless generate errors.

# 9.7.2 glyph\_not\_found

This callback kicks in when the backend cannot insert a glyph. When no callback is define message is written to the log.

```
function(<number> id, <number> char)
    -- do something with font id and char code
end
```

# **10 The T<sub>E</sub>X related libraries**

# **10.1 The lua library**

# **10.1.1 Version information**

This library contains one read-only item:

<string> s = lua.version

This returns the Lua version identifier string. The value is currently Lua 5.3.

#### **10.1.2 Bytecode registers**

Lua registers can be used to store Lua code chunks. The accepted values for assignments functions and nil. Likewise, the retrieved value is either a function or nil.

```
lua.bytecode[<number> n] = <function> f
lua.bytecode[<number> n]()
```

The contents of the lua.bytecode array is stored inside the format file as actual Lua byteco so it can also be used to preload Lua code. The function must not contain any upvalues. T associated function calls are:

```
<function> f = lua.getbytecode(<number> n)
lua.setbytecode(<number> n, <function> f)
```

Note: Since a Lua file loaded using loadfile(filename) is essentially an anonymous functi a complete file can be stored in a bytecode register like this:

```
lua.bytecode[n] = loadfile(filename)
```

Now all definitions (functions, variables) contained in the file can be created by executing t bytecode register:

```
lua.bytecode[n]()
```

Note that the path of the file is stored in the Lua bytecode to be used in stack backtraces a therefore dumped into the format file if the above code is used in  $iniT_EX$ . If it contains privinformation, i.e. the user name, this information is then contained in the format file as well. T should be kept in mind when preloading files into a bytecode register in  $iniT_EX$ .

# **10.1.3 Chunk name registers**

There is an array of 65536 (0-65535) potential chunk names for use with the \directlua a \latelua primitives.

lua.name[<number> n] = <string> s
<string> s = lua.name[<number> n]

If you want to unset a Lua name, you can assign nil to it. The function accessors are:

```
lua.setluaname(<string> s,<number> n])
<string> s = lua.getluaname(<number> n)
```

# **10.1.4 Introspection**

The getstacktop andgetcalllevel functions return numbers indicating how much nesting going on. They are only of use as breakpoints when checking some mechanism going haywing

# **10.2 The status library**

This contains a number of run-time configuration items that you may find useful in messa reporting, as well as an iterator function that gets all of the names and values as a table.

```
 info = status.list()
```

The keys in the table are the known items, the value is the current value. Almost all of values in status are fetched through a metatable at run-time whenever they are accessed, you cannot use pairs on status, but you *can* use pairs on info, of course. If you do not not the full list, you can also ask for a single item by using its name as an index into status. The current list is:

| KEY                           | EXPLANATION                                                         |
|-------------------------------|---------------------------------------------------------------------|
| banner                        | terminal display banner                                             |
| <pre>best_page_break</pre>    | the current best break (a node)                                     |
| buf_size                      | current allocated size of the line buffer                           |
| callbacks                     | total number of executed callbacks so far                           |
| cs_count                      | number of control sequences                                         |
| <pre>dest_names_size</pre>    | pdf destination table size                                          |
| dvi_gone                      | written dvi bytes                                                   |
| dvi_ptr                       | not yet written dvi bytes                                           |
| dyn_used                      | token (multi-word) memory in use                                    |
| filename                      | name of the current input file                                      |
| fix_mem_end                   | maximum number of used tokens                                       |
| fix_mem_min                   | minimum number of allocated words for tokens                        |
| fix_mem_max                   | maximum number of allocated words for tokens                        |
| font_ptr                      | number of active fonts                                              |
| hash_extra                    | extra allowed hash                                                  |
| hash_size                     | size of hash                                                        |
| <pre>indirect_callbacks</pre> | number of those that were themselves a result of other callbacks (e |
|                               | file readers)                                                       |
| ini_version                   | true if this is an iniT <sub>E</sub> X run                          |
| init_pool_ptr                 | iniT <sub>E</sub> X string pool index                               |

init\_str\_ptr number of iniT<sub>E</sub>X strings input\_ptr the level of input we're at inputid numeric id of the current input largest\_used\_mark max referenced marks class lasterrorcontext last error context string (with newlines) lasterrorstring last T<sub>E</sub>X error string lastluaerrorstring last Lua error string lastwarningstring last warning tag, normally an indication of in what part last warning string lastwarningtag linenumber location in the current input file log\_name name of the log file luabytecode bytes number of bytes in Lua bytecode registers luabytecodes number of active Lua bytecode registers luastate\_bytes number of bytes in use by Lua interpreters luatex engine the LuaTFX engine identifier luatex hashchars length to which Lua hashes strings  $(2^n)$ luatex\_hashtype the hash method used (in LuajitT<sub>E</sub>X) the LuaT<sub>E</sub>X version number luatex\_version the  $LuaT_EX$  revision string luatex revision max used buffer position max\_buf\_stack max\_in\_stack max used input stack entries max\_nest\_stack max used nesting stack entries max\_param\_stack max used parameter stack entries max used save stack entries max\_save\_stack max strings maximum allowed strings nest\_size nesting stack size a string giving insight into currently used nodes node\_mem\_usage max pdf object pointer obj ptr obj\_tab\_size pdf object table size true if the \output routine is active output\_active output file name name of the pdf or dvi file param size parameter stack size pdf\_dest\_names\_ptr max pdf destination pointer pdf gone written pdf bytes pdf mem ptr max pdf memory used pdf\_mem\_size pdf memory size max pdf object stream pointer pdf\_os\_cntr pdf\_os\_objidx pdf object stream index pdf\_ptr not yet written pdf bytes pool\_ptr string pool index current size allocated for string characters pool size save size save stack size shell\_escape 0 means disabled, 1 means anything is permitted, and 2 is restricted safer option 1 means safer is enforced kpse used 1 means that kpse is used stack size input stack size

| str_ptr                | number of strings                                              |
|------------------------|----------------------------------------------------------------|
| total_pages            | number of written pages                                        |
| <pre>var_mem_max</pre> | number of allocated words for nodes                            |
| var_used               | variable (one-word) memory in use                              |
| lc_collate             | the value of LC_COLLATE at startup time (becomes C at startup) |
| lc_ctype               | the value of LC_CTYPE at startup time (becomes C at startup)   |
| lc_numeric             | the value of LC_NUMERIC at startup time                        |

The error and warning messages can be wiped with the resetmessages function. A return va can be set with setexitcode.

# **10.3 The tex library**

# **10.3.1 Introduction**

The tex table contains a large list of virtual internal TEX parameters that are partially writal

The designation 'virtual' means that these items are not properly defined in Lua, but are of frontends that are handled by a metatable that operates on the actual  $T_EX$  values. As a resumption of the Lua table operators (like pairs and #) do not work on such items.

At the moment, it is possible to access almost every parameter that you can use after t is a single tokens or is sort of special in  $T_EX$ . This excludes parameters that need extra ar ments, like  $the\scriptfont$ . The subset comprising simple integer and dimension regist are writable as well as readable (like tracingcommands and parindent).

# **10.3.2** Internal parameter values, set and get

For all the parameters in this section, it is possible to access them directly using their names index in the tex table, or by using one of the functions tex.get and tex.set.

The exact parameters and return values differ depending on the actual parameter, and so do whether tex.set has any effect. For the parameters that *can* be set, it is possible to use glob as the first argument to tex.set; this makes the assignment global instead of local.

```
tex.set (["global",] <string> n, ...)
... = tex.get (<string> n)
```

Glue is kind of special because there are five values involved. The return value is a glue\_sp node but when you pass false as last argument to tex.get you get the width of the glue a when you pass true you get all five values. Otherwise you get a node which is a copy of internal value so you are responsible for its freeing at the Lua end. When you set a glue quant you can either pass a glue\_spec or upto five numbers. If you pass true to get you get 5 value returned for a glue and when you pass false you only get the width returned.

#### **10.3.2.1 Integer parameters**

The integer parameters accept and return Lua numbers. These are read-write:

tex.adjdemerits tex.binoppenalty tex.brokenpenalty tex.catcodetable tex.clubpenalty tex.day tex.defaulthyphenchar tex.defaultskewchar tex.delimiterfactor tex.displaywidowpenalty tex.doublehyphendemerits tex.endlinechar tex.errorcontextlines tex.escapechar tex.exhyphenpenalty tex.fam tex.finalhyphendemerits tex.floatingpenalty tex.globaldefs tex.hangafter tex.hbadness tex.holdinginserts tex.hyphenpenalty tex.interlinepenalty tex.language tex.lastlinefit tex.lefthyphenmin tex.linepenalty tex.localbrokenpenalty tex.localinterlinepenalty tex.looseness tex.mag tex.maxdeadcycles tex.month

tex.newlinechar tex.outputpenalty tex.pausing tex.postdisplaypenalty tex.predisplaydirection tex.predisplaypenalty tex.pretolerance tex.relpenalty tex.righthyphenmin tex.savinghyphcodes tex.savingvdiscards tex.showboxbreadth tex.showboxdepth tex.time tex.tolerance tex.tracingassigns tex.tracingcommands tex.tracinggroups tex.tracingifs tex.tracinglostchars tex.tracingmacros tex.tracingnesting tex.tracingonline tex.tracingoutput tex.tracingpages tex.tracingparagraphs tex.tracingrestores tex.tracingscantokens tex.tracingstats tex.uchyph tex.vbadness tex.widowpenalty tex.year

These are read-only:

tex.deadcycles
tex.insertpenalties

tex.parshape
tex.prevgraf

tex.spacefactor

#### **10.3.2.2** Dimension parameters

The dimension parameters accept Lua numbers (signifying scaled points) or strings (with cluded dimension). The result is always a number in scaled points. These are read-write:

tex.boxmaxdepth

| <pre>tex.displaywidth tex.emergencystretch tex.hangindent tex.hfuzz tex.hoffset tex.hsize tex.lineskiplimit tex.mathsurround</pre> | <pre>tex.nulldelimiterspace tex.overfullrule tex.pagebottomoffset tex.pageheight tex.pageleftoffset tex.pagerightoffset tex.pagetopoffset tex.pagewidth</pre> | <pre>tex.predisplaysize tex.scriptspace tex.splitmaxdepth tex.vfuzz tex.voffset tex.vsize tex.prevdepth tex.prevgraf</pre> |
|----------------------------------------------------------------------------------------------------|----------------------------------------------------------------------------------------------------|----------------------------------------------------------------------------------------------------|
| <pre>tex.maxdepth These are read-only: tex.pagedepth tex.pagefillstretch tex.pagefillstretch</pre>                                 | <pre>tex.parindent tex.pagefilstretch tex.pagegoal tex.pageshrink</pre>                                                                                       | <pre>tex.spacefactor tex.pagestretch tex.pagetotal</pre>                                                                   |

Beware: as with all Lua tables you can add values to them. So, the following is valid:

tex.foo = 123

When you access a  $T_EX$  parameter a look up takes place. For read-only variables that meat that you will get something back, but when you set them you create a new entry in the ta thereby making the original invisible.

There are a few special cases that we make an exception for: prevdepth, prevgraf and space factor. These normally are accessed via the tex.nest table:

```
tex.nest[tex.nest.ptr].prevdepth = p
tex.nest[tex.nest.ptr].spacefactor = s
```

However, the following also works:

```
tex.prevdepth = p
tex.spacefactor = s
```

Keep in mind that when you mess with node lists directly at the Lua end you might need update the top of the nesting stack's prevdepth explicitly as there is no way LuaT<sub>E</sub>X can guy your intentions. By using the accessor in the tex tables, you get and set the values at the top the nesting stack.

#### **10.3.2.3 Direction parameters**

The direction parameters are read-only and return a Lua string.

| tex.bodydir | tex.pagedir | tex.textdir |
|-------------|-------------|-------------|
| tex.mathdir | tex.pardir  |             |

#### **10.3.2.4 Glue parameters**

The glue parameters accept and return a userdata object that represents a glue\_spec node

| tex.abovedisplayshortskip | tex.leftskip    | tex.spaceskip    |
|---------------------------|-----------------|------------------|
| tex.abovedisplayskip      | tex.lineskip    | tex.splittopskip |
| tex.baselineskip          | tex.parfillskip | tex.tabskip      |
| tex.belowdisplayshortskip | tex.parskip     | tex.topskip      |
| tex.belowdisplayskip      | tex.rightskip   | tex.xspaceskip   |

#### **10.3.2.5 Muglue parameters**

All muglue parameters are to be used read-only and return a Lua string.

| tex.medmuskip | tex.thickmuskip | tex.thinmuskip |
|---------------|-----------------|----------------|
|---------------|-----------------|----------------|

#### **10.3.2.6** Tokenlist parameters

The tokenlist parameters accept and return Lua strings. Lua strings are converted to and fr token lists using \the \toks style expansion: all category codes are either space (10) or ot (12). It follows that assigning to some of these, like 'tex.output', is actually useless, but it fe bad to make exceptions in view of a coming extension that will accept full-blown token strin

| tex.errhelp      | tex.everyhbox | tex.everyvbox |
|------------------|---------------|---------------|
| tex.everycr      | tex.everyjob  | tex.output    |
| tex.everydisplay | tex.everymath |               |
| tex.everyeof     | tex.everypar  |               |

# **10.3.3 Convert commands**

All 'convert' commands are read-only and return a Lua string. The supported commands at t moment are:

| tex.eTeXVersion    | <pre>tex.fontname(number)</pre>       |
|--------------------|---------------------------------------|
| tex.eTeXrevision   | <pre>tex.uniformdeviate(number)</pre> |
| tex.formatname     | <pre>tex.number(number)</pre>         |
| tex.jobname        | <pre>tex.romannumeral(number)</pre>   |
| tex.luatexbanner   | <pre>tex.fontidentifier(number)</pre> |
| tex.luatexrevision |                                       |

If you are wondering why this list looks haphazard; these are all the cases of the 'convert' ternal command that do not require an argument, as well as the ones that require only a sim numeric value. The special (Lua-only) case of tex.fontidentifier returns the csname structure that matches a font id number (if there is one).

# **10.3.4 Last item commands**

All 'last item' commands are read-only and return a number. The supported commands at t moment are:

| tex.lastpenalty  | tex.lastypos          | tex.currentgrouptype |
|------------------|-----------------------|----------------------|
| tex.lastkern     | tex.randomseed        | tex.currentiflevel   |
| tex.lastskip     | tex.luatexversion     | tex.currentiftype    |
| tex.lastnodetype | tex.eTeXminorversion  | tex.currentifbranch  |
| tex.inputlineno  | tex.eTeXversion       |                      |
| tex.lastxpos     | tex.currentgrouplevel |                      |

# 10.3.5 Accessing registers: set\*, get\* and is\*

 $T_EX$ 's attributes (\attribute), counters (\count), dimensions (\dimen), skips (\skip, \musk and token (\toks) registers can be accessed and written to using two times five virtual sub-tab of the tex table:

| tex.attribute | tex.skip   | tex.muglue |
|---------------|------------|------------|
| tex.count     | tex.glue   | tex.toks   |
| tex.dimen     | tex.muskip |            |

It is possible to use the names of relevant \attributedef, \countdef, \dimendef, \skipdef, \toksdef control sequences as indices to these tables:

tex.count.scratchcounter = 0
enormous = tex.dimen['maxdimen']

In this case, LuaT<sub>E</sub>X looks up the value for you on the fly. You have to use a valid \countdef \attributedef, or \dimendef, or \skipdef, or \toksdef), anything else will generate an er (the intent is to eventually also allow <chardef tokens> and even macros that expand int number).

- The count registers accept and return Lua numbers.
- The dimension registers accept Lua numbers (in scaled points) or strings (with an includ absolute dimension; em and ex and px are forbidden). The result is always a number in sca points.
- The token registers accept and return Lua strings. Lua strings are converted to and fr token lists using \the \toks style expansion: all category codes are either space (10) other (12).
- The skip registers accept and return glue\_spec userdata node objects (see the descript of the node interface elsewhere in this manual).
- The glue registers are just skip registers but instead of userdata are verbose.
- Like the counts, the attribute registers accept and return Lua numbers.

As an alternative to array addressing, there are also accessor functions defined for all cases, example, here is the set of possibilities for \skip registers:

```
tex.setskip (["global",] <number> n, <node> s)
tex.setskip (["global",] <string> s, <node> s)
<node> s = tex.getskip (<number> n)
<node> s = tex.getskip (<string> s)
```

We have similar setters for count, dimen, muskip, and toks. Counters and dimen are represen by numbers, skips and muskips by nodes, and toks by strings.

Again the glue variants are not using the glue-spec userdata nodes. The setglue function cepts upto 5 arguments: width, stretch, shrink, stretch order and shrink order and the getg function reports them, unless the second argument is false in which care only the width returned.

Here is an example usign a threesome:

```
local d = tex.getdimen("foo")
if tex.isdimen("bar") then
    tex.setdimen("bar",d)
end
There are six extra skip (glue) related helpers:
tex.setglue (["global"], <number> n,
    width, stretch, shrink, stretch_order, shrink_order)
tex.setglue (["global"], <string> s,
    width, stretch, shrink, stretch_order, shrink_order)
width, stretch, shrink, stretch_order, shrink_order =
    tex.getglue (<number> n)
width, stretch, shrink, stretch_order, shrink_order =
    tex.getglue (<string> s)
```

The other two are tex.setmuglue and tex.getmuglue.

There are such helpers for dimen, count, skip, muskip, box and attribute registers but glue ones are special because they have to deal with more properties.

As with the general get and set function discussed before, for the skip registers getskip returns a node and getglue returns numbers, while setskip accepts a node and setglue expects up 5 numbers. Again, when you pass false as second argument to getglue you only get the wire returned. The same is true for the mu variants getmuskip, setmuskip, getmuskip and setmuskip

For tokens registers we have an alternative where a catcode table is specified:

```
tex.scantoks(0,3,"$e=mc^2$")
tex.scantoks("global",0,"$\int\limits^1_2$")
```

In the function-based interface, it is possible to define values globally by using the string globas the first function argument.

# 10.3.6 Character code registers: [get|set]\*code[s]

 $T_EX$ 's character code tables (\lccode, \uccode, \sfcode, \catcode, \mathcode, \delcode) of be accessed and written to using six virtual subtables of the tex table

| tex.lccode | tex.sfcode  | tex.mathcode |
|------------|-------------|--------------|
| tex.uccode | tex.catcode | tex.delcode  |

The function call interfaces are roughly as above, but there are a few twists. sfcodes are simple ones:

```
tex.setsfcode (["global",] <number> n, <number> s)
<number> s = tex.getsfcode (<number> n)
```

The function call interface for lccode and uccode additionally allows you to set the associa sibling at the same time:

```
tex.setlccode (["global"], <number> n, <number> lc)
tex.setlccode (["global"], <number> n, <number> lc, <number> uc)
<number> lc = tex.getlccode (<number> n)
tex.setuccode (["global"], <number> n, <number> uc)
tex.setuccode (["global"], <number> n, <number> uc, <number> lc)
<number> uc = tex.getuccode (<number> n)
```

The function call interface for catcode also allows you to specify a category table to use assignment or on query (default in both cases is the current one):

```
tex.setcatcode (["global"], <number> n, <number> c)
tex.setcatcode (["global"], <number> cattable, <number> n, <number> c)
<number> lc = tex.getcatcode (<number> n)
<number> lc = tex.getcatcode (<number> cattable, <number> n)
```

The interfaces for delcode and mathcode use small array tables to set and retrieve values:

```
tex.setmathcode (["global"], <number> n,  mval )
 mval = tex.getmathcode (<number> n)
tex.setdelcode (["global"], <number> n,  dval )
 dval = tex.getdelcode (<number> n)
```

Where the table for mathcode is an array of 3 numbers, like this:

```
{
    <number> class,
    <number> family,
    <number> character
}
```

And the table for delcode is an array with 4 numbers, like this:

```
<number> small_fam,
<number> small_char,
<number> large_fam,
<number> large_char
```

{

You can also avoid the table:

}

Normally, the third and fourth values in a delimiter code assignment will be zero according Udelcode usage, but the returned table can have values there (if the delimiter code was using delcode, for example). Unset delcode's can be recognized because dval[1] is -1.

# 10.3.7 Box registers: [get|set]box

It is possible to set and query actual boxes, coming for instance from \hbox, \vbox or \vt using the node interface as defined in the node library:

tex.box

for array access, or

```
tex.setbox(["global",] <number> n, <node> s)
tex.setbox(["global",] <string> cs, <node> s)
<node> n = tex.getbox(<number> n)
<node> n = tex.getbox(<string> cs)
```

for function-based access. In the function-based interface, it is possible to define values globa by using the string global as the first function argument.

Be warned that an assignment like

tex.box[0] = tex.box[2]

does not copy the node list, it just duplicates a node pointer. If box2 will be cleared by  $T_EX$  commands later on, the contents of box0 becomes invalid as well. To prevent this from happening always use node.copy\_list unless you are assigning to a temporary variable:

```
tex.box[0] = node.copy_list(tex.box[2])
```

# 10.3.8 Reusing boxes: [use|save]boxresource and getboxresourcedimensions

The following function will register a box for reuse (this is modelled after so called xforms pdf). You can (re)use the box with \useboxresource or by creating a rule node with subtype

local index = tex.saveboxresource(n,attributes,resources,immediate,type,margin

The optional second and third arguments are strings, the fourth is a boolean. The fifth argum is a type. When set to non-zero the /Type entry is omitted. A value of 1 or 3 still writes a /BB while 2 or 3 will write a /Matrix. The sixth argument is the (virtual) margin that extends beyo the effective boundingbox as seen by  $T_EX$ . Instead of a box number one can also pass a [h|v]l: node.

You can generate the reference (a rule type) with:

local reused = tex.useboxresource(n,wd,ht,dp)

The dimensions are optional and the final ones are returned as extra values. The following just a bonus (no dimensions returned means that the resource is unknown):

local w, h, d, m = tex.getboxresourcedimensions(n)

This returns the width, height, depth and margin of the resource.

### 10.3.9 triggerbuildpage

You should not expect to much from the triggerbuildpage helpers because often  $T_EX$  does do much if it thinks nothing has to be done, but it might be useful for some applications. It j does as it says it calls the internal function that build a page, given that there is something build.

# **10.3.10** splitbox

You can split a box:

local vlist = tex.splitbox(n,height,mode)

The remainder is kept in the original box and a packaged vlist is returned. This operation comparable to the \vsplit operation. The mode can be additional or exactly and concert the split off box.

# **10.3.11** Accessing math parameters: [get|set]math

It is possible to set and query the internal math parameters using:

```
tex.setmath(["global",] <string> n, <string> t, <number> n)
<number> n = tex.getmath(<string> n, <string> t)
```

As before an optional first parameter global indicates a global assignment.

The first string is the parameter name minus the leading 'Umath', and the second string is style name minus the trailing 'style'. Just to be complete, the values for the math parame name are:

quad

| overbarkern         | overbarrule         | overbarvgap        |                   |
|---------------------|---------------------|--------------------|-------------------|
| underbarkern        | underbarrule        | underbarvgap       |                   |
| radicalkern         | radicalrule         | radicalvgap        |                   |
| radicaldegreebefore | -                   | radicaldegreeraise | 9                 |
| stackvgap           | stacknumup          | stackdenomdown     |                   |
| fractionrule        | fractionnumvgap     | fractionnumup      |                   |
| fractiondenomvgap   | fractiondenomdown   | fractiondelsize    |                   |
| limitabovevgap      | limitabovebgap      | limitabovekern     |                   |
| limitbelowvgap      | limitbelowbgap      | limitbelowkern     |                   |
| underdelimitervgap  | underdelimiterbgap  |                    |                   |
| overdelimitervgap   | overdelimiterbgap   |                    |                   |
| subshiftdrop        | supshiftdrop        | subshiftdown       |                   |
| subsupshiftdown     | subtopmax           | supshiftup         |                   |
| supbottommin        | supsubbottommax     | subsupvgap         |                   |
| spaceafterscript    | connectoroverlapmin |                    |                   |
| ordordspacing       | ordopspacing        | ordbinspacing      | ordrelspacing     |
| ordopenspacing      | ordclosespacing     | ordpunctspacing    | ordinnerspacing   |
| opordspacing        | opopspacing         | opbinspacing       | oprelspacing      |
| opopenspacing       | opclosespacing      | oppunctspacing     | opinnerspacing    |
| binordspacing       | binopspacing        | binbinspacing      | binrelspacing     |
| binopenspacing      | binclosespacing     | binpunctspacing    | bininnerspacing   |
| relordspacing       | relopspacing        | relbinspacing      | relrelspacing     |
| relopenspacing      | relclosespacing     | relpunctspacing    | relinnerspacing   |
| openordspacing      | openopspacing       | openbinspacing     | openrelspacing    |
| openopenspacing     | openclosespacing    | openpunctspacing   | openinnerspacing  |
| closeordspacing     | closeopspacing      | closebinspacing    | closerelspacing   |
| closeopenspacing    | closeclosespacing   | closepunctspacing  | closeinnerspacing |
| punctordspacing     | punctopspacing      | punctbinspacing    | punctrelspacing   |
| punctopenspacing    | punctclosespacing   | punctpunctspacing  | punctinnerspacing |
| innerordspacing     | inneropspacing      | innerbinspacing    | innerrelspacing   |
| inneropenspacing    | innerclosespacing   | innerpunctspacing  | • •               |
|                     |                     | · · · ·            |                   |

The values for the style parameter are:

| display      | crampeddisplay      |
|--------------|---------------------|
| text         | crampedtext         |
| script       | crampedscript       |
| scriptscript | crampedscriptscript |

The value is either a number (representing a dimension or number) or a glue spec node representing a muskip for ordordspacing and similar spacing parameters.

# 10.3.12 Special list heads: [get|set]list

The virtual table tex.lists contains the set of internal registers that keep track of build page lists.

| FIELD                          | EXPLANATION                                 |
|--------------------------------|---------------------------------------------|
| <pre>page_ins_head</pre>       | circular list of pending insertions         |
| contrib_head                   | the recent contributions                    |
| page_head                      | the current page content                    |
| hold_head                      | used for held-over items for next page      |
| adjust_head                    | head of the current \vadjust list           |
| pre_adjust_head                | head of the current \vadjust pre list       |
| <pre>page_discards_head</pre>  | head of the discarded items of a page break |
| <pre>split_discards_head</pre> | head of the discarded items in a vsplit     |

The getter and setter functions are getlist and setlist. You have to be careful with what y set as T<sub>E</sub>X can have expectations with regards to how a list is constructed or in what state it

# 10.3.13 Semantic nest levels: getnest and ptr

The virtual table nest contains the currently active semantic nesting state. It has two main parts a zero-based array of userdata for the semantic nest itself, and the numerical value ptr, where you should be be available index. Neither the array items in nest[] nor ptr can be assigned (as this would confuse the typesetting engine beyond repair), but you can assign to the individivalues inside the array items, e.g. tex.nest[tex.nest.ptr].prevdepth.

tex.nest[tex.nest.ptr] is the current nest state, nest[0] the outermost (main vertical li level. The getter function is getnest. You can pass a number (which gives you a list), nothing top, which returns the topmost list, or the string ptr which gives you the index of the topm list.

The known fields are:

| KEY         | ТҮРЕ    | MODES | EXPLANATION                                                       |
|-------------|---------|-------|-------------------------------------------------------------------|
| mode        | number  | all   | a string: none (this happens during \write), vmode, hmo           |
|             |         |       | displaymath, innervmode, innerhmode, inlinemath; the              |
|             |         |       | fields cannot be set                                              |
| modeline    | number  | all   | source input line where this mode was entered in, negat           |
|             |         |       | inside the output routine                                         |
| head        | node    | all   | the head of the current list                                      |
| tail        | node    | all   | the tail of the current list                                      |
| prevgraf    | number  | vmode | number of lines in the previous paragraph                         |
| prevdepth   | number  | vmode | depth of the previous paragraph                                   |
| spacefactor | number  | hmode | the current space factor                                          |
| dirs        | node    | hmode | used for temporary storage by the line break algorithm            |
| noad        | node    | mmode | used for temporary storage of a pending fraction numera           |
|             |         |       | for \over etc.                                                    |
| delimptr    | node    | mmode | used for temporary storage of the previous math delimiter,        |
|             |         |       | \middle                                                           |
| mathdir     | boolean | mmode | true when during math processing the <code>\mathdir</code> is not |
|             |         |       | same as the surrounding \textdir                                  |
| mathstyle   | number  | mmode | the current \mathstyle                                            |

# **10.3.14 Print functions**

The tex table also contains the three print functions that are the major interface from I scripting to  $T_EX$ . The arguments to these three functions are all stored in an in-memory virt file that is fed to the  $T_FX$  scanner as the result of the expansion of \directlua.

The total amount of returnable text from a directlua command is only limited by availa system ram. However, each separate printed string has to fit completely in  $T_EX$ 's input buf The result of using these functions from inside callbacks is undefined at the moment.

#### 10.3.14.1 print

```
tex.print(<string> s, ...)
tex.print(<number> n, <string> s, ...)
tex.print( t)
tex.print(<number> n,  t)
```

Each string argument is treated by  $T_EX$  as a separate input line. If there is a table argum instead of a list of strings, this has to be a consecutive array of strings to print (the first non-str value will stop the printing process).

The optional parameter can be used to print the strings using the catcode regime defined catcodetable n. If n is -1, the currently active catcode regime is used. If n is -2, the result catcodes are the result of the toks: all category codes are 12 (other) except for the spaceharacter, that has category code 10 (space). Otherwise, if n is not a valid catcode table, the is ignored, and the currently active catcode regime is used instead.

The very last string of the very last tex.print command in a \directlua will not have \endlinechar appended, all others do.

#### 10.3.14.2 sprint

```
tex.sprint(<string> s, ...)
tex.sprint(<number> n, <string> s, ...)
tex.sprint( t)
tex.sprint(<number> n,  t)
```

Each string argument is treated by  $T_{E}X$  as a special kind of input line that makes it suitable use as a partial line input mechanism:

- $T_E X$  does not switch to the 'new line' state, so that leading spaces are not ignored.
- No \endlinechar is inserted.
- Trailing spaces are not removed. Note that this does not prevent T<sub>E</sub>X itself from eating spaces as result of interpreting the line. For example, in

```
before\directlua{tex.sprint("\\relax")tex.sprint(" inbetween")}after
```

the space before in between will be gobbled as a result of the 'normal' scanning of \rela

If there is a table argument instead of a list of strings, this has to be a consecutive array strings to print (the first non-string value will stop the printing process).

The optional argument sets the catcode regime, as with tex.print. This influences the stra arguments (or numbers turned into strings).

Although this needs to be used with care, you can also pass token or node userdata object These get injected into the stream. Tokens had best be valid tokens, while nodes need to around when they get injected. Therefore it is important to realize the following:

- When you inject a token, you need to pass a valid token userdata object. This object we be collected by Lua when it no longer is referenced. When it gets printed to  $T_EX$  the toke itself gets copied so there is no interference with the Lua garbage collection. You manage object yourself. Because tokens are actually just numbers, there is no real extra overhead the  $T_EX$  end.
- When you inject a node, you need to pass a valid node userdata object. The node relato the object will not be collected by Lua when it no longer is referenced. It lives on at  $T_EX$  end in its own memory space. When it gets printed to  $T_EX$  the node reference is us assuming that node stays around. There is no Lua garbage collection involved. Again, y manage the object yourself. The node itself is freed when  $T_FX$  is done with it.

If you consider the last remark you might realize that we have a problem when a printed r of strings, tokens and nodes is reused. Inside  $T_EX$  the sequence becomes a linked list of inputfers. So, "123" or "\foo{123}" gets read and parsed on the fly, while <token userdata already is tokenized and effectively is a token list now. A <node userdata> is also tokenized in a token list but it has a reference to a real node. Normally this goes fine. But now assume the you store the whole lot in a macro: in that case the tokenized node can be flushed many time. But, after the first such flush the node is used and its memory freed. You can prevent this using copies which is controlled by setting \luacopyinputnodes to a non-zero value. This is of these fuzzy areas you have to live with if you really mess with these low level issues.

#### 10.3.14.3 tprint

```
tex.tprint({<number> n, <string> s, ...}, {...})
```

This function is basically a shortcut for repeated calls to tex.sprint(<number> n, <strir s, ...), once for each of the supplied argument tables.

#### **10.3.14.4 cprint**

This function takes a number indicating the to be used catcode, plus either a table of strings an argument list of strings that will be pushed into the input stream.

```
tex.cprint( 1," 1: $&{\\foo}") tex.print("\\par") -- a lot of \bgroup s
tex.cprint( 2," 2: $&{\\foo}") tex.print("\\par") -- matching \egroup s
tex.cprint( 9," 9: $&{\\foo}") tex.print("\\par") -- all get ignored
tex.cprint(10,"10: $&{\\foo}") tex.print("\\par") -- all become spaces
tex.cprint(11,"11: $&{\\foo}") tex.print("\\par") -- letters
tex.cprint(12,"12: $&{\\foo}") tex.print("\\par") -- other characters
tex.cprint(14,"12: $&{\\foo}") tex.print("\\par") -- comment triggers
```

#### 10.3.14.5 write, twrite, nwrite

```
tex.write(<string> s, ...)
tex.write( t)
```

Each string argument is treated by  $T_EX$  as a special kind of input line that makes it suitable use as a quick way to dump information:

- All catcodes on that line are either 'space' (for ' ') or 'character' (for all others).
- There is no \endlinechar appended.

If there is a table argument instead of a list of strings, this has to be a consecutive array strings to print (the first non-string value will stop the printing process).

The functions twrite and nwrite can be used to write a token or node back to  $T_EX$  possi intermixed with regular strings that will be tokenized. You have to make sure that you pass right data because sometimes  $T_EX$  has expectations that need to be met.

#### **10.3.15 Helper functions**

#### 10.3.15.1 round

<number> n = tex.round(<number> o)

Rounds Lua number o, and returns a number that is in the range of a valid  $T_EX$  register val If the number starts out of range, it generates a 'number too big' error as well.

#### 10.3.15.2 scale

```
<number> n = tex.scale(<number> o, <number> delta)
 n = tex.scale(table o, <number> delta)
```

Multiplies the Lua numbers o and delta, and returns a rounded number that is in the range a valid  $T_EX$  register value. In the table version, it creates a copy of the table with all nume top-level values scaled in that manner. If the multiplied number(s) are of range, it genera 'number too big' error(s) as well.

Note: the precision of the output of this function will depend on your computer's architectu and operating system, so use with care! An interface to  $LuaT_EX$ 's internal, 100% portable sc function will be added at a later date.

#### 10.3.15.3 number and romannumeral

These are the companions to the primitives \number and \romannumeral. They can be used li

```
tex.print(tex.romannumeral(123))
```

#### 10.3.15.4 fontidentifier and fontname

The first one returns the name only, the second one reports the size too.

```
tex.print(tex.fontname(tex.fontname))
tex.print(tex.fontname(tex.fontidentidier))
```

#### 10.3.15.5 sp

<number> n = tex.sp(<number> o) <number> n = tex.sp(<string> s)

Converts the number **o** or a string **s** that represents an explicit dimension into an integer number of scaled points.

For parsing the string, the same scanning and conversion rules are used that LuaT<sub>E</sub>X would a if it was scanning a dimension specifier in its  $T_EX$ -like input language (this includes generate errors for bad values), expect for the following:

- 1. only explicit values are allowed, control sequences are not handled
- 2. infinite dimension units (fil...) are forbidden
- 3. mu units do not generate an error (but may not be useful either)

#### 10.3.15.6 tex.getlinenumber and tex.setlinenumber

You can mess with the current line number:

```
local n = tex.getlinenumber()
tex.setlinenumber(n+10)
```

which can be shortcut to:

tex.setlinenumber(10,true)

This might be handy when you have a callback that read numbers from a file and combine them in one line (in which case an error message probably has to refer to the original line Interference with  $T_{E}X$ 's internal handling of numbers is of course possible.

#### 10.3.15.7 error and show\_context

```
tex.error(<string> s)
tex.error(<string> s,  help)
```

This creates an error somewhat like the combination of \errhelp and \errmessage would. D ing this error, deletions are disabled.

The array part of the help table has to contain strings, one for each line of error help.

In case of an error the show\_context function will show the current context where we're at the expansion).

#### 10.3.15.8 run, runtoks, finish

These two functions start the interpretations and force its end. A runs normally boils down to a entering the so called main loop. A token is fetched and depending on it current meaning so

actions takes place. Sometimes that actions comes immediately, sometimes more scanning needed. Quite often tokens get pushed back into the input. This all means that the  $T_EX$  scan is constantly pushing and popping input states, but in the end after all the action is done return to the main loop.

Because of the fact that  $T_EX$  is in a complex dance of expanding, dealing with fonts, typesett paragraphs, messing around with boxes, building pages, and so on, you cannot easily run nested  $T_EX$  run (read nested main loop). However, there is an option to force a local run w runtoks. The content of the given token list register gets expanded locally after which we retu to where we triggered this expansion, at the Lua end. Instead a function can get passed the does some work. You have to make sure that at the end  $T_EX$  is in a same state and this is a always trivial. A more complex mechanism would complicate  $T_EX$  itself (and probably also hap performance) so this simple local expansion loop has to do.

tex.runtoks(<token register>)
tex.runtoks(<lua function>)

When the \tracingnesting parameter is set to a value larger than 2 some information is ported about the state of the local loop.

#### 10.3.15.9 run, runtoks, finish

An example of a (possible error triggering) complication is that  $T_EX$  expects to be in some stars say horizontal mode, and you have to make sure it is when you start feeding back someth from Lua into  $T_EX$ . Normally a user will not run into issues but when you start writing tokens nodes or have a nested run there can be situations that you need to run forcehmode. There no recipe for this and intercepting possible cases would weaken Lua $T_EX$ 's flexibility.

### 10.3.15.10 hashtokens

```
for i,v in pairs (tex.hashtokens()) do ... end
```

Returns a list of names. This can be useful for debugging, but note that this also reports cont sequences that may be unreachable at this moment due to local redefinitions: it is strictly dump of the hash table. You can use token.create to inspect properties, for instance when the command key in a created table equals 123, you have the cmdname value undefined\_cs.

#### 10.3.15.11 definefont

tex.definefont(<string> csname, <number> fontid)
tex.definefont(<boolean> global, <string> csname, <number> fontid)

Associates csname with the internal font number fontid. The definition is global if (and only global is specified and true (the setting of globaldefs is not taken into account).

# **10.3.16** Functions for dealing with primitives

#### 10.3.16.1 enableprimitives

tex.enableprimitives(<string> prefix, primitive names)

This function accepts a prefix string and an array of primitive names. For each combination 'prefix' and 'name', the tex.enableprimitives first verifies that 'name' is an actual primit (it must be returned by one of the tex.extraprimitives calls explained below, or part of  $T_EX$  or \directlua). If it is not, tex.enableprimitives does nothing and skips to the next pair.

But if it is, then it will construct a csname variable by concatenating the 'prefix' and 'nam unless the 'prefix' is already the actual prefix of 'name'. In the latter case, it will discard to 'prefix', and just use 'name'.

Then it will check for the existence of the constructed csname. If the csname is currently defined (note: that is not the same as \relax), it will globally define the csname to have a meaning: run code belonging to the primitive 'name'. If for some reason the csname is alreadefined, it does nothing and tries the next pair.

An example:

tex.enableprimitives('LuaTeX', {'formatname'})

will define \LuaTeXformatname with the same intrinsic meaning as the documented primit \formatname, provided that the control sequences \LuaTeXformatname is currently undefine

When LuaT<sub>E</sub>X is run with --ini only the T<sub>E</sub>X82 primitives and \directlua are available, so extra primitives at all.

If you want to have all the new functionality available using their default names, as it is no you will have to add

```
\ifx\directlua\undefined \else
    \directlua {tex.enableprimitives('',tex.extraprimitives ())}
\fi
```

near the beginning of your format generation file. Or you can choose different prefixes different subsets, as you see fit.

Calling some form of tex.enableprimitives is highly important though, because if you do not you will end up with a  $T_EX82$ -lookalike that can run Lua code but not do much else. The define csnames are (of course) saved in the format and will be available at runtime.

# 10.3.16.2 extraprimitives

```
 t = tex.extraprimitives(<string> s, ...)
```

This function returns a list of the primitives that originate from the engine(s) given by the quested string value(s). The possible values and their (current) return values are given in a following table. In addition the somewhat special primitives '\ ', '\/' and '-' are defined.

#### NAME VALUES

tex vskip write vsize boundary unhcopy output unskip unvbox boxmaxdepth muskipde string toksdef floatingpenalty righthyphenmin voffset escapechar topmark splitfirstmark vsplit everydisplay badness xleaders textfont showlists lan guage mathchoice topskip abovedisplayshortskip underline tracinglostchars pagefillstretch unvcopy splitbotmark finalhyphendemerits atopwithdelims pretolerance fi dp setlanguage ht mathchardef nulldelimiterspace or wd page goal advance chardef catcode mathchar scriptscriptfont mathcode leftskip pageshrink pagefilstretch delcode fontname brokenpenalty lastkern belowdis playshortskip tolerance mathopen exhyphenpenalty maxdepth futurelet abovewithdelims hangindent lastskip linepenalty everyjob xspaceskip globaldefs everypar scriptfont delimiter afterassignment firstmark wordboundary lineskiplimit lineskip def fam day iffalse textstyle end mag box belowdisplayski ifx let errmessage exhyphenchar hss expandafter the displaywidth Uright mat surround pagedepth looseness leaders vss ifhmode botmark displaystyle accent immediate ifmmode meaning abovedisplayskip medmuskip emergencystretch rightskip mathclose hangafter hoffset aftergroup cleaders romannumeral hba ness mathbin showboxbreadth ifvmode jobname vbadness patterns nonstopmode errhelp predisplaypenalty endlinechar mathinner lastbox showboxdepth postdisplaypenalty mathrel holdinginserts radical mathord pagetotal everycr ad idemerits halign defaultskewchar errorcontextlines splitmaxdepth Uleft ifcase noindent tracingmacros moveright predisplaysize tracingrestores message ifhbox deadcycles interlinepenalty mathpunct lccode noboundary displayindent nonscript everyhbox global penalty tracingcommands everymath no limits noalign inputlineno pagestretch parskip indent dimendef widowpenalt ifvbox above spaceskip middle displaylimits pausing everyvbox iftrue movele mathop endcsname dimen ifcat clubpenalty splittopskip doublehyphendemerits ifdim limits ifeof ignorespaces insert delimitershortfall ifodd insertpena ties tracingpages hpack vadjust tracingonline count ifnum edef char begingroup tracingparagraphs hyphenation hfuzz openout leqno hyphenpenalty vcen ter hfil thickmuskip maxdeadcycles mkern hbox overfullrule else hsize raise thinmuskip spacefactor input hrule left eqno parfillskip font valign dump re lax prevdepth read shipout batchmode right setbox baselineskip special mski endgroup uchyph binoppenalty endinput omit pagefilllstretch overwithdelims newlinechar vfilneg time tpack skip vfill span prevgraf over show vbox tracingstats year defaulthyphenchar nullfont muskip vpack toks outer multiply tracingoutput firstvalidlanguage parindent protrusionboundary displaywidowpenalty unbbox lefthyphenmin vtop mathaccent vfuzz overline unkern closed show the showbox uppercase lowercase close in open in errors topmode scrollmod skewchar hyphenchar sfcode uccode skipdef countdef glet xdef gdef long Umido atop scriptscriptstyle scriptstyle discretionary unpenalty copy lower kern vfil hfilneg hfill hskip crcr cr ifvoid ifinner if number lastpenalty par vru parshape noexpand mark fontdimen divide csname scriptspace outputpenalty month delimiterfactor relpenalty tabskip

core directlua

etex

unless botmarks currentiftype pagediscards mutoglue displaywidowpenalties fontcharic fontchardp fontcharht fontcharwd widowpenalties tracingifs iffontchar eTeXVersion protected topmarks showgroups glueexpr splitfirstmark predisplaydirection everyeof eTeXversion clubpenalties savingvdiscards splitbotmarks showtokens tracingassigns dimexpr parshapedimen readline tra ingscantokens tracingnesting ifdefined currentifbranch firstmarks lastnode type marks currentgrouplevel interlinepenalties muexpr unexpanded ifcsname parshapeindent showifs parshapelength splitdiscards gluetomu glueshrink gluestretch glueshrinkorder gluestretchorder numexpr scantokens interactionmode detokenize currentiflevel currentgrouptype savinghyphcodes lastlinefit tracinggroups eTeXrevision eTeXminorversion

luatex Umathcloseopspacing textdir Umathordpunctspacing Udelimiterunder mathsurroundmode Uskewedwithdelims bodydirection Umathopenpunctspacing pagebotto moffset luabytecodecall mathsurroundskip endlocalcontrol Umathordinnerspa ing Umathbinclosespacing toksapp rightghost Umathlimitbelowbgap Umathopeninnerspacing textdirection tokspre Umathnolimitsubfactor Uoverdelimit Umathpunctpunctspacing Umathclosepunctspacing mathdisplayskipmode saveim ageresource mathrulesfam Umathrelordspacing Umathsupbottommin Umathlimitbelowkern copyfont pagedirection Umathstackdenomdown localrightbox Umathfractionrule Umathcharfam Umathcloseinnerspacing Umathopenrelspacing Uhex tensible Umathsupsubbottommax leftmarginkern Umathcloserelspacing linedirection ifincsname Umathcharnum Umathinnerordspacing synctex luabytecode formatname letterspacefont boxdirection pdfextension Umathrelinnerspacing Umathsubtopmax randomseed suppressoutererror Umathsubsupshiftdown Umathopbinspacing Umathordbinspacing Umathrelopspacing Umathopenbinspacing sup pressprimitiveerror Umathoverdelimiterbgap localleftbox alignmark Uunderd limiter hyphenationmin Umathclosebinspacing Umathcodenum dvifeedback outputmode luafunction compoundhyphenmode Umathpunctopenspacing luacopyinputnodes Umathconnectoroverlapmin crampedscriptscriptstyle csstring Umath radicaldegreeafter uniformdeviate luatexversion Umathfractionnumup rightmarginkern Umathopclosespacing mathrulesmode explicithyphenpenalty Umathordclosespacing Umathoverdelimitervgap etokspre expanded suppressmathparerror Udelcode bodydir immediateassigned shapemode attribute Umathsubshift drop Umathsubshiftdown matheqnogapstep Umathpunctrelspacing lastsavedimageresourceindex lastsavedimageresourcepages mathoption Umathradicaldegreeraise fixupboxesmode adjustspacing Umathsupshiftdrop Umathcharslot Umathcloseclosespacing luatexrevision insertht localinterlinepenalty useboxresource explicit discretionary Umathchar Udelimiterover Ustack Umathco mathdelimitersmode saveboxresource Udelcodenum gtoksapp suppresslongerror ignoreligaturesinfont Umathaxis Umathfractionnumvgap gtokspre mathflattenmode Umathskewedfractionhgap Umathrelclosespacing Umathpunctbinspacing Ustopdisplaymath quitvmode crampedscriptstyle letcharcode setrandomseed h phenationbounds crampedtextstyle pagedir Umathbinrelspacing Umathopordspa ing dvivariable attributedef mathdirection Umathordordspacing pdffeedback Umathskewedfractionvgap Umathopenordspacing mathitalicsmode mathdir output box Umathcloseordspacing Umathnolimitsupfactor pagewidth Ustopmath alignta prehyphenchar dviextension luafunctioncall Umathpunctopspacing breakafter dirmode Umathsubsupvgap luaescapestring prerelpenalty begincsname Umathradicalrule Umathunderbarrule postexhyphenchar Umathradicaldegreebefore Umathstacknumup normaldeviate Umathbinopspacing xtoksapp boxdir Ustartdis playmath savecatcodetable Umathbinpunctspacing mathscriptboxmode tagcode Uroot lastsavedboxresourceindex Unosuperscript Umathoperatorsize xtokspre Uradical mathstyle Umathopopenspacing Umathordopenspacing automatichyphen penalty Umathbininnerspacing Umathinnerrelspacing clearmarks Umathoverbar gap fontid Umathopenopenspacing immediateassignment Umathunderdelimiterbg Umathoverbarrule setfontid crampeddisplaystyle ifabsdim Umathlimitabovebgap Umathcharclass Umathstackvgap Umathinneropspacing Umathrelbinspacing Umathcloseopenspacing if condition pardir initcatcodetable nokerns pagelef offset luadef tracingfonts nospaces Umathrelopenspacing Umathlimitaboveke Udelimiter savepos nohrule mathrulethicknessmode localbrokenpenalty Umath fractiondelsize exceptionpenalty automaticdiscretionary gleaders Umathunderdelimitervgap Umathinnerbinspacing noligs hyphenpenaltymode draftmode automatichyphenmode prebinoppenalty Usubscript Umathcharnumdef rpcode mathpenaltiesmode mathscriptcharmode Umathaccent pagetopoffset pageheight catcodetable Umathspaceafterscript predisplaygapfactor primitive Umathinneropenspacing Uskewed pxdimen Umathordopspacing Umathopenopspacing ifabsnum scantextokens mathnolimitsmode mathscriptsmode suppressifcsnameerror suppressfontnotfounderror pardirection pdfvariable lateluafunction latelu useimageresource pagerightoffset linedir efcode lpcode hjcode preexhyphenchar posthyphenchar Umathinnerinnerspacing Umathinnerpunctspacing Umathin nerclosespacing Umathpunctinnerspacing Umathpunctclosespacing Umathpunctordspacing Umathopenclosespacing Umathrelpunctspacing Umathrelrelspacing Umathbinopenspacing Umathbinbinspacing Umathbinordspacing Umathopinnerspacing Umathoppunctspacing Umathoprelspacing Umathopopspacing Umathor drelspacing Umathsupshiftup Umathlimitbelowvgap Umathlimitabovevgap Umath fractiondenomdown Umathfractiondenomvgap Umathradicalvgap Umathradicalkern Umathunderbarvgap Umathunderbarkern Umathoverbarkern Umathquad Umathchardef Uvextensible Unosubscript Usuperscript Ustartmath ifprimitive Ucha luatexbanner lastypos lastxpos novrule etoksapp leftghost expandglyphsinfo lastnamedcs protrudechars

Note that luatex does not contain directlua, as that is considered to be a core primitive, all with all the  $T_E X82$  primitives, so it is part of the list that is returned from 'core'.

Running tex.extraprimitives will give you the complete list of primitives -ini startup. I exactly equivalent to tex.extraprimitives("etex","luatex").

#### 10.3.16.3 primitives

t = tex.primitives()

This function returns a list of all primitives that  $LuaT_EX$  knows about.

# **10.3.17** Core functionality interfaces

#### 10.3.17.1 badness

<number> b = tex.badness(<number> t, <number> s)

This helper function is useful during linebreak calculations. t and s are scaled values; function returns the badness for when total t is supposed to be made from amounts that sum s. The returned number is a reasonable approximation of  $100(t/s)^3$ ;

#### 10.3.17.2 tex.resetparagraph

This function resets the parameters that  $T_E X$  normally resets when a new paragraph is seen.

# 10.3.17.3 linebreak

```
local <node> nodelist,  info =
    tex.linebreak(<node> listhead,  parameters)
```

The understood parameters are as follows:

| NAME                 | ТҮРЕ            | EXPLANATION                                               |
|----------------------|-----------------|-----------------------------------------------------------|
| pardir               | string          |                                                           |
| pretolerance         | number          |                                                           |
| tracingparagraphs    | number          |                                                           |
| tolerance            | number          |                                                           |
| looseness            | number          |                                                           |
| hyphenpenalty        | number          |                                                           |
| exhyphenpenalty      | number          |                                                           |
| pdfadjustspacing     | number          | 1                                                         |
| adjdemerits          | number          |                                                           |
| pdfprotrudechars     | number          |                                                           |
| linepenalty          | number          |                                                           |
| lastlinefit          | number          | 1                                                         |
| doublehyphendemerits | number          |                                                           |
| finalhyphendemerits  | number          |                                                           |
| hangafter            | number          |                                                           |
| interlinepenalty     | number or table | if a table, then it is an array like \interlinepena       |
|                      |                 | ties                                                      |
| clubpenalty          | number or table | if a table, then it is an array like <b>\clubpenaltie</b> |
| widowpenalty         | number or table | if a table, then it is an array like \widowpenalti        |
| brokenpenalty        | number          |                                                           |
| emergencystretch     | number          | in scaled points                                          |
| hangindent           | number          | in scaled points                                          |
| hsize                | number          | in scaled points                                          |
| leftskip             | glue_spec node  |                                                           |
| rightskip            | glue_spec node  |                                                           |
| parshape             | table           |                                                           |

Note that there is no interface for \displaywidowpenalties, you have to pass the right cho for widowpenalties yourself.

It is your own job to make sure that listhead is a proper paragraph list: this function do not add any nodes to it. To be exact, if you want to replace the core line breaking, you n

have to do the following (when you are not actually working in the pre\_linebreak\_filter linebreak\_filter callbacks, or when the original list starting at listhead was generated horizontal mode):

- add an 'indent box' and perhaps a local\_par node at the start (only if you need them)
- replace any found final glue by an infinite penalty (or add such a penalty, if the last node not a glue)
- add a glue node for the \parfillskip after that penalty node
- make sure all the prev pointers are OK

The result is a node list, it still needs to be vpacked if you want to assign it to a vbox. Treturned info table contains four values that are all numbers:

| NAME      | EXPLANATION                                        |
|-----------|----------------------------------------------------|
| prevdepth | depth of the last line in the broken paragraph     |
| prevgraf  | number of lines in the broken paragraph            |
| looseness | the actual looseness value in the broken paragraph |
| demerits  | the total demerits of the chosen solution          |

Note there are a few things you cannot interface using this function: You cannot influence for expansion other than via pdfadjustspacing, because the settings for that take place elsewhere. The same is true for hbadness and hfuzz etc. All these are in the hpack routine, and that fetch its own variables via globals.

#### 10.3.17.4 shipout

tex.shipout(<number> n)

Ships out box number n to the output file, and clears the box register.

#### 10.3.17.5 getpagestate

This helper reports the current page state: empty, box\_there or inserts\_only as integer val

#### 10.3.17.6 getlocallevel

This integer reports the current level of the local loop. It's only useful for debugging and t (relative state) numbers can change with the implementation.

# **10.3.18 Randomizers**

For practical reasons LuaT<sub>E</sub>X has its own random number generator. The original Lua rand function is available as tex.lua\_math\_random. You can initialize with a new seed with init\_ra(lua\_math\_randomseed is equivalent to this one.

There are three generators: normal\_rand (no argument is used), uniform\_rand (takes a numl that will get rounded before being used) and uniformdeviate which behaves like the primit and expects a scaled integer, so

tex.print(tex.uniformdeviate(65536)/65536)

will give a random number between zero and one.

# **10.3.19** Functions related to synctex

The next helpers only make sense when you implement your own synctex logic. Keep in m that the library used in editors assumes a certain logic and is geared for plain and  $L^{A}T_{E}X$ , so af a decade users expect a certain behaviour.

| NAME                            | EXPLANATION                                                                                                    |
|---------------------------------|----------------------------------------------------------------------------------------------------|
| <pre>set_synctex_mode</pre>     | 0 is the default and used normal synctex logic, 1 uses the values set<br>the next helpers while 2 also sets these for glyph nodes; 3 sets glyp |
|                                 | and glue and 4 sets only glyphs                                                                                                    |
| <pre>set_synctex_tag</pre>      | set the current tag (file) value (obeys save stack)                                                                                            |
| <pre>set_synctex_line</pre>     | set the current line value (obeys save stack)                                                                                                  |
| <pre>set_synctex_no_files</pre> | disable synctex file logging                                                                                                    |
| <pre>get_synctex_mode</pre>     | returns the current mode (for values see above)                                                                                                |
| <pre>get_synctex_tag</pre>      | get the currently set value of tag (file)                                                                                                    |
| <pre>get_synctex_line</pre>     | get the currently set value of line                                                                                                    |
| <pre>force_synctex_tag</pre>    | overload the tag (file) value ( $0$ resets)                                                                                                    |
| force_synctex_line              | overload the line value (0 resets)                                                                                                    |

The last one is somewhat special. Due to the way files are registered in  $SyncT_EX$  we need explicitly disable that feature if we provide our own alternative if we want to avoid that overhe Passing a value of 1 disables registering.

# 10.4 The texconfig table

This is a table that is created empty. A startup Lua script could fill this table with a number settings that are read out by the executable after loading and executing the startup file.

| KEY                   | ΤΥΡΕ    | DEFAULT | EXPLANATION                                                                                                    |
|-----------------------|---------|---------|----------------------------------------------------------------------------------------------------|
| kpse_init             | boolean | true    | false totally disables kpathsea initialisation, a<br>enables interpretation of the following nume<br>key-value pairs. (only ever unset this if you a<br>plement <i>all</i> file find callbacks!)                                                                                            |
| shell_escape          | string  | 'f'     | Use 'y' or 't' or '1' to enable \write 18 unc<br>ditionally, 'p' to enable the commands that a<br>listed in shell_escape_commands                                                                                                    |
| shell_escape_commands | string  |         | Comma-separated list of command names that is<br>be executed by \write 18 even if shell_esca<br>is set to 'p'. Do <i>not</i> use spaces around comm<br>separate any required command arguments by<br>ing a space, and use the ascii double quote (")<br>any needed argument or path quoting |

| <pre>string_vacancies</pre> | number  | 75000 | cf. web2c docs                                              |
|-----------------------------|---------|-------|-------------------------------------------------------------|
| pool_free                   | number  | 5000  | cf. web2c docs                                              |
| <pre>max_strings</pre>      | number  | 15000 | cf. web2c docs                                              |
| <pre>strings_free</pre>     | number  | 100   | cf. web2c docs                                              |
| nest_size                   | number  | 50    | cf. web2c docs                                              |
| <pre>max_in_open</pre>      | number  | 15    | cf. web2c docs                                              |
| param_size                  | number  | 60    | cf. web2c docs                                              |
| save_size                   | number  | 4000  | cf. web2c docs                                              |
| <pre>stack_size</pre>       | number  | 300   | cf. web2c docs                                              |
| dvi_buf_size                | number  | 16384 | cf. web2c docs                                              |
| error_line                  | number  | 79    | cf. web2c docs                                              |
| half_error_line             | number  | 50    | cf. web2c docs                                              |
| <pre>max_print_line</pre>   | number  | 79    | cf. web2c docs                                              |
| hash_extra                  | number  | 0     | cf. web2c docs                                              |
| pk_dpi                      | number  | 72    | cf. web2c docs                                              |
| <pre>trace_file_names</pre> | boolean | true  | false disables T <sub>E</sub> X's normal file open-close fe |
|                             |         |       | back (the assumption is that callbacks will ta              |
|                             |         |       | care of that)                                               |
| file_line_error             | boolean | false | do file:line style error messages                           |
| halt_on_error               | boolean | false | abort run on the first encountered error                    |
| formatname                  | string  |       | if no format name was given on the command li               |
|                             |         |       | this key will be tested first instead of simply q           |
|                             |         |       | ting                                                        |
| jobname                     | string  |       | if no input file name was given on the comma                |
| -                           | 5       |       | line, this key will be tested first instead of sim          |
|                             |         |       | giving up                                                   |
|                             |         |       |                                                             |

Note: the numeric values that match web2c parameters are only used if kpse\_init is explicit set to false. In all other cases, the normal values from texmf.cnf are used.

# **10.5 The texio library**

This library takes care of the low-level I/O interface: writing to the log file and/or console.

# 10.5.1 write

```
texio.write(<string> target, <string> s, ...)
texio.write(<string> s, ...)
```

Without the target argument, writes all given strings to the same location(s)  $T_EX$  writes m sages to at this moment. If \batchmode is in effect, it writes only to the log, otherwise it write to the log and the terminal. The optional target can be one of three possibilities: term, log term and log.

Note: If several strings are given, and if the first of these strings is or might be one of the targ above, the target must be specified explicitly to prevent Lua from interpreting the first strias the target.

# 10.5.2 write\_nl

```
texio.write_nl(<string> target, <string> s, ...)
texio.write_nl(<string> s, ...)
```

This function behaves like texio.write, but make sure that the given strings will appear at beginning of a new line. You can pass a single empty string if you only want to move to the n line.

# 10.5.3 setescape

You can disable ^^ escaping of control characters by passing a value of zero.

# 10.5.4 closeinput

This function that should be used with care. It acts as \endinput but at the Lua end. You a use it to (sort of) force a jump back to  $T_EX$ . Normally a Lua will just collect prints and at the e bump an input level and flush these prints. This function can help you stay at the current le but you need to know what you're doing (or more precise: what  $T_EX$  is doing with input).

# 10.6 The token library

# **10.6.1** The scanner

The token library provides means to intercept the input and deal with it at the Lua level. The library provides a basic scanner infrastructure that can be used to write macros that accurate a wide range of arguments. This interface is on purpose kept general and as performance quite ok. One can build additional parsers without too much overhead. It's up to macro packer writers to see how they can benefit from this as the main principle behind LuaT<sub>E</sub>X is to provide a minimal set of tools and no solutions. The scanner functions are probably the most intriguing

| FUNCTION       | ARGUMENT           | RESULT                                                                                                    |
|----------------|--------------------|----------------------------------------------------------------------------------------------------|
| scan_keyword   | string             | returns true if the given keyword is gobbled; as with regular $T_EX$ keyword scanner this is case insensitive (a ascii based) |
| scan_keywordcs | string             | returns true if the given keyword is gobbled; this variants is case sensitive and also suitable for utf8                      |
| scan_int       |                    | returns an integer                                                                                                    |
| scan_real      |                    | returns a number from e.g. 1, 1.1, .1 with optional of lapsed signs                                                           |
| scan_float     |                    | returns a number from e.g. 1, 1.1, .1, 1.1E10, , .1e-<br>with optional collapsed signs                                        |
| scan_dimen     | infinity, mu-units | returns a number representing a dimension and or t<br>numbers being the filler and order                                      |
| scan_glue      | mu-units           | returns a glue spec node                                                                                                    |

| scan_toks<br>scan_code   | definer, expand<br>bitset | returns a table of tokens tokens<br>returns a character if its category is in the given bit<br>(representing catcodes) |
|--------------------------|---------------------------|----------------------------------------------------------------------------------------------------|
| scan_string              |                           | returns a string given between {}, as \macro or as quence of characters with catcode 11 or 12                          |
| scan_argument            |                           | this one is simular to scanstring but also accepts a (which then get expanded)                                         |
| scan_word                |                           | returns a sequence of characters with catcode 11 or 12 string                                                          |
| scan_csname<br>scan_list |                           | returns foo after scanning \foo<br>picks up a box specification and returns a [h v]list no                             |

The scanners can be considered stable apart from the one scanning for a token. The scan\_confunction takes an optional number, the keyword function a normal Lua string. The infinite boolean signals that we also permit fill as dimension and the mu-units flags the scanner to we expect math units. When scanning tokens we can indicate that we are defining a macro which case the result will also provide information about what arguments are expected and the result this is separated from the meaning by a separator token. The expand flag determine if the list will be expanded.

The string scanner scans for something between curly braces and expands on the way, or whit sees a control sequence it will return its meaning. Otherwise it will scan characters we catcode letter or other. So, given the following definition:

```
\def\bar{bar}
\def\foo{foo-\bar}
```

we get:

| NAME                                            | RESULT  |                    |
|-------------------------------------------------|---------|--------------------|
| <pre>\directlua{token.scan_string()}{foo}</pre> | foo     | full expansion     |
| \directlua{token.scan_string()}foo              | foo     | letters and others |
| \directlua{token.scan_string()}\foo             | foo-bar | meaning            |

The \foo case only gives the meaning, but one can pass an already expanded definition (\edef In the case of the braced variant one can of course use the \detokenize and \unexpanded pr itives since there we do expand.

The scan\_word scanner can be used to implement for instance a number scanner:

```
function token.scan_number(base)
    return tonumber(token.scan_word(),base)
end
```

This scanner accepts any valid Lua number so it is a way to pick up floats in the input.

You can use the Lua interface as follows:

```
\directlua {
    function mymacro(n)
```

```
. . .
    end
}
\def\mymacro#1{%
    \directlua {
        mymacro(\number\dimexpr#1)
    }%
}
\mymacro{12pt}
\mymacro{\dimen0}
You can also do this:
\directlua {
    function mymacro()
        local d = token.scan dimen()
    end
}
\def\mymacro{%
    \directlua {
        mymacro()
    }%
}
\mymacro 12pt
\mymacro \dimen0
```

It is quite clear from looking at the code what the first method needs as argument(s). For a second method you need to look at the Lua code to see what gets picked up. Instead of pass from  $T_EX$  to Lua we let Lua fetch from the input stream.

In the first case the input is tokenized and then turned into a string, then it is passed to I where it gets interpreted. In the second case only a function call gets interpreted but then it input is picked up by explicitly calling the scanner functions. These return proper Lua variab so no further conversion has to be done. This is more efficient but in practice (given what T has to do) this effect should not be overestimated. For numbers and dimensions it saves a but for passing strings conversion to and from tokens has to be done anyway (although we c probably speed up the process in later versions if needed).

# **10.6.2** Picking up one token

The scanners look for a sequence. When you want to pick up one token from the input you u get\_next. This creates a token with the (low level) properties as discussed next. This tok is just the next one. If you want to enforce expansion first you can use scan\_token. International section is a scan\_token.

tokens are characterized by a number that packs a lot of information. In order to access the h of information a token is wrapped in a userdata object.

The expand function will trigger expansion of the next token in the input. This can be que unpredictable but when you call it you probably know enough about  $T_EX$  not to be too worr about that. It basically is a call to the internal expand related function.

## **10.6.3 Creating tokens**

The creator function can be used as follows:

local t = token.create("relax")

This gives back a token object that has the properties of the \relax primitive. The possi properties of tokens are:

| NAME       | EXPLANATION                                                                         |
|------------|-------------------------------------------------------------------------------------|
| command    | a number representing the internal command number                                   |
| cmdname    | the type of the command (for instance the catcode in case of a character or         |
|            | classifier that determines the internal treatment                                   |
| csname     | the associated control sequence (if applicable)                                     |
| id         | the unique id of the token                                                          |
| tok        | the full token number as stored in T <sub>E</sub> X                                 |
| active     | a boolean indicating the active state of the token                                  |
| expandable | a boolean indicating if the token (macro) is expandable                             |
| protected  | a boolean indicating if the token (macro) is protected                              |
| mode       | a number either representing a character or another entity                          |
| index      | a number running from 0x0000 upto 0xFFFF indicating a $T_{\! E\!} X$ register index |

Alternatively you can use a getter get\_<fieldname> to access a property of a token.

The numbers that represent a catcode are the same as in  $T_EX$  itself, so using this informat assumes that you know a bit about  $T_EX$ 's internals. The other numbers and names are us consistently but are not frozen. So, when you use them for comparing you can best query known primitive or character first to see the values.

You can ask for a list of commands:

local t = token.commands()

The id of a token class can be queried as follows:

local id = token.command\_id("math\_shift")

If you really know what you're doing you can create character tokens by not passing a string a number:

local letter\_x = token.create(string.byte("x"))
local other\_x = token.create(string.byte("x"),12)

Passing weird numbers can give side effects so don't expect too much help with that. As say you need to know what you're doing. The best way to explore the way these internals work to just look at how primitives or macros or \chardef'd commands are tokenized. Just creat known one and inspect its fields. A variant that ignores the current catcode table is:

```
local whatever = token.new(123,12)
```

You can test if a control sequence is defined with is\_defined, which accepts a string and return a boolean:

```
local okay = token.is_defined("foo")
```

The largest character possible is returned by biggest\_char, just in case you need to know the boundary condition.

## **10.6.4 Macros**

The set\_macro function can get upto 4 arguments:

```
set_macro("csname","content")
set_macro("csname","content","global")
set_macro("csname")
```

You can pass a catcodetable identifier as first argument:

```
set_macro(catcodetable,"csname","content")
set_macro(catcodetable,"csname","content","global")
set_macro(catcodetable,"csname")
```

The results are like:

```
\def\csname{content}
\gdef\csname{content}
\def\csname{}
```

The set\_char function can be used to do a \chardef at the Lua end, where invalid assignme are silently ignored:

```
set_char("csname",number)
set_char("csname",number,"global")
```

A special one is the following:

```
set_lua("mycode",id)
set_lua("mycode",id,"global","protected")
```

This creates a token that refers to a Lua function with an entry in the table that you can acc with lua.get functions table. It is the companion to \luadef.

## **10.6.5 Pushing back**

There is a (for now) experimental putter:

```
local t1 = token.get_next()
local t2 = token.get_next()
local t3 = token.get_next()
local t4 = token.get_next()
-- watch out, we flush in sequence
token.put_next { t1, t2 }
-- but this one gets pushed in front
token.put_next ( t3, t4 )
```

When we scan wxyz! we get yzwx! back. The argument is either a table with tokens or a list tokens. The token.expand function will trigger expansion but what happens really depends what you're doing where.

#### 10.6.6 Nota bene

When scanning for the next token you need to keep in mind that we're not scanning like T does: expanding, changing modes and doing things as it goes. When we scan with Lua we j pick up tokens. Say that we have:

\bar

but \bar is undefined. Normally TEX will then issue an error message. However, when we ha

```
\def\foo{\bar}
```

We get no error, unless we expand  $\foo$  while  $\bar$  is still undefined. What happens is that soon as  $T_EX$  sees an undefined macro it will create a hash entry and when later it gets define that entry will be reused. So,  $\bar$  really exists but can be in an undefined state.

bar : bar foo : foo myfirstbar :

This was entered as:

```
bar : \directlua{tex.print(token.scan_csname())}\bar
foo : \directlua{tex.print(token.scan_csname())}\foo
myfirstbar : \directlua{tex.print(token.scan_csname())}\myfirstbar
```

The reason that you see bar reported and not myfirstbar is that \bar was already used is previous paragraph.

If we now say:

\def\foo{}

we get:

bar : bar foo : foo myfirstbar : And if we say

\def\foo{\bar}

we get:

bar : bar foo : foo myfirstbar :

When scanning from Lua we are not in a mode that defines (undefined) macros at all. There just get the real primitive undefined macro token.

```
1888608 536941998
1890345 536941998
1890321 536941998
```

This was generated with:

```
\directlua{local t = token.get_next() tex.print(t.id.." "..t.tok)}\myfirstbar
\directlua{local t = token.get_next() tex.print(t.id.." "..t.tok)}\mysecondbar
\directlua{local t = token.get_next() tex.print(t.id.." "..t.tok)}\mythirdbar
```

So, we do get a unique token because after all we need some kind of Lua object that can used and garbage collected, but it is basically the same one, representing an undefined cont sequence.

## **10.7 The kpse library**

This library provides two separate, but nearly identical interfaces to the kpathsea file sear functionality: there is a 'normal' procedural interface that shares its kpathsea instance w LuaT<sub>E</sub>X itself, and an object oriented interface that is completely on its own.

#### 10.7.1 set\_program\_name and new

The way the library looks up variables is driven by the texmf.cmf file where the currently program name acts as filter. You can check what file is used by with default\_texmfcnf.

Before the search library can be used at all, its database has to be initialized. There are the possibilities, two of which belong to the procedural interface.

First, when LuaT<sub>E</sub>X is used to typeset documents, this initialization happens automatically a the kpathsea executable and program names are set to luatex (that is, unless explicitly prohited by the user's startup script. See section 4.1 for more details).

Second, in  $T_EXLua$  mode, the initialization has to be done explicitly via the kpse.set\_pressure gram\_name function, which sets the kpathsea executable (and optionally program) name.

```
kpse.set_program_name(<string> name)
kpse.set program name(<string> name, <string> progname)
```

The second argument controls the use of the 'dotted' values in the texmf.cnf configuration f and defaults to the first argument.

Third, if you prefer the object oriented interface, you have to call a different function. It has same arguments, but it returns a userdata variable.

```
local kpathsea = kpse.new(<string> name)
local kpathsea = kpse.new(<string> name, <string> progname)
```

Apart from these two functions, the calling conventions of the interfaces are identical. I pending on the chosen interface, you either call kpse.find\_file or kpathsea:find\_file, w identical arguments and return values.

## 10.7.2 find\_file

The most often used function in the library is find\_file:

```
<string> f = kpse.find_file(<string> filename)
<string> f = kpse.find_file(<string> filename, <string> ftype)
<string> f = kpse.find_file(<string> filename, <boolean> mustexist)
<string> f = kpse.find_file(<string> filename, <string> ftype, <boolean> muste
ist)
<string> f = kpse.find_file(<string> filename, <string> ftype, <number> dpi)
```

Arguments:

#### filename

the name of the file you want to find, with or without extension.

ftype

maps to the -format argument of kpsewhich. The supported ftype values are the same the ones supported by the standalone kpsewhich program: MetaPost support, PostScr header, TeX system documentation, TeX system sources, Troff fonts, afm, base bib, bitmap font, bst, cid maps, clua, cmap files, cnf, cweb, dvips config, enc files, fmt, font feature files, gf, graphic/figure, ist, lig files, ls-l lua, map, mem, mf, mfpool, mft, misc fonts, mlbib, mlbst, mp, mppool, ocp, ofm, opentype fonts, opl, other binary files, other text files, otp, ovf, ovp, pdftex config, pk, subfont definition files, tex, texmfscripts, texpool tfm, truetype fonts, type1 fonts, type42 fonts, vf, web, web2c files The default type is tex. Note: this is different from kpsewhich, which tries to deduce the type itself from looking at the supplied extension.

#### mustexist

is similar to kpsewhich's -must-exist, and the default is false. If you specify true (o non-zero integer), then the kpse library will search the disk as well as the ls-R databases dpi

This is used for the size argument of the formats pk, gf, and bitmap font.

### **10.7.3** lookup

A more powerful (but slower) generic method for finding files is also available. It returns a str for each found file.

```
<string> f, ... = kpse.lookup(<string> filename,  options)
```

The options match commandline arguments from kpsewhich:

| KEY       | ТҮРЕ            | EXPLANATION                                                      |
|-----------|-----------------|------------------------------------------------------------------|
| debug     | number          | set debugging flags for this lookup                              |
| format    | string          | use specific file type (see list above)                          |
| dpi       | number          | use this resolution for this lookup; default 600                 |
| path      | string          | search in the given path                                         |
| all       | boolean         | output all matches, not just the first                           |
| mustexist | boolean         | search the disk as well as ls-R if necessary                     |
| mktexpk   | boolean         | disable/enable mktexpk generation for this lookup                |
| mktextex  | boolean         | disable/enable mktextex generation for this lookup               |
| mktexmf   | boolean         | disable/enable mktexmf generation for this lookup                |
| mktextfm  | boolean         | disable/enable mktextfm generation for this lookup               |
| subdir    | string or table | only output matches whose directory part ends with the given str |

#### 10.7.4 init\_prog

Extra initialization for programs that need to generate bitmap fonts.

```
kpse.init_prog(<string> prefix, <number> base_dpi, <string> mfmode)
kpse.init_prog(<string> prefix, <number> base_dpi, <string> mfmode, <string>
fallback)
```

## 10.7.5 readable\_file

Test if an (absolute) file name is a readable file.

```
<string> f = kpse.readable_file(<string> name)
```

The return value is the actual absolute filename you should use, because the disk name is a always the same as the requested name, due to aliases and system-specific handling under emsdos. Returns nil if the file does not exist or is not readable.

## 10.7.6 expand\_path

Like kpsewhich's -expand-path:

<string> r = kpse.expand\_path(<string> s)

# 10.7.7 expand\_var

Like kpsewhich's -expand-var:

<string> r = kpse.expand\_var(<string> s)

## **10.7.8** expand\_braces

Like kpsewhich's -expand-braces:
<string> r = kpse.expand\_braces(<string> s)

## 10.7.9 show\_path

Like kpsewhich's -show-path:
<string> r = kpse.show\_path(<string> ftype)

## 10.7.10 var\_value

Like kpsewhich's -var-value:
<string> r = kpse.var\_value(<string> s)

## **10.7.11** version

Returns the kpathsea version string.

```
<string> r = kpse.version()
```

# **11 The graphic libraries**

## 11.1 The img library

The img library can be used as an alternative to \pdfximage and \pdfrefximage, and the as ciated 'satellite' commands like \pdfximagebbox. Image objects can also be used within virt fonts via the image command listed in section 6.3.

## 11.1.1 new

```
<image> var = img.new()
<image> var = img.new( image_spec)
```

This function creates a userdata object of type 'image'. The image\_spec argument is option If it is given, it must be a table, and that table must contain a filename key. A number of ot keys can also be useful, these are explained below.

You can either say

a = img.new()

followed by

a.filename = "foo.png"

or you can put the file name (and some or all of the other keys) into a table directly, like so:

```
a = img.new({filename='foo.pdf', page=1})
```

The generated <image> userdata object allows access to a set of user-specified values as well a set of values that are normally filled in and updated automatically by LuaT<sub>E</sub>X itself. Some those are derived from the actual image file, others are updated to reflect the pdf output sta of the object.

There is one required user-specified field: the file name (filename). It can optionally be a mented by the requested image dimensions (width, depth, height), user-specified image attrutes (attr), the requested pdf page identifier (page), the requested boundingbox (pagebox) pdf inclusion, the requested color space object (colorspace).

The function img.new does not access the actual image file, it just creates the <image> userd object and initializes some memory structures. The <image> object and its internal structu are automatically garbage collected.

Once the image is scanned, all the values in the <image> except width, height and depth, come frozen, and you cannot change them any more.

You can use pdf.setignoreunknownimages(1) (or at the  $T_EX$  end the \pdfvariable ignoreunknownimages) to get around a quit when no known image type is found (based on name preamble). Beware: this will not catch invalid images and we cannot guarantee side effect

A zero dimension image is still included when requested. No special flags are set. A proport workflow will not rely in such a catch but make sure that images are valid.

## 11.1.2 fields

keys = img.fields()

This function returns a list of all the possible image\_spec keys, both user-supplied and automation ones.

| FIELD NAME      | ΤΥΡΕ    | DESCRIPTION                                                        |
|-----------------|---------|--------------------------------------------------------------------|
| attr            | string  | the image attributes for LuaT <sub>E</sub> X                       |
| bbox            | table   | table with 4 boundingbox dimensions llx, lly, urx and ury ov       |
|                 |         | ruling the pagebox entry                                           |
| colordepth      | number  | the number of bits used by the color space                         |
| colorspace      | number  | the color space object number                                      |
| depth           | number  | the image depth for LuaT <sub>E</sub> X                            |
| filename        | string  | the image file name                                                |
| filepath        | string  | the full (expanded) file name of the image                         |
| height          | number  | the image height for LuaT <sub>E</sub> X                           |
| imagetype       | string  | one of pdf, png, jpg, jp2 or jbig2                                 |
| index           | number  | the pdf image name suffix                                          |
| objnum          | number  | the pdf image object number                                        |
| page            | number  | the identifier for the requested image page                        |
| pagebox         | string  | the requested bounding box, one of none, media, crop, ble          |
|                 |         | trim, art                                                          |
| pages           | number  | the total number of available pages                                |
| rotation        | number  | the image rotation from included pdf file, in multiples of 90 de   |
| stream          | string  | the raw stream data for an /Xobject /Form object                   |
| transform       | number  | the image transform, integer number 07                             |
| orientation     | number  | the (jpeg) image orientation, integer number 18 (0 for unset)      |
| width           | number  | the image width for LuaT <sub>E</sub> X                            |
| xres            | number  | the horizontal natural image resolution (in dpi)                   |
| xsize           | number  | the natural image width                                            |
| yres            | number  | the vertical natural image resolution (in dpi)                     |
| ysize           | number  | the natural image height                                           |
| visiblefilename | string  | when set, this name will find its way in the pdf file as PTEX spec |
|                 |         | cation; when an empty string is assigned nothing is written to f   |
|                 |         | otherwise the natural filename is taken                            |
| userpassword    | string  | the userpassword needed for opening a pdf file                     |
| ownerpassword   | string  | the ownerpassword needed for opening a pdf file                    |
| keepopen        | boolean | keep the pdf file open                                             |
| nobbox          | boolean | don't add a boundingbox specification for streams                  |
| nolength        | boolean | don't add length key nor compress for streams                      |
| nosize          | boolean | don't add size fields for streams                                  |

A running (undefined) dimension in width, height, or depth is represented as nil in Lua, if you want to load an image at its 'natural' size, you do not have to specify any of those the fields.

The stream parameter allows to fabricate an /XObject /Form object from a string giving stream contents, e.g., for a filled rectangle:

```
a.stream = "0 0 20 10 re f"
```

When writing the image, an /Xobject /Form object is created, like with embedded pdf file w ing. The object is written out only once. The stream key requires that also the bbox table given. The stream key conflicts with the filename key. The transform key works as usual a with stream.

The bbox key needs a table with four boundingbox values, e.g.:

a.bbox = { "30bp", 0, "225bp", "200bp" }

This replaces and overrules any given pagebox value; with given bbox the box dimensions comwith an embedded pdf file are ignored. The xsize and ysize dimensions are set according when the image is scaled. The bbox parameter is ignored for non-pdf images.

The transform allows to mirror and rotate the image in steps of 90 deg. The default value gives an unmirrored, unrotated image. Values 1 - 3 give counterclockwise rotation by 90, 1 or 270 degrees, whereas with values 4 - 7 the image is first mirrored and then rotated conterclockwise by 90, 180, or 270 degrees. The transform operation gives the same visual rest as if you would externally preprocess the image by a graphics tool and then use it by LuaT If a pdf file to be embedded already contains a /Rotate specification, the rotation result is from the operation of the /Rotate rotation followed by the transform operation.

## 11.1.3 scan

```
<image> var = img.scan(<image> var)
<image> var = img.scan( image_spec)
```

When you say img.scan(a) for a new image, the file is scanned, and variables such as xsi ysize, image type, number of pages, and the resolution are extracted. Each of the wid height, depth fields are set up according to the image dimensions, if they were not given explicit value already. An image file will never be scanned more than once for a given imavariable. With all subsequent img.scan(a) calls only the dimensions are again set up (if the have been changed by the user in the meantime).

For ease of use, you can do right-away a

<image> a = img.scan { filename = "foo.png" }

without a prior img.new.

Nothing is written yet at this point, so you can do a=img.scan, retrieve the available info l image width and height, and then throw away a again by saying a=nil. In that case no image be object will be reserved in the PDF, and the used memory will be cleaned up automatically.

## 11.1.4 copy

```
<image> var = img.copy(<image> var)
<image> var = img.copy( image_spec)
```

If you say a = b, then both variables point to the same <image> object. if you want to write an image with different sizes, you can do b = img.copy(a).

Afterwards, a and b still reference the same actual image dictionary, but the dimensions for can now be changed from their initial values that were just copies from a.

#### 11.1.5 write, immediatewrite, immediatewriteobject

```
<image> var = img.write(<image> var)
<image> var = img.write( image spec)
```

By img.write(a) a pdf object number is allocated, and a rule node of subtype image is genera and put into the output list. By this the image a is placed into the page stream, and the ima file is written out into an image stream object after the shipping of the current page is finish

Again you can do a terse call like

```
img.write { filename = "foo.png" }
```

The <image> variable is returned in case you want it for later processing. You can also write object.

By img.immediatewrite(a) a pdf object number is allocated, and the image file for image a written out immediately into the pdf file as an image stream object (like with \immediate\pdf image). The object number of the image stream dictionary is then available by the objnum k No pdf\_refximage whatsit node is generated. You will need an img.write(a) or img.node call to let the image appear on the page, or reference it by another trick; else you will hav dangling image object in the pdf file.

```
<image> var = img.immediatewrite(<image> var)
<image> var = img.immediatewrite( image_spec)
```

Also here you can do a terse call like

a = img.immediatewrite { filename = "foo.png" }

The <image> variable is returned and you will most likely need it.

The next function is kind of special as it copies an object from a (pdf) image file. This featu is experimental and might disappear.

```
<integer> objnum = img.immediatewriteobject(<image> var, <integer> objnum)
<integer> objnum = img.immediatewriteobject( image_spec, <integer> ob-
jnum)
```

## 11.1.6 node

```
<node> n = img.node(<image> var)
<node> n = img.node( image_spec)
```

This function allocates a pdf object number and returns a whatsit node of subtype pdf\_refx: age, filled with the image parameters width, height, depth, and objnum. Also here you can a terse call like:

n = img.node ({ filename = "foo.png" })

This example outputs an image:

node.write(img.node{filename="foo.png"})

## **11.1.7 types**

```
 types = img.types()
```

This function returns a list with the supported image file type names, currently these are p png, jpg, jp2 (JPEG 2000), and jbig2.

## **11.1.8 boxes**

```
 boxes = img.boxes()
```

This function returns a list with the supported pdf page box names, currently these are med crop, bleed, trim, and art, all in lowercase.

The pdf file is kept open after its properties are determined. After inclusion, which happed when the page that references the image is flushed, the file is closed. This means that why ou have thousands of images on one page, your operating system might decide to abort a run. When you include more than one page from a pdf file you can set the keepopen flag why ou allocate an image object, or pass the keepopen directive when you refer to the image we \useimageresource. This only makes sense when you embed many pages. An \immedia applied to \saveimageresource will also force a close after inclusion.

\immediate\useimageresource{foo.pdf}%

```
\saveimageresource \lastsavedimageresourceindex % closed
\useimageresource{foo.pdf}%
\saveimageresource \lastsavedimageresourceindex % kept open
\useimageresource{foo.pdf}%
\saveimageresource keepopen\lastsavedimageresourceindex % kept open
```

```
\directlua{img.write(img.scan{ file = "foo.pdf" })} % closed
\directlua{img.write(img.scan{ file = "foo.pdf", keepopen = true })} % kept op
```

# 11.2 The mplib library

The MetaPost library interface registers itself in the table mplib. It is based on mplib vers 2.00.

### 11.2.1 new

To create a new MetaPost instance, call

<mpinstance> mp = mplib.new({...})

This creates the mp instance object. The argument hash can have a number of different fiel as follows:

| NAME                 | ТҮРЕ     | DESCRIPTION                          | DEFAULT          |
|----------------------|----------|--------------------------------------|------------------|
| error_line           | number   | error line width                     | 79               |
| print_line           | number   | line length in ps output             | 100              |
| random_seed          | number   | the initial random seed              | variable         |
| <pre>math_mode</pre> | string   | the number system to use:            | scaled           |
|                      |          | <pre>scaled, double or decimal</pre> |                  |
| interaction          | string   | the interaction mode: batch,         | errorstop        |
|                      |          | nonstop, scroll or errorstop         |                  |
| job_name             | string   | jobname                              | mpout            |
| find_file            | function | a function to find files             | only local files |

The binary mode is no longer available in the LuaT<sub>E</sub>X version of mplib. It offers no real advanta and brings a ton of extra libraries with platform specific properties that we can now ave We might introduce a high resolution scaled variant at some point but only when it pays performance wise.

The find\_file function should be of this form:

```
<string> found = finder (<string> name, <string> mode, <string> type)
```

with:

| NAME | THE REQUESTED FILE                               |
|------|--------------------------------------------------|
| mode | the file mode: r or w                            |
| type | the kind of file, one of: mp, tfm, map, pfb, enc |

Return either the full path name of the found file, or nil if the file cannot be found.

Note that the new version of mplib no longer uses binary mem files, so the way to preload a of macros is simply to start off with an input command in the first execute call.

When you are processing a snippet of text starting with btex and ending with either etex verbatimtex, the MetaPost texscriptmode parameter controls how spaces and newlines honoured. The default value is 1. Possible values are:

| NAME | MEANING     |
|------|-------------|
| 0    | no newlines |

| 1 | newlines in verbatimtex                               |
|---|-------------------------------------------------------|
| 2 | newlines in verbatimtex and etex                      |
| 3 | no leading and trailing strip in verbatimtex          |
| 4 | no leading and trailing strip in verbatimtex and btex |

That way the Lua handler (assigned to make\_text) can do what it likes. An etex has to followed by a space or ; or be at the end of a line and preceded by a space or at the beginn of a line.

### 11.2.2 statistics

You can request statistics with:

stats = mp:statistics()

This function returns the vital statistics for an mplib instance. There are four fields, giving maximum number of used items in each of four allocated object classes:

| FIELD                  | ТҮРЕ   | EXPLANATION                   |
|------------------------|--------|-------------------------------|
| main_memory            | number | memory size                   |
| hash_size              | number | hash size                     |
| param_size             | number | simultaneous macro parameters |
| <pre>max_in_open</pre> | number | input file nesting levels     |

Note that in the new version of mplib, this is informational only. The objects are all allocated dynamically, so there is no chance of running out of space unless the available system memory is exhausted.

#### **11.2.3** execute

You can ask the MetaPost interpreter to run a chunk of code by calling

```
 rettable = execute(mp, "metapost code")
```

for various bits of MetaPost language input. Be sure to check the rettable.status (see belo because when a fatal MetaPost error occurs the mplib instance will become unusable thereaf

Generally speaking, it is best to keep your chunks small, but beware that all chunks have to ob proper syntax, like each of them is a small file. For instance, you cannot split a single stateme over multiple chunks.

In contrast with the normal stand alone mpost command, there is *no* implied 'input' at the st of the first chunk.

#### 11.2.4 finish

```
 rettable = finish(mp)
```

If for some reason you want to stop using an mplib instance while processing is not yet actual done, you can call inish}. Eventually, used memory will be reed and open files will closed by the Lua garbage collector, but an explicit inish} is the only way to capture read in part of the output streams.

## 11.2.5 Result table

The return value of execute and finish is a table with a few possible keys (only status is alwaguaranteed to be present).

| FIELD  | ТҮРЕ   | EXPLANATION                                                                                                 |
|--------|--------|----------------------------------------------------------------------------------------------------|
| log    | string | output to the 'log' stream                                                                                  |
| term   | string | output to the 'term' stream                                                                                 |
| error  | string | output to the 'error' stream (only used for 'out of memory')                                                |
| status | number | the return value: $0 = \text{good}$ , $1 = \text{warning}$ , $2 = \text{errors}$ , $3 = \text{fatal error}$ |
| fig    | table  | an array of generated figures (if any)                                                                      |

When status equals 3, you should stop using this mplib instance immediately, it is no long capable of processing input.

If it is present, each of the entries in the fig array is a userdata representing a figure object and each of those has a number of object methods you can call:

| FIELD        | ТҮРЕ     | EXPLANATION                                                            |
|--------------|----------|------------------------------------------------------------------------|
| boundingbox  | function | returns the bounding box, as an array of 4 values                      |
| postscript   | function | returns a string that is the ps output of the fig. this function acce  |
|              |          | two optional integer arguments for specifying the values of prolog     |
|              |          | (first argument) and procset (second argument)                         |
| svg          | function | returns a string that is the svg output of the fig. This function acce |
|              |          | an optional integer argument for specifying the value of prologue      |
| objects      | function | returns the actual array of graphic objects in this fig                |
| copy_objects | function | returns a deep copy of the array of graphic objects in this fig        |
| filename     | function | the filename this fig's PostScript output would have written to        |
|              |          | stand alone mode                                                       |
| width        | function | the fontcharwd value                                                   |
| height       | function | the fontcharht value                                                   |
| depth        | function | the fontchardp value                                                   |
| italcorr     | function | the fontcharit value                                                   |
| charcode     | function | the (rounded) charcode value                                           |

Note: you can call fig:objects() only once for any one fig object!

When the boundingbox represents a 'negated rectangle', i.e. when the first set of coordinates larger than the second set, the picture is empty.

Graphical objects come in various types that each has a different list of accessible values. T types are: fill, outline, text, start\_clip, stop\_clip, start\_bounds, stop\_bounds, speci

There is a helper function (mplib.fields(obj)) to get the list of accessible values for a particulation object, but you can just as easily use the tables given below.

All graphical objects have a field type that gives the object type as a string value; it is not expl mentioned in the following tables. In the following, numbers are PostScript points represen as a floating point number, unless stated otherwise. Field values that are of type table explained in the next section.

#### 11.2.5.1 fill

| FIELD      | ТҮРЕ   | EXPLANATION                                   |
|------------|--------|-----------------------------------------------|
| path       | table  | the list of knots                             |
| htap       | table  | the list of knots for the reversed trajectory |
| pen        | table  | knots of the pen                              |
| color      | table  | the object's color                            |
| linejoin   | number | line join style (bare number)                 |
| miterlimit | number | miterlimit                                    |
| prescript  | string | the prescript text                            |
| postscript | string | the postscript text                           |

The entries htap and pen are optional.

| FIELD      | ТҮРЕ   | EXPLANATION                   |
|------------|--------|-------------------------------|
| path       | table  | the list of knots             |
| pen        | table  | knots of the pen              |
| color      | table  | the object's color            |
| linejoin   | number | line join style (bare number) |
| miterlimit | number | miterlimit                    |
| linecap    | number | line cap style (bare number)  |
| dash       | table  | representation of a dash list |
| prescript  | string | the prescript text            |
| postscript | string | the postscript text           |

#### **11.2.5.2 outline**

The entry dash is optional.

## 11.2.5.3 text

| FIELD     | ΤΥΡΕ   | EXPLANATION           |
|-----------|--------|-----------------------|
| text      | string | the text              |
| font      | string | font tfm name         |
| dsize     | number | font size             |
| color     | table  | the object's color    |
| width     | number |                       |
| height    | number |                       |
| depth     | number |                       |
| transform | table  | a text transformation |

| prescript  | string | the prescript text  |
|------------|--------|---------------------|
| postscript | string | the postscript text |

#### 11.2.5.4 special

| FIELD     | ТҮРЕ   | EXPLANATION  |
|-----------|--------|--------------|
| prescript | string | special text |

#### 11.2.5.5 start\_bounds, start\_clip

| FIELD | TYPE  | EXPLANATION       |
|-------|-------|-------------------|
| path  | table | the list of knots |

#### 11.2.5.6 stop\_bounds, stop\_clip

Here are no fields available.

## **11.2.6 Subsidiary table formats**

#### 11.2.6.1 Paths and pens

Paths and pens (that are really just a special type of paths as far as mplib is concerned) represented by an array where each entry is a table that represents a knot.

| FIELD      | ТҮРЕ                                                        | EXPLANATION                                        |  |
|------------|-------------------------------------------------------------|----------------------------------------------------|--|
| left_type  | string                                                      | when present: endpoint, but usually absent         |  |
| right_type | string                                                      | like left_type                                     |  |
| x_coord    | number                                                      | X coordinate of this knot                          |  |
| y_coord    | number                                                      | Y coordinate of this knot                          |  |
| left_x     | _x number X coordinate of the precontrol point of this knot |                                                    |  |
| left_y     | number                                                      | Y coordinate of the precontrol point of this knot  |  |
| right_x    | number                                                      | X coordinate of the postcontrol point of this knot |  |
| right_y    | number                                                      | Y coordinate of the postcontrol point of this knot |  |

There is one special case: pens that are (possibly transformed) ellipses have an extra strin Avalued key type with value elliptical besides the array part containing the knot list.

## 11.2.6.2 Colors

A color is an integer array with 0, 1, 3 or 4 values:

| FIELD | ТҮРЕ         | EXPLANATION                                    |
|-------|--------------|------------------------------------------------|
| Θ     | marking only | no values                                      |
| 1     | greyscale    | one value in the range $(0, 1)$ , 'black' is 0 |

| 3 | rgb  | three values in the range $(0, 1)$ , 'black' is $0, 0, 0$   |
|---|------|-------------------------------------------------------------|
| 4 | cmyk | four values in the range $(0, 1)$ , 'black' is $0, 0, 0, 1$ |

If the color model of the internal object was uninitialized, then it was initialized to the value representing 'black' in the colorspace defaultcolormodel that was in effect at the time of shipout.

#### 11.2.6.3 Transforms

Each transform is a six-item array.

| INDEX | ТҮРЕ   | EXPLANATION   |
|-------|--------|---------------|
| 1     | number | represents x  |
| 2     | number | represents y  |
| 3     | number | represents xx |
| 4     | number | represents yx |
| 5     | number | represents xy |
| 6     | number | represents yy |

Note that the translation (index 1 and 2) comes first. This differs from the ordering in PostScriwhere the translation comes last.

#### **11.2.6.4 Dashes**

Each dash is two-item hash, using the same model as PostScript for the representation of dashlist. dashes is an array of 'on' and 'off', values, and offset is the phase of the pattern.

| FIELD  | ТҮРЕ   | EXPLANATION                |
|--------|--------|----------------------------|
| dashes | hash   | an array of on-off numbers |
| offset | number | the starting offset value  |

## 11.2.7 Pens and pen\_info

There is helper function (pen\_info(obj)) that returns a table containing a bunch of vital ch acteristics of the used pen (all values are floats):

| FIELD | ТҮРЕ   | EXPLANATION      |
|-------|--------|------------------|
| width | number | width of the pen |
| SX    | number | x scale          |
| rx    | number | xy multiplier    |
| ry    | number | yx multiplier    |
| sy    | number | y scale          |
| tx    | number | x offset         |
| ty    | number | y offset         |

## **11.2.8 Character size information**

These functions find the size of a glyph in a defined font. The fontname is the same name as argument to infont; the char is a glyph id in the range 0 to 255; the returned w is in AFM un

## 11.2.8.1 char\_width

<number> w = char\_width(mp,<string> fontname, <number> char)

#### 11.2.8.2 char\_height

<number> w = char\_height(mp,<string> fontname, <number> char)

#### 11.2.8.3 char\_depth

<number> w = char\_depth(mp,<string> fontname, <number> char)

#### 11.2.8.4 get\_[boolean|numeric|string|path]

When a script call brings you from the MetaPost run (temporarily) back to Lua you can acc variables, but only if they are known (so for instance anonymous capsules like loop variables not accessible).

```
<boolean> w = get_boolean(mp,<string> name)
<number> n = get_numeric(mp,<string> name)
<string> s = get_string (mp,<string> name)
 p = get_path (mp,<string> name)
```

The path is returned a a table with subtables that have six numbers: the coordinates of the point pre- and postcontrol. A cycle fields indicates if a path is cyclic.

# **12 The fontloader**

The fontloader library is sort of independent of the rest in the sense that it can load font int Lua table that then can be converted into a table suitable for  $T_EX$ . The library is an adapted sub of FontForge and as such gives a similar view on a font (which has advantages when you w to debug). We will not discuss OpenType in detail here as the Microsoft website offers enous information about it. The tables returned by the loader are not that far from the standard. have no plans to extend the loader (it may even become an external module at some time).

# 12.1 Getting quick information on a font

When you want to locate font by name you need some basic information that is hidden in font files. For that reason we provide an efficient helper that gets the basic information with loading all of the font. Normally this helper is used to create a font (name) database.

```
 info =
fontloader.info(<string> filename)
```

This function returns either nil, or a table, or an array of small tables (in the case of a TrueTy collection). The returned table(s) will contain some fairly interesting information items from font(s) defined by the file:

| KEY          | ТҮРЕ   | EXPLANATION                                                |  |
|--------------|--------|------------------------------------------------------------|--|
| fontname     | string | the PostScript name of the font                            |  |
| fullname     | string | the formal name of the font                                |  |
| familyname   | string | the family name this font belongs to                       |  |
| weight       | string | a string indicating the color value of the font            |  |
| version      | string | the internal font version                                  |  |
| italicangle  | float  | the slant angle                                            |  |
| units_per_em | number | 1000 for PostScript-based fonts, usually 2048 for TrueType |  |
| pfminfo      | table  | (see section 12.6.6)                                       |  |

Getting information through this function is (sometimes much) more efficient than loading to font properly, and is therefore handy when you want to create a dictionary of available for based on a directory contents.

# **12.2 Loading an OPENTYPE or TRUETYPE file**

If you want to use an OpenType font, you have to get the metric information from somewher Using the fontloader library, the simplest way to get that information is thus:

```
function load_font (filename)
  local metrics = nil
  local font = fontloader.open(filename)
  if font then
```

```
metrics = fontloader.to_table(font)
fontloader.close(font)
end
return metrics
end
myfont = load_font('/opt/tex/texmf/fonts/data/arial.ttf')
```

The main function call is

```
<userdata> f,  w = fontloader.open(<string> filename)
<userdata> f,  w = fontloader.open(<string> filename, <string> fontname
```

The first return value is a userdata representation of the font. The second return value is a ta containing any warnings and errors reported by fontloader while opening the font. In norr typesetting, you would probably ignore the second argument, but it can be useful for debugg purposes.

For TrueType collections (when filename ends in 'ttc') and dfont collections, you have to us second string argument to specify which font you want from the collection. Use the fontna strings that are returned by fontloader.info for that.

To turn the font into a table, fontloader.to\_table is used on the font returned by for loader.open.

```
 f = fontloader.to_table(<userdata> font)
```

This table cannot be used directly by LuaT<sub>E</sub>X and should be turned into another one as describe in chapter 6. Do not forget to store the fontname value in the psname field of the metrics table be returned to LuaT<sub>E</sub>X, otherwise the font inclusion backend will not be able to find the corre font in the collection.

See section 12.5 for details on the userdata object returned by fontloader.open and the lay of the metrics table returned by fontloader.to\_table.

The font file is parsed and partially interpreted by the font loading routines from FontForge. T file format can be OpenType, TrueType, TrueType Collection, cff, or Type1.

There are a few advantages to this approach compared to reading the actual font file ourselv

- The font is automatically re-encoded, so that the metrics table for TrueType and OpenTy fonts is using Unicode for the character indices.
- Many features are pre-processed into a format that is easier to handle than just the ba tables would be.
- PostScript-based OpenType fonts do not store the character height and depth in the font f so the character boundingbox has to be calculated in some way.

A loaded font is discarded with:

fontloader.close(<userdata> font)

# 12.3 Applying a 'feature file'

You can apply a 'feature file' to a loaded font:

```
 errors = fontloader.apply_featurefile(<userdata> font, <string> file-
name)
```

A 'feature file' is a textual representation of the features in an OpenType font. See

```
http://www.adobe.com/devnet/opentype/afdko/topic_feature_file_syntax.html
```

and

http://fontforge.sourceforge.net/featurefile.html

for a more detailed description of feature files.

If the function fails, the return value is a table containing any errors reported by fontloader what applying the feature file. On success, nil is returned.

# 12.4 Applying an 'AFM file'

You can apply an 'afm file' to a loaded font:

```
 errors = fontloader.apply_afmfile(<userdata> font, <string> filename)
```

An afm file is a textual representation of (some of) the meta information in a Type1 font. See

```
ftp://ftp.math.utah.edu/u/ma/hohn/linux/postscript/5004.AFM_Spec.pdf
```

for more information about afm files.

Note: If you fontloader.open a Type1 file named font.pfb, the library will automatically sear for and apply font.afm if it exists in the same directory as the file font.pfb. In that case, the is no need for an explicit call to apply\_afmfile().

If the function fails, the return value is a table containing any errors reported by fontloader we applying the AFM file. On success, nil is returned.

# 12.5 Fontloader font tables

As mentioned earlier, the return value of fontloader.open is a userdata object. One way have access to the actual metrics is to call fontloader.to\_table on this object, returning table structure that is explained in the following sections. In teh following sections we will a explain each field in detail. Most fields are self descriptive and for the more technical asper you need to consult the relevant font references.

It turns out that the result from fontloader.to\_table sometimes needs very large amounts memory (depending on the font's complexity and size) so it is possible to access the userd object directly.

- All top-level keys that would be returned by to\_table() can also be accessed directly.
- The top-level key 'glyphs' returns a virtual array that allows indices from f.glyphmin (f.glyphmax).
- The items in that virtual array (the actual glyphs) are themselves also userdata objects, a each has accessors for all of the keys explained in the section 'Glyph items' below.
- The top-level key 'subfonts' returns an *actual* array of userdata objects, one for each of subfonts (or nil, if there are no subfonts).

A short example may be helpful. This code generates a printout of all the glyph names in font PunkNova.kern.otf:

```
local f = fontloader.open('PunkNova.kern.otf')
print (f.fontname)
local i = 0
if f.glyphcnt > 0 then
    for i=f.glyphmin,f.glyphmax do
        local g = f.glyphs[i]
        if g then
            print(g.name)
        end
        i = i + 1
        end
end
fontloader.close(f)
```

In this case, the LuaT<sub>E</sub>X memory requirement stays below 100MB on the test computer, wh the internal structure generated by to\_table() needs more than 2GB of memory (the font its is 6.9MB in disk size).

Only the top-level font, the subfont table entries, and the glyphs are virtual objects, everyther else still produces normal Lua values and tables.

If you want to know the valid fields in a font or glyph structure, call the fields function on object of a particular type (either glyph or font):

```
 fields = fontloader.fields(<userdata> font)
 fields = fontloader.fields(<userdata> font glyph)
```

For instance:

```
local fields = fontloader.fields(f)
local fields = fontloader.fields(f.glyphs[0])
```

## **12.6 Table types**

## 12.6.1 The main table

The top-level keys in the returned table are (the explanations in this part of the documentat are not yet finished):

| КЕҮ                                     | ТҮРЕ   | explanation                                      |
|-----------------------------------------|--------|--------------------------------------------------|
| table_version                           | number | indicates the metrics version (currently 0.3)    |
| fontname                                | string | PostScript font name                             |
| fullname                                | string | official (human-oriented) font name              |
| familyname                              | string | family name                                      |
| weight                                  | string | weight indicator                                 |
| copyright                               | string | copyright information                            |
| filename                                | string | the file name                                    |
| version                                 | string | font version                                     |
| italicangle                             | float  | slant angle                                      |
| units_per_em                            | number | 1000 for PostScript-based fonts, usually 2048    |
|                                         |        | ТгиеТуре                                         |
| ascent                                  | number | height of ascender in units_per_em               |
| descent                                 | number | <pre>depth of descender in units_per_em</pre>    |
| upos                                    | float  |                                                  |
| uwidth                                  | float  |                                                  |
| uniqueid                                | number |                                                  |
| glyphs                                  | array  |                                                  |
| glyphcnt                                | number | number of included glyphs                        |
| glyphmax                                | number | maximum used index the glyphs array              |
| glyphmin                                | number | minimum used index the glyphs array              |
| notdef_loc                              | number | location of the .notdef glyph or -1 when not pre |
| hasvmetrics                             | number |                                                  |
| onlybitmaps                             | number |                                                  |
| serifcheck                              | number |                                                  |
| isserif                                 | number |                                                  |
| issans                                  | number |                                                  |
| encodingchanged                         | number |                                                  |
| strokedfont                             | number |                                                  |
| use_typo_metrics                        | number |                                                  |
| weight_width_slope_only                 | number |                                                  |
| <pre>head_optimized_for_cleartype</pre> | number |                                                  |
| uni_interp                              | enum   | unset, none, adobe, greek, japanese, trad_cl     |
|                                         |        | nese, simp_chinese, korean, ams                  |
| origname                                | string | the file name, as supplied by the user           |
| map                                     | table  |                                                  |
| private                                 | table  |                                                  |
| xuid                                    | string |                                                  |
| pfminfo                                 | table  |                                                  |
| names                                   | table  |                                                  |
| cidinfo                                 | table  |                                                  |
| subfonts                                | array  |                                                  |
| comments                                | string |                                                  |
| fontlog                                 | string |                                                  |
| cvt_names                               | string |                                                  |
| anchor_classes                          | table  |                                                  |

| ttf_tables       | table                           |
|------------------|---------------------------------|
| ttf_tab_saved    | table                           |
| kerns            | table                           |
| vkerns           | table                           |
| texdata          | table                           |
| lookups          | table                           |
| gpos             | table                           |
| gsub             | table                           |
| mm               | table                           |
| chosenname       | string                          |
| macstyle         | number                          |
| fondname         | string                          |
| fontstyle_id     | number                          |
| fontstyle_name   | table                           |
| strokewidth      | float                           |
| mark_classes     | table                           |
| creationtime     | number                          |
| modificationtime | number                          |
| os2_version      | number                          |
| math             | table                           |
| validation_state | table                           |
| horiz_base       | table                           |
| vert_base        | table                           |
| extrema_bound    | number                          |
| truetype         | boolean signals a TrueType font |
|                  |                                 |

# **12.6.2 glyphs**

The glyphs is an array containing the per-character information (quite a few of these are o present if non-zero).

| КЕҮ          | ΤΥΡΕ   | EXPLANATION                                                  |
|--------------|--------|--------------------------------------------------------------|
| name         | string | the glyph name                                               |
| unicode      | number | unicode code point, or -1                                    |
| boundingbox  | array  | array of four numbers, see note below                        |
| width        | number | only for horizontal fonts                                    |
| vwidth       | number | only for vertical fonts                                      |
| tsidebearing | number | only for vertical ttf/otf fonts, and only if non-zero        |
| lsidebearing | number | only if non-zero and not equal to boundingbox[1]             |
| class        | string | one of "none", "base", "ligature", "mark", "component" (if i |
|              |        | present, the glyph class is 'automatic')                     |
| kerns        | array  | only for horizontal fonts, if set                            |
| vkerns       | array  | only for vertical fonts, if set                              |
| dependents   | array  | linear array of glyph name strings, only if nonempty         |
| lookups      | table  | only if nonempty                                             |
| ligatures    | table  | only if nonempty                                             |

| anchors                      | table  | only if set                                             |
|------------------------------|--------|---------------------------------------------------------|
| comment                      | string | only if set                                             |
| tex_height                   | number | only if set                                             |
| tex_depth                    | number | only if set                                             |
| <pre>italic_correction</pre> | number | only if set                                             |
| top_accent                   | number | only if set                                             |
| <pre>is_extended_shape</pre> | number | only if this character is part of a math extension list |
| altuni                       | table  | alternate Unicode items                                 |
| vert_variants                | table  |                                                         |
| horiz_variants               | table  |                                                         |
| mathkern                     | table  |                                                         |

On boundingbox: The boundingbox information for TrueType fonts and TrueType-based fonts is read directly from the font file. PostScript-based fonts do not have this informati so the boundingbox of traditional PostScript fonts is generated by interpreting the actual bez curves to find the exact boundingbox. This can be a slow process, so the boundingboxes PostScript-based otf fonts (and raw cff fonts) are calculated using an approximation of the gly shape based on the actual glyph points only, instead of taking the whole curve into account. T means that glyphs that have missing points at extrema will have a too-tight boundingbox, I the processing is so much faster that in our opinion the tradeoff is worth it.

The kerns and vkerns are linear arrays of small hashes:

| KEY    | ТҮРЕ   | EXPLANATION |
|--------|--------|-------------|
| char   | string |             |
| off    | number |             |
| lookup | string |             |

The lookups is a hash, based on lookup subtable names, with the value of each key inside the a linear array of small hashes:

| KEY           | ТҮРЕ  | EXPLANATION                                                     |
|---------------|-------|-----------------------------------------------------------------|
| type          | enum  | position, pair, substitution, alternate, multiple, ligature, lc |
|               |       | kerning, vkerning, anchors, contextpos, contextsub, chainpos, c |
|               |       | sub, reversesub, max, kernback, vkernback                       |
| specification | table | extra data                                                      |

For the first seven values of type, there can be additional sub-information, stored in the sub-ta specification:

| ΤΥΡΕ  | EXPLANATION                                                      |
|-------|------------------------------------------------------------------|
| table | a table of the offset_specs type                                 |
| table | one string: paired, and an array of one or two offset_specs tabl |
|       | offsets                                                          |
| table | one string: variant                                              |
| table | one string: components                                           |
| table | one string: components                                           |
|       | table<br>table<br>table<br>table                                 |

| ligature | table | two strings: components, char |
|----------|-------|-------------------------------|
| lcaret   | array | linear array of numbers       |

Tables for offset\_specs contain up to four number-valued fields: x (a horizontal offset), y vertical offset), h (an advance width correction) and v (an advance height correction).

The ligatures is a linear array of small hashes:

| КЕҮ                        | TYPE                      | EXPLANATION                                                                    |
|----------------------------|---------------------------|--------------------------------------------------------------------------------|
| lig                        | table                     | uses the same substructure as a single item in the lookups table plained above |
| char<br>components<br>ccnt | string<br>array<br>number | linear array of named components                                               |

The anchor table is indexed by a string signifying the anchor type, which is one of:

| KEY      | TYPE  | EXPLANATION                                              |
|----------|-------|----------------------------------------------------------|
| mark     | table | placement mark                                           |
| basechar | table | mark for attaching combining items to a base char        |
| baselig  | table | mark for attaching combining items to a ligature         |
| basemark | table | generic mark for attaching combining items to connect to |
| centry   | table | cursive entry point                                      |
| cexit    | table | cursive exit point                                       |

The content of these is a short array of defined anchors, with the entry keys being the and names. For all except baselig, the value is a single table with this definition:

| KEY                     | ТҮРЕ   | EXPLANATION                         |
|-------------------------|--------|-------------------------------------|
| х                       | number | x location                          |
| у                       | number | y location                          |
| <pre>ttf_pt_index</pre> | number | truetype point index, only if given |

For baselig, the value is a small array of such anchor sets sets, one for each constituent it of the ligature.

For clarification, an anchor table could for example look like this :

```
['anchor'] = {
    ['basemark'] = {
        ['Anchor-7'] = { ['x']=170, ['y']=1080 }
    },
    ['mark'] ={
        ['Anchor-1'] = { ['x']=160, ['y']=810 },
        ['Anchor-4'] = { ['x']=160, ['y']=800 }
    },
    ['baselig'] = {
        [1] = { ['Anchor-2'] = { ['x']=160, ['y']=650 } },
        [2] = { ['Anchor-2'] = { ['x']=460, ['y']=640 } }
```

} }

Note: The baselig table can be sparse!

## 12.6.3 map

The top-level map is a list of encoding mappings. Each of those is a table itself.

| KEY      | ТҮРЕ   | EXPLANATION                           |
|----------|--------|---------------------------------------|
| enccount | number |                                       |
| encmax   | number |                                       |
| backmax  | number |                                       |
| remap    | table  |                                       |
| map      | array  | non-linear array of mappings          |
| backmap  | array  | non-linear array of backward mappings |
| enc      | table  |                                       |

The remap table is very small:

| KEY      | ΤΥΡΕ   | EXPLANATION |
|----------|--------|-------------|
| firstenc | number |             |
| lastenc  | number |             |
| infont   | number |             |

The enc table is a bit more verbose:

| KEY              | ТҮРЕ   | EXPLANATION                 |
|------------------|--------|-----------------------------|
| enc_name         | string |                             |
| char_cnt         | number |                             |
| char_max         | number |                             |
| unicode          | array  | of Unicode position numbers |
| psnames          | array  | of PostScript glyph names   |
| builtin          | number |                             |
| hidden           | number |                             |
| only_1byte       | number |                             |
| has_1byte        | number |                             |
| has_2byte        | number |                             |
| is_unicodebmp    | number | only if non-zero            |
| is_unicodefull   | number | only if non-zero            |
| is_custom        | number | only if non-zero            |
| is_original      | number | only if non-zero            |
| is_compact       | number | only if non-zero            |
| is_japanese      | number | only if non-zero            |
| is_korean        | number | only if non-zero            |
| is_tradchinese   | number | only if non-zero [name?]    |
| is_simplechinese | number | only if non-zero            |

| low_page        | number |
|-----------------|--------|
| high_page       | number |
| iconv_name      | string |
| iso_2022_escape | string |

# 12.6.4 private

This is the font's private PostScript dictionary, if any. Keys and values are both strings.

# 12.6.5 cidinfo

| KEY        | ТҮРЕ   | EXPLANATION |
|------------|--------|-------------|
| registry   | string |             |
| ordering   | string |             |
| supplement | number |             |
| version    | number |             |

# 12.6.6 pfminfo

The pfminfo table contains most of the OS/2 information:

| KEY                        | ТҮРЕ   | EXPLANATION |
|----------------------------|--------|-------------|
| pfmset                     | number |             |
| winascent_add              | number |             |
| windescent_add             | number |             |
| hheadascent_add            | number |             |
| hheaddescent_add           | number |             |
| typoascent_add             | number |             |
| <pre>typodescent_add</pre> | number |             |
| subsuper_set               | number |             |
| panose_set                 | number |             |
| hheadset                   | number |             |
| vheadset                   | number |             |
| pfmfamily                  | number |             |
| weight                     | number |             |
| width                      | number |             |
| avgwidth                   | number |             |
| firstchar                  | number |             |
| lastchar                   | number |             |
| fstype                     | number |             |
| linegap                    | number |             |
| vlinegap                   | number |             |
| hhead_ascent               | number |             |
| hhead_descent              | number |             |
| os2_typoascent             | number |             |

|                  | ,      |                                               |
|------------------|--------|-----------------------------------------------|
| os2_typodescent  | number |                                               |
| os2_typolinegap  | number |                                               |
| os2_winascent    | number |                                               |
| os2_windescent   | number |                                               |
| os2_subxsize     | number |                                               |
| os2_subysize     | number |                                               |
| os2_subxoff      | number |                                               |
| os2_subyoff      | number |                                               |
| os2_supxsize     | number |                                               |
| os2_supysize     | number |                                               |
| os2_supxoff      | number |                                               |
| os2_supyoff      | number |                                               |
| os2_strikeysize  | number |                                               |
| os2_strikeypos   | number |                                               |
| os2_family_class | number |                                               |
| os2_xheight      | number |                                               |
| os2_capheight    | number |                                               |
| os2_defaultchar  | number |                                               |
| os2_breakchar    | number |                                               |
| os2_vendor       | string |                                               |
| codepages        | table  | A two-number array of encoded code pages      |
| unicoderages     | table  | A four-number array of encoded unicode ranges |
| panose           | table  |                                               |
|                  |        |                                               |

The panose subtable has exactly 10 string keys:

| KEY             | ΤΥΡΕ   | EXPLANATION                                                       |
|-----------------|--------|-------------------------------------------------------------------|
| familytype      | string | Values as in the OpenType font specification: Any, No Fit, Text a |
|                 |        | Display, Script, Decorative, Pictorial                            |
| serifstyle      | string | See the OpenType font specification for values                    |
| weight          | string | idem                                                              |
| proportion      | string | idem                                                              |
| contrast        | string | idem                                                              |
| strokevariation | string | idem                                                              |
| armstyle        | string | idem                                                              |
| letterform      | string | idem                                                              |
| midline         | string | idem                                                              |
| xheight         | string | idem                                                              |

# 12.6.7 names

Each item has two top-level keys:

| KEY   | TYPE   | EXPLANATION             |
|-------|--------|-------------------------|
| lang  | string | language for this entry |
| names | table  |                         |

The names keys are the actual TrueType name strings. The possible keys are: copyright, faily, subfamily, uniqueid, fullname, version, postscriptname, trademark, manufacturer, o signer, descriptor, venderurl, designerurl, license, licenseurl, idontknow, preffaminame, prefmodifiers, compatfull, sampletext, cidfindfontname, wwsfamily and wwssubfaily.

## 12.6.8 anchor\_classes

The anchor\_classes classes:

| KEY    | ТҮРЕ   | EXPLANATION                           |
|--------|--------|---------------------------------------|
| name   | string | a descriptive id of this anchor class |
| lookup | string |                                       |
| type   | string | one of mark, mkmk, curs, mklg         |

## 12.6.9 gpos

The gpos table has one array entry for each lookup. (The gpos\_ prefix is somewhat redundant

| KEY       | ТҮРЕ   | EXPLANATION                                                                                                    |
|-----------|--------|----------------------------------------------------------------------------------------------------|
| type      | string | one of gpos_single, gpos_pair, gpos_cursive, gpos_mark2base,<br>gpos_mark2ligature, gpos_mark2mark, gpos_context,<br>gpos_contextchain |
| flags     | table  |                                                                                                    |
| name      | string |                                                                                                    |
| features  | array  |                                                                                                    |
| subtables | array  |                                                                                                    |

The flags table has a true value for each of the lookup flags that is actually set:

| КЕҮ                  | ТҮРЕ    | EXPLANATION |
|----------------------|---------|-------------|
| r2l                  | boolean |             |
| ignorebaseglyphs     | boolean |             |
| ignoreligatures      | boolean |             |
| ignorecombiningmarks | boolean |             |
| mark_class           | string  |             |

The features subtable items of gpos have:

| KEY     | TYPE   | EXPLANATION |  |  |
|---------|--------|-------------|--|--|
| tag     | string |             |  |  |
| scripts | table  |             |  |  |

The scripts table within features has:

| KEY    | ТҮРЕ             | EXPLANATION |
|--------|------------------|-------------|
| script | string           |             |
| langs  | array of strings |             |

The subtables table has:

| ТҮРЕ   | EXPLANATION                          |
|--------|--------------------------------------|
| string |                                      |
| string | (only if used)                       |
| number | (only if used)                       |
| number | (only if used)                       |
| table  | (only if used)                       |
|        | string<br>string<br>number<br>number |

The kernclass with subtables table has:

| KEY     | ТҮРЕ             | EXPLANATION          |  |
|---------|------------------|----------------------|--|
| firsts  | array of strings |                      |  |
| seconds | array of strings |                      |  |
| lookup  | string or array  | associated lookup(s) |  |
| offsets | array of numbers |                      |  |

Note: the kernclass (as far as we can see) always has one entry so it could be one level de instead. Also the seconds start at [2] which is close to the fontforge internals so we keep the too.

## 12.6.10 gsub

This has identical layout to the gpos table, except for the type:

| KEY  | ТҮРЕ   | EXPLANATION                                                                  |
|------|--------|------------------------------------------------------------------------------|
| type | string | <pre>one of gsub_single, gsub_multiple, gsub_alternate, gsub_ligature,</pre> |
|      |        | gsub_context, gsub_contextchain, gsub_reversecontextchain                    |

## 12.6.11 ttf\_tables and ttf\_tab\_saved

| KEY    | ТҮРЕ   | EXPLANATION |
|--------|--------|-------------|
| tag    | string |             |
| len    | number |             |
| maxlen | number |             |
| data   | number |             |

## 12.6.12 mm

| KEY  | TYPE  | EXPLANATION         |
|------|-------|---------------------|
| axes | table | array of axis names |

| instance_count | number |                                                  |
|----------------|--------|--------------------------------------------------|
| positions      | table  | array of instance positions (#axes * instances ) |
| defweights     | table  | array of default weights for instances           |
| cdv            | string |                                                  |
| ndv            | string |                                                  |
| axismaps       | table  |                                                  |

The axismaps:

| KEY     | ТҮРЕ   | EXPLANATION               |
|---------|--------|---------------------------|
| blends  | table  | an array of blend points  |
| designs | table  | an array of design values |
| min     | number |                           |
| def     | number |                           |
| max     | number |                           |

## 12.6.13 mark\_classes

The keys in this table are mark class names, and the values are a space-separated string of gly names in this class.

## 12.6.14 math

The math table has the variables that are also discussed in the chapter aboout math: Scrip PercentScaleDown, ScriptScriptPercentScaleDown, DelimitedSubFormulaMinHeight, D: playOperatorMinHeight, MathLeading, AxisHeight, AccentBaseHeight, FlattenedAccen BaseHeight, SubscriptShiftDown, SubscriptTopMax, SubscriptBaselineDropMin, Supe scriptShiftUp, SuperscriptShiftUpCramped, SuperscriptBottomMin, SuperscriptBas lineDropMax, SubSuperscriptGapMin, SuperscriptBottomMaxWithSubscript, SpaceAfte Script, UpperLimitGapMin, UpperLimitBaselineRiseMin, LowerLimitGapMin, LowerLimitGapMin, LowerLimitBaselineRiseMin, LowerLimitGapMin, LowerLimitBaselineRiseMin, LowerLimitGapMin, LowerLimitBaselineRiseMin, LowerLimitGapMin, LowerLimitBaselineRiseMin, LowerLimitGapMin, LowerLimitBaselineRiseMin, LowerLimitGapMin, LowerLimitBaselineRiseMin, LowerLimitGapMin, LowerLimitBaselineRiseMin, LowerLimitGapMin, LowerLimitBaselineRiseMin, LowerLimitGapMin, LowerLimitBaselineRiseMin, LowerLimitGapMin, LowerLimitBaselineRiseMin, LowerLimitGapMin, LowerLimitBaselineRiseMin, LowerLimitGapMin, LowerLimitBaselineRiseMin, LowerLimitGapMin, LowerLimitBaselineRiseMin, LowerLimitGapMin, LowerLimitBaselineRiseMin, LowerLimitBaselineRiseMin, LowerLimitGapMin, LowerLimitBaselineRiseMin, LowerLimitBaselineRiseMin, LowerLimitBa BaselineDropMin, StackTopShiftUp, StackTopDisplayStyleShiftUp, StackBottomShiftDo StackBottomDisplayStyleShiftDown, StackGapMin, StackDisplayStyleGapMin, Strete StackTopShiftUp, StretchStackBottomShiftDown, StretchStackGapAboveMin, Stretch StackGapBelowMin, FractionNumeratorShiftUp, FractionNumeratorDisplayStyleShift FractionDenominatorShiftDown, FractionDenominatorDisplayStyleShiftDown, FractionDenominatorDisplayStyleShiftDown, FractionDenominatorDenominatorDenominat NumeratorGapMin, FractionNumeratorDisplayStyleGapMin FractionRuleThickness, FractionRuleThickness, FractionRuleThi tionDenominatorGapMin, FractionDenominatorDisplayStyleGapMin, SkewedFractionHe izontalGap, SkewedFractionVerticalGap, OverbarVerticalGap, OverbarRuleThickne OverbarExtraAscender, UnderbarVerticalGap, UnderbarRuleThickness, UnderbarExtra scender, RadicalVerticalGap, RadicalDisplayStyleVerticalGap, RadicalRuleThickne RadicalExtraAscender, RadicalKernBeforeDegree, RadicalKernAfterDegree, Radical greeBottomRaisePercent, MinConnectorOverlap, FractionDelimiterSize and FractionI limiterDisplayStyleSize.

## 12.6.15 validation\_state

This is just a bonus table with keys: bad\_ps\_fontname, bad\_glyph\_table, bad\_cff\_ ble, bad\_metrics\_table, bad\_cmap\_table, bad\_bitmaps\_table, bad\_gx\_table, bad\_ot\_tab bad\_os2\_version and bad\_sfnt\_header.

## 12.6.16 horiz\_base and vert\_base

| KEY     | ΤΥΡΕ  | EXPLANATION                  |
|---------|-------|------------------------------|
| tags    | table | an array of script list tags |
| scripts | table |                              |

#### The scripts subtable:

| КЕҮ                         | ТҮРЕ   | EXPLANATION |
|-----------------------------|--------|-------------|
| baseline                    | table  |             |
| <pre>default_baseline</pre> | number |             |
| lang                        | table  |             |

#### The lang subtable:

| KEY      | ТҮРЕ   | EXPLANATION  |
|----------|--------|--------------|
| tag      | string | a script tag |
| ascent   | number |              |
| descent  | number |              |
| features | table  |              |

The features points to an array of tables with the same layout except that in those nested tabl the tag represents a language.

## 12.6.17 altuni

An array of alternate Unicode values. Inside that array are hashes with:

| KEY     | ТҮРЕ   | EXPLANATION                                        |
|---------|--------|----------------------------------------------------|
| unicode | number | this glyph is also used for this unicode           |
| variant | number | the alternative is driven by this unicode selector |

## 12.6.18 vert\_variants and horiz\_variants

| КЕҮ                           | ТҮРЕ             | EXPLANATION |
|-------------------------------|------------------|-------------|
| variants<br>italic correction | string<br>number |             |
| parts                         | table            |             |

The parts table is an array of smaller tables:

| KEY       | ТҮРЕ   | EXPLANATION |
|-----------|--------|-------------|
| component | string |             |
| extender  | number |             |
| start     | number |             |
| end       | number |             |
| advance   | number |             |

## 12.6.19 mathkern

| KEY          | TYPE  | EXPLANATION |
|--------------|-------|-------------|
| top_right    | table |             |
| bottom_right | table |             |
| top_left     | table |             |
| bottom_left  | table |             |

Each of the subtables is an array of small hashes with two keys:

| KEY    | TYPE EXPLANATION |
|--------|------------------|
| height | number           |
|        | number           |

## 12.6.20 kerns

Substructure is identical to the per-glyph subtable.

## 12.6.21 vkerns

Substructure is identical to the per-glyph subtable.

## 12.6.22 texdata

| KEY    | ТҮРЕ   | EXPLANATION                |
|--------|--------|----------------------------|
| type   | string | unset, text, math, mathext |
| params | array  | 22 font numeric parameters |

## 12.6.23 lookups

Top-level lookups is quite different from the ones at character level. The keys in this hash strings, the values the actual lookups, represented as dictionary tables.

| KEY    | ΤΥΡΕ   | EXPLANATION                                     |
|--------|--------|-------------------------------------------------|
| type   | string |                                                 |
| format | enum   | one of glyphs, class, coverage, reversecoverage |

| tag           | string |                        |
|---------------|--------|------------------------|
| current_class | array  |                        |
| before_class  | array  |                        |
| after_class   | array  |                        |
| rules         | array  | an array of rule items |

Rule items have one common item and one specialized item:

| KEY             | ΤΥΡΕ  | EXPLANATION                                    |
|-----------------|-------|------------------------------------------------|
| lookups         | array | a linear array of lookup names                 |
| glyphs          | array | only if the parent's format is glyphs          |
| class           | array | only if the parent's format is class           |
| coverage        | array | only if the parent's format is coverage        |
| reversecoverage | array | only if the parent's format is reversecoverage |

A glyph table is:

| KEY          | ΤΥΡΕ | EXPLANATION |
|--------------|------|-------------|
| names        |      |             |
| back<br>fore |      |             |

A class table is:

| KEY     | TYPE  | EXPLANATION |
|---------|-------|-------------|
| current | array | of numbers  |
| before  | array | of numbers  |
| after   | array | of numbers  |

for coverage:

| KEY     | ТҮРЕ  | EXPLANATION |
|---------|-------|-------------|
| current | array | of strings  |
| before  | array | of strings  |
| after   | array | of strings  |

and for reverse coverage:

| KEY          | ТҮРЕ   | EXPLANATION |
|--------------|--------|-------------|
| current      | array  | of strings  |
| before       | array  | of strings  |
| after        | array  | of strings  |
| replacements | string |             |

### **13 The backend libraries**

#### 13.1 The pdf library

This library contains variables and functions that are related to the pdf backend. You can f more details about the expected values to setters in section 3.2.

#### 13.1.1 mapfile, mapline

pdf.mapfile(<string> map file)
pdf.mapline(<string> map line)

These two functions can be used to replace primitives  $\pdfmapfile and \pdfmapline inherity from pdfT<sub>E</sub>X. They expect a string as only parameter and have no return value. The first character in a map line can be -, + or = which means as much as remove, add or replace this line They are not state setters but act immediately.$ 

#### 13.1.2 [set|get][catalog|info|names|trailer]

These functions complement the corresponding pdf backend token lists dealing with metada. The value types are strings and they are written to the pdf file directly after the token regist set at the  $T_{FX}$  end are written.

#### 13.1.3 [set|get][pageattributes|pageresources|pagesattributes]

These functions complement the corresponding pdf backend token lists dealing with page sources. The variables have no interaction with the corresponding pdf backend token regist. They are written to the pdf file directly after the token registers set at the  $T_EX$  end are written to the pdf file directly after the token registers set at the  $T_EX$  end are written to the pdf file directly after the token registers set at the  $T_EX$  end are written to the pdf file directly after the token registers set at the  $T_EX$  end are written to the pdf file directly after the token registers set at the  $T_EX$  end are written to the pdf file directly after the token registers set at the  $T_EX$  end are written to the pdf file directly after the token registers set at the  $T_EX$  end are written to the pdf file directly after the token registers set at the  $T_EX$  end are written to the pdf file directly after the token registers set at the  $T_EX$  end are written to the pdf file directly after the token registers set at the  $T_EX$  end are written to the pdf file directly after the token registers set at the  $T_EX$  end are written to the pdf file directly after the token registers set at the  $T_EX$  end are written to the pdf file directly after the token registers set at the  $T_EX$  end are written to the pdf file directly after the token registers set at the token registers set at the token r

#### 13.1.4 [set|get][xformattributes|xformresources]

These functions complement the corresponding pdf backend token lists dealing with reuseaboxes and images. The variables have no interaction with the corresponding pdf backend tok register. They are written to the pdf file directly after the token registers set at the  $T_EX$  end a written.

#### 13.1.5 [set|get][major|minor]version

You can set both the major and minor version of the output. The major version is normally 1 when set to 2 some data will not be written to the file in order to comply with the standard. We minor version you set depends on what pdf features you use. This is out of control of LuaT<sub>E</sub>X

#### 13.1.6 getcreationdate

This function returns a string with the date in the format that ends up in the pdf file, in this calit's: D:20190107000205+01'00'.

# 13.1.7 [set|get]inclusionerrorlevel and [set|get]ignoreunknownimages

These variable control how error in included image are treated. They are modeled after  $pdfT_{E}X$  equivalents.

# 13.1.8 [set|get]suppressoptionalinfo, [set|get]trailerid and [set|get]omitcidset

The optional info bitset (a number) determines what kind of info gets flushed. By default flush all. See section 3.2.2 for more details.

You can set your own trailer id. This has to be string containing valid pdf array content w checksums.

The cidset and charset flags (numbers) disables inclusion of a so called CIDSet and Charsentries, which can be handy when aiming at some of the many pdf substandards.

#### 13.1.9 [set|get][obj|]compresslevel and [set|get]recompress

These functions set the level stream compression. When object compression is enabled multi objects will be packed in a compressed stream which saves space. The minimum values are the maxima are 9.

When recompression is to 1 compressed objects will be decompressed and when compressle is larger than zero they will then be recompressed. This is mostly a debugging feature a should not be relied upon.

#### 13.1.10 [set|get]gentounicode

This flag enables to unicode generation (like in  $pdfT_EX$ ). Normally the values are provided by font loader.

#### 13.1.11 [set|get]decimaldigits

These two functions set the accuracy of floats written to the pdffile. You can set any value is the backend will not go below 3 and above 6.

#### 13.1.12 [set|get]pkresolution

These setter takes two arguments: the resolution and an optional zero or one that indicate this is a fixed one. The getter returns these two values.

#### 13.1.13 getlast[obj|link|annot] and getretval

These status variables are similar to the ones traditionally used in the backend interface at  $T_{\!E\!}\!X$  end.

# 13.1.14 getmaxobjnum and getobjtype, getfontname, getfontobjnum, getfontsize, getxformname

These introspective helpers are mostly used when you construct pdf objects yourself and ne for instance information about a (to be) embedded font.

#### 13.1.15 [set|get]origin

This one is used to set the horizonal and/or vertical offset, a traditional backend property.

```
pdf.setorigin() -- sets both to 0pt
pdf.setorigin(tex.sp("lin")) -- sets both to lin
pdf.setorigin(tex.sp("lin"),tex.sp("lin"))
```

The counterpart of this function returns two values.

#### 13.1.16 [set|get]imageresolution

These two functions relate to the imageresolution that is used when the image itself does provide a non-zero x or y resolution.

#### 13.1.17 [set|get][link|dest|thread|xform]margin

These functions can be used to set and retrieve the margins that are added to the natural bour ing boxes of the respective objects.

#### 13.1.18 get[pos|hpos|vpos]

These functions get current location on the output page, measured from its lower left corr. The values return scaled points as units.

local h, v = pdf.getpos()

#### 13.1.19 [has|get]matrix

The current matrix transformation is available via the getmatrix command, which return values: sx, rx, ry, sy, tx, and ty. The hasmatrix function returns true when a matrix is appli

```
if pdf.hasmatrix() then
    local sx, rx, ry, sy, tx, ty = pdf.getmatrix()
    -- do something useful or not
```

13.1.20 print

You can print a string to the pdf document from within a \latelua call. This function is not be used inside \directlua unless you know *exactly* what you are doing.

```
pdf.print(<string> s)
pdf.print(<string> type, <string> s)
```

The optional parameter can be used to mimic the behavior of pdf literals: the type is direct page.

#### 13.1.21 immediateobj

This function creates a pdf object and immediately writes it to the pdf file. It is modelled af  $pdfT_EX$ 's \immediate \pdfobj primitives. All function variants return the object number of newly generated object.

```
<number> n =
    pdf.immediateobj(<string> objtext)
<number> n =
    pdf.immediateobj("file", <string> filename)
<number> n =
    pdf.immediateobj("stream", <string> streamtext, <string> attrtext)
<number> n =
    pdf.immediateobj("streamfile", <string> filename, <string> attrtext)
```

The first version puts the objtext raw into an object. Only the object wrapper is automatical generated, but any internal structure (like << >> dictionary markers) needs to be provided the user. The second version with keyword file as first argument puts the contents of file with name filename raw into the object. The third version with keyword stream create stream object and puts the streamtext raw into the stream. The stream length is automatical calculated. The optional attrtext goes into the dictionary of that object. The fourth vers with keyword streamfile does the same as the third one, it just reads the stream data raw fr a file.

An optional first argument can be given to make the function use a previously reserved pobject.

```
<number> n =
    pdf.immediateobj(<integer> n, <string> objtext)
<number> n =
    pdf.immediateobj(<integer> n, "file", <string> filename)
<number> n =
    pdf.immediateobj(<integer> n, "stream", <string> streamtext, <string> attr
text)
<number> n =
```

end

pdf.immediateobj(<integer> n, "streamfile", <string> filename, <string> at trtext)

#### 13.1.22 obj

This function creates a pdf object, which is written to the pdf file only when referenced, e.g., refobj().

All function variants return the object number of the newly generated object, and there are t separate calling modes. The first mode is modelled after  $pdfT_EX$ 's pdfobj primitive.

```
<number> n =
    pdf.obj(<string> objtext)
<number> n =
    pdf.obj("file", <string> filename)
<number> n =
    pdf.obj("stream", <string> streamtext, <string> attrtext)
<number> n =
    pdf.obj("streamfile", <string> filename, <string> attrtext)
```

An optional first argument can be given to make the function use a previously reserved pobject.

```
<number> n =
    pdf.obj(<integer> n, <string> objtext)
<number> n =
    pdf.obj(<integer> n, "file", <string> filename)
<number> n =
    pdf.obj(<integer> n, "stream", <string> streamtext, <string> attrtext)
<number> n =
    pdf.obj(<integer> n, "streamfile", <string> filename, <string> attrtext)
```

The second mode accepts a single argument table with key-value pairs.

```
<number> n = pdf.obj {
   type
                   = <string>,
    immediate
                  = <boolean>,
   objnum
                   = <number>,
   attr
                   = <string>,
    compresslevel = <number>,
   objcompression = <boolean>,
   file
                   = <string>,
   string
                   = <string>,
   nolength
                   = <boolean>,
}
```

The type field can have the values raw and stream, this field is required, the others are tional (within constraints). When nolength is set, there will be no /Length entry added to dictionary.

Note: this mode makes obj look more flexible than it actually is: the constraints from the s arate parameter version still apply, so for example you can't have both string and file at same time.

#### 13.1.23 refobj

This function, the Lua version of the \pdfrefobj primitive, references an object by its obj number, so that the object will be written to the pdf file.

```
pdf.refobj(<integer> n)
```

This function works in both the \directlua and \latelua environment. Inside \directlu new whatsit node 'pdf\_refobj' is created, which will be marked for flushing during page out and the object is then written directly after the page, when also the resources objects are writ to the pdf file. Inside \latelua the object will be marked for flushing.

This function has no return values.

#### 13.1.24 reserveobj

This function creates an empty pdf object and returns its number.

```
<number> n = pdf.reserveobj()
<number> n = pdf.reserveobj("annot")
```

#### 13.1.25 getpageref

The object number of a page can be fetched with this function. This can be a forward reference so when you ask for a future page, you do get a number back.

```
<number> n = pdf.getpageref(123)
```

#### 13.1.26 registerannot

This function adds an object number to the /Annots array for the current page without do anything else. This function can only be used from within \latelua.

```
pdf.registerannot (<number> objnum)
```

#### 13.1.27 newcolorstack

This function allocates a new color stack and returns it's id. The arguments are the same as the similar backend extension primitive.

```
pdf.newcolorstack("0 g","page",true) -- page|direct|origin
```

#### 13.1.28 setfontattributes

This function will force some additional code into the font resource. It can for instance be us to add a custom ToUnicode vector to a bitmap file.

pdf.setfontattributes(<number> font id, <string> pdf code)

### **13.2 The pdfe library**

#### **13.2.1 Introduction**

The pdfe library replaces the epdf library and provides an interface to pdf files. It uses same code as is used for pdf image inclusion. The pplib library by Paweł Jackowski replat the poppler (derived from xpdf) library.

A pdf file is basically a tree of objects and one descends into the tree via dictionaries (key/val and arrays (index/value). There are a few topmost dictionaries that start at root that are access more directly.

Although everything in pdf is basically an object we only wrap a few in so called userdata I objects.

| pdf        | Lua                                        |
|------------|--------------------------------------------|
| null       | nil                                        |
| boolean    | boolean                                    |
| integer    | integer                                    |
| float      | number                                     |
| name       | string                                     |
| string     | string                                     |
| array      | array userdatum                            |
| dictionary | dictionary userdatum                       |
| stream     | stream userdatum (with related dictionary) |
| reference  | reference userdatum                        |

The regular getters return these Lua data types but one can also get more detailed informati

#### 13.2.2 open, new, status, close, unencrypt

A document is loaded from a file or string

<pdfe document> = pdfe.open(filename) <pdfe document> = pdfe.new(somestring,somelength)

Such a document is closed with:

pdfe.close(<pdfe document>)

You can check if a document opened well by:

pdfe.status(<pdfe document>)

The returned codes are:

and where instead of either pa word you can give nil:

pdfe.unencrypt(<pdfe document>,userpassword,ownerpassword)

#### 13.2.3 size, version, getnofobjects, getnofpages

A successfully opened document can provide some information:

```
bytes = size(<pdfe document>)
major, minor = version(<pdfe document>)
n = getnofobjects(<pdfe document>)
n = getnofpages(<pdfe document>)
bytes, waste = getnofpages(<pdfe document>)
```

#### 13.2.4 get[catalog|trailer|info]

For accessing the document structure you start with the so called catalog, a dictionary:

<pdfe dictionary> = pdfe.getcatalog(<pdfe document>)

The other two root dictionaries are accessed with:

```
<pdfe dictionary> = pdfe.gettrailer(<pdfe document>)
<pdfe dictionary> = pdfe.getinfo(<pdfe document>)
```

#### 13.2.5 getpage, getbox

A specific page can conveniently be reached with the next command, which returns a dictional The first argument is to be a page dictionary.

<pdfe dictionary> = pdfe.getpage(<pdfe dictionary>,pagenumber)

Another convenience command gives you the (bounding) box of a (normally page) which can inheritted from the document itself. An example of a valid box name is MediaBox.

pages = pdfe.getbox(<pdfe document>,boxname)

#### 13.2.6 get[string|integer|number|boolean|name]

Common values in dictionaries and arrays are strings, integers, floats, booleans and nan (which are also strings) and these are also normal Lua objects:

```
s = getstring (<pdfe array|dictionary>,index|key)
i = getinteger(<pdfe array|dictionary>,index|key)
n = getnumber (<pdfe array|dictionary>,index|key)
b = getboolean(<pdfe array|dictionary>,index|key)
n = getname (<pdfe array|dictionary>,index|key)
```

#### 13.2.7 get[from][dictionary|array|stream]

Normally you will use an index in an array and key in a dictionary but dictionaries also acc an index. The size of an array or dictionary is available with the usual # operator.

```
<pdfe dictionary> = getdictionary(<pdfe array|dictionary>,index|key)
<pdfe array> = getarray (<pdfe array|dictionary>,index|key)
<pdfe stream>,
<pdfe dictionary> = getstream (<pdfe array|dictionary>,index|key)
```

These commands return dictionaries, arrays and streams, which are dictionaries with a blob data attached.

Before we come to an alternative access mode, we mention that the objects provide access i different way too, for instance this is valid:

print(pdfe.open("foo.pdf").Catalog.Type)

At the topmost level there are Catalog, Info, Trailer and Pages, so this is also okay:

```
print(pdfe.open("foo.pdf").Pages[1])
```

#### 13.2.8 [open|close|readfrom][whole|]stream

Streams are sort of special. When your index or key hits a stream you get back a stream obj and dictionary object. The dictionary you can access in the usual way and for the stream the are the following methods:

You either read in chunks, or you ask for the whole. When reading in chunks, you need to op and close the stream yourself. The n value indicates the length read. The decode parame controls if the stream data gets uncompressed. As with dictionaries, you can access fields in a stream dictionary in the usual Lua way too. Y get the content when you 'call' the stream. You can pass a boolean that indicates if the stre has to be decompressed.

#### 13.2.9 getfrom[dictionary|array]

In addition to the interface described before, there is also a bit lower level interface available

```
key, type, value, detail = getfromdictionary(<pdfe dictionary>,index)
type, value, detail = getfromarray(<pdfe array>,index)
```

| ТҮРЕ | MEANING    | VALUE            | DETAIL          |
|------|------------|------------------|-----------------|
| 0    | none       | nil              |                 |
| 1    | null       | nil              |                 |
| 2    | boolean    | boolean          |                 |
| 3    | boolean    | integer          |                 |
| 4    | number     | float            |                 |
| 5    | name       | string           |                 |
| 6    | string     | string           | hex             |
| 7    | array      | arrayobject      | size            |
| 8    | dictionary | dictionaryobject | size            |
| 9    | stream     | streamobject     | dictionary size |
| 10   | reference  | integer          |                 |

A hex string is (in the pdf file) surrounded by <> while plain strings are bounded by <>.

#### 13.2.10 [dictionary|array]totable

All entries in a dictionary or table can be fetched with the following commands where the retu values are a hashed or indexed table.

```
hash = dictionarytotable(<pdfe dictionary>)
list = arraytotable(<pdfe array>)
```

You can get a list of pages with:

{ { <pdfe dictionary>, size, objnum }, ... } = pagestotable(<pdfe document>)

#### 13.2.11 getfromreference

Because you can have unresolved references, a reference object can be resolved with:

<pdfe dictionary|array|stream> = getfromreference(<pdfe reference>)

So, you get back a new pdfe userdata object that you can query.

#### **13.3 Memory streams**

The pdfe.new that takes three arguments:

| VALUE  | EXPLANATION                                                                              |
|--------|------------------------------------------------------------------------------------------|
| stream | this is a (in low level Lua speak) light userdata object, i.e. a pointer to a sequence   |
|        | bytes                                                                                    |
| length | this is the length of the stream in bytes (the stream can have embedded zeros)           |
| name   | optional, this is a unique identifier that is used for hashing the stream, so that multi |
|        | doesn't use more memory                                                                  |

The third argument is optional. When it is not given the function will return an pdfe docume object as with a regular file, otherwise it will return a filename that can be used elsewhere (e in the image library) to reference the stream as pseudo file.

Instead of a light userdata stream (which is actually fragile but handy when you come from library) you can also pass a Lua string, in which case the given length is (at most) the strulength.

The function returns an pdfe object and a string. The string can be used in the img libra instead of a filename. You need to prevent garbage collection of the object when you use it image (for instance by storing it somewhere).

Both the memory stream and it's use in the image library is experimental and can change. case you wonder where this can be used: when you use the swiglib library for graphicmagi it can return such a userdata object. This permits conversion in memory and passing the res directly to the backend. This might save some runtime in one-pass workflows. This feature currently not meant for production and we might come up with a better implementation.

#### **13.4 The pdfscanner library**

The pdfscanner library allows interpretation of pdf content streams and /ToUnicode (cm streams. You can get those streams from the pdfe library, as explained in an earlier section. There is only a single top-level function in this library:

```
pdfscanner.scan (<pdfe stream>,  operatortable,  info)
pdfscanner.scan (<pdfe array>,  operatortable,  info)
pdfscanner.scan (<string>,  operatortable,  info)
```

The first argument should be a Lua string or a stream or array onject coming from the polibrary. The second argument, operatortable, should be a Lua table where the keys are operator name strings and the values are Lua functions (defined by you) that are used to proc those operators. The functions are called whenever the scanner finds one of these pdf operat in the content stream(s). The functions are called with two arguments: the scanner object its and the info table that was passed are the third argument to pdfscanner.scan.

Internally, pdfscanner.scan loops over the pdf operators in the stream(s), collecting operator on an internal stack until it finds a pdf operator. If that pdf operator's name exists in operatortable, then the associated function is executed. After the function has run (or when there no function to execute) the internal operand stack is cleared in preparation for the next operation and processing continues.

The scanner argument to the processing functions is needed because it offers various metho to get the actual operands from the internal operand stack. A simple example of processing a pdf's document stream could look like this:

```
local operatortable = { }
operatortable.Do = function(scanner,info)
    local resources = info.resources
    if resources then
       local val
                     = scanner:pop()
       local name
                   = val[2]
        local xobject = resources.XObject
        print(info.space .. "Uses XObject " .. name)
        local resources = xobject.Resources
        if resources then
            local newinfo = {
                space = info.space .. " ",
                resources = resources,
            }
            pdfscanner.scan(entry, operatortable, newinfo)
        end
    end
end
local function Analyze(filename)
    local doc = pdfe.open(filename)
    if doc then
        local pages = doc.Pages
        for i=1,#pages do
            local page = pages[i]
            local info = {
              space = " ",
              resources = page.Resources,
            }
            print("Page " .. i)
         -- pdfscanner.scan(page.Contents,operatortable,info)
            pdfscanner.scan(page.Contents(),operatortable,info)
        end
    end
end
```

```
Analyze("foo.pdf")
```

This example iterates over all the actual content in the pdf, and prints out the found X0bje names. While the code demonstrates quite some of the pdfe functions, let's focus on the typdfscanner specific code instead.

From the bottom up, the following line runs the scanner with the pdf page's top-level cont given in the first argument.

The third argument, info, contains two entries: space is used to indent the printed output, a resources is needed so that embedded XForms can find their own content.

The second argument, operatortable defines a processing function for a single pdf operat Do.

The function Do prints the name of the current XObject, and then starts a new scanner for t object's content stream, under the condition that the XObject is in fact a /Form. That ness scanner is called with new info argument with an updated space value so that the indentat of the output nicely nests, and with a new resources field to help the next iteration down properly process any other, embedded XObjects.

Of course, this is not a very useful example in practice, but for the purpose of demonstrate pdfscanner, it is just long enough. It makes use of only one scanner method: scanner:pop That function pops the top operand of the internal stack, and returns a Lua table where the object at index one is a string representing the type of the operand, and object two is its value

The list of possible operand types and associated Lua value types is:

| TYPES    | ТҮРЕ                |
|----------|---------------------|
| integer  | <number></number>   |
| real     | <number></number>   |
| boolean  | <boolean></boolean> |
| name     | <string></string>   |
| operator | <string></string>   |
| string   | <string></string>   |
| array    |                     |
| dict     |                     |
|          |                     |

In case of integer or real, the value is always a Lua (floating point) number. In case of na the leading slash is always stripped.

In case of string, please bear in mind that pdf actually supports different types of strings (w different encodings) in different parts of the pdf document, so you may need to reencode so of the results; pdfscanner always outputs the byte stream without reencoding anything. pdf canner does not differentiate between literal strings and hexadecimal strings (the hexadecir values are decoded), and it treats the stream data for inline images as a string that is the sin operand for EI.

In case of array, the table content is a list of pop return values and in case of dict, the takeys are pdf name strings and the values are pop return values.

There are a few more methods defined that you can ask scanner:

| METHOD        | EXPLANATION                                |
|---------------|--------------------------------------------|
| рор           | see above                                  |
| popnumber     | return only the value of a real or integer |
| popname       | return only the value of a name            |
| popstring     | return only the value of a string          |
| poparray      | return only the value of a array           |
| popdictionary | return only the value of a dict            |

| popboolean | return only the value of a boolean           |
|------------|----------------------------------------------|
| done       | abort further processing of this scan() call |

The pop\* are convenience functions, and come in handy when you know the type of the operation beforehand (which you usually do, in pdf). For example, the Do function could have used low name = scanner:popname() instead, because the single operand to the Do operator is always pdf name object.

The done function allows you to abort processing of a stream once you have learned everyth you want to learn. This comes in handy while parsing /ToUnicode, because there usually trailing garbage that you are not interested in. Without done, processing only ends at the e of the stream, possibly wasting cpu cycles.

We keep the older names popNumber, popName, popString, popArray, popDict and popBe around.

### **Topics**

#### a

Aleph 42, 51 adjust 126 attributes 22, 152, 190

#### b

backend 36, 44, 251 banner 19 boundary 130 boxes 17, 22, 193 reuse 193 split 194 bytecodes 183

#### С

callbacks 165 building pages 171 closing files 169 contributions 170, 173 data files 167 dump 176 editing 178 errors 177,178 files 178 font files 166, 167 fonts 180, 181 format file 166 hyphenation 175 image content 180 image files 168 input buffer 170 inserts 171 job run 177 jobname 170 kerning 176 ligature building 175 linebreaks 172, 173 math 176 opening files 168 output 175 output buffer 170 output file 166 pdf file 179

packing 173, 174 pages 177 reader 168 readers 169 rules 175 synctex 179 wrapping up 179 catcodes 27 characters 67 codes 191 command line 57 conditions 33 configuration 208 convert commands 189 csnames 55

#### d

direct nodes 155 directions 51, 130 discretionaries 77, 81, 126

#### e

 $\begin{array}{lll} \varepsilon\text{-T}_{\mathrm{E}}\mathrm{X} & 40 \\ \text{engines} & 39 \\ \text{errors} & 28, 29, 200 \\ \text{escaping} & 25 \\ \text{exceptions} & 75 \\ \text{expansion} & 32 \end{array}$ 

#### f

files binary 56 finding 217 map 251 names 36 writing 37 fontloader tables 235 fonts 29,85 current 97 define 97 defining 201 extend 97 id 97 information 233 iterate 98 library 95 loading 233 real 90 tables 85 tfm 95 used 289 vf 96 virtual 90,92,94,96 format 20,56

#### g

glue 127 glyphs 67,128 graphics 221

#### $\mathbf{h}$

hash 201 helpers 199 history 39 hyphenation 35, 67, 73, 75 discretionaries 77 exceptions 75 how it works 77 patterns 75

#### i

io 209 images 221 immediate 224 injection 224 library 221 MetaPost 226 object 224 types 225 initialization 57,201 bitmaps 218 insertions 125

#### k

kerning 79 kerns 128 suppress 29 1 Lua 17 byte code 57 extensions 60 interpreter 57 libraries 60,65 modules 65 languages 35,67 library 81 last items 190 leaders 35 libraries kpse 216 lua *183* status 184 tex 186 texconfig 208 texio 209 token 210 ligatures 79 suppress 29 linebreaks 81,206 lists 124, 195

#### m

MetaPost 226 mplib 226 macros 214 main loop 73 map files 251 marks 31, 125 math 28, 37, 99 accents 115 codes 118 cramped 102 delimiters 116, 118 extensibles 116 fences 114 flattening 120 fractions 117 italics 112 kerning 112 last line 119 limits 111 nodes 126,131 parameters 103, 105, 194 penalties 113 radicals 115 scripts 112, 116, 120 spacing 102, 109, 110, 111 stacks 102 styles 100, 102, 119, 120 text 120 tracing 121 Unicode 99 memory 55

#### n

nesting 196, 207 newline 56 nodes 17, 21, 123 adjust 126 attributes 152 boundary 130 direct 155 direction 130 discretionaries 126 functions 141 glue 127 glyph 128 insertions 125 kerns 128 lists 124 marks 125 math 126, 131 paragraphs 130, 131 penalty 128 properties 160 rules 124 text 123

#### 0

Omega 51 OpenType 233 output 34,36

#### р

pdf 251 analyze 257 annotations 253, 256 backend 44 catalog 251

color stack 256 compression 252 date 65,252 fonts 257 info 251 margins 253 matrix 253 memory streams 260 objects 253, 254, 255, 256, 257 options 252 page attributes 251 page resources 251 pages 256 positioning 253 positions 253 precision 252 print to 254 resolution 252, 253 scanner 261 trailer 251, 252 pdfe 257 unicode 252 version 251 xform attributes 251 xform resources 251 pdfT<sub>E</sub>X 40 pages 194,207 paragraphs 81, 130, 131 reset 206 parameters internal 186 math 194 patterns 75 penalty 128 primitives 29, 201 printing 197 properties 160 protrusion 131

#### r

registers 190, 193 bytecodes 183 rules 35, 124

shipout 207

space 56 spaces suppress 30 splitting 34 synctex 208

#### t

T<sub>E</sub>X 39 TrueType 233 Type1 235 testing 65 text math 120 tokens 210 scanning 30 tracing 36

#### u

Unicode 20,21 math 99

#### **v** version *19,183*

#### w

web2c 43

### **Primitives**

This register contains the primitives that are mentioned in the manual. There are of coumany more primitives. The LuaT<sub>E</sub>X primitives are typeset in bold. The primitives from pdf are not supported that way but mentioned anyway.

\csname 28,31

\csstring 31

\abovedisplayskip 111 \abovewithdelims 117 \accent 33, 73, 74  $\addafterocplist$  43 \addbeforeocplist 43 \adjustspacing 41,89 \alignmark 31 \aligntab 31 \atop 102,104 \atopwithdelims 102 \attribute 190 \attributedef 190 \automaticdiscretionary 73 \automatichyphenmode 71 \automatichyphenpenalty 75 \batchmode 209 \begincsname 31 \begingroup 102 \belowdisplayskip 111 \bodydir 43 **\bodydirection** 54 \boundary *35,130* \box 21 \**boxdir** 43 \breakafterdirmode 53 \catcode 19, 20, 55, 191 \catcodetable 27,197 \char 18,20,74,75,128 \chardef 20,75,214 \clearmarks 31 \clearocplists 43\clubpenalties 206 \copy 21 **\copyfont** 41\count 21, 22, 60, 190 \countdef 21, 190\crampedscriptstyle 103

\DefaultInputMode 43 \DefaultInputTranslation 43 \DefaultOutputMode 43 DefaultOutputTranslation 43\def 46\delcode 55,99,191,193 \delimiter 99 \detokenize 211 \dimen 21,60,190 \dimendef 21,190 \directlua 17 \directlua 19,23,24,25,183,197,202, 254,256 \discretionary 18, 75, 76, 78, 126 \displaystyle 109 \displaywidowpenalties 206 \dp 21 \draftmode 36,41 \edef 26, 32, 46, 211 \efcode 20, 41, 88 \endcsname 28 \endgroup 102 \endinput 210 \endlinechar 30, 39, 197, 199 \errhelp 200 \errmessage 200 \etoksapp 30 \etokspre 30 \everyeof 30 \everyjob 58 \exceptionpenalty 76 \exhyphenchar 74,75\exhyphenpenalty 75, 78, 126  $\ensuremath{\mathsf{expandafter}}$  32 **\expanded** 32, 41

\expandglyphsinfont 41,86,87 \explicitdiscretionary 73 \explicithyphenpenalty 75 \externalocp 43\firstvalidlanguage 68 \fontid 29 \formatname 20,202 \gleaders 35 \**glet** 32 \global 55 \gtoksapp 30 \gtokspre 30 \halign 172 \hangindent 53 \hbox 18, 21, 34, 112, 172, 173, 193 \**hjcode** 20, 55, 68, 76 \hoffset 43hpack 34\hrule 18 \hsize 72 \hskip 18,127 \ht 21 \hyphenation 75,78 \hyphenationbounds 70 \hyphenationmin 35,68 \hyphenchar 74, 78, 85 \hyphenpenalty 75, 78, 126 \InputMode 43  $\InputTranslation$  43 \if 31 \ifabsdim 41 \**ifabsnum** 41 \ifcondition 33 \ifcsname 28 \ifincsname 41 \ifprimitive 41 \ifx 28 \ignoreligaturesinfont 41 \immediate 224, 225, 254 \immediateassigned 32 \immediateassignment 32

\initcatcodetable 27

\input *166* \insert 21,125 **\insertht** 42\interlinepenalties 206 \jobname 20, 58, 59, 170 \kern 18,128  $\ \ 40$ \knbccode 40  $\ \ 40$ \language 74, 76, 78, 82 \lastnamedcs 31 \lastnodetype 123 **\lastsavedboxresourceindex** 35,42 \lastsavedimageresourceindex 35,42 \lastsavedimageresourcepages 35,42 \lastxpos 41 \lastypos 41 \latelua 25, 136, 183, 254, 256 \lateluafunction 25 \lccode 20, 55, 191 \leaders 35\left 114 \leftghost 68,74 \lefthyphenmin 35,68 \leftmarginkern 41 \letcharcode 31 \letterspacefont 41 \linedir 53 \localbrokenpenalty 130 \localinterlinepenalty 130 \localleftbox 130,172 \localrightbox 130,172 \long 28 \lowercase 76 \**lpcode** 20, 41, 88 \luabytecode 26 \luabytecodecall 26 \luacopyinputnodes 198 \**luadef** 25,214 \luaescapestring 25 \luafunction 25 \luafunctioncall 25,26 \luatexbanner 19

\luatexrevision 19,20 \luatexversion 19,20 \mag 39 \mark 125 \marks 21,144 \mathaccent 99 \mathchar 99,120 \mathchardef 99,120 \mathchoice 101 \mathcode 55,99,191 \mathdelimitersmode 114 \mathdir 43 \mathdir 54\mathdir 196 \mathdirection 54 \mathdisplayskipmode 111 \matheqnogapstep 114 \mathflattenmode 120 \mathitalicsmode 112,114 \mathnolimitsmode 111 \mathoption 121 \mathpenaltiesmode 113 \mathscriptboxmode 112 \mathscriptcharmode 112 \mathscriptsmode 113 \mathstyle 100, 101, 102, 196 \mathsurround 109,127 \mathsurroundmode 109 \mathsurroundskip 109 maxdepth 174 \medmuskip 111 \middle 196 \muskip 21,110,111,190 \muskipdef 21

\newlinechar 39
\noboundary 35,74,79,130
\noDefaultInputMode 43
\noDefaultOutputTranslation 43
\noDefaultOutputTranslation 43
\noexpand 32
\nohrule 35
\noInputMode 43
\noInputTranslation 43

nokerns 29 \noligs 29 \noOutputMode 43 no0utputTranslation 43 \nospaces 30 \**novrule** 35 \nullfont 28 \number 29,199 \OutputMode 43 OutputTranslation 43 \ocp 43 \ocplist 43 $\corracelevel$  43 \omathcode 43\openin 166 \openout 37, 44, 166 \outer 28\output 175,185 **\outputbox** 34**\outputmode** 36,41 \over 102,104,196 \overline 103 \overwithdelims 102 \pagebottomoffset 43 \pagedir 43 \pagedir 54\pagedirection 54 \pageheight 41,43 \pagerightoffset 43 \pagewidth 41,43 \par 22,28,171 \pardir 43 \pardir 54 \pardirection 54 \parfillskip 172,207 \parindent 186 \parshape 53\patterns 75, 77, 78 \pdfadjustinterwordglue 40 pdfappendkern 40\pdfcopyfont 41 \pdfdraftmode 41 \pdfeachlinedepth 41 \pdfeachlineheight 41

\pdfelapsedtime 40  $\beta = 40$ \pdfescapename 40 \pdfescapestring 40 \pdfextension 40,44 **\pdffeedback** 40, 42, 44  $\beta = 40$ \pdffilemoddate 40 \pdffilesize 40 \pdffirstlineheight 41 \pdffontattr 86 \pdffontexpand 41 \pdfforcepagebox 40 \pdfignoreddimen 41 \pdfimageaddfilename 41 \pdfinsertht 42\pdflastlinedepth 41  $\beta = 40$  $\beta 42$ \pdflastximage 42 \pdflastximagepages 42 \pdfliteral 25 \pdfmapfile 251 \pdfmapline 251  $\beta 40$ \pdfmdfivesum 40  $\rho = 40$ \pdfnoligatures 41 \pdfnormaldeviate 41 \pdfobj 254,255 \pdfoptionalwaysusepdfpagebox 40 \pdfoptionpdfinclusionerrorlevel 40 \pdfoutput 41 \pdfpageheight 41 \pdfpagewidth 41 pdfprependkern 40\pdfpxdimen 41 \pdfrandomseed 41 \pdfrefobj 256  $\beta 42$ \pdfrefximage 42,221 \pdfresettimer 40 \pdfsetrandomseed 41 \pdfshellescape 40 pdfsnaprefpoint 40 \pdfsnapy 40

\pdfsnapycomp 40 \pdfstrcmp 40 \pdftexbanner 40\pdftexrevision 40 \pdftexversion 40 \pdftracingfonts 41  $\beta = 40$ \pdfuniformdeviate 41 \pdfvariable 40, 44, 221  $\beta 41, 42$ \pdfxformattr 41 \pdfxformresources 41 \pdfximage 42,221,224 \penalty 128 \popocplist 43\postexhyphenchar 73, 78 \posthyphenchar 78 \preexhyphenchar 73, 78 \prehyphenchar 78 \**primitive** 41 \protrudechars 41,89 \protrusionboundary 35,130 \pushocplist 43\pxdimen 41

#### \quitvmode 41

\radical 99
\read 166
\relax 75,197,202,213
\removeafterocplist 43
\removebeforeocplist 43
\right 114
\rightghost 68,74
\rightmarginkern 41
\romannumeral 101,199
\rpcode 20,41,88
\rule 124

\saveboxresource 35,42
\savecatcodetable 27,28
\saveimageresource 35,42,225
\savepos 41
\savinghyphcodes 68,69,76,83
\scantextokens 30

\scantokens 24, 30\scriptfont 105 \scriptscriptfont 105 \scriptscriptstyle 115 \scriptspace 108 \scriptstyle 103 \setbox 21\setfontid 29 \setlanguage 68, 74, 78\sfcode 20, 55, 191 \shapemode 53  $\ \$ \shipout 177 \skewchar 85,115\skip 21,190 \skipdef *21,190* \spaceskip 30 \special 93,136  $\ \ 40$ \string 31 \suppressfontnotfounderror 28 \suppressifcsnameerror 28 \suppresslongerror 28 \suppressmathparerror 28 \suppressoutererror 28 \suppressprimitiveerror 29 \tagcode 41 \**textdir** 43,52 \textdir 54,130 \textdir 196 \textdir(ection) 18 **\textdirection** 54 \textfont 105,120 \textstyle 101 \the 20, 22, 29, 186, 189, 190, 197 \thickmuskip 111 \thinmuskip 111 \toks 21,189,190,197 \toksapp 30 \toksdef 21,190 \tokspre 30 \tpack 34\tracingassigns 40,55\tracingcommands 75,186 \tracingfonts 36,41

\tracingnesting 201 \tracingonline 36 \tracingoutput 177 \tracingrestores 40,55 **\Uchar** 21\**Udelcode** 100, 193 \Udelcodenum 100 \**Udelimiter** 100 \**Udelimiterover** 100,116 \Udelimiterunder 100,116 \**Uhextensible** 117 \Umathaccent 100,115 \Umathaxis 104 \Umathbinbinspacing 110 \Umathbinclosespacing 110 \Umathbininnerspacing 110 \Umathbinopenspacing 110 \Umathbinopspacing 110 \Umathbinordspacing 110 \Umathbinpunctspacing 110 \Umathbinrelspacing 110 \**Umathchar** 100, 120 \Umathchardef 99,120 \Umathcharnum 100 \Umathcharnumdef 99,100 \Umathclosebinspacing 110 \Umathcloseclosespacing 110 \Umathcloseinnerspacing 110 \Umathcloseopenspacing 110 \Umathcloseopspacing 110 \Umathcloseordspacing 110 \Umathclosepunctspacing 110 \Umathcloserelspacing 110 \Umathcode 100 \Umathcodenum 100 \Umathconnectoroverlapmin 105,108 \Umathfractiondelsize 104 \Umathfractiondenomdown 104 \Umathfractiondenomvgap 104 \Umathfractionnumup 104 \Umathfractionnumvgap 104 \Umathfractionrule 104 \Umathinnerbinspacing 110 \Umathinnerclosespacing 110 \Umathinnerinnerspacing 110

\Umathinneropenspacing 110 \Umathinneropspacing 110 \Umathinnerordspacing 110 \Umathinnerpunctspacing 110 \Umathinnerrelspacing 110 \Umathlimitabovebgap 104 \Umathlimitabovekern 104,108 \Umathlimitabovevgap 104 \Umathlimitbelowbgap 104 \Umathlimitbelowkern 104,108 \Umathlimitbelowvgap 104 \Umathnolimitsubfactor 111 \Umathnolimitsupfactor 111 \Umathopbinspacing 110 \Umathopclosespacing 110 \Umathopenbinspacing 110 \Umathopenclosespacing 110 \Umathopeninnerspacing 110 \Umathopenopenspacing 110 \Umathopenopspacing 110 \Umathopenordspacing 110 \Umathopenpunctspacing 110 \Umathopenrelspacing 110 \Umathoperatorsize 100,104,109 \Umathopinnerspacing 110 \Umathopopenspacing 110 \Umathopopspacing 110 \Umathopordspacing 110 \Umathoppunctspacing 110 \Umathoprelspacing 110 \Umathordbinspacing 110 \Umathordclosespacing 110 \Umathordinnerspacing 110 \Umathordopenspacing 110 \Umathordopspacing 110 \Umathordordspacing 110 \Umathordpunctspacing 110 \Umathordrelspacing 110 \Umathoverbarkern 104 \Umathoverbarrule 104 \Umathoverbarvgap 104 \Umathoverdelimiterbgap 104,117 \Umathoverdelimitervgap 104,117 \Umathpunctbinspacing 110 \Umathpunctclosespacing 110 \Umathpunctinnerspacing 110

\Umathpunctopenspacing 110 \Umathpunctopspacing 110 \Umathpunctordspacing 110 \Umathpunctpunctspacing 110 \Umathpunctrelspacing 110 \**Umathquad** *104, 108* \Umathradicaldegreeafter 104, 108, 11 \Umathradicaldegreebefore 104, 108, 1 \Umathradicaldegreeraise 104, 108, 10 115 \Umathradicalkern 104 \Umathradicalrule 104,108 \Umathradicalvgap 104,108 \Umathrelbinspacing 110 \Umathrelclosespacing 110 \Umathrelinnerspacing 110 \Umathrelopenspacing 110 \Umathrelopspacing 110 \Umathrelordspacing 110 \Umathrelpunctspacing 110 \Umathrelrelspacing 110 \Umathskewedfractionhgap 117 \Umathskewedfractionvgap 117 \Umathspaceafterscript 105,108 \Umathstackdenomdown 104 \Umathstacknumup 104 \Umathstackvgap 104 \Umathsubshiftdown 104,113 \Umathsubshiftdrop 104 \Umathsubsupshiftdown 104,113 \Umathsubsupvgap 105 \Umathsubtopmax 105 \Umathsupbottommin 105 \Umathsupshiftdrop 104 \Umathsupshiftup 104,113 \Umathsupsubbottommax 105 \Umathunderbarkern 104 \Umathunderbarrule 104 \Umathunderbarvgap 104 \Umathunderdelimiterbgap 104,117 \Umathunderdelimitervgap 104,117 \**Umath**\* 103 \Umiddle 118 \Unosubscript 120 \Unosuperscript 120 \**Uoverdelimiter** 100, 116, 117

\**Uradical** *100,115* \Uright 118 \**Uroot** *100, 115, 134* \Ustack 102 \Ustartdisplaymath 119 \Ustartmath 119 \Ustopdisplaymath 119 \Ustopmath 119 \Usubscript 119 \Usuperscript 119 \**Uunderdelimiter** 100, 116, 117 \uccode 20, 55, 191 \uchyph 68,129 \unexpanded 211  $\ \ 21$  $\ \ 21$  $\ \ 21$ \unvcopy 21 \uppercase 31,76\**useboxresource** 35, 42, 193 \useimageresource 35, 42, 225

\vadjust 126,171,196
\valign 172
\vbox 18,21,34,172,193,207
\vcenter 172
\voffset 43
\vpack 34
\vrule 18
\vskip 18,127
\vsplit 21,34,172,194
\vtop 18,34,172,193
\wd 21

\widowpenalties 206 \wordboundary 35,69,130 \write 25,58,166,170,196

\xtoksapp 30 \xtokspre 30

\- *73, 75, 126* 

### **Callbacks**

#### b

buildpage\_filter 171
build\_page\_insert 171

#### С

call\_edit 178
contribute\_filter 170

#### d

define\_font 85,92,180

#### f

find\_data\_file 167 find\_enc\_file 167 find\_font\_file 166,167 find format file 166 find image file 168 find\_map\_file 167 find\_opentype\_file 167 find\_output\_file 166 find\_pk\_file 167 find read file 166,168 find\_truetype\_file 167 find\_type1\_file 167,168 find\_vf\_file 167 find\_write\_file 166 finish\_pdffile 179 finish pdfpage 179 finish\_synctex 179

#### g

glyph\_not\_found 181

#### h

hpack\_filter *172,173,174* hyphenate *175* 

#### k

kerning 176,239

#### 1

ligaturing *175,176* linebreak\_filter *173,207* 

#### m

mlist\_to\_hlist 113,146,176

#### 0

open\_read\_file 168

#### р

page\_objnum\_provider 179
post\_linebreak\_filter 173
pre\_dump 176
pre\_linebreak\_filter 172,207
process\_input\_buffer 170
process\_jobname 170
process\_output\_buffer 170
process\_pdf\_image\_content 180
process\_rule 175

#### S

show\_error\_hook 177
show\_error\_message 178
show\_lua\_error\_hook 178
start\_file 178
start\_page\_number 177
start\_run 177
stop\_file 178
stop\_page\_number 177
stop\_run 177

#### v

vpack\_filter 172,174

#### w

wrapup\_run 179

### Nodes

а

b

С

d

f

g

h

i

k

This register contains the nodes that are known to  $LuaT_EX$ . The primary nodes are in be whatsits that are determined by their subtype are normal. The names prefixed by pdf\_ backend specific.

1 **accent** 133 late\_lua 136 adjust 70,126 local\_par 130, 207 **attr** 153 attribute\_list 152,153 m marginkern 131 mark 125,244 boundary 35, 70, 130 math 126,248 math\_char 131 math\_text\_char 131 **choice** 133 close 135 n color\_stack 123 noad 133 0 **delim** 132 open 135 **delta** 199 dir 18,70,123,130 р **disc** 18, 21, 126 pdf\_action 123,138 pdf\_annot 137 pdf\_colorstack 139 **fence** 134 pdf\_dest 138 **fraction** 115, 134 pdf\_end\_link 138 pdf\_end\_thread 139 pdf\_literal 123,137 **glue** 18, 21, 70, 123, 127 pdf\_refobj 137 glue-spec 191 pdf\_restore 140 glue\_spec 127, 186, 189, 190 pdf\_save 140 glyph 18, 21, 67, 68, 73, 128, 148 pdf\_setmatrix 140 pdf\_start\_link 137 pdf\_start\_thread 139 hlist 18, 21, 22, 23, 70, 124, 149 pdf\_thread 139 pdf\_window 123 penalty 70,128 ins 70,125 r radical 134 kern 18,21,70,128 **rule** 18, 70, 95, 124

s
save\_pos 136
special 136
style 133
sub\_box 131,132
sub\_mlist 131,132

t

temp 124

#### u

**unset** 140, 238, 248 user\_defined 135

#### V

**vlist** 18,21,70,124,149

#### w

whatsit 70,142
write 135

### **Libraries**

This register contains the functions available in libraries. Not all functions are documented, instance because they can be experimental or obsolete.

| <b>J</b>                            |                                                |
|-------------------------------------|------------------------------------------------|
| callback                            | types <i>225</i>                               |
| find <i>165</i>                     | write 224                                      |
| list <i>165</i>                     | kpse                                           |
| register <i>165</i>                 | default_texmfcnf 216                           |
| fio                                 | expand_braces 219                              |
| getposition 64                      | expand_path 218                                |
| readbytes 64                        | expand_var 219                                 |
| readbytetable 64                    | find_file 217                                  |
| readcardinaltable 64                | init_prog <i>218</i>                           |
| readcardinal1 64                    | lookup 218                                     |
| readcardinal2 64                    | new 216                                        |
| readcardinal3 64                    | readable_file 218                              |
| readcardinal4 64                    |                                                |
| readfixed2 64                       | show path 219                                  |
| readfixed4 64                       | var value <i>219</i>                           |
| readintegertable 64                 | version 219                                    |
| readinteger1 64                     | lang                                           |
| readinteger2 64                     | clean 82                                       |
| readinteger3 64                     | clear_hyphenation 82                           |
| readinteger4 64                     | clear patterns 82                              |
| read2dot14 64                       | gethjcode 83                                   |
| setposition 64                      | hyphenate 83                                   |
| skipposition 64                     | hyphenation 82                                 |
| fontloader                          | hyphenationmin 82                              |
| apply afmfile 235                   | id <i>81</i>                                   |
| apply featurefile 235               | new 81                                         |
| close 233                           | patterns 82                                    |
| fields 235                          | postexhyphenchar 82                            |
| info 233                            | posthyphenchar 82                              |
| open 233                            | preexhyphenchar 82                             |
| to_table 233                        | prehyphenchar 82                               |
| img                                 | sethjcode 83                                   |
| boxes 225                           | lua                                            |
| copy 224                            | bytecode 183                                   |
| fields 222                          | •                                              |
|                                     | getbytecode 183                                |
| immediatewrite 224                  | getcalllevel 184                               |
| immediatewriteobject 224<br>new 221 | getluaname 183                                 |
|                                     |                                                |
|                                     | getstacktop 184                                |
| node 225<br>scan 223                | getstacktop 184<br>name 183<br>setbytecode 183 |

setluaname 183 version 183 mplib char depth 232 char\_height 232 char width 232 execute 227 fields 228 finish 227 get boolean 232 get\_numeric 232 get path 232 get string 232 new 226 pen info 231 statistics 227 version 226 node check discretionaries 154, 157 check discretionary 154, 157 copy 143, 157 copy\_list 143, 157 count 147, 157 current\_attr 143, 157 dimensions 145, 157 effective\_glue 157 end\_of\_math 149, 157 family font 154, 157 fields 123, 142, 157 find\_attribute 153, 157 first glyph 150, 157 flatten discretionaries 154, 157 flush\_list 142, 157 flush node 142, 157 flush properties table 160 free 142, 157 getboth 157 getchar 157 getdisc 157 getfield 157 getfont 157 getglue 152, 157 getid 157 getleader 157 getlist 157 getnext 157

getprev 158 getproperty 158 getsubtype 158 getwhd 158 get\_attribute 153, 157 get properties table 160 has attribute 153, 158 has\_field 142, 158 has glyph 149, 158 hpack 144, 158 id 141, 158 insert after 150, 158 insert before 149, 158 is\_char 147, 158 is glyph 147, 158 is\_node 141, 158 is\_zero\_glue 152, 158 kerning 150, 158 last node 151, 158 length 147, 158 ligaturing 150, 158 mlist\_to\_hlist 146, 158 new 142, 158 next 143, 158 prepend prevdepth 145 prev 143, 158 protect\_glyph 151, 158 protect\_glyphs 151, 158 protrusion skippable 151, 158 rangedimensions 145, 158 remove 149, 158 setfield 159 setglue 151, 159 setproperty 159 set attribute 153, 158 set\_properties\_mode 160 slide 154, 159 subtype 141, 159 subtypes 123, 159 tail 146, 159 todirect 155, 159 tonode 155, 159 tostring 155, 159 traverse 147, 159 traverse\_char 148, 159 traverse glyph 148, 159

traverse id 148, 159 traverse\_list 149 type 141, 159 types 141, 159 unprotect\_glyph 151, 159 unprotect glyphs 151, 159 unset attribute 154, 159 usedlist 159 uses\_font 159 values 123 vpack 144, 159 whatsits 141, 160 write 151, 160 node.direct check discretionaries 157 check discretionary 157 copy 157 copy\_list 157 count 157 current\_attr 157 dimensions 157 effective glue 157 end\_of\_math 157 find\_attribute 157 first glyph 157 flatten discretionaries 157 flush\_list 157 flush node 157 free 157 getattributelist 157 getboth 157 getbox 157 getchar 157 getcomponents 157 getdata 158 getdepth 157 getdir 157 getdirection 157 getdisc 157 getfam 157 getfield 157 getfont 157 getglue 157 getheight 157 getid 157 getkern 157

getlang 157 getleader 157 getlist 157 getnext 157 getnucleus 158 getoffsets 158 getpenalty 158 getprev 158 getproperty 158 getshift 158 getsub 158 getsubtype 158 getsup 158 getwhd 158 getwidth 158 get attribute 157 get\_synctex\_fields 157 has\_attribute 158 has field 158 has\_glyph 158 hpack 158 insert after 158 insert\_before 158 is\_char 158 is direct 158 is glyph 158 is\_node 158 is zero glue 158 kerning 158 last\_node 158 length 158 ligaturing 158 new 158 prepend prevdepth 158 protect\_glyph 158 protect\_glyphs 158 protrusion\_skippable 158 rangedimensions 158 remove 158 setattributelist 158 setboth 158 setbox 158 setchar 158 setcomponents 158 setdepth 158 setdir 159

setdirection 159 setdisc 159 setexpansion 159 setfam 159 setfield 159 setfont 159 setglue 159 setheight 159 setkern 159 setlang 159 setleader 159 setlink 159 setlist 159 setnext 159 setnucleus 159 setoffsets 159 setpenalty 159 setprev 159 setproperty 159 setshift 159 setsplit 159 setsub 159 setsubtype 159 setsup 159 setwhd 159 setwidth 159 set\_attribute 158 set synctex fields 158 slide 159 tail 159 todirect 159 tonode 159 tostring 159 traverse 159 traverse char 159 traverse\_glyph 159 traverse\_id 159 unprotect\_glyph 159 unprotect\_glyphs 159 unset attribute 159 usedlist 159 uses\_font 159 vpack 159 write 160 **0**S env 62

exec 62 gettimeofday 62 name 62 selfdir 62 setenv 62 spawn 62 times 62 tmpdir 62 type 62 uname 62 pdf getcatalog 251 getcompresslevel 252 getcreationdate 252 getdecimaldigits 252 getdestmargin 253 getfontname 253 getfontobjnum 253 getfontsize 253 getgentounicode 252 gethpos 253 getignoreunknownimages 252 getimageresolution 253 getinclusionerrorlevel 252 getinfo 251 getlastannot 253 getlastlink 253 getlastobj 253 getlinkmargin 253 getmajorversion 251 getmarginmargin 253 getmatrix 253 getmaxobjnum 253 getminorversion 251 getnames 251 getobjcompresslevel 252 getobjtype 253 getomitcharset 252 getomitcidset 252 getorigin 253 getpageattributes 251 getpageref 256 getpageresources 251 getpagesattributes 251 getpkresolution 252 getpos 253

getrecompress 252 getretval 253 getsuppressoptionalinfo 252 getthreadmargin 253 gettrailer 251 gettrailerid 252 getvpos 253 getxformattributes 251 getxformmargin 253 getxformname 253 getxformresources 251 hasmatrix 253 immediateobj 254 newcolorstack 256 obj 255 print 254 refobj 256 registerannot 256 reserveobj 256 setcatalog 251 setcompresslevel 252 setdecimaldigits 252 setdestmargin 253 setfontattributes 257 setgentounicode 252 setignoreunknownimages 252 setimageresolution 253 setinclusionerrorlevel 252 setinfo 251 setlastannot 253 setlastlink 253 setlastobj 253 setlinkmargin 253 setmajorversion 251 setmarginmargin 253 setminorversion 251 setnames 251 setobjcompresslevel 252 setomitcharset 252 setomitcidset 252 setorigin 253 setpageattributes 251 setpageresources 251 setpagesattributes 251 setpkresolution 252 setrecompress 252

setsuppressoptionalinfo 252 setthreadmargin 253 settrailer 251 settrailerid 252 setxformattributes 251 setxformmargin 253 setxformresources 251 pdfe arraytotable 260 close 257 closestream 259 dictionarytotable 260 getarray 259 getboolean 259 getbox 258 getcatalog 258 getdictionary 259 getfromarray 259, 260 getfromdictionary 259, 260 getfromreference 260 getfromstream 259 getinfo 258 getinteger 259 getname 259 getnofobjects 258 getnofpages 258 getnumber 259 getpage 258 getstream 259 getstring 259 gettrailer 258 new 257, 260 open 257 openstream 259 readfromstream 259 readfromwholestream 259 size 258 status 257 unencrypt 257 version 258 pdfscanner done 263 pop 263 poparray 263 popboolean 263 popdictionary 263

popname 263 popnumber 263 popstring 263 scan 261 sha2 digest256 64 digest384 64 digest512 64 sio getposition 64 readbytes 64 readbytetable 64 readcardinaltable 64 readcardinal1 64 readcardinal2 64 readcardinal3 64 readcardinal4 64 readfixed2 64 readfixed4 64 readintegertable 64 readinteger1 64 readinteger2 64 readinteger3 64 readinteger4 64 read2dot14 64 setposition 64 skipposition 64 status list 184 resetmessages 184 setexitcode 184 string bytepairs 61 bytes 61 characterpairs 61 characters 61 explode 61 utfcharacter 62 utfcharacters 61 utflength 62 utfvalue 62 utfvalues 61 tex attribute 190 badness 205 box 190, 193

catcode 191 count 190 cprint 198 definefont 201 delcode 191 dimen 190 enableprimitives 201 error 200 extraprimitives 202 finish 200 fontidentifier 199 fontname 199 forcehmode 201 force\_synctex\_line 208 force synctex tag 208 get 186 getattribute 190 getbox 190, 193 getboxresourcedimensions 193 getcatcode 191 getcount 190 getdelcode 191 getdelcodes 191 getdimen 190 getglue 190 getlccode 191 getlinenumber 200 getlist 195 getlocallevel 207 getmath 194 getmathcode 191 getmathcodes 191 getmuglue 190 getmuskip 190 getnest 196 getpagestate 207 getsfcode 191 getskip 190 gettoks 190 getuccode 191 get synctex line 208 get\_synctex\_mode 208 get\_synctex\_tag 208 glue 190 hashtokens 201 init rand 207

isattribute 190 isbox *190* iscount 190 isdimen 190 isglue 190 ismuglue 190 ismuskip 190 isskip 190 istoks 190 lccode 191 linebreak 206 lists 195 lua math random 207 lua\_math\_randomseed 207 mathcode 191 muglue 190 muskip 190 nest 196 normal rand 207 number 199 nwrite 199 primitives 205 print 197 ptr 196 resetparagraph 206 romannumeral 199 round 199 run 200 runtoks 200 saveboxresource 193 scale 199 scantoks 190 set *186* setattribute 190 setbox 190, 193 setcatcode 191 setcount 190 setdelcode 191 setdelcodes 191 setdimen 190 setglue 190 setlccode 191 setlinenumber 200 setlist 195 setmath 194 setmathcode 191

setmathcodes 191 setmuglue 190 setmuskip 190 setsfcode 191 setskip 190 settoks 190 setuccode 191 set\_synctex\_line 208 set\_synctex\_mode 208 set\_synctex\_no\_files 208 set\_synctex\_tag 208 sfcode 191 shipout 207 show\_context 200 skip 190 sp 200 splitbox 194 sprint 197 toks 190 tprint 198 triggerbuildpage 194 twrite 199 uccode 191 uniformdeviate 207 uniform rand 207 useboxresource 193 write 199 texio closeinput 210 setescape 210 write 209 write nl 210 token biggest char 213 commands 213 command\_id 213 create 213 expand 212 get\_active 213 get cmdname 213 get command 213 get\_csname 213 get\_expandable 213 get functions table 214 get\_id 213 get index 213

get\_macro 214 get\_meaning 214 get\_mode 213 get\_next 212, 213, 215 get\_protected 213 get\_tok 213 is\_defined 213 is\_token 213 new 213 put\_next 215 scan\_argument 210 scan\_code 210 scan\_csname 210 scan\_float 210
scan\_glue 210
scan\_int 210
scan\_keyword 210
scan\_keywordcs 210
scan\_list 210
scan\_real 210
scan\_real 210
scan\_string 210
scan\_token 212
scan\_toks 210
scan\_word 210
set\_char 214
set\_lua 214
set\_macro 214

## **Statistics**

The following fonts are used in this document:

| used | filesize  | version | filename                    |
|------|-----------|---------|-----------------------------|
| 14   | 733.500   | 1.958   | latinmodern-math.otf        |
| 1    | 64.684    | 2.004   | lmmono10-regular.otf        |
| 4    | 111.536   | 2.004   | lmroman10-regular.otf       |
| 14   | 988.684   | 5.000   | cambmath.ttf                |
| 4    | 927.280   | 5.020   | cambria.ttf                 |
| 7    | 163.452   | 1.802   | LucidaBrightMathOT-Demi.otf |
| 7    | 348.296   | 1.802   | LucidaBrightMathOT.otf      |
| 4    | 73.284    | 1.801   | LucidaBright0T.otf          |
| 1    | 64.160    | 2.004   | lmmonoltcond10-regular.otf  |
| 16   | 525.008   | 1.106   | texgyredejavu-math.otf      |
| 14   | 601.220   | 1.632   | texgyrepagella-math.otf     |
| 4    | 218.100   | 2.501   | texgyrepagella-regular.otf  |
| 1    | 693.876   | 2.340   | DejaVuSans-Bold.ttf         |
| 1    | 741.536   | 2.340   | DejaVuSans.ttf              |
| 4    | 318.392   | 2.340   | DejaVuSansMono-Bold.ttf     |
| 1    | 245.948   | 2.340   | DejaVuSansMono-Oblique.ttf  |
| 3    | 335.068   | 2.340   | DejaVuSansMono.ttf          |
| 9    | 345.364   | 2.340   | DejaVuSerif-Bold.ttf        |
| 1    | 336.884   | 2.340   | DejaVuSerif-BoldItalic.ttf  |
| 1    | 343.388   | 2.340   | DejaVuSerif-Italic.ttf      |
| 4    | 367.260   | 2.340   | DejaVuSerif.ttf             |
| 115  | 8.546.920 |         | 21 files loaded             |